## МИНИСТЕРСТВО НАУКИ И ВЫСШЕГО ОБРАЗОВАНИЯ РОССИЙСКОЙ ФЕДЕРАЦИИ федеральное государственное бюджетное образовательное учреждение высшего образования **«Тольяттинский государственный университет»**

# **Информационная система «Галактика ERP»**

**Технологический регламент работы в контурах: "Бухучет", "Логистика"; в модулях: "Расчет заработной платы", "Платежный календарь"**

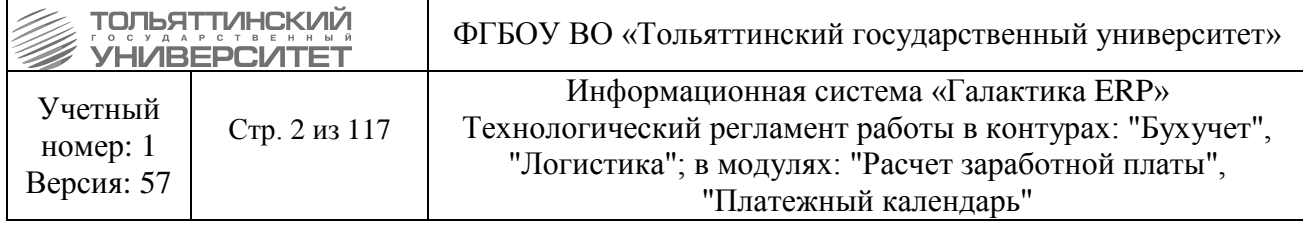

## Оглавление

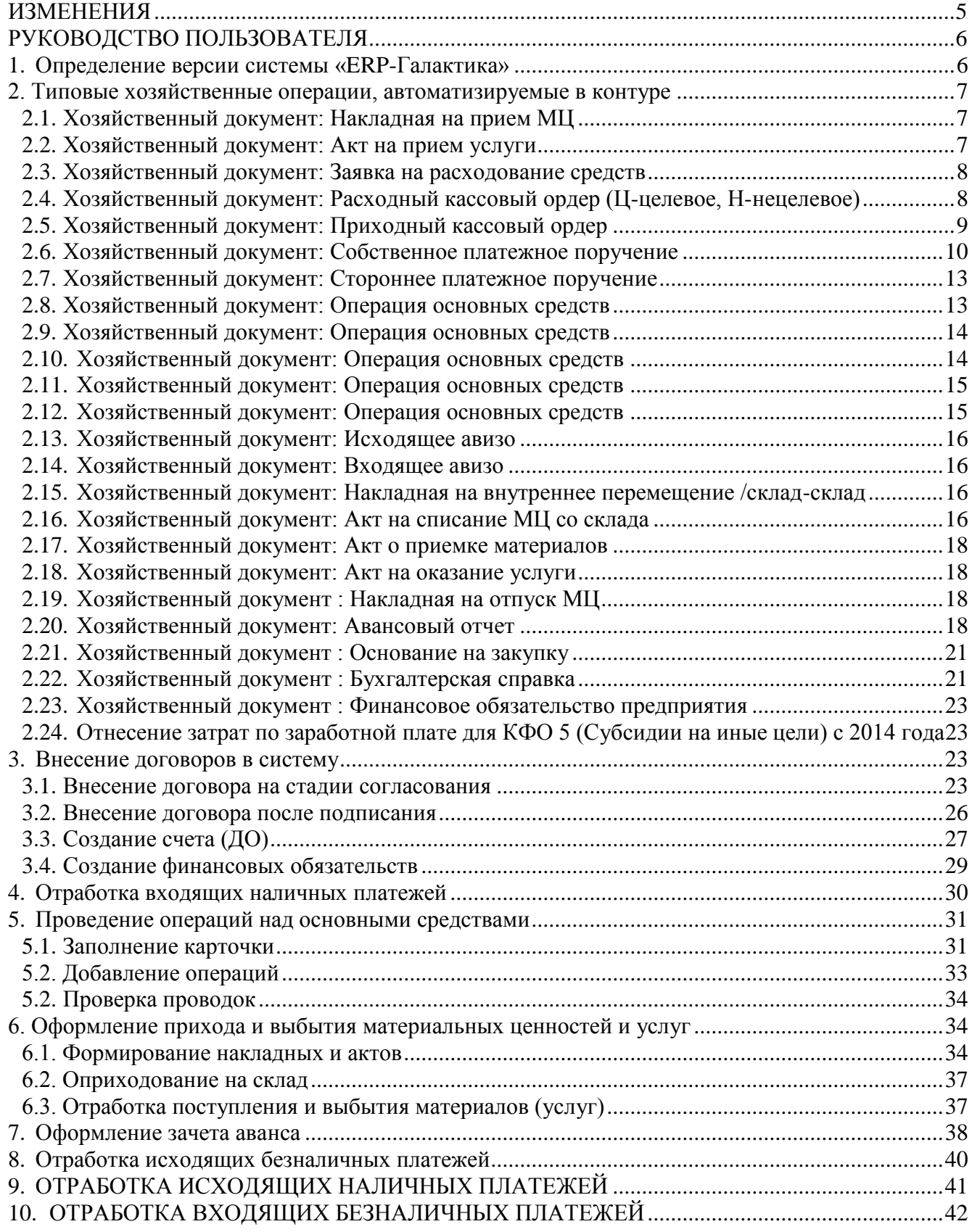

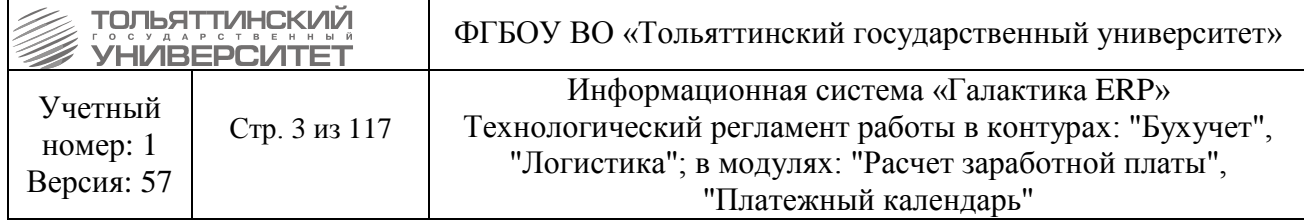

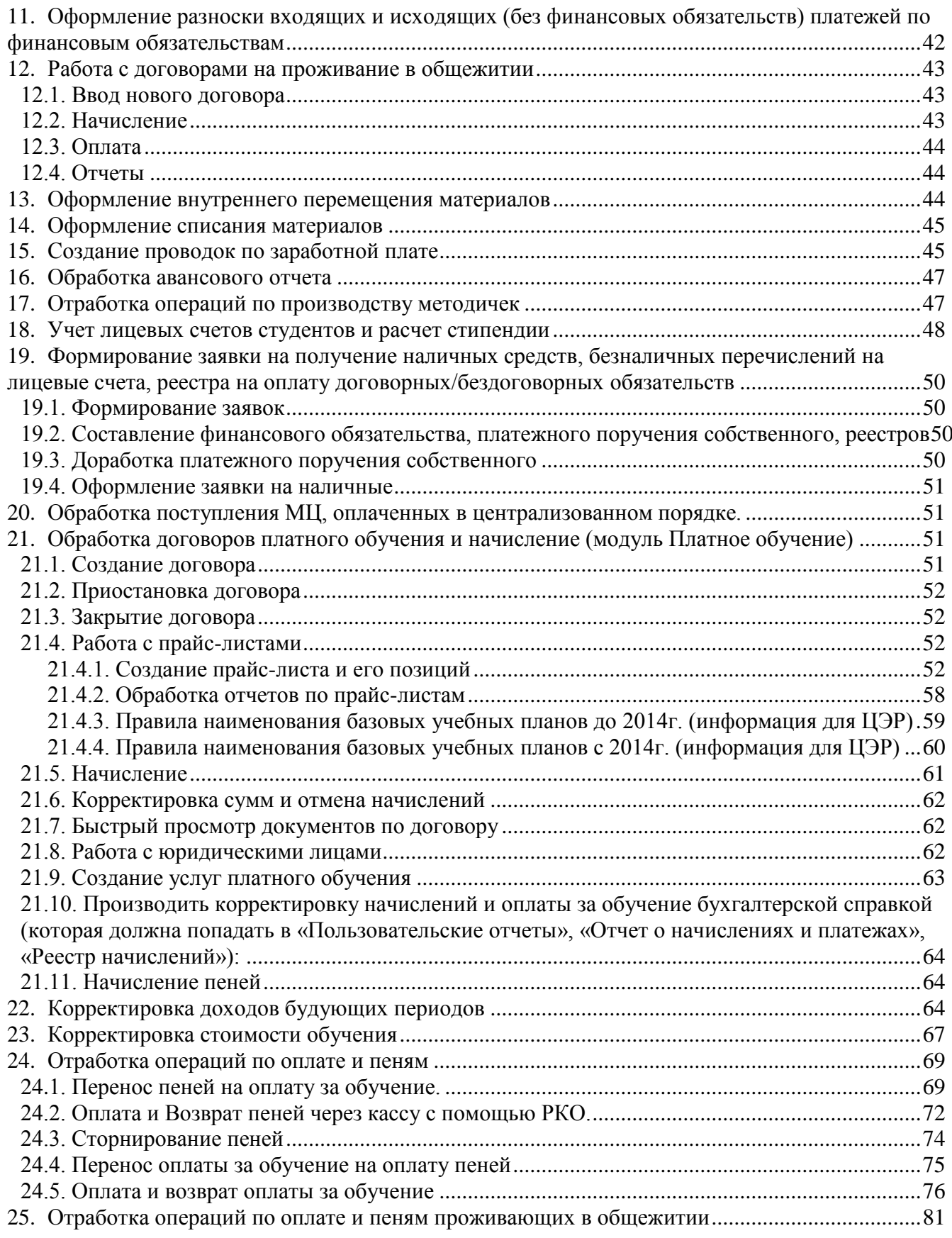

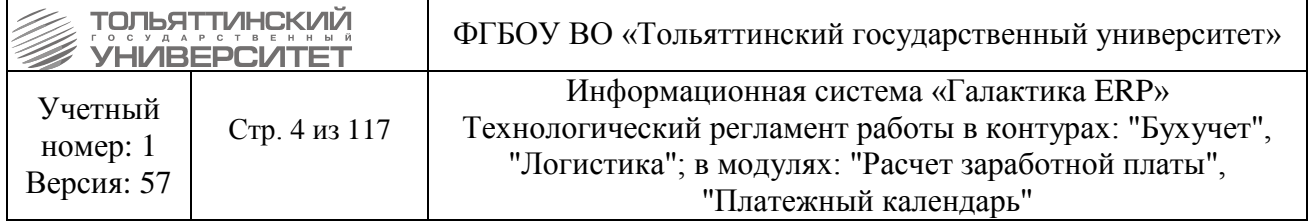

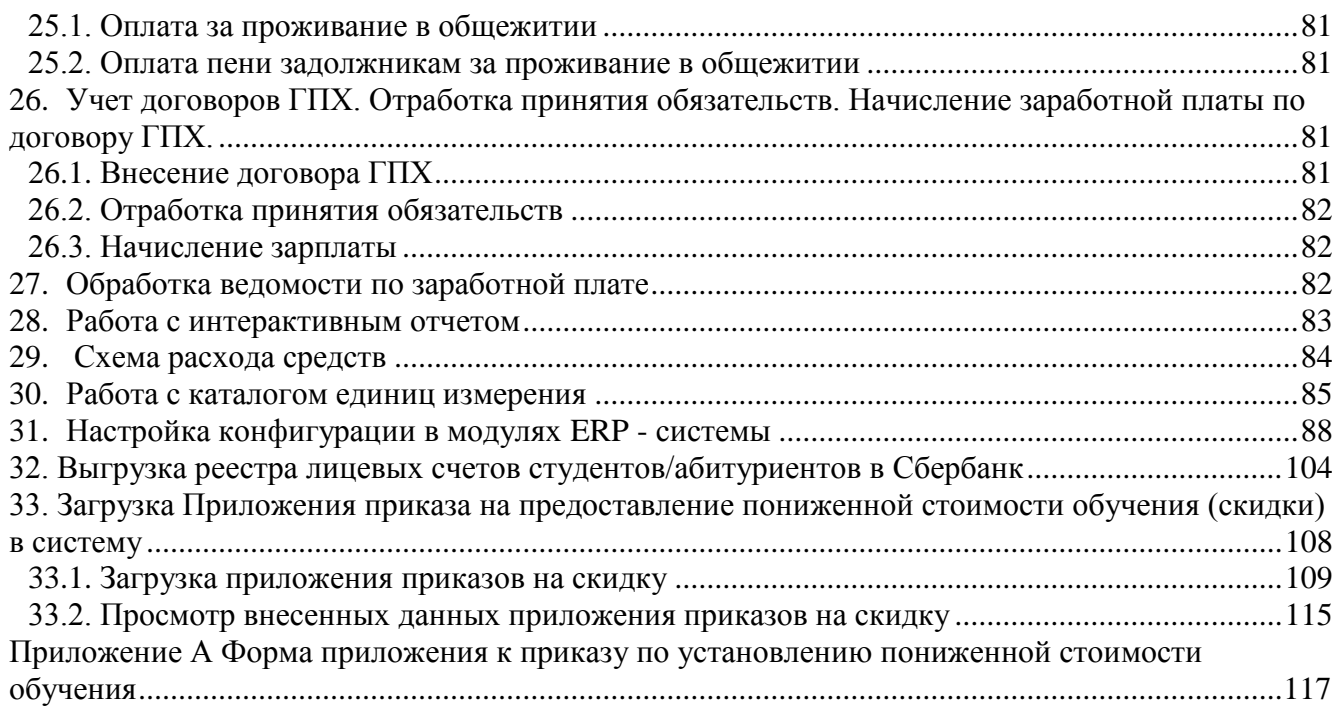

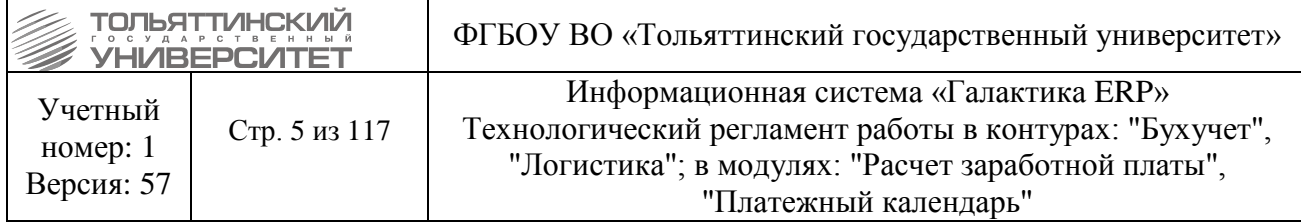

## **ИЗМЕНЕНИЯ**

Настоящая редакция регламента выпущена: в июне 2019 г. По сравнению с предыдущей редакцией внесены следующие изменения.

## **Добавленный пункт**

[Загрузка Приложения приказа на предоставление пониженной стоимости обучения](#page-107-0)  [\(скидки\) в систему](#page-107-0)

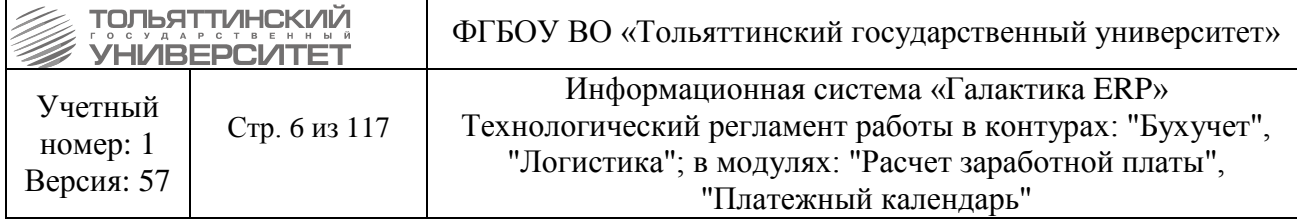

# **РУКОВОДСТВО ПОЛЬЗОВАТЕЛЯ**

### **1. Определение версии системы «ERP-Галактика»**

Перед началом работы в системе «ERP-Галактика» убедитесь, что находитесь в рабочей актуальной версии системы (для проведения тестирования – в тестовой).

Актуальная версия системы «ERP-Галактика» - это версия 9.1, доступная по ярлыку .

После авторизации, возможно, удостовериться в правильном выборе версии системы по следующим визуальным отличиям в интерфейсе:

1. Для рабочей базы в наименовании системы прописывается название сервера LOCALHOST.LOCALDOMAIN (см.рисунок).

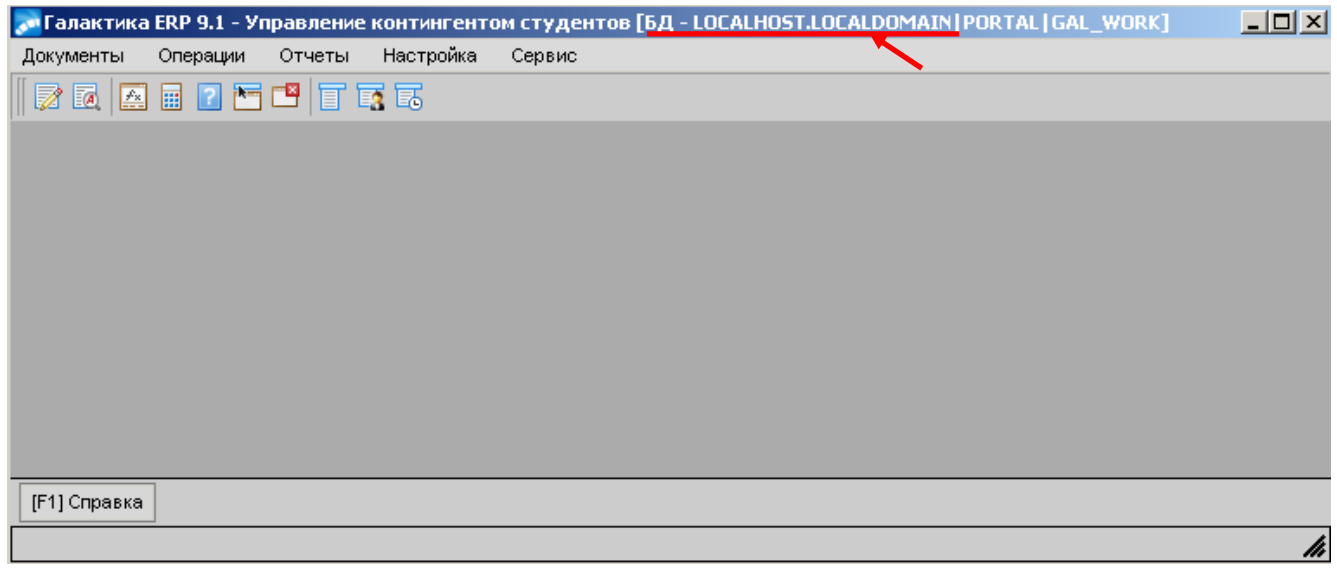

Рисунок 1.1 – Рабочая база системы «Галактика ERP»

2. Для тестовой в наименовании системы прописывается название сервера oraclesrv (см.рисунок).

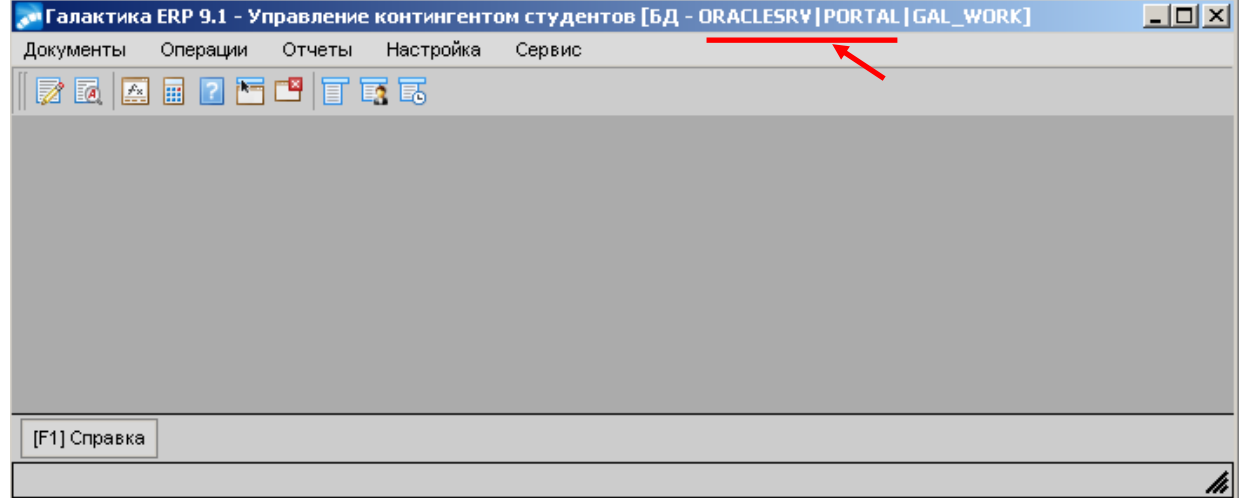

Рисунок 1.2 – Наименование тестовой базы системы «Галактика ERP»

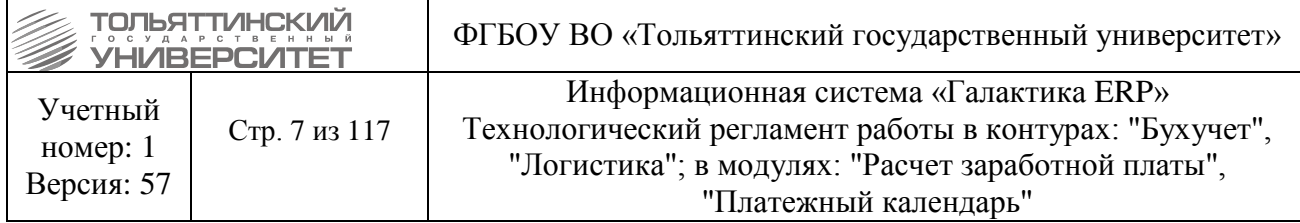

# **2. Типовые хозяйственные операции, автоматизируемые в контуре**

## **2.1. Хозяйственный документ: Накладная на прием МЦ**

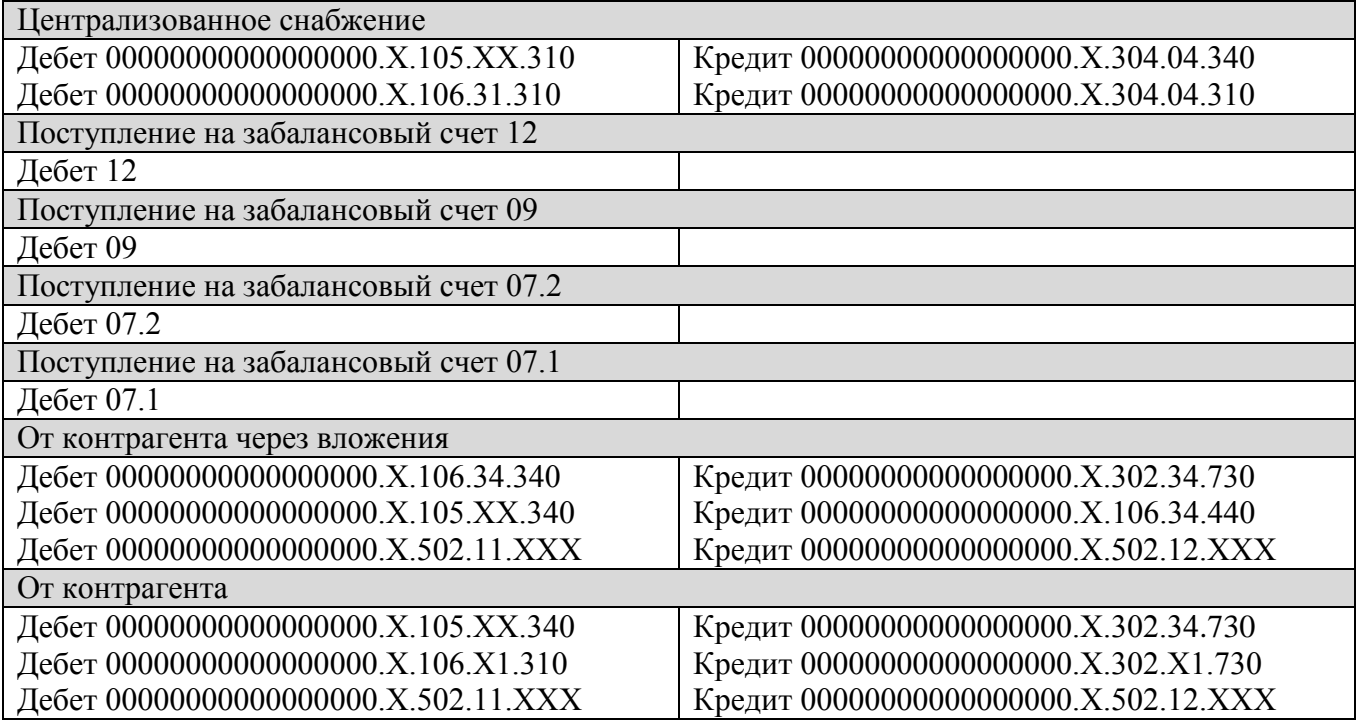

## **2.2. Хозяйственный документ: Акт на прием услуги**

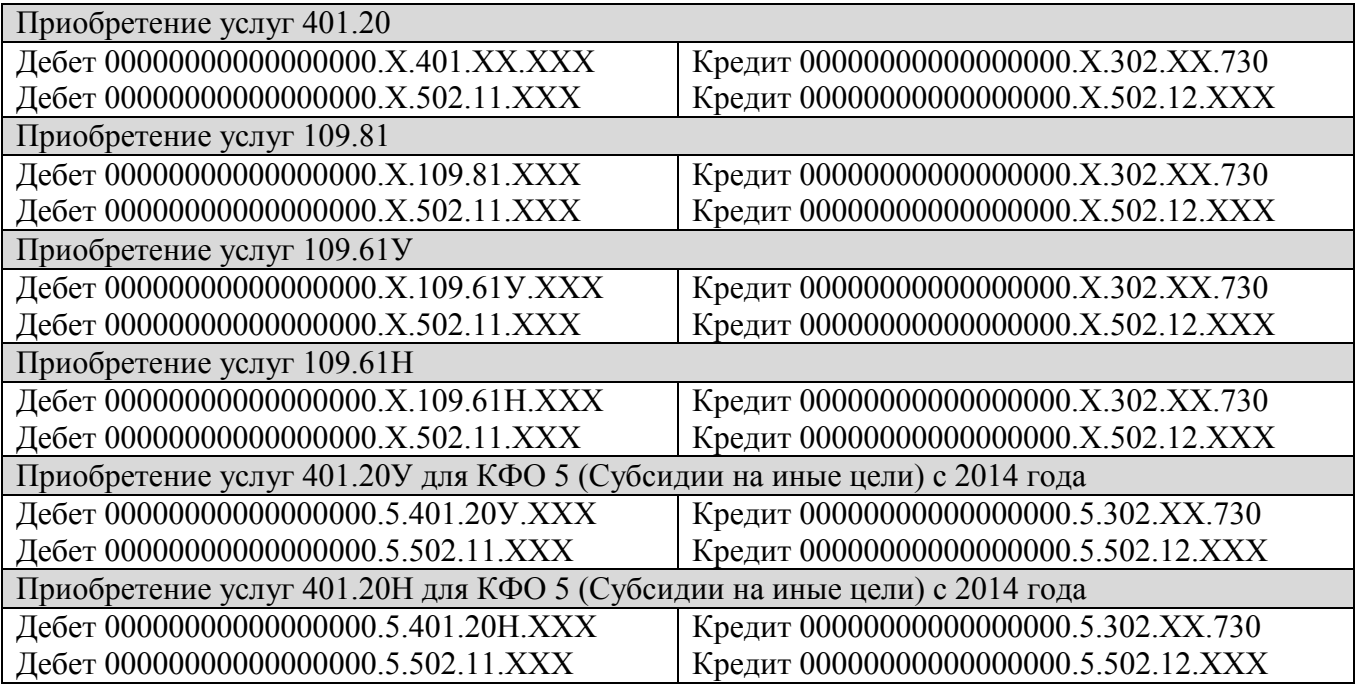

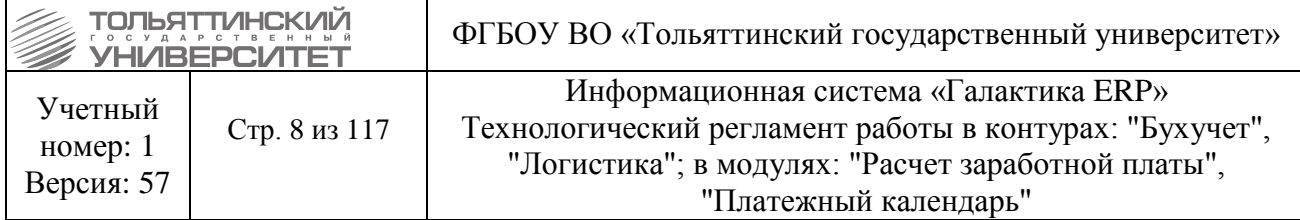

## **2.3. Хозяйственный документ: Заявка на расходование средств**

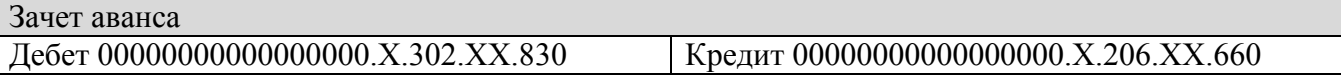

## **2.4. Хозяйственный документ: Расходный кассовый ордер (Ц-целевое, Ннецелевое)**

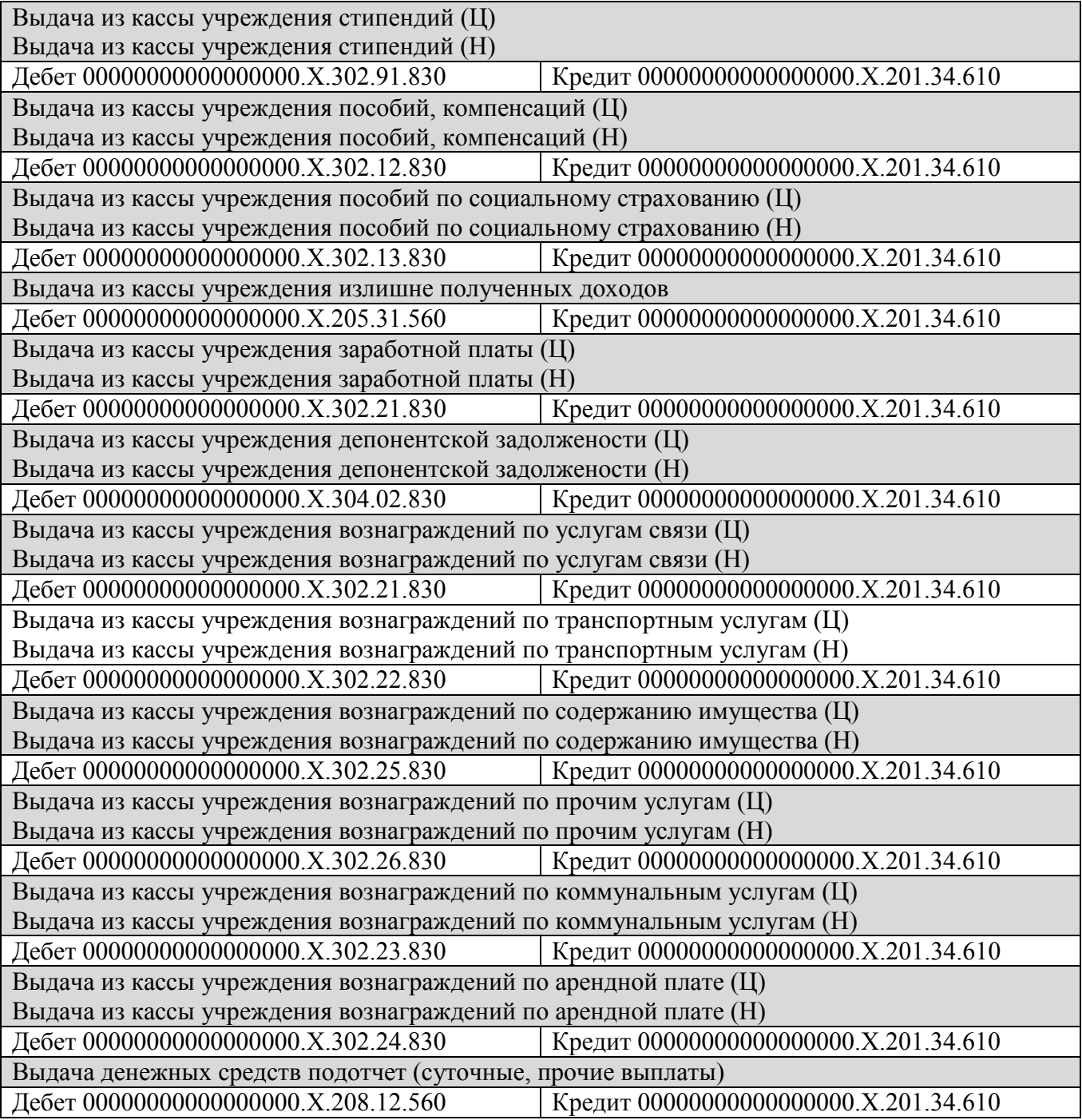

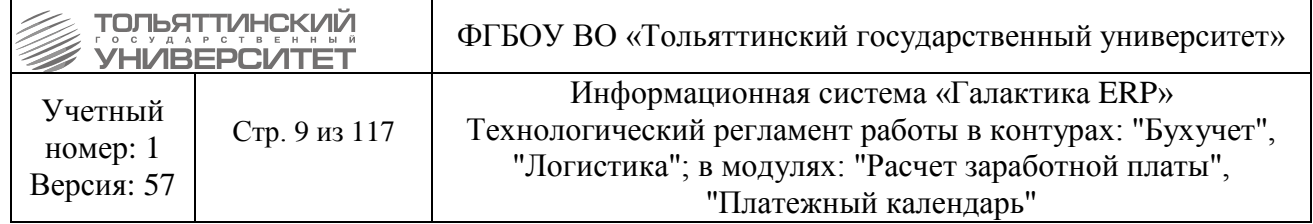

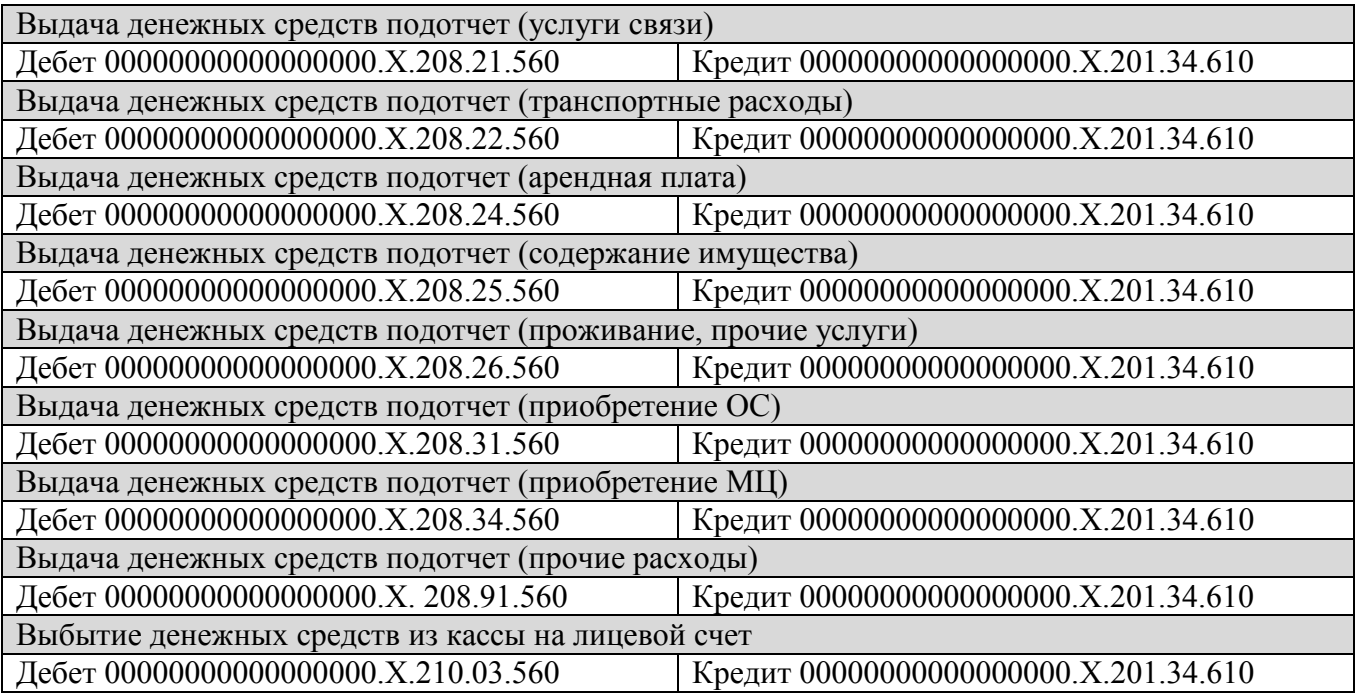

# **2.5. Хозяйственный документ: Приходный кассовый ордер**

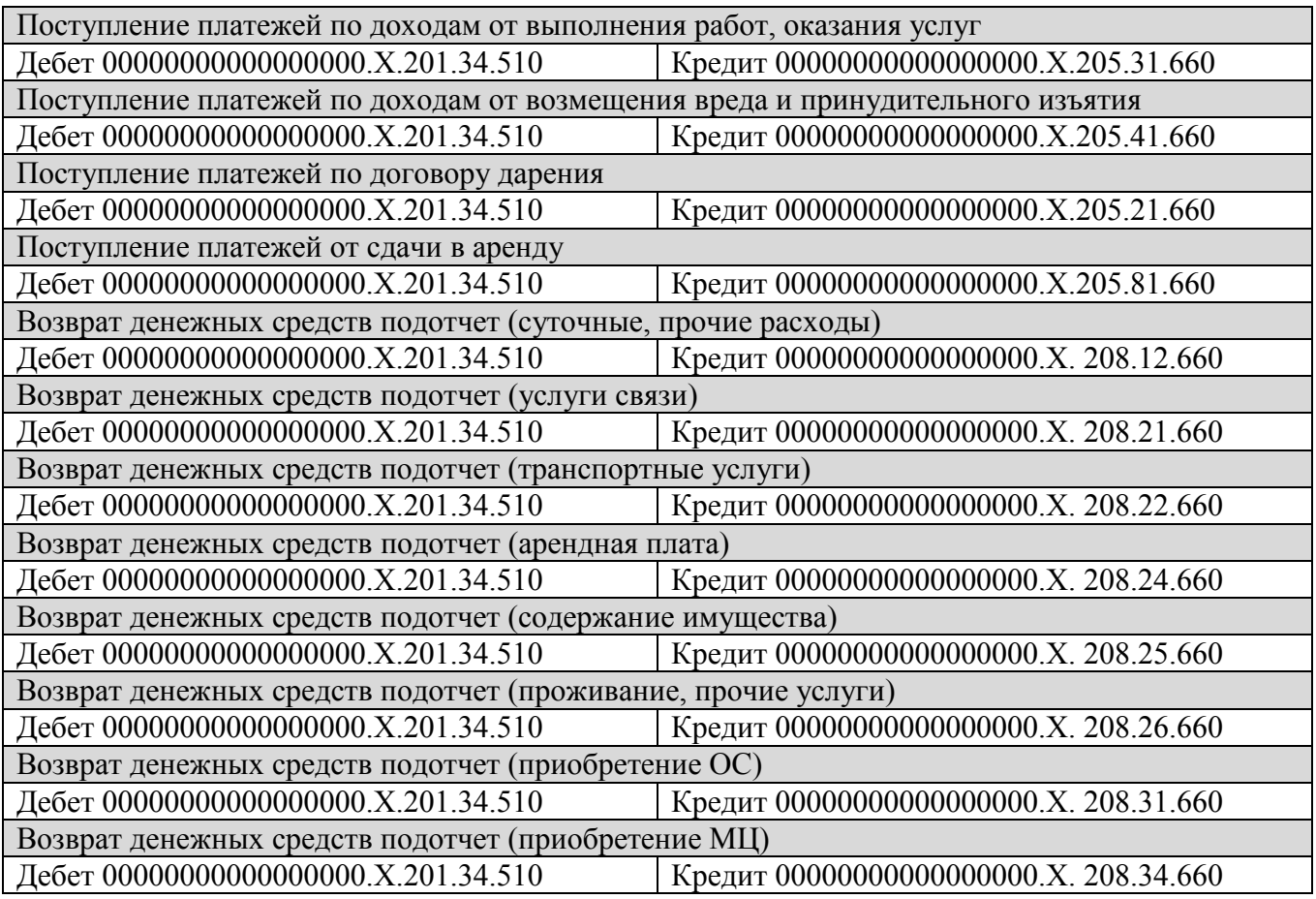

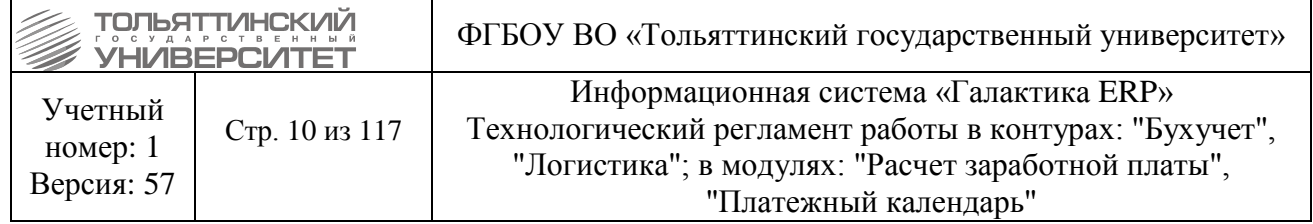

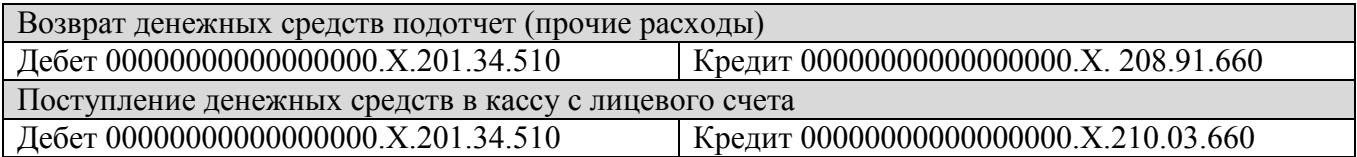

# **2.6. Хозяйственный документ: Собственное платежное поручение**

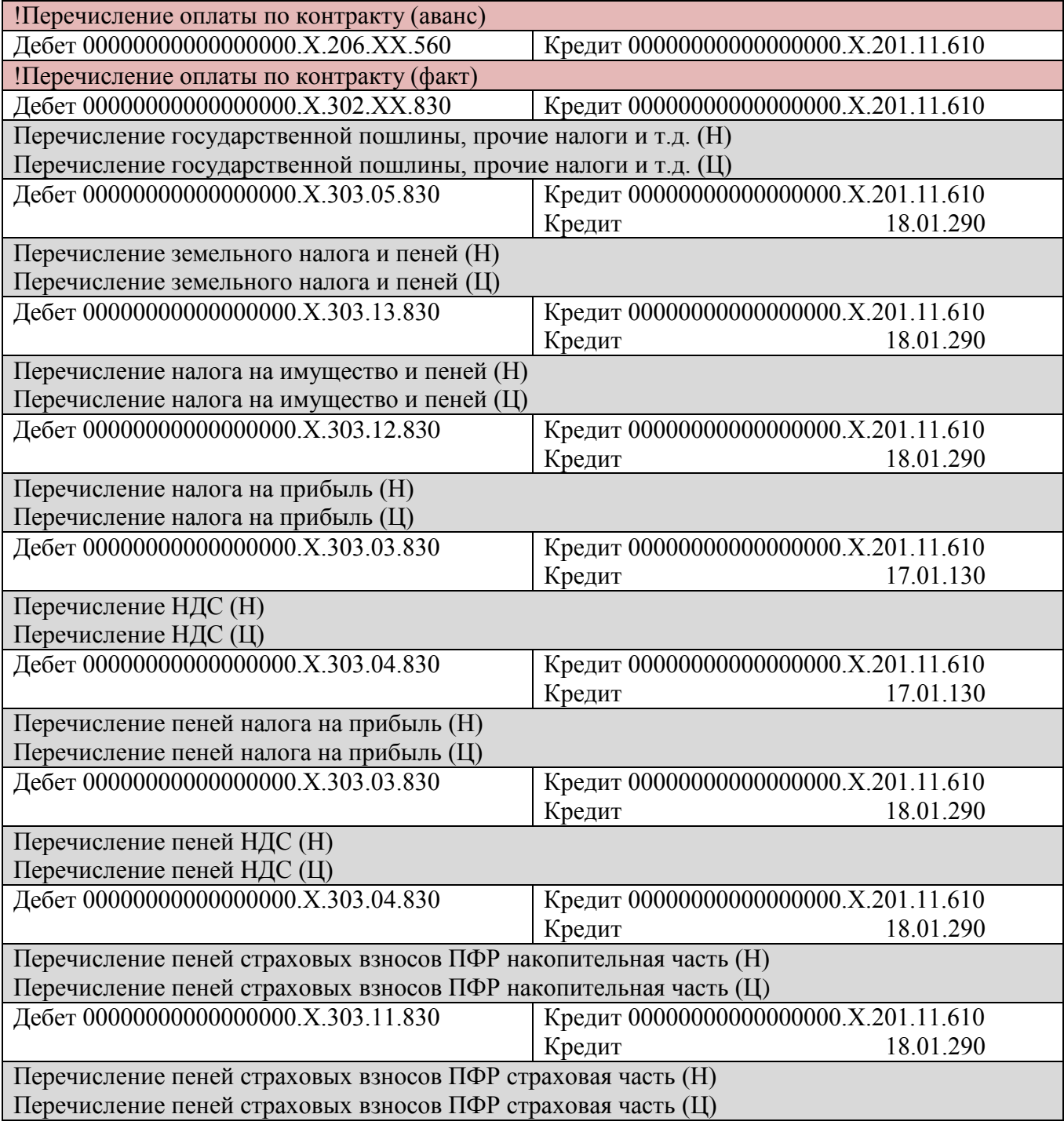

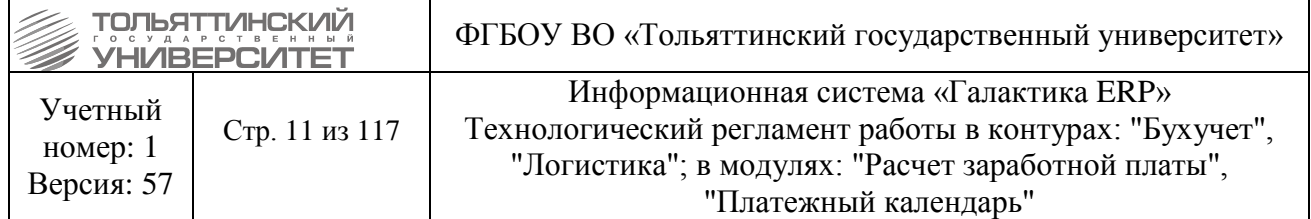

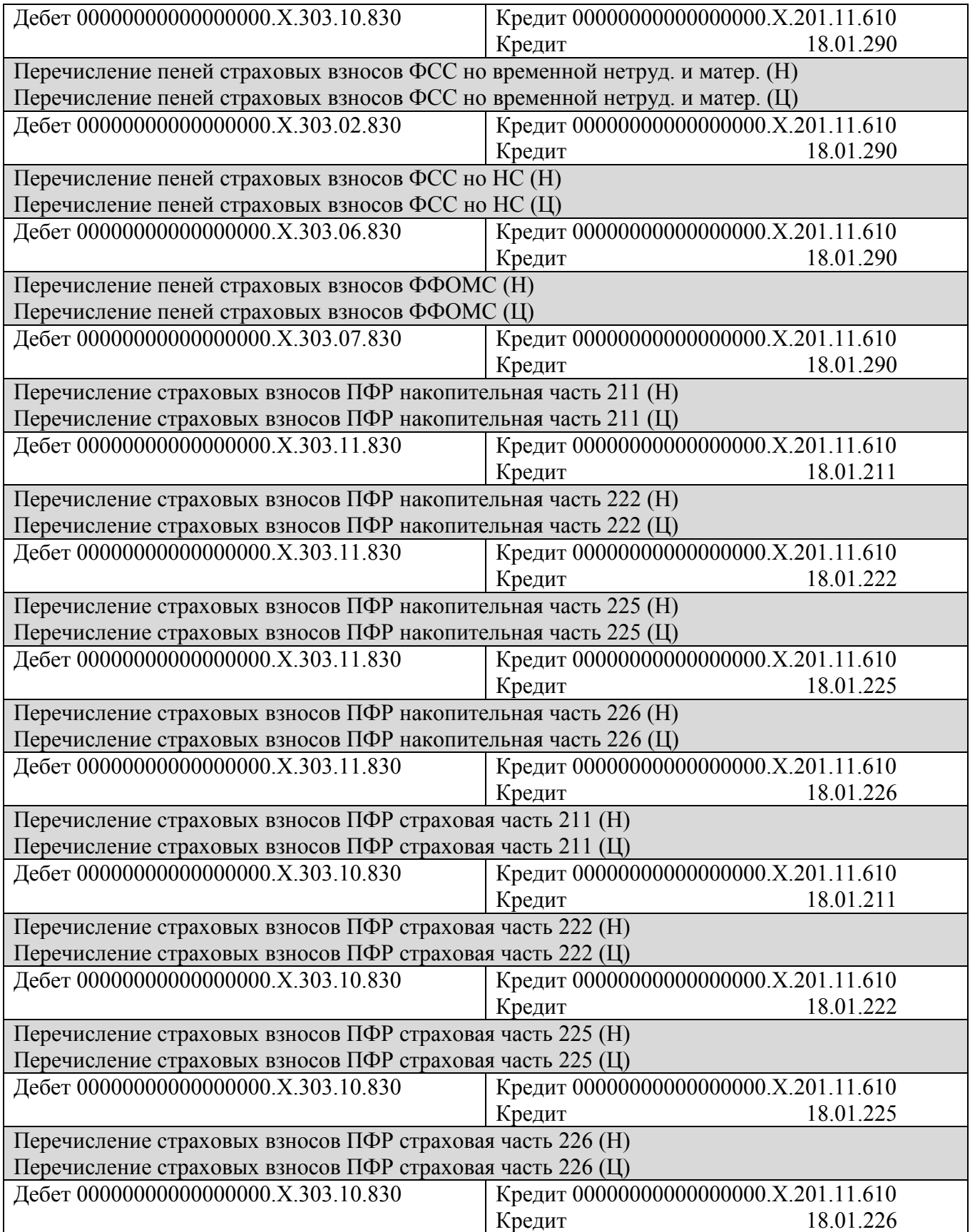

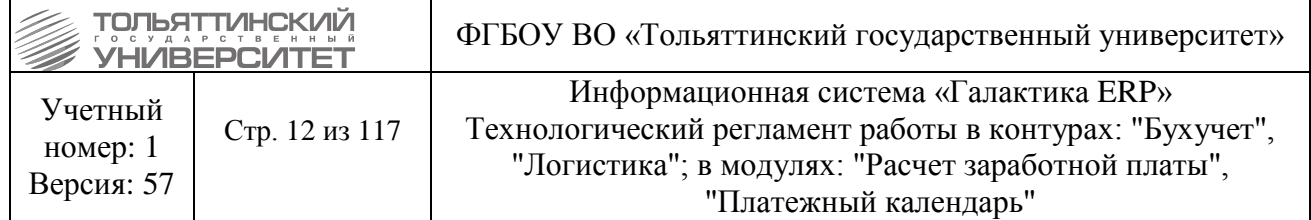

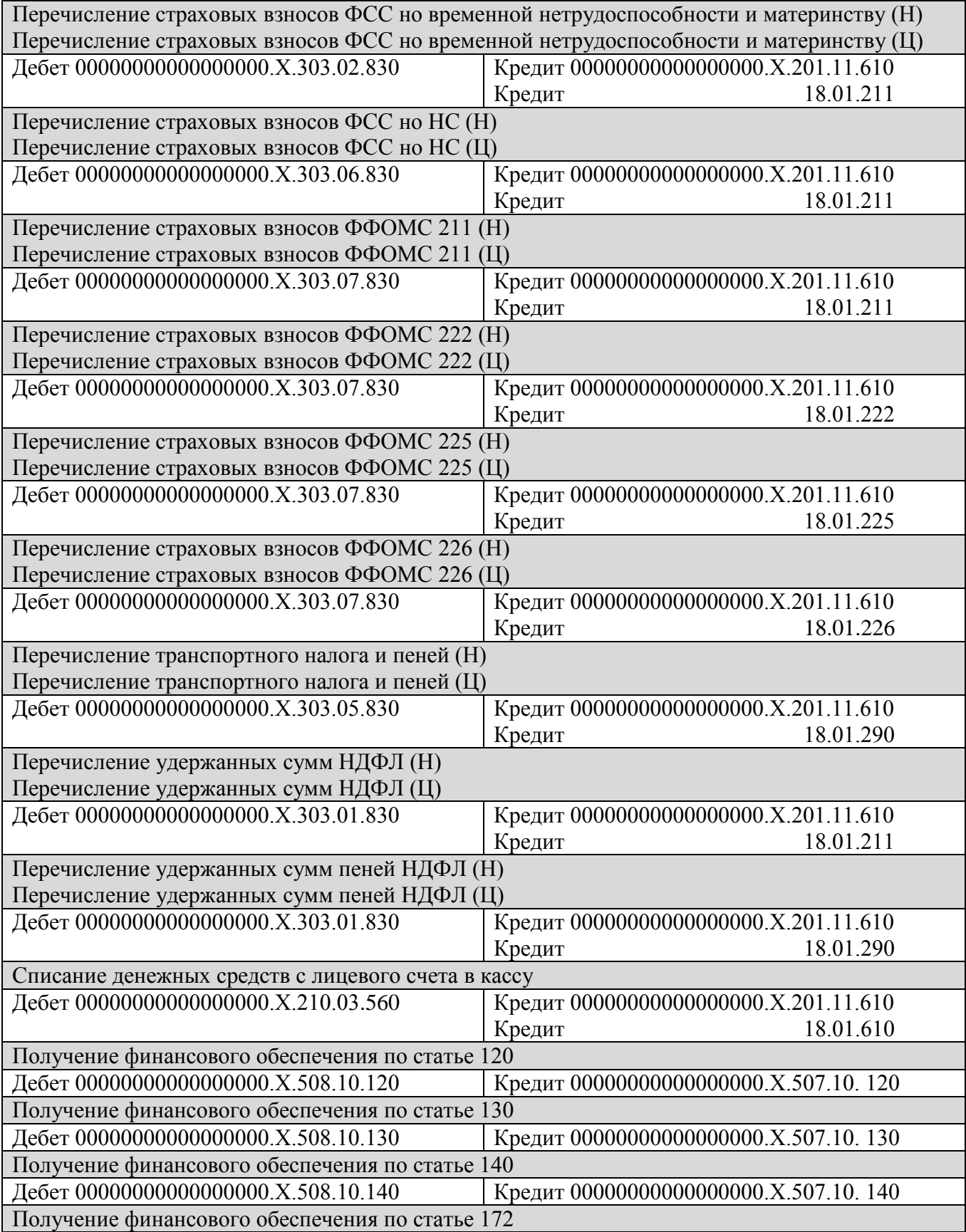

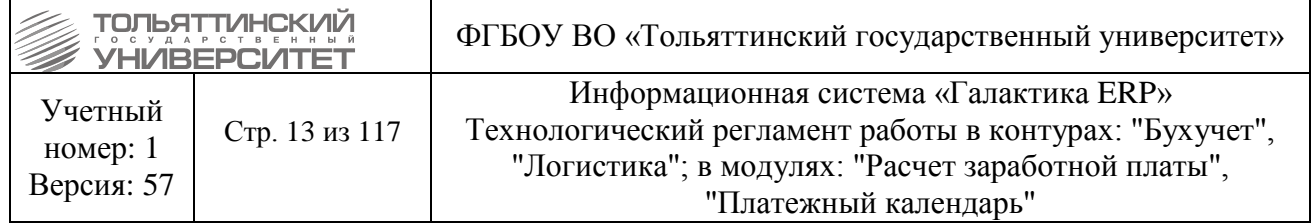

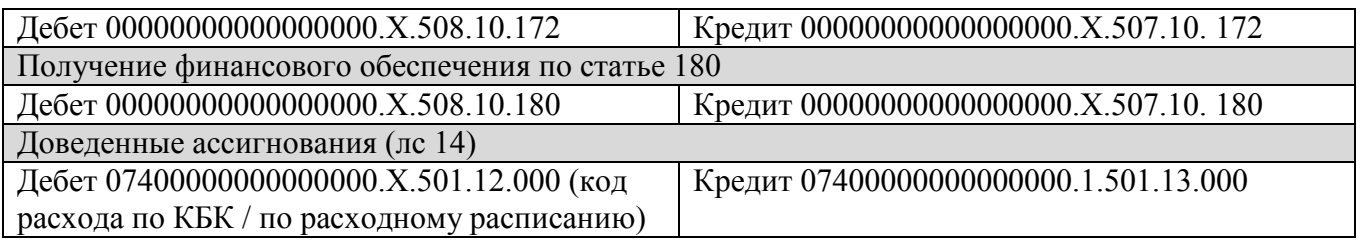

# **2.7. Хозяйственный документ: Стороннее платежное поручение**

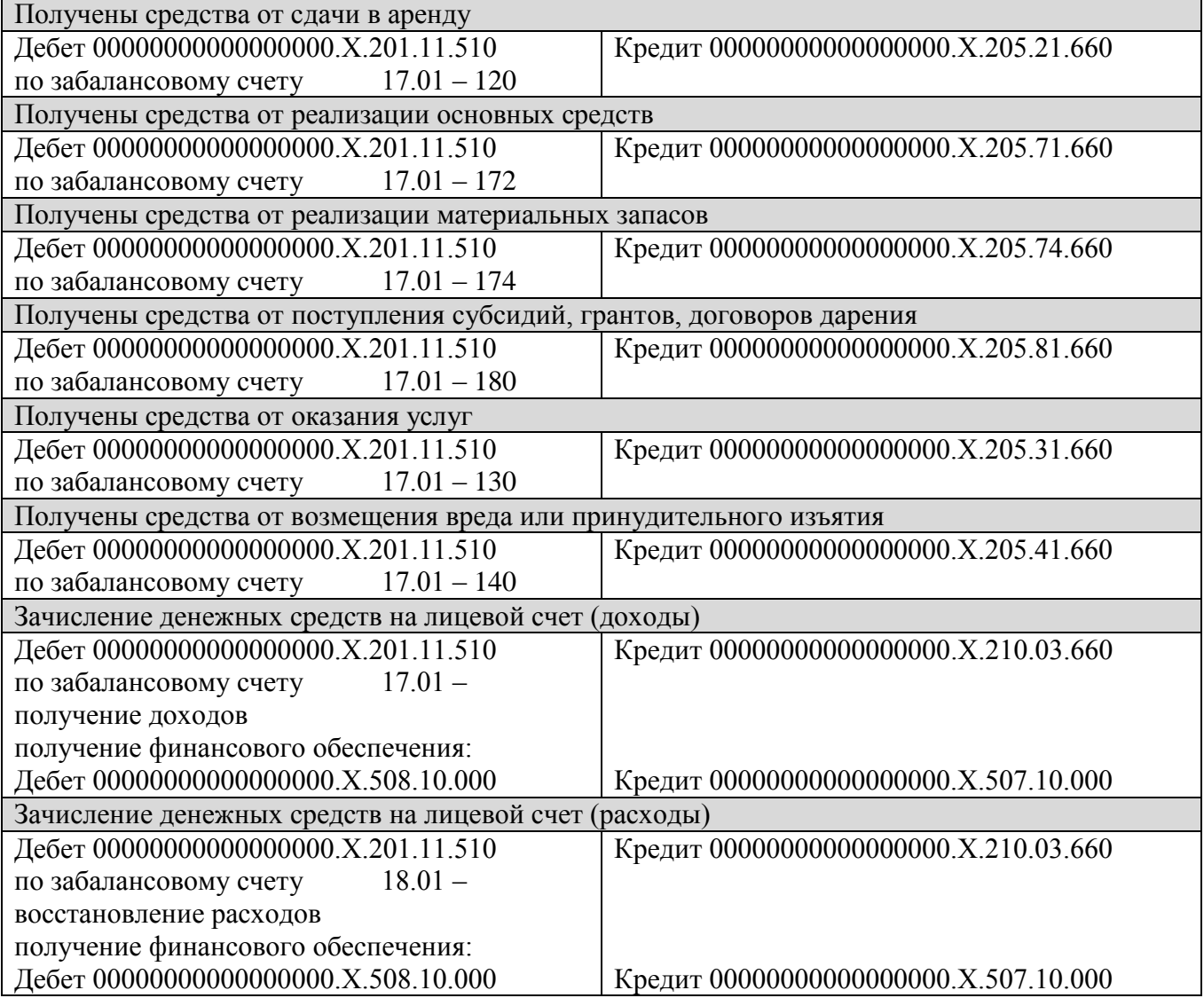

# **2.8. Хозяйственный документ: Операция основных средств**

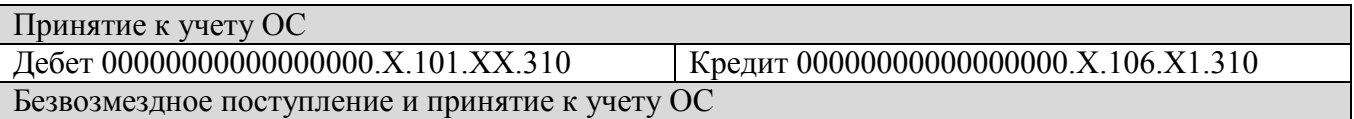

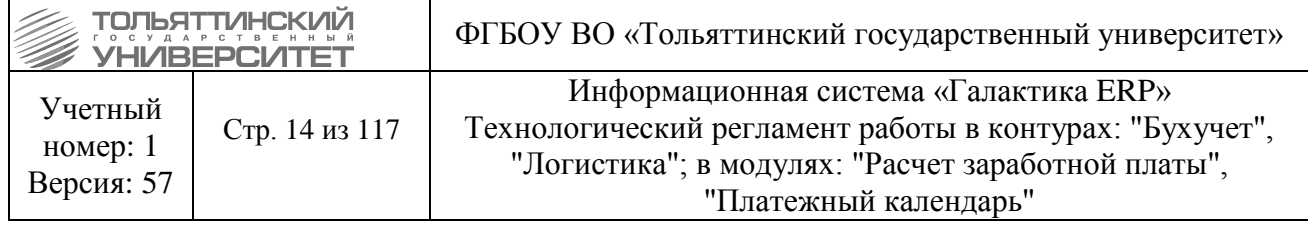

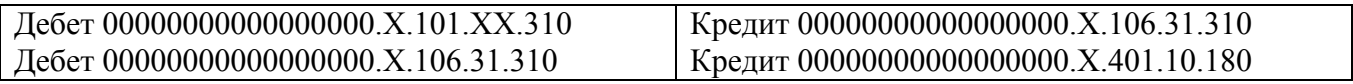

# **2.9. Хозяйственный документ: Операция основных средств**

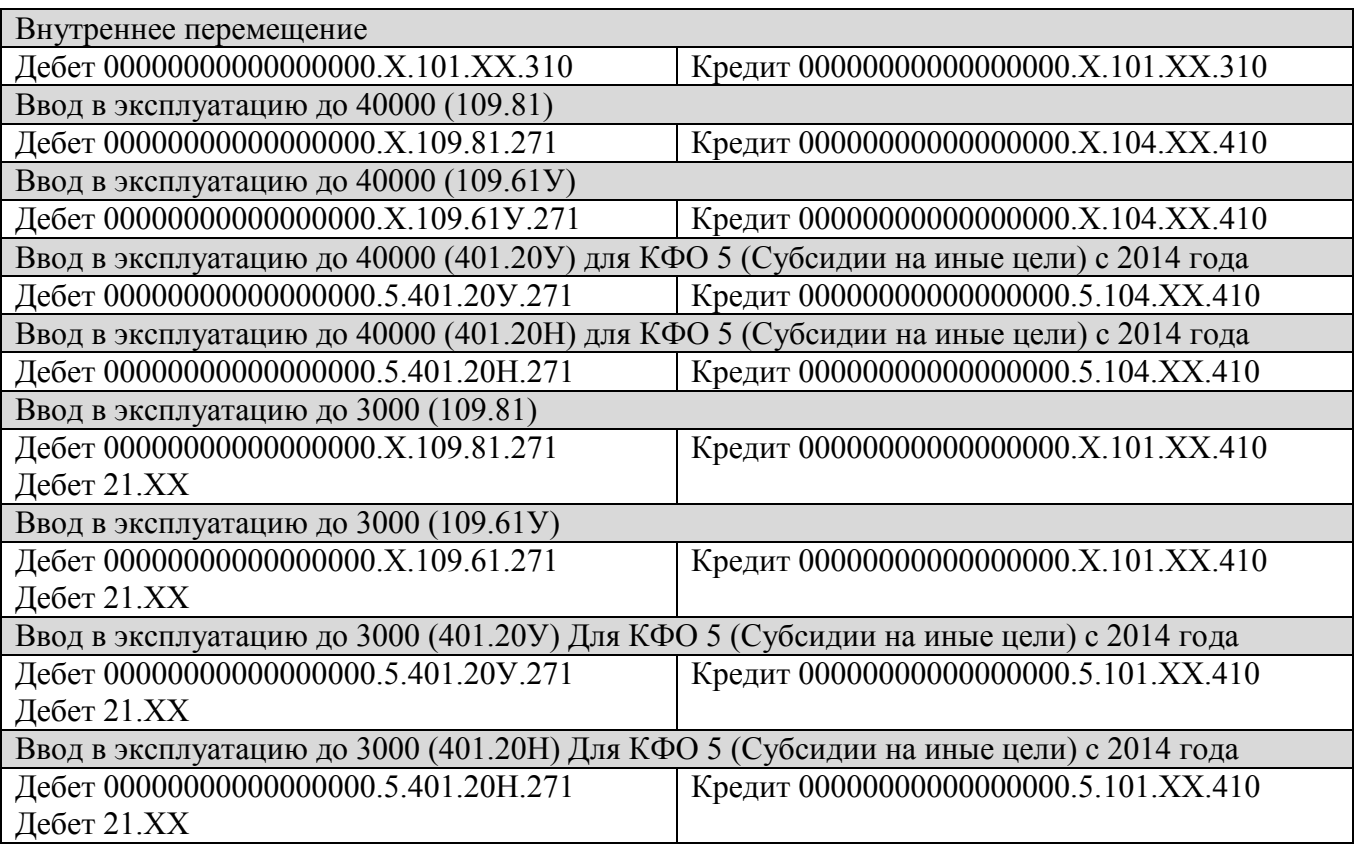

# **2.10. Хозяйственный документ: Операция основных средств**

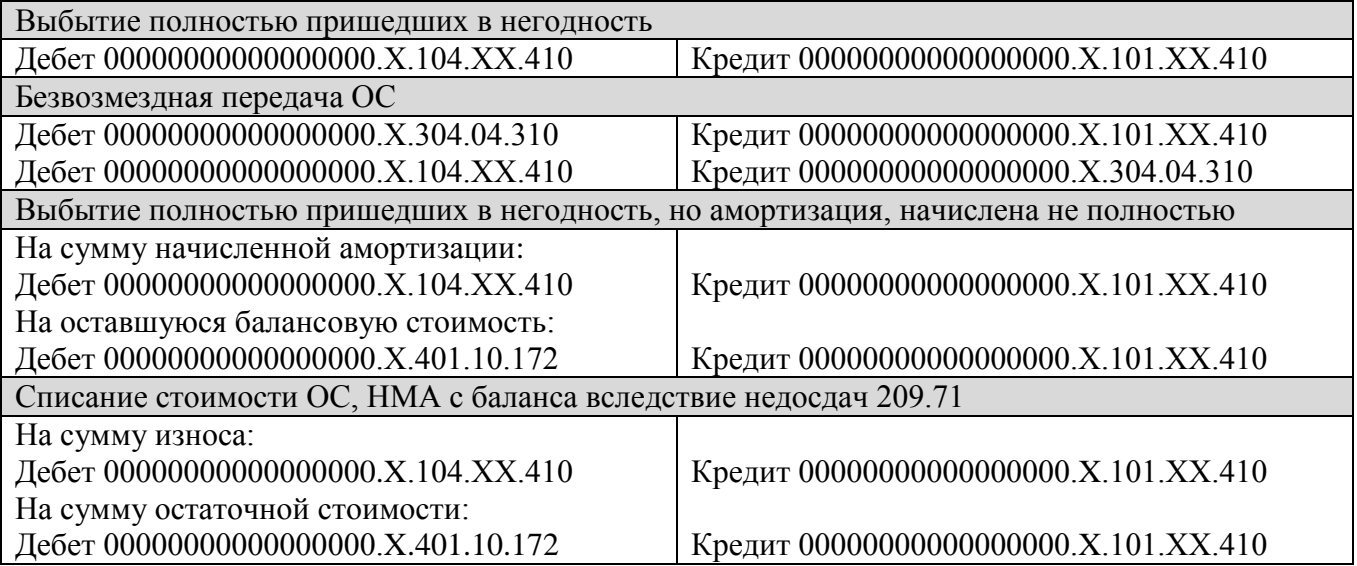

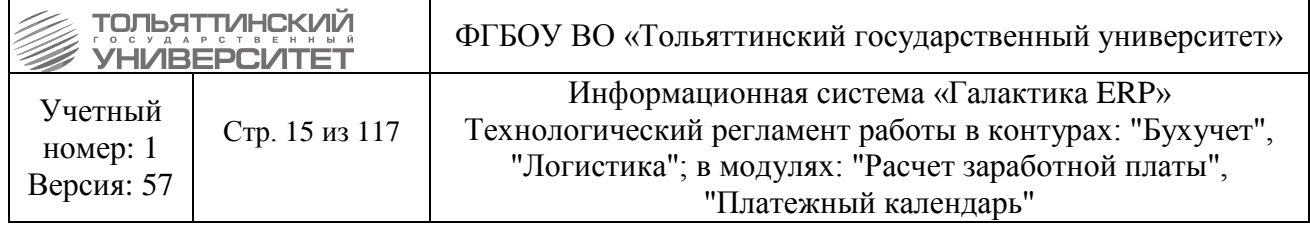

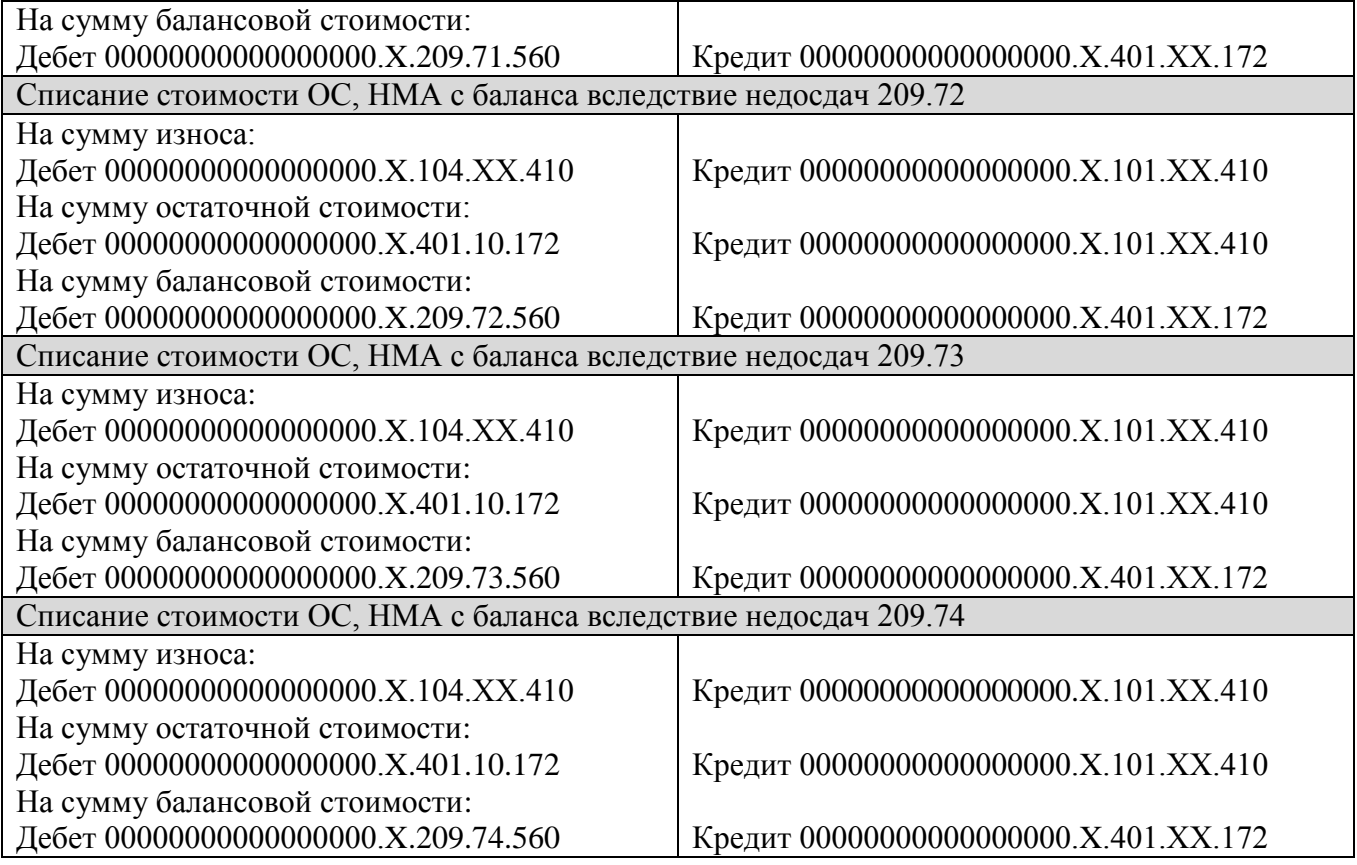

# **2.11. Хозяйственный документ: Операция основных средств**

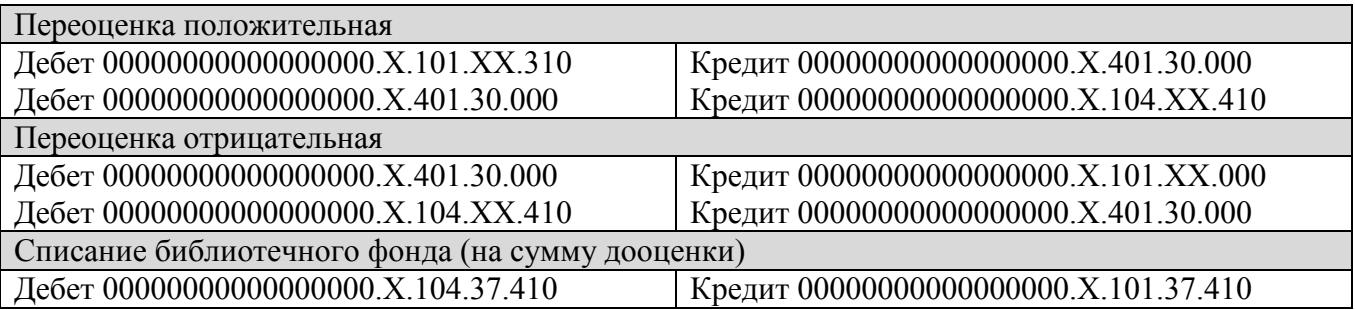

# **2.12. Хозяйственный документ: Операция основных средств**

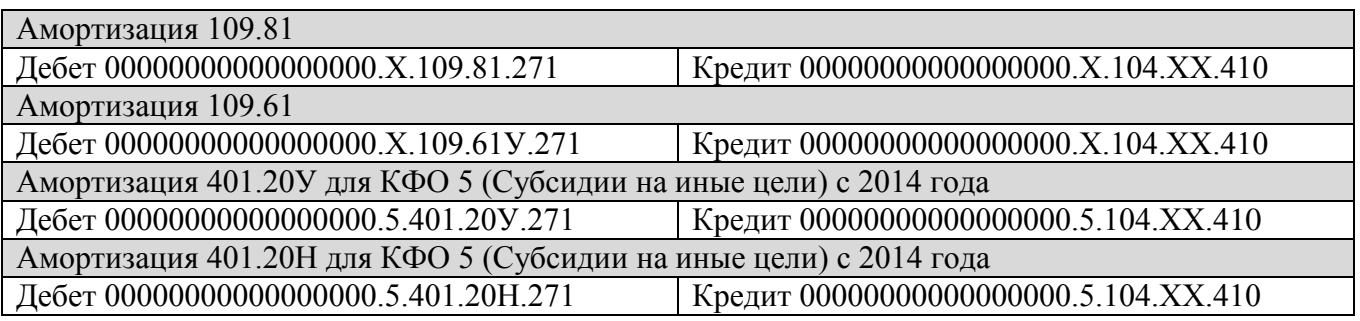

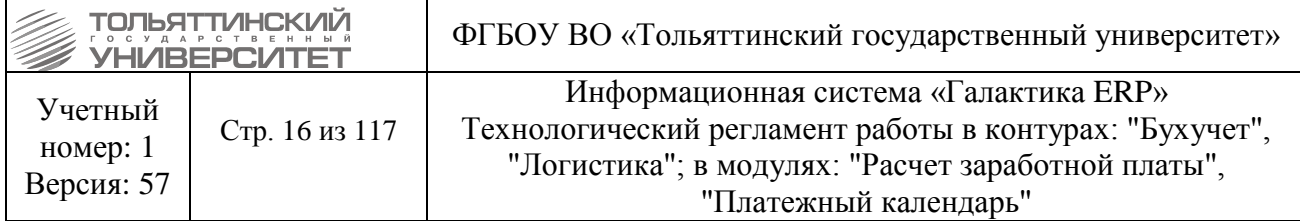

# **2.13. Хозяйственный документ: Исходящее авизо**

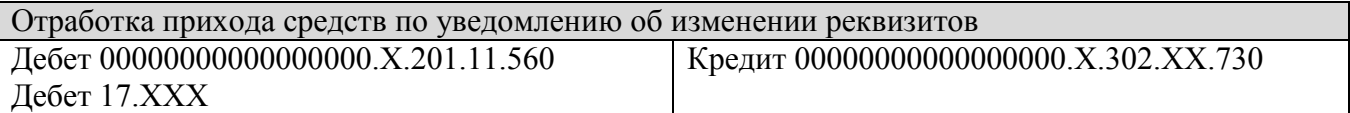

## **2.14. Хозяйственный документ: Входящее авизо**

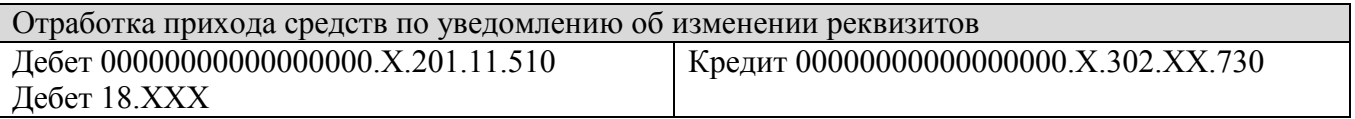

## **2.15. Хозяйственный документ: Накладная на внутреннее перемещение /склад-склад**

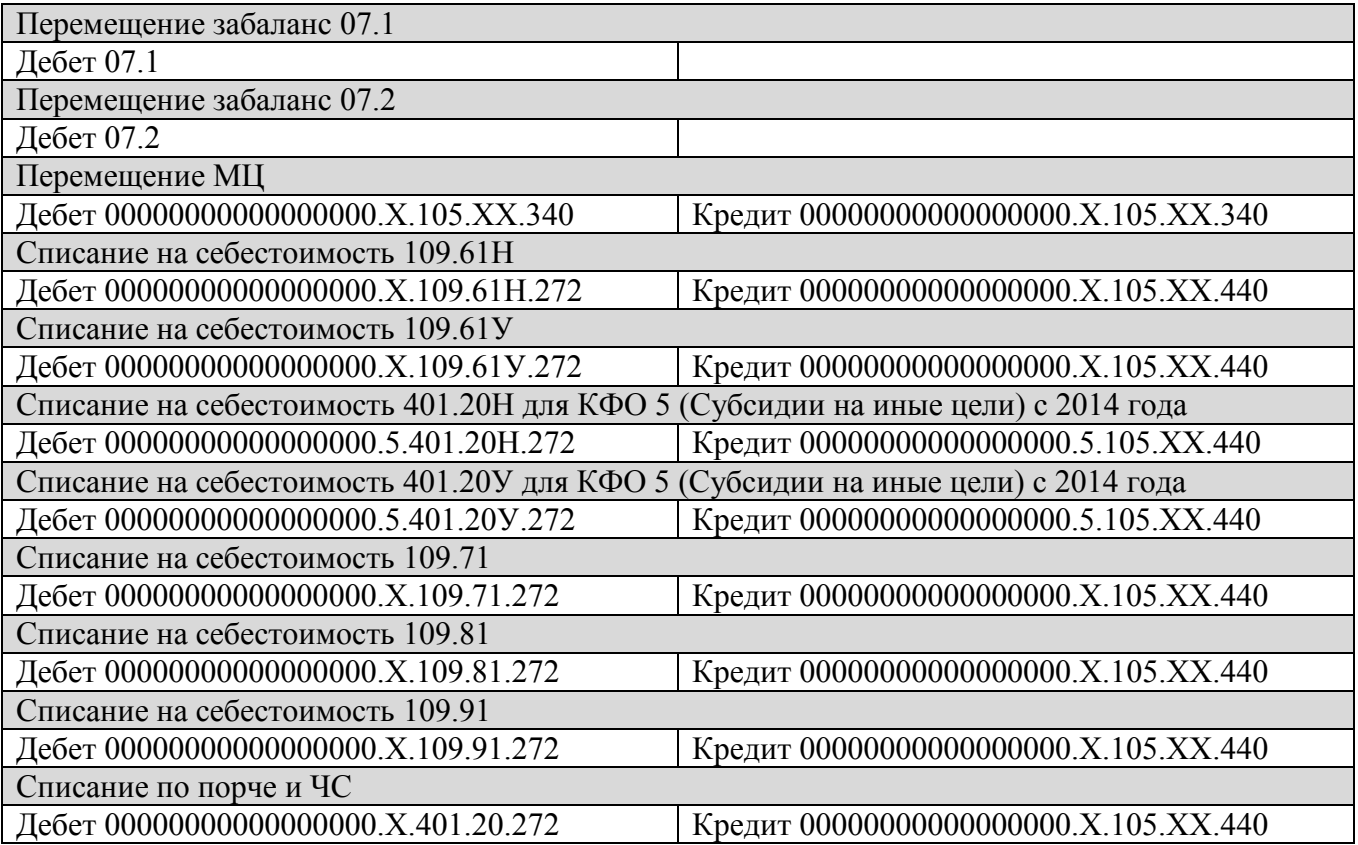

### **2.16. Хозяйственный документ: Акт на списание МЦ со склада**

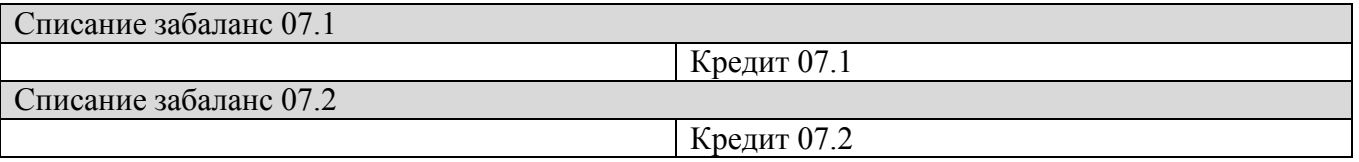

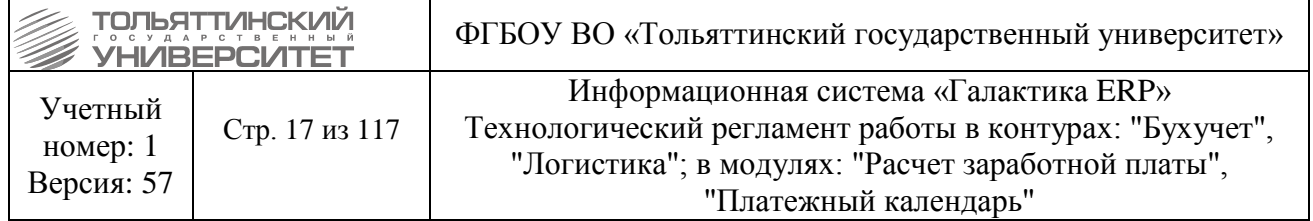

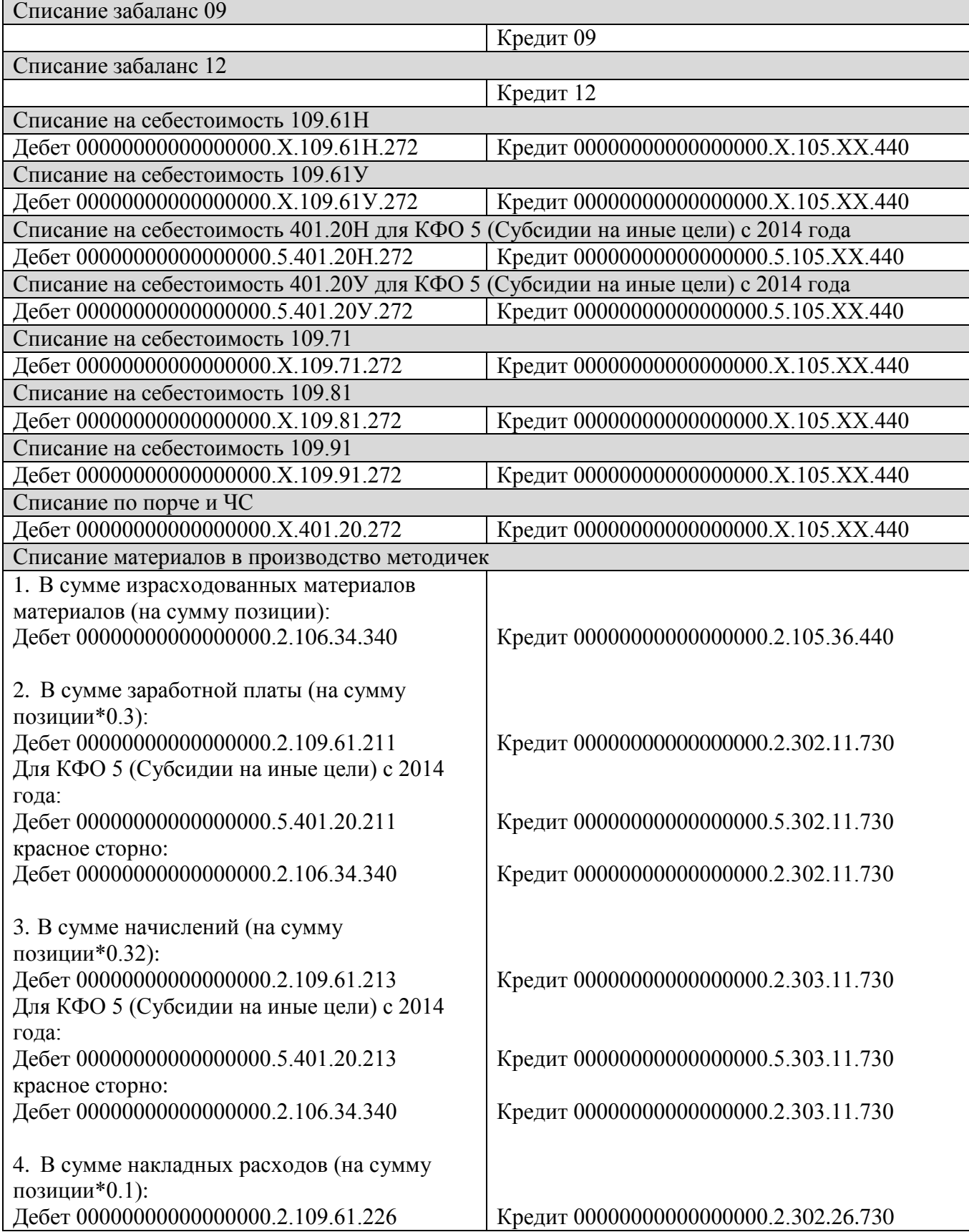

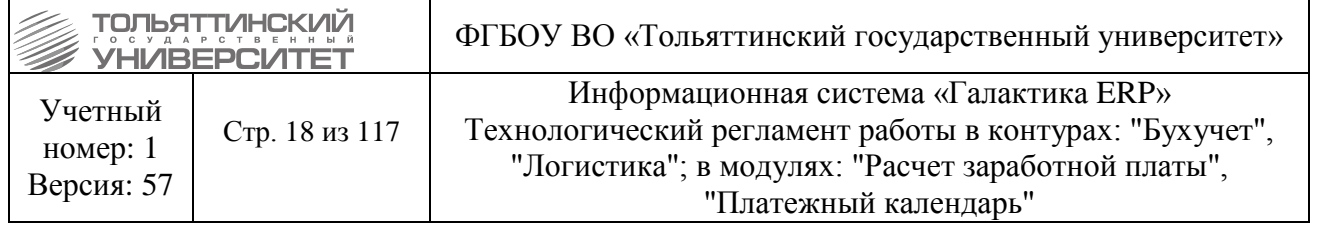

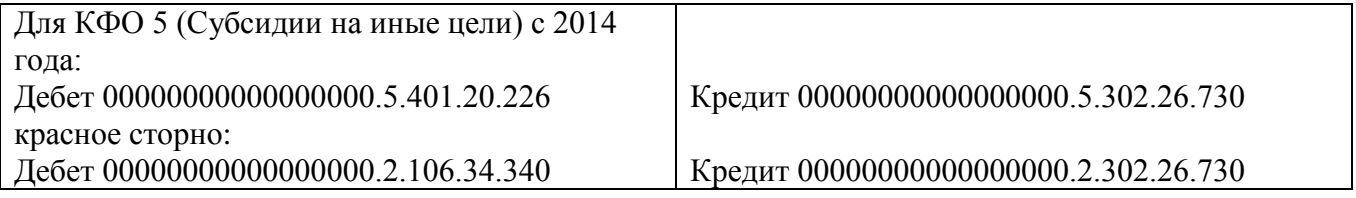

## **2.17. Хозяйственный документ: Акт о приемке материалов**

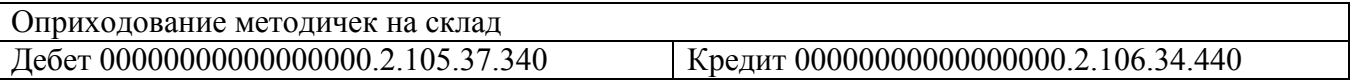

## **2.18. Хозяйственный документ: Акт на оказание услуги**

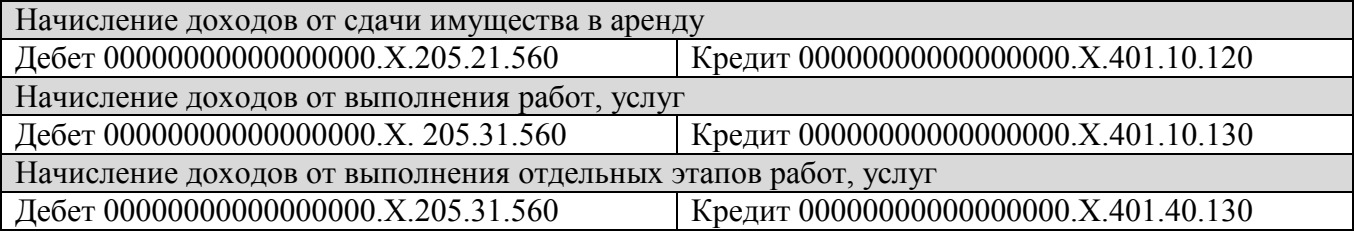

## **2.19. Хозяйственный документ : Накладная на отпуск МЦ**

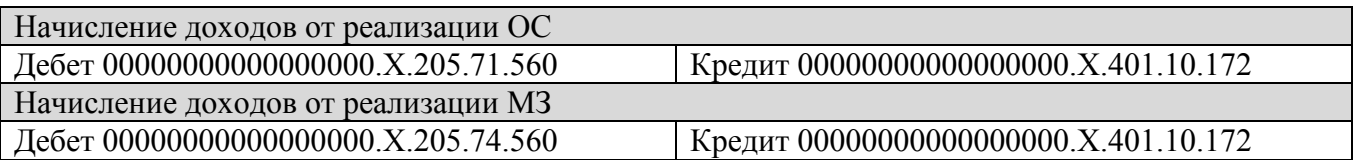

## **2.20. Хозяйственный документ: Авансовый отчет**

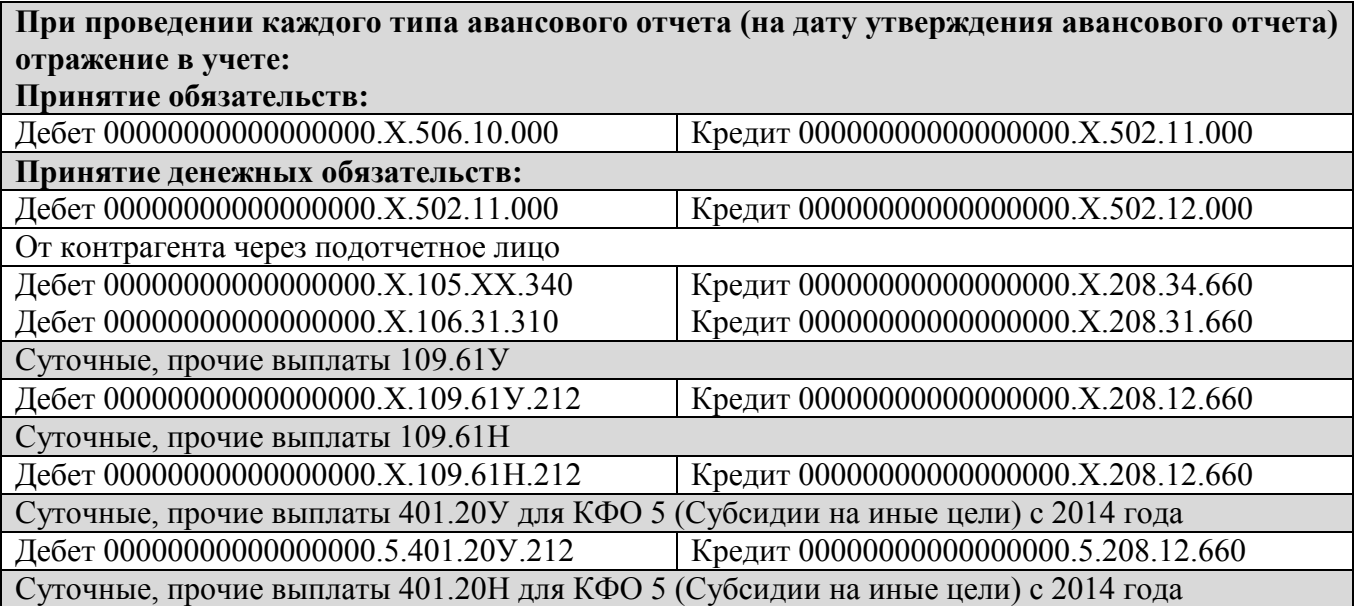

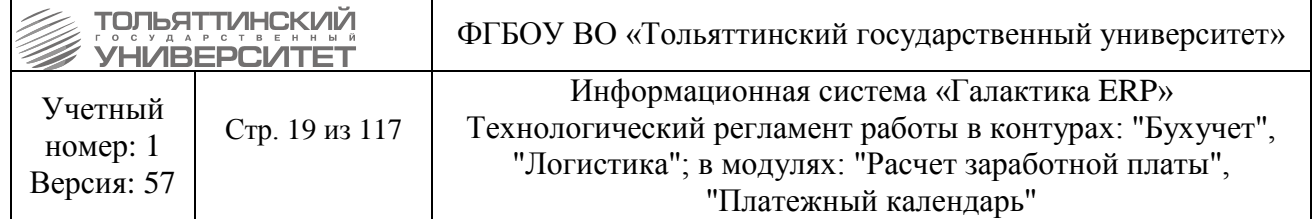

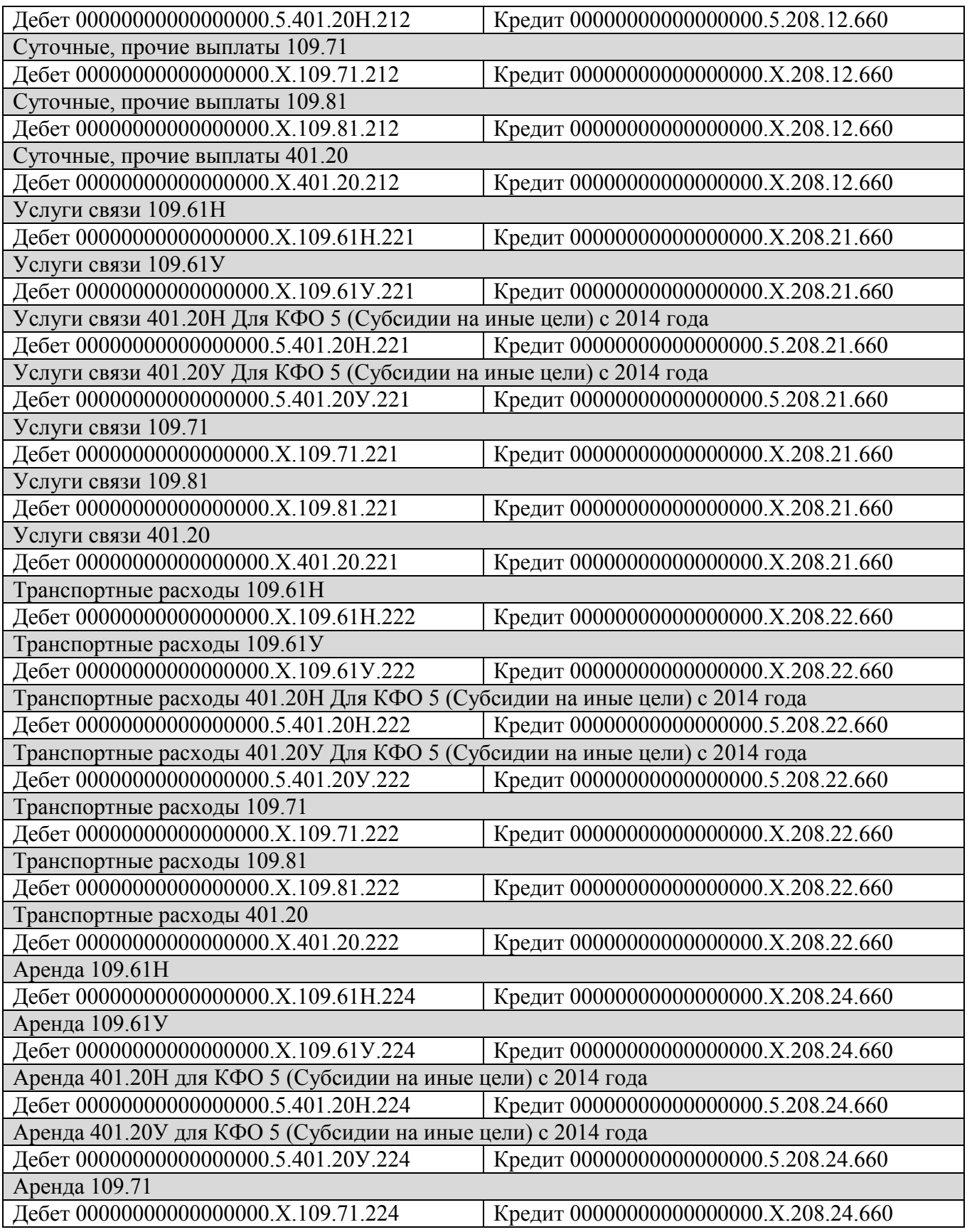

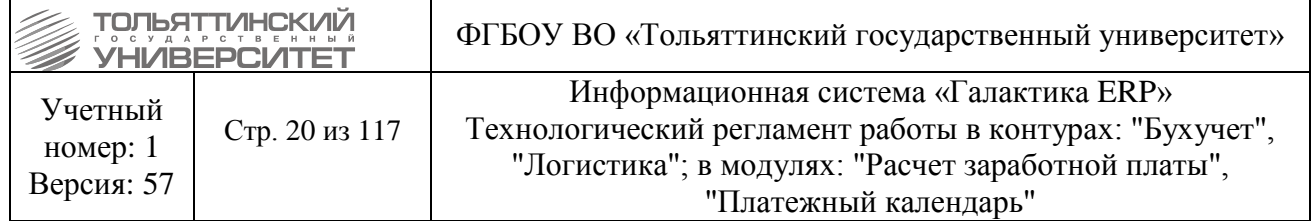

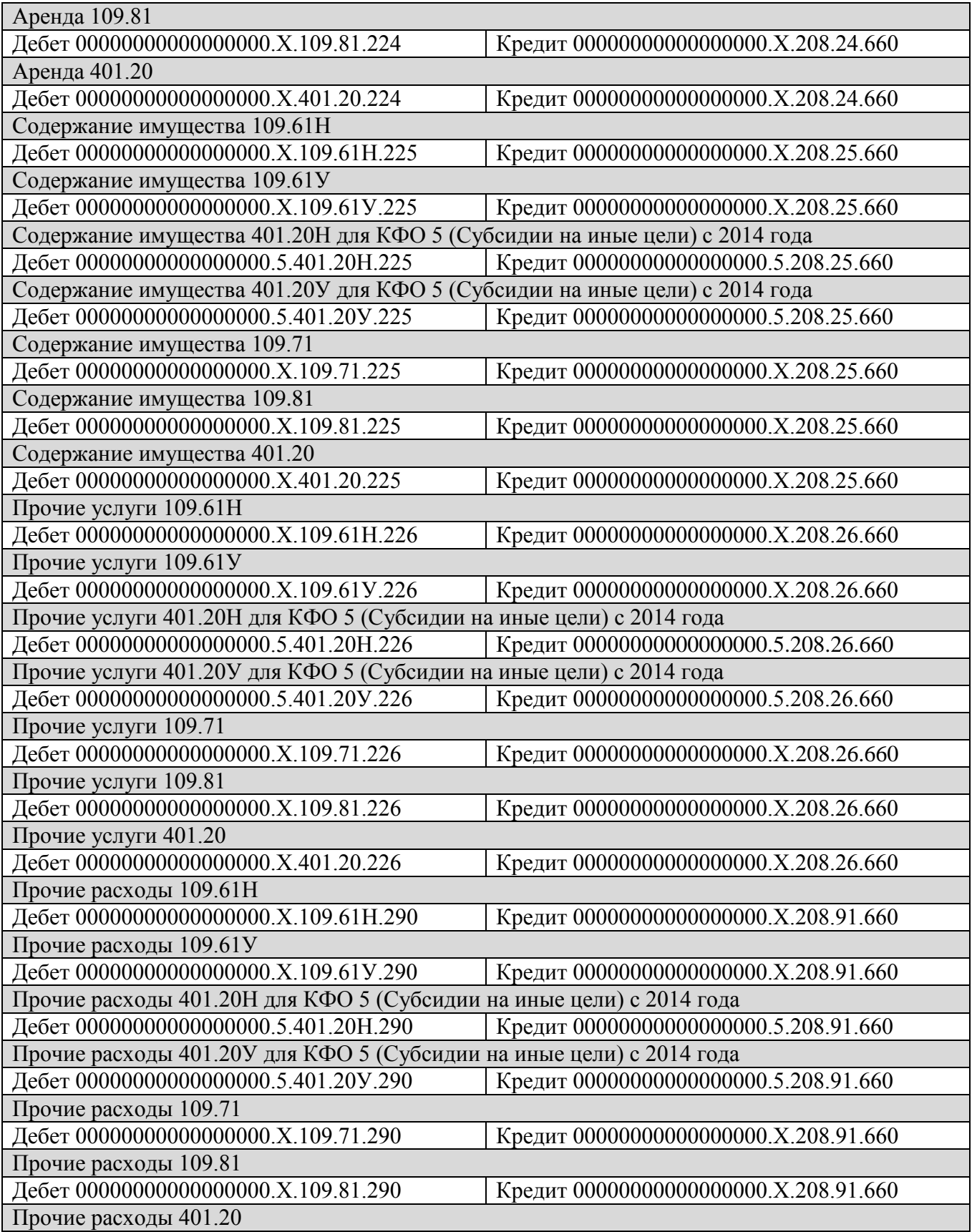

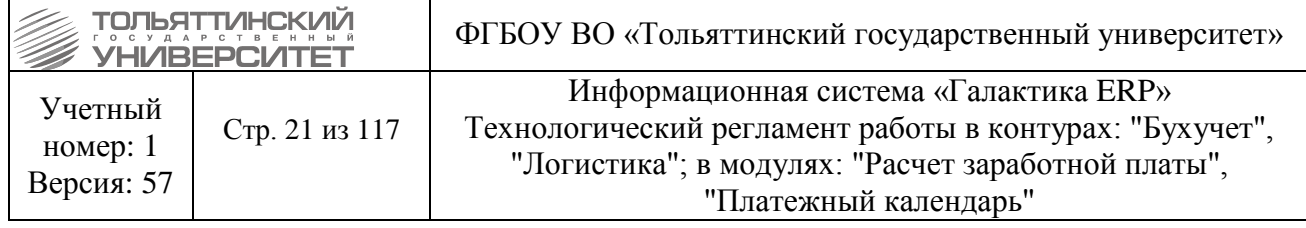

Дебет 00000000000000000.Х.401.20.290 Кредит 00000000000000000.Х.208.91.660

## **2.21. Хозяйственный документ : Основание на закупку**

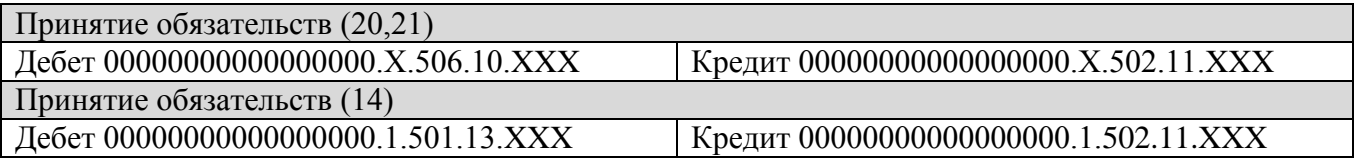

# **2.22. Хозяйственный документ : Бухгалтерская справка**

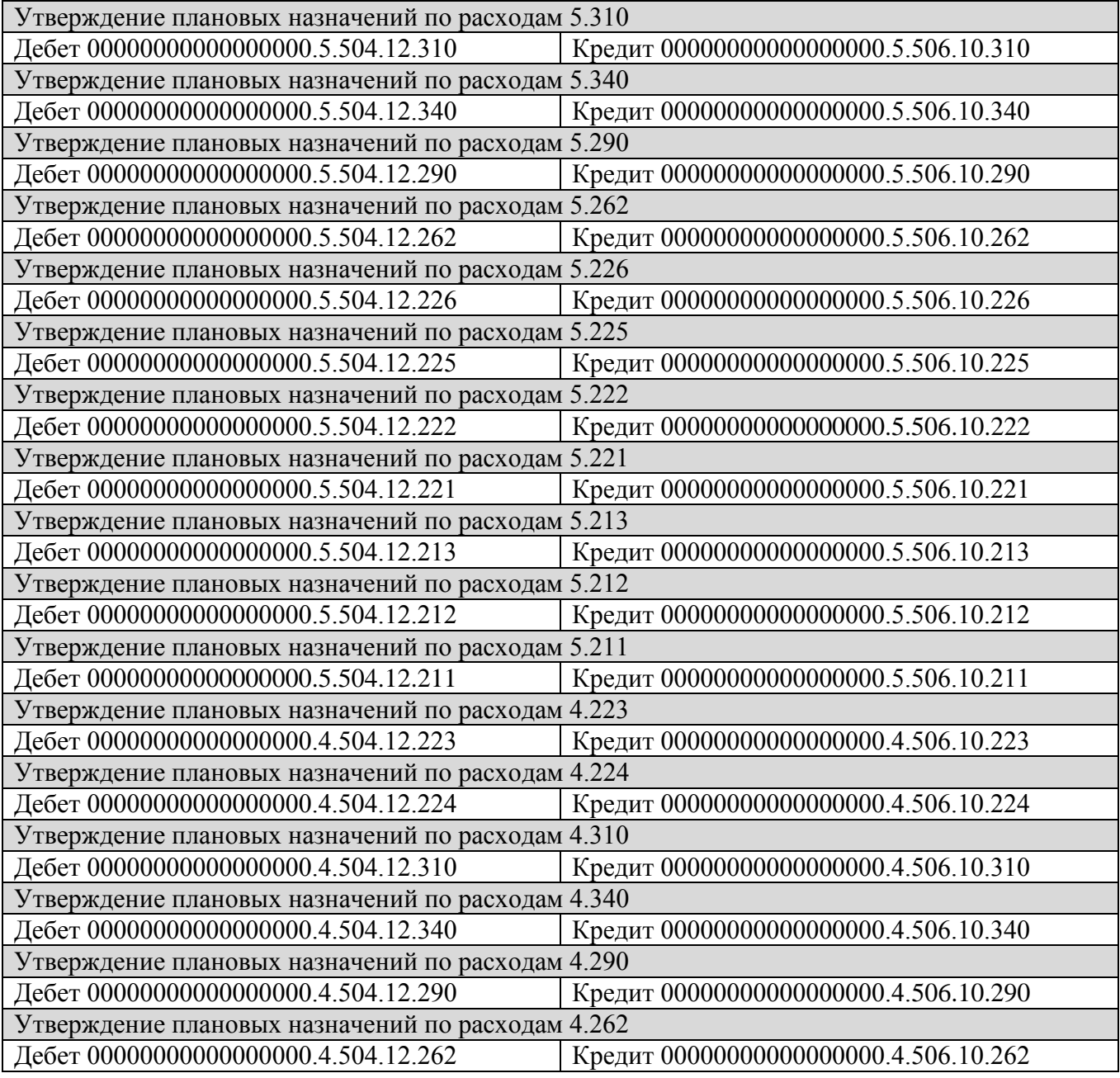

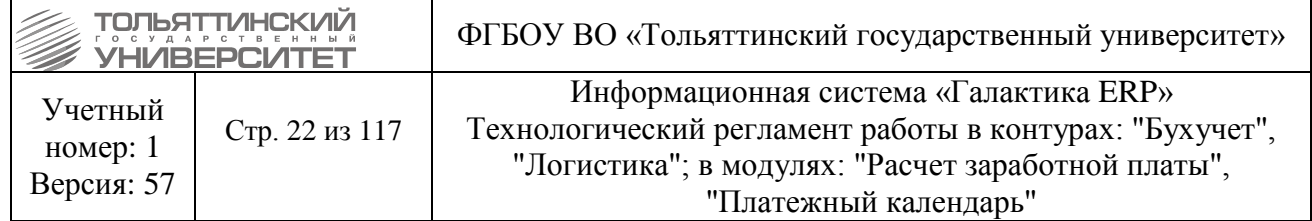

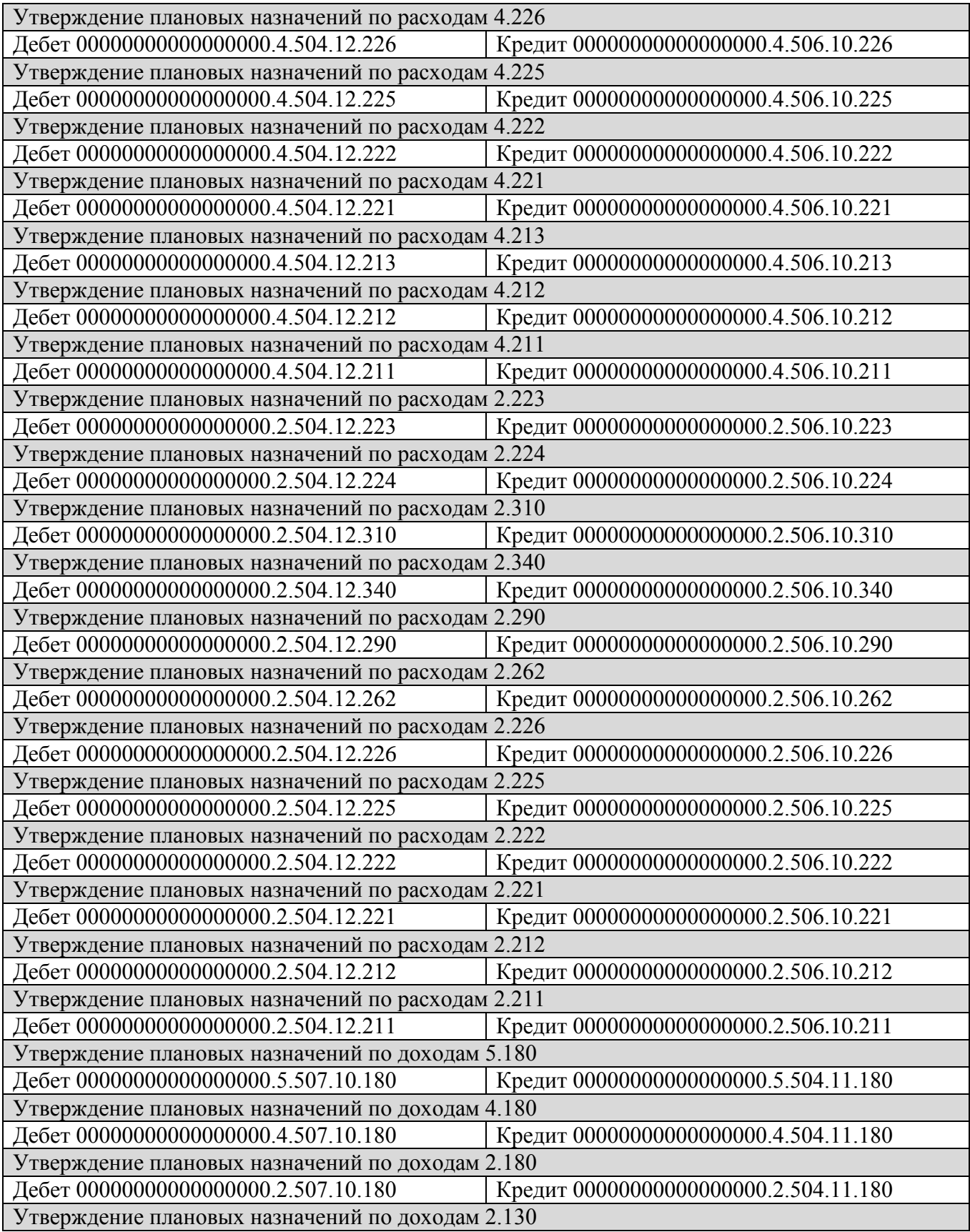

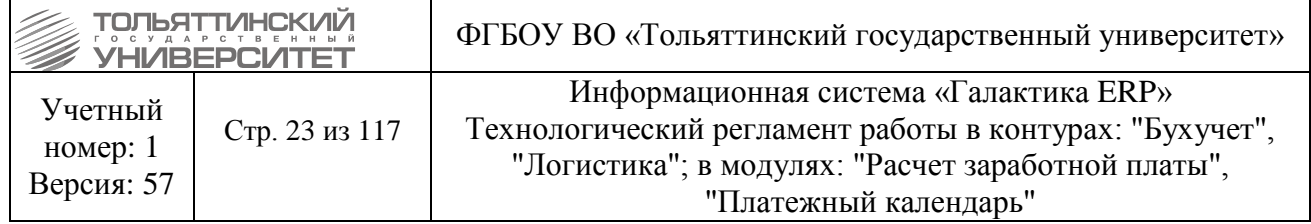

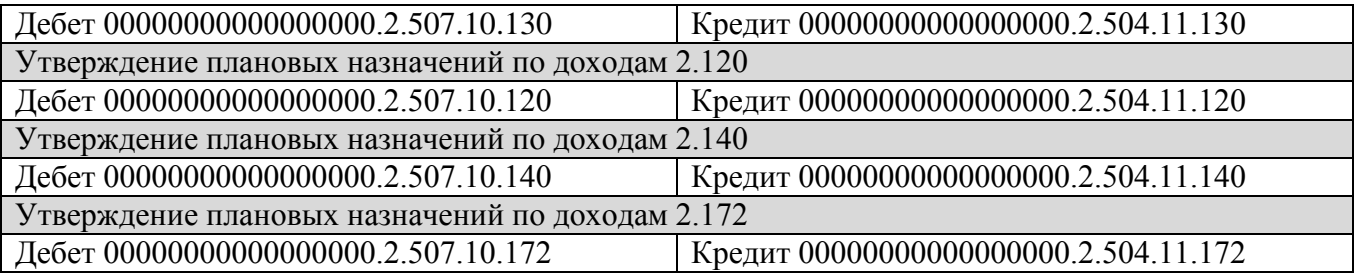

### **2.23. Хозяйственный документ : Финансовое обязательство предприятия**

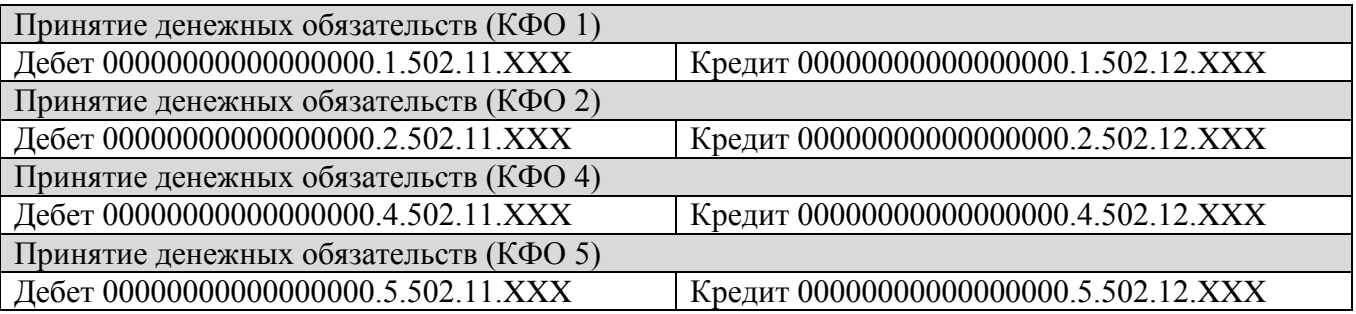

### **2.24. Отнесение затрат по заработной плате для КФО 5 (Субсидии на иные цели) с 2014 года**

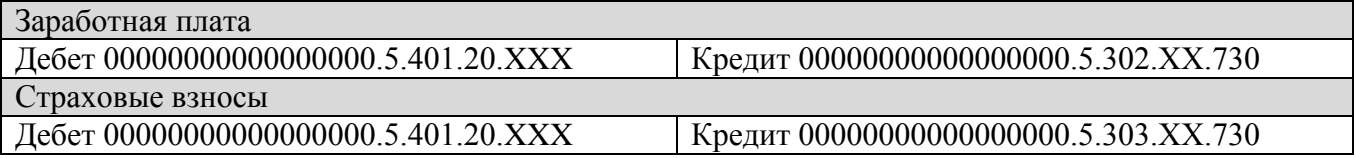

### **3. Внесение договоров в систему**

#### **3.1. Внесение договора на стадии согласования**

*Исполнитель:* ЦЭР (расходные договоры, доходные договоры - кроме договоров на платное обучение, на проживание в общежитие).

Договор формируется в модуле «Управление договорами*».* В меню модуля выбрать *Документы → Договоры* и создать новый договор по клавише **F7** (или через пункт контектстного меню *Остальные → Добавить)*. В открывшемся окне **=Редактирование договора=** заполнить обязательные поля:

*Номер* – вводится регистрационный номер договора,

 *Дата* – указать дату ввода договора контрагента в базу (по умолчанию устанавливается текущая дата),

*На период (с, по)* – ввести даты действия договора,

• Вид договора – указать по значку **- из справочника выбора =Вид договора/соглашения=**,

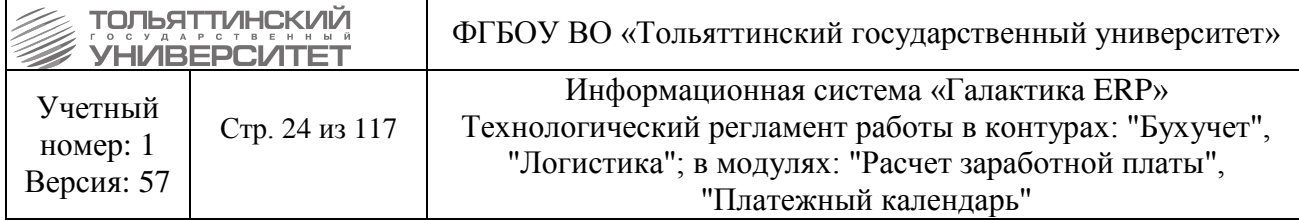

*Предмет договора* – ввести в текстовое поле соответсвующие данные,

• Ответственный и Должность - выбрать по значку **-** из справочника ФИО сотрудника и его должность, ответсвенного за ведение данного договора,

 *Курирующее подразделение –* указывается подразделение, для которого выполняются работы по данному договору,

 *Контрагент 1* (покупатель), *Центр ответственности* (в случае нескольких ЦО – преимущественный),

 *Контрагент 2* – при создании отдел формирования и контроля исполнения бюджета вносит наименование контрагента, ИНН, КПП и адрес контрагента, отдел касово-банковских операций учета, контроля и отчетности – вносит банковские реквизиты,

 По кнопке **«Расширенная информация»** перейти *в*о вкладку «*Назначение»* и заполнить поле *Назначение* - если несколько статей расхода, проставляется преимущественная.

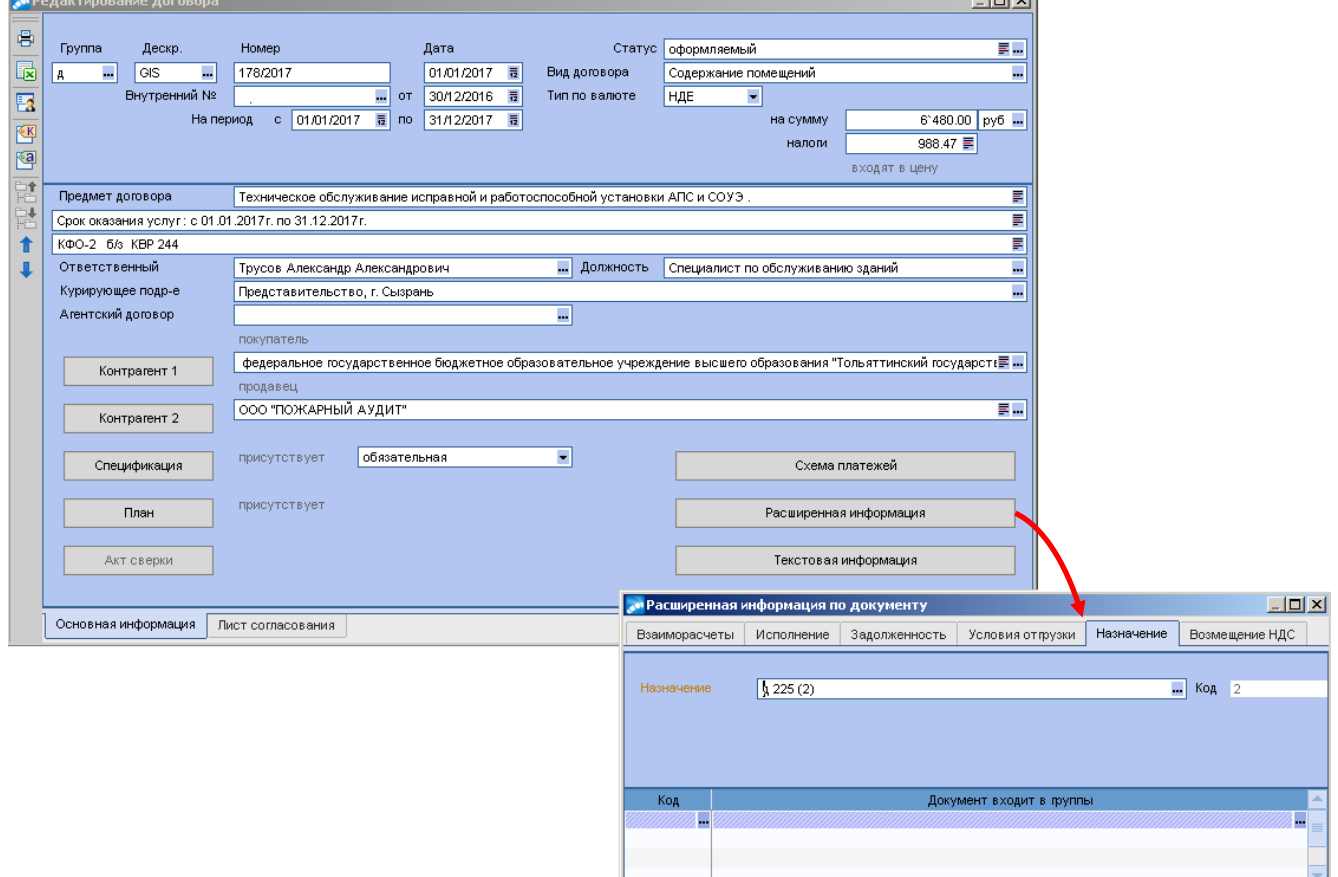

Рисунок 3.1 – Редактирование договора – расширенной информации по документу

 По кнопке «**Спецификация»** в окне =**Редактирование договора***=.*открыть окно ввода спецификации. В верхней панели окна **=Спецификация документа=** создать новую позицию по **F7** и заполнить следующие обязательные поля**:**

- *Тип*  выбрать вид позиции: *Т* товарная, или *У* услуга,
- *С/Н – собственные/ несобственные ,*

**• Группа** и **Наименование позиции спецификации – выбрать по значку • из** справочников,

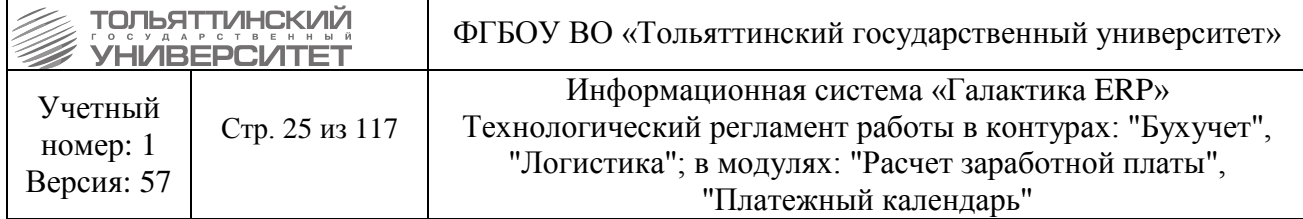

**• Отп. ЕдИзм и Количество**- выбрать единицу измерения и количество в отпускных единицах,

- *Цена*  поле заполнится автоматически на основе выбранной позиции спецификации,
- *Сумма –* рассчитывается автоматически на основе данных, указанных в *Наименовании*

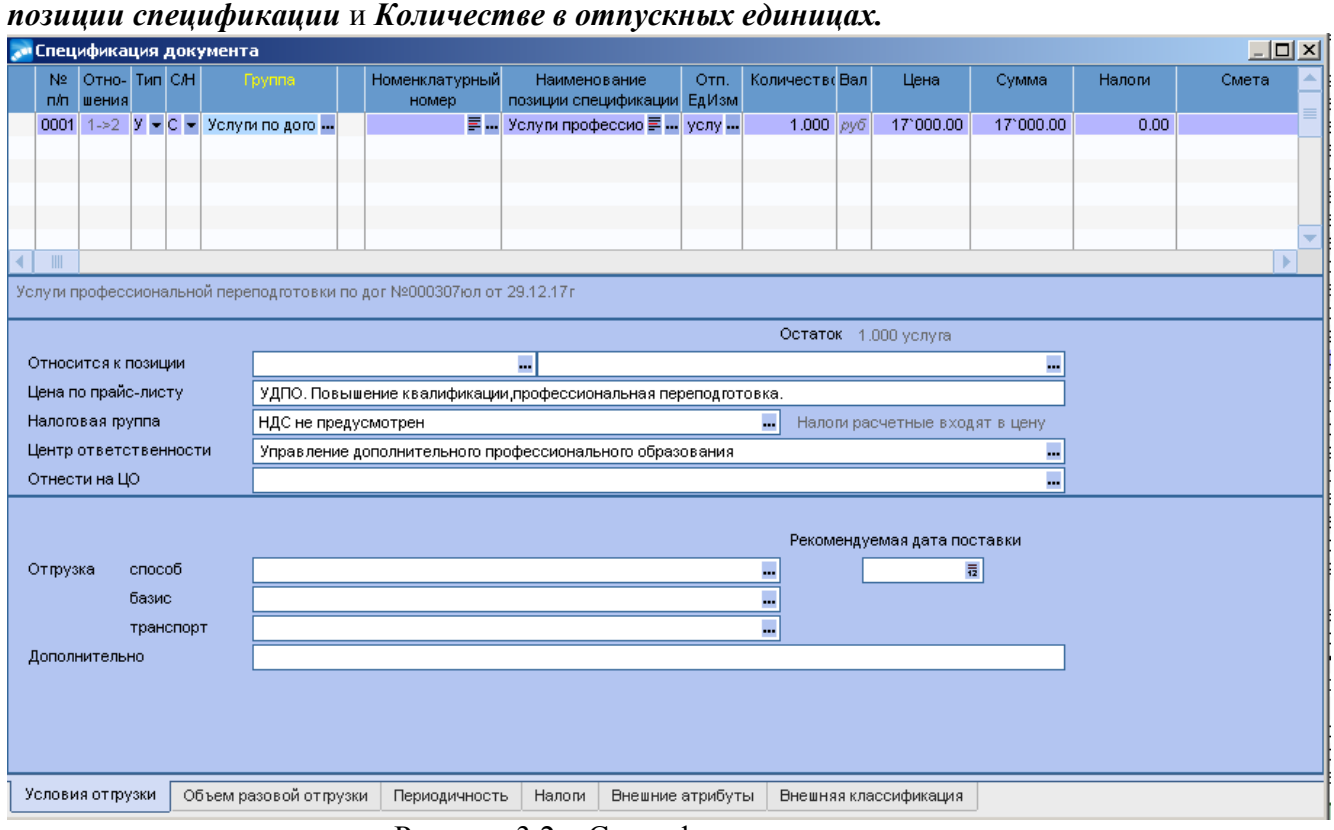

Рисунок 3.2 – Спецификация документа

### **3.1.1. Заполнение ПКП (ПКП МЦ/Услуги и ПКП Финансовый)**

*ПКП МЦ/Услуги*, *ПКП Финансовый* создается в одном экземпляре на всю сумму договора на стадии согласования договора. Для формирования ПКП воспользуйтесь кнопкой «**План»** в окне =**Редактирование договора***=.*

Если закупаются основные средства, то спецификация размножается по количеству инвентарных карточек.

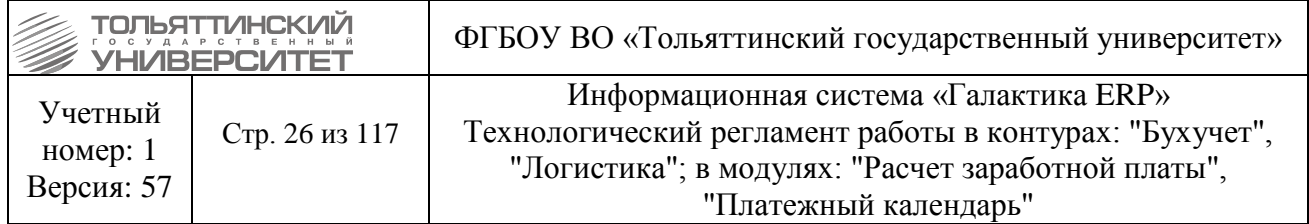

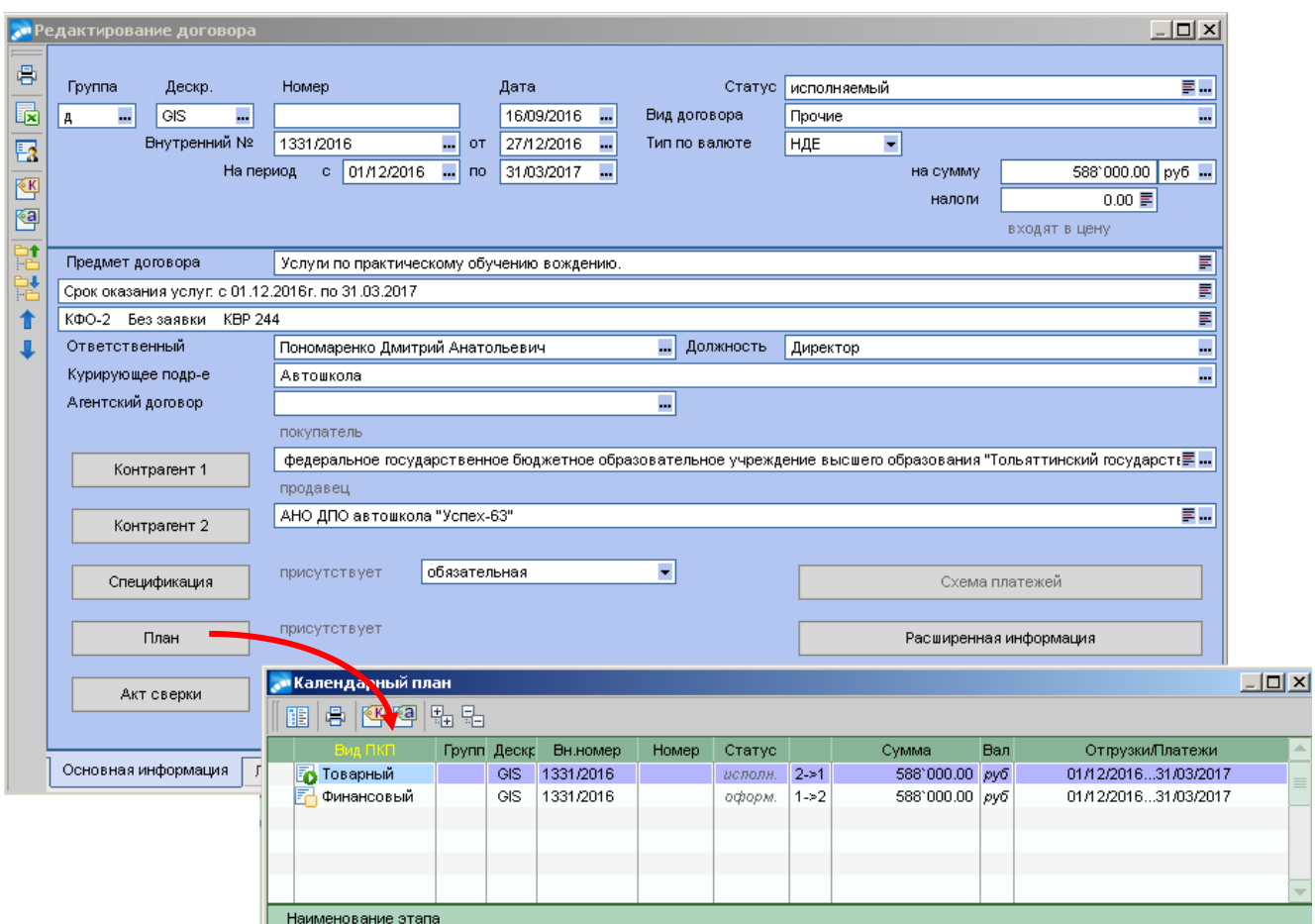

Рисунок 3.3 – Редактирование договора – календарный план

#### **3.2. Внесение договора после подписания**

*Исполнитель:* ЦЭР (расходные договоры, доходные договоры - кроме договоров на платное обучение, на проживание в общежитие)

В модуле «Управление договорами*»* используя меню *Документы → Договоры* найти и открыть для редактирования нужный договор. Далее необходимо заполнить следующие поля:

**• Внутрений № (от)** – ввести внутренний номер договора и дату его заключения,

*Для возможности учета расходов по научно-исследовательской части в разрезе тем, информация по теме оформляется пвсевдодоговором. В данном пвсевдодоговоре проставляется:*

- **Внутрений № (от)** ввести внутренний номер договора и дату его заключения,
- *Предмет договора (наименование темы)*,
- *Контрагент2 ( Министерство образования Российской Федерации)*,
- *Срок действия договора (срок действия темы)*,
- *Сумма*.

*Для договоров по НИЧ заполняются внешние атрибуты: Процент накладных расходов НИЧ*.

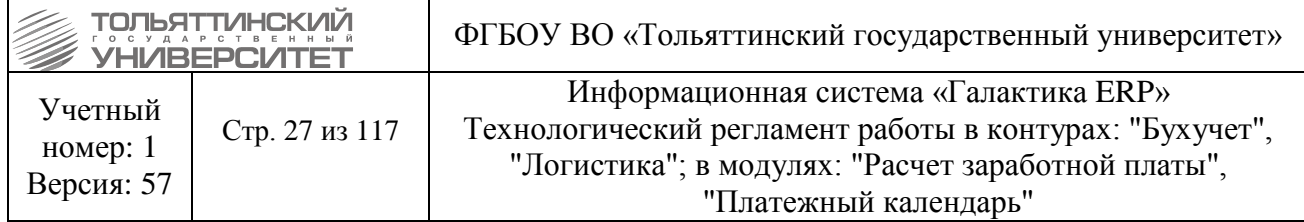

 Заполнение данных внешних атрибутов происходит в соответствие с приказом № 777 от 16.02.2017.

## **3.3. Создание счета (ДО)**

*Исполнители:* ЦЭР (закупка), бухгалтерия (продажа).

ДО в системе может быть 2-х видов:

1 - счет, на основании договора и без договора.

2 - псевдосчет (план ФХД, авансовый отчет-МЦ, прочие нормативные публичные обязательства, госпошлины и т.п.)

В модуле «Управление договорами*»* используя меню *Документы → Счета (документыоснования)* → *ДО на закупку/продажу* или в модуле «Управление снабжением*»* используя меню *Документы → Счета, ДО на закупку*:

1. В открывшемся окне **=Основание на закупку/продажу=** сформировать *ДО на закупку,* или *на продажу* по кнопке **F7**.

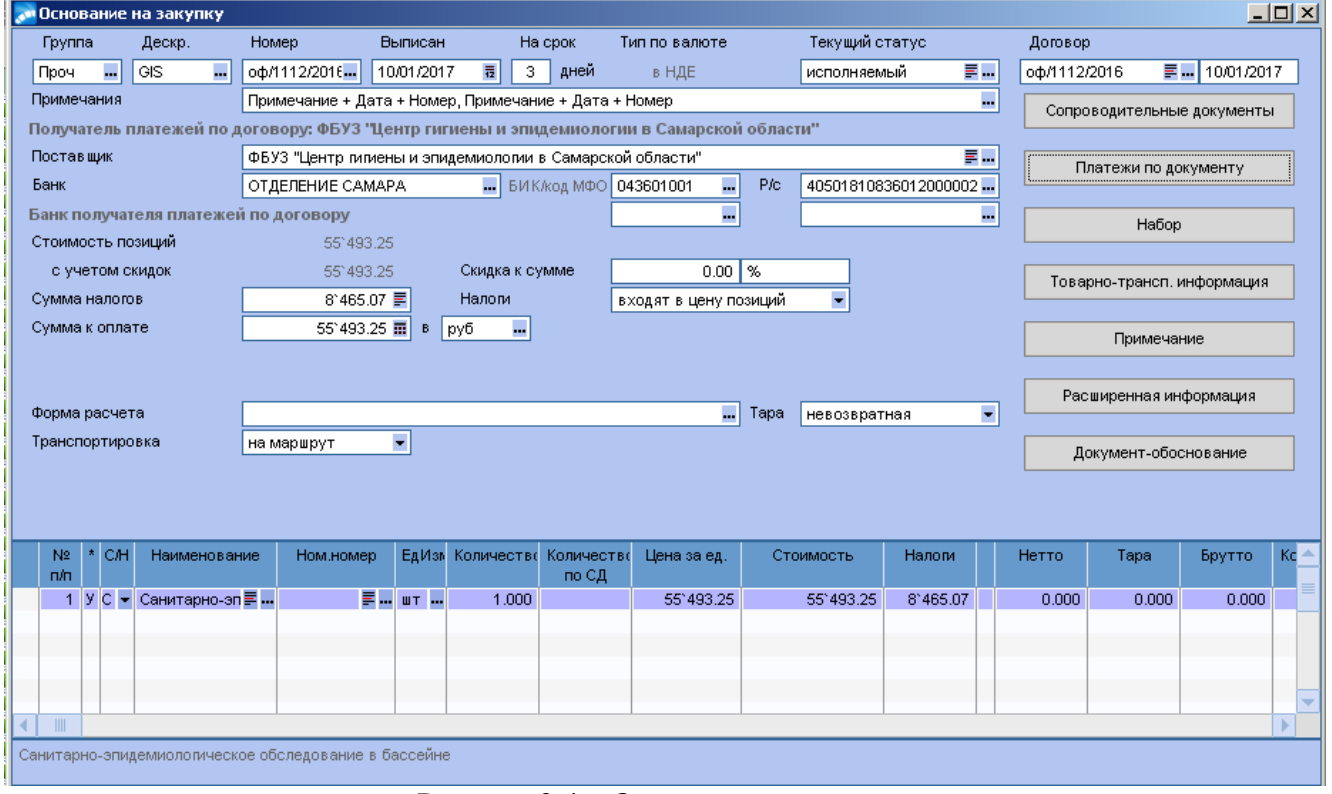

Рисунок 3.4 – Основание на закупку

 ДО на закупку формируется сразу после внесения договора – на стадии согласования договора.

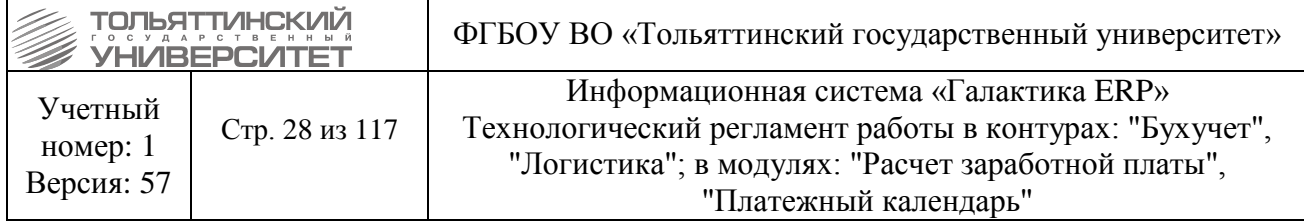

 Как правило, на один договор заносится один ДО. Исключением являются долгосрочные договора, где ДО выставляются по факту или нет точной информации, какие товары/услуги будут закуплены и по каким КФО.

ДО не разделяются по ЦФО.

- 2. Если ДО на закупку без договора, заполнить:
	- *Группа;*
	- *Номер документа (по номеру счета-фактуры);*
	- *Дата (текущая);*

 *Поставщик (контрагент) из счета-фактуры по ИНН. Если такового нет, завести нового контрагента в каталоге;*

*Таблица (спецификация) из счета-фактуры:*

Наименование ТМЦ или услуги Учетная единица Группа ТМЦ или услуги

Группа налогов

*(если в каталоге нет такового товара или услуги, завести новый F7);*

*ЦФО;*

#### *Примечание и предмет договора*

3. Заполнить внешние атрибуты (целевой / нецелевой, КФО, статья бюджета, вид деятельности, вид расхода, код субсидий, КПС) на уровне документа.

Если в спецификации встречаются позиции с разными внешними атрибутами, то нужно заполнить их на уровне каждой позиции значениями, отличающимися от атрибутов документа. Обязательными для заполнения являются:

- *КФО*;
- *Целевой-нецелевой*;

• ЦФО – если несколько, то используется преимущественный по объему закупкипродажи;

- *Статья бюджета;*
- *Вид деятельности;*
- *Вид расхода;*
- *Код субсидий;*
- *КПС;*

**•** *Предмет договора* (для договорных обязательств)

 *Наименование* (аналог Предмета договора) заполняется в случае, если договора нет. Это поле при отсутствии договора выводится во 2-м разделе ЗКР.

В случае псевдосчета необходимо также указать *категорию ДО* (вкладка «Расширенная информация»), которая определяет вид документа для формы 0504064.

При создании пвсевдосчета на выдачу подотчет, выбирается позиция «*Прочие материалы/ Прочие услуги*».

В случае псевдосчета, например плана ФХД, можно указывать не конкретные услуги, а услуги типа 221 статья, 340 статья и т.д. из каталога услуг. Для удобства их все можно добавить из прайс-листа *Принятие обязательств*, отметив их всех.

4. Выбрать операцию *Принятие обязательства*/*План ФХД/Пустышка*.

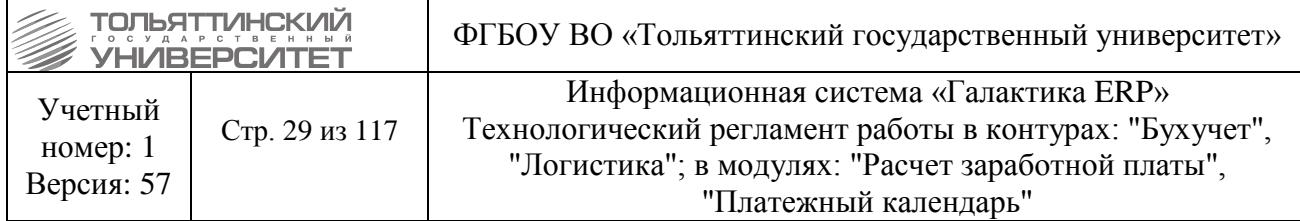

#### **3.4. Создание финансовых обязательств**

*Исполнитель:* ЦЭР (Отдел формирования и контроля исполнения бюджета)

 Финансовое обязательство предприятия формируется на основе заявлений на оплату по безналичному расчету: по договорным/бездоговорным обязательствам, пвсевдосчетам, заявок на перечисления по лицевым счетам, кассовых заявок на получение наличных средств.

Финансовое обязательство создается в модуле «Платежный календарь*».* В меню модуля выбрать **Документы → Журнал обязательств.** Далее в окне журнала нажать клавишу **F7**.

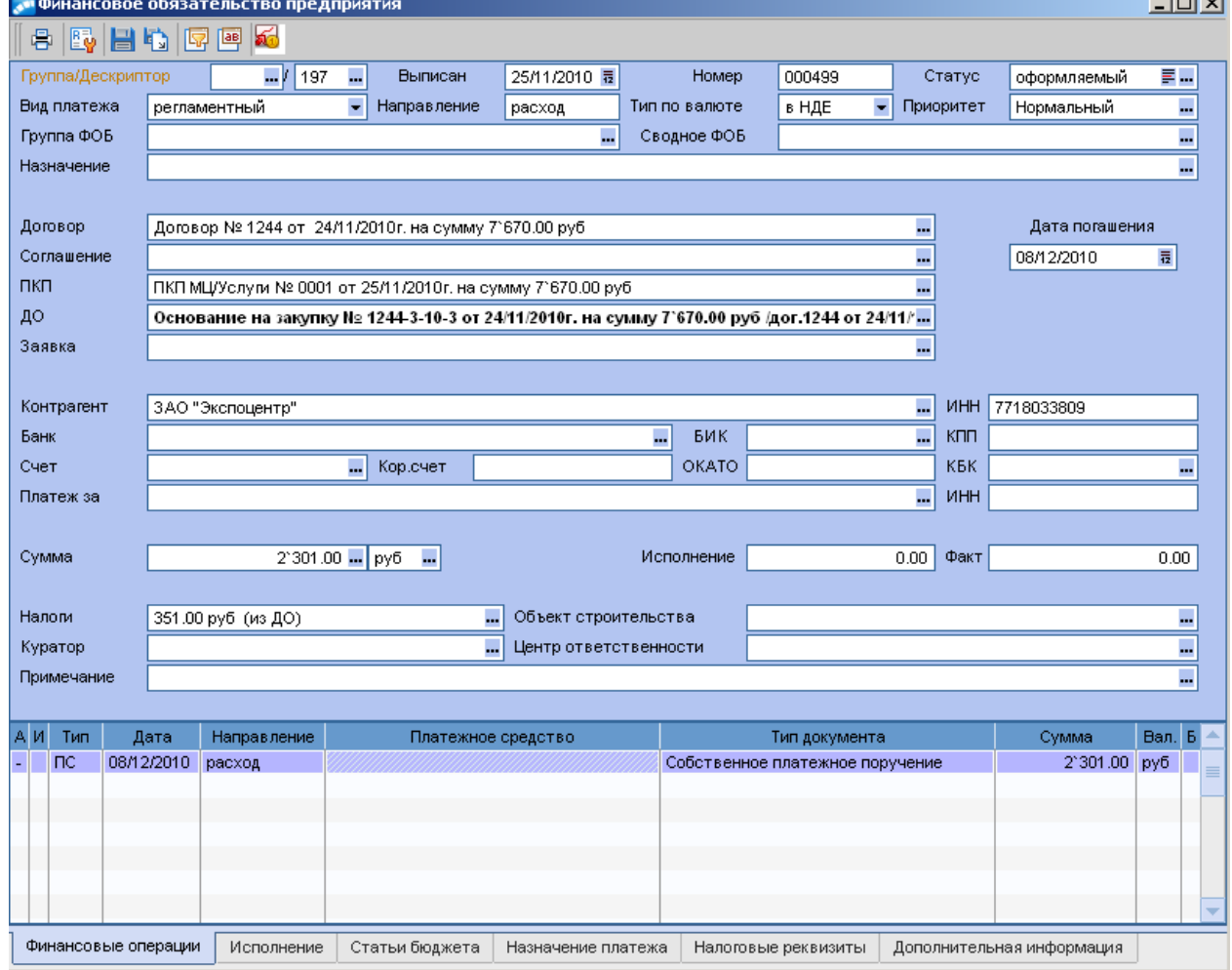

Рисунок 3.5 – Финансовое обязательство предприятия

Затем в открывшемся окне **=Финансовое обязательство предприятия=** необходимо заполнить следующие основные поля формы:

- *Назначение,*
- *Группа ФОБ,*
- *Дата погашения,*
- $\bullet$   $\varnothing$ ,
- *Сумма,*

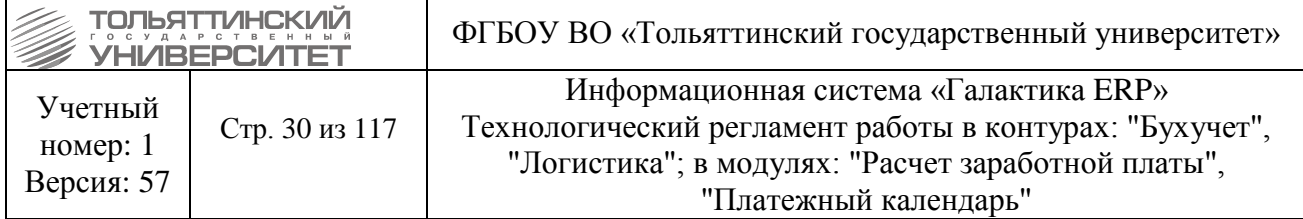

- *ЦФО,*
- *Примечание*

*Вкладка «Статьи бюджета»* 

- С*татьи*,
- *ЦФО*,
- *Вид финансового обеспечения,*
- *Вида деятельности,*
- *Код субсидии*,
- *Вид расходов*

*Вкладка «Финансовые операции»:*

- *Тип платежного средства* безналичный, наличный расчет,
- *Платежное средство* (КФО),
- *Тип документа* платежное поручение, расходный кассовый ордер.

 Если в заявке встречается несколько комбинаций: статья, КВР, КФО, целевое, вид НДС, видов деятельности (наука, учеба), код субсидии на иные цели – ее (заявку) нужно разбивать на несколько финансовых обязательств.

 Если в заявке несколько подстатей, ЦФО, видов деятельности, то данная информация проставляется в одном финансовом обязательстве в закладке «*Статья бюджета»* построчно с указанием суммы по каждой позиции.

Перевести ФОБ в статус **«Исполняемый»**.

Сформировать документ на оплату – *платежное поручение* или *расходный кассовый ордер.*

#### **4. Отработка входящих наличных платежей**

*Исполнитель:* Бухгалтерия (услуги, оказывающиеся физическим лицам за наличный расчет кроме услуг платного обучения, фигурирующих в модуле «Платное обучение»).

1. Формирование и печать приходного кассового ордера осуществляется в модуле «Касса». В меню модуля выбрать **Документы → Приходный кассовый ордер**. Для создания наждать клавишу **F7**. Далее необходимо заполнить обязательные поля:

 *Организация*, *Сотрудник* – кроме приходных ордеров библиотеки, ФСК или издательства «Вектор науки».

 Для документа с КФО 5 (Субсидии на иные цели) заполняется внешние атрибуты *Код субсидии* и *КБК субсидии*<sup>1</sup> .

 В случае приходных ордеров библиотеки, ФСК или издательства «Вектор науки» внести вручную «*Принято от* …»;

Поставить сумму платежа;

1

 На вкладке *«Договоры»* нажать **F7**. В случае приходных ордеров библиотеки, ФСК или издательства «Вектор науки» внести договор «Библиотека», «ФСК», «Издательство «Вектор

 $1$  Внешний атрибут «КБК субсидии» заполняется с 01 октября 2014 г.

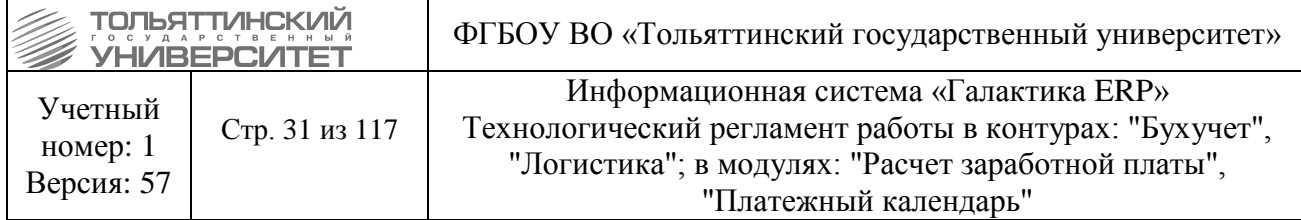

науки»». В открывшемся окне выбрать договор, на который вносится платеж, а также выбрать финансовый ПКП, за который идет платеж (если он есть).

 В случае оплаты без договора (реализация услуг физлицам, внесение излишне начисленной заработной платы и т.п.) ДО и договор не выбираются.

 В остальных случаях на вкладке *Документ-основание* выбирается ДО (счет), на основании которого вносится оплата.

в поле ТХО выбирается соответствующая хозоперация.

 Формирование ПКО по студентам описано в [разделе XXIII. ОТРАБОТКА ОПЕРАЦИЙ](#page-68-0)  [ПО ОПЛАТЕ И ПЕНЯМ.](#page-68-0) В случае платежа студента по пени установить внешний атрибут «Вид платежа» = Пени.

У пользователя должны быть включены следующие настройки:

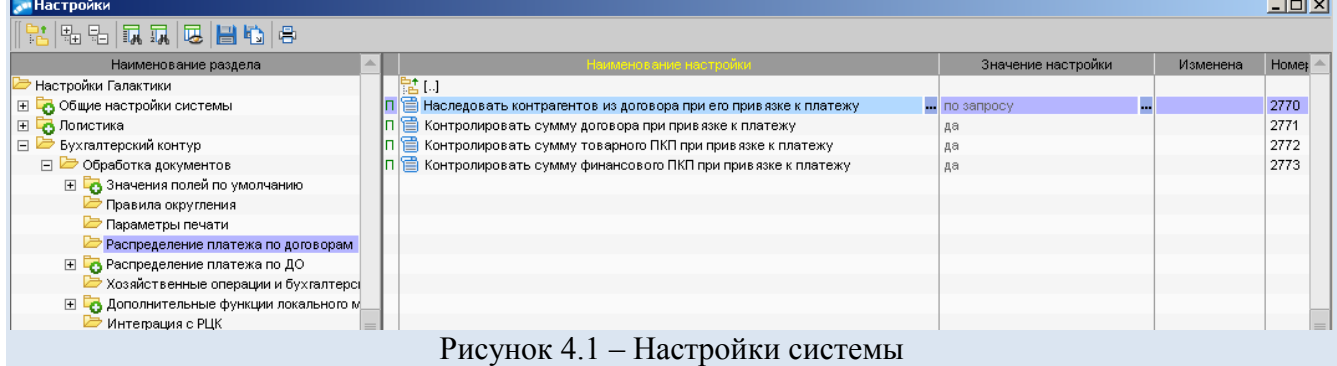

### **5. Проведение операций над основными средствами**

*Исполнитель:* Бухгалтерия.

#### **5.1. Заполнение карточки**

Создание и заполнение инвертарной карточки производится в модуле «Учет ОС». В меню модуля выбрать **Картотека** → **Ведение картотеки:**

1. В открывшемся окне по клавише **F7** создать новую карточку, или по клавише **F4** произвести редактирование уже созданной когда-то карточки в системе.

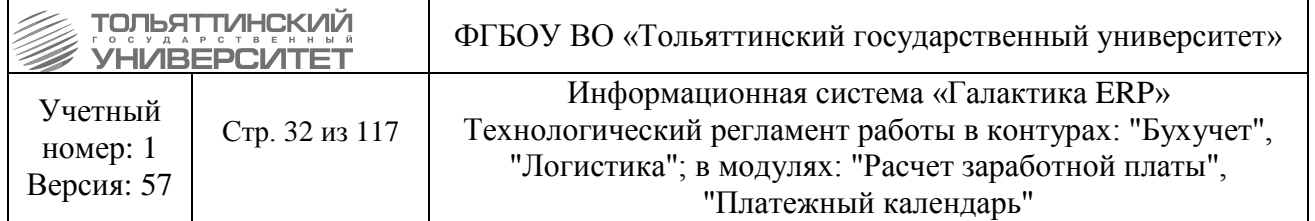

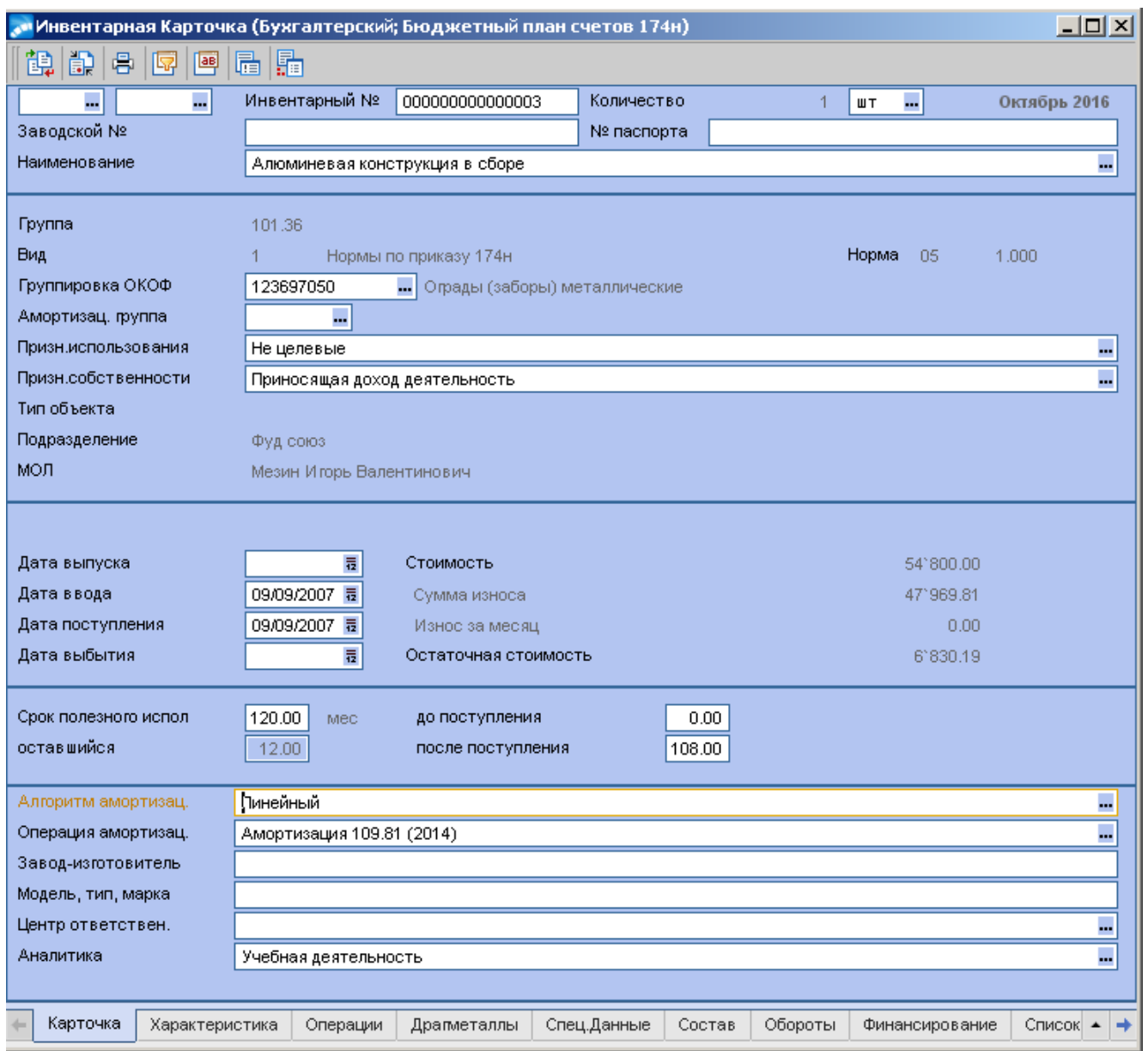

Рисунок 5.1 – Инвентарная карточка

2. Далее необходимо заполнить следующие обязательные поля карточки:

- *Дата*
- *Инвентарный номер (проставляется автоматически)*
- *Наименование*
- *Группа*
- *Вид и норма (норма амортизации)*

 *Срок полезного использования* (в месяцах, проставляется автоматически после заполнения поля *Норма*)

- *ОКОФ*
- *Амортизационная группа*

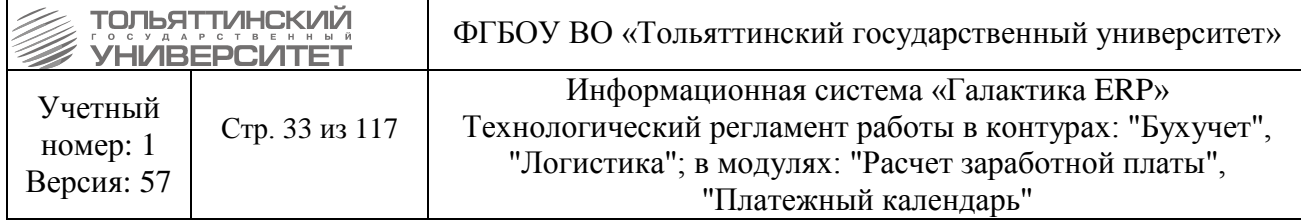

 *Признак использования* – обязательно в одном из двух значений: целевые или нецелевые, код 10 или 11

- *Признак собственности* (КФО)
- *Подразделение*
- *МОЛ*
- *Количество*
- *Единица измерения*
- *Дата поступления*
- *Стоимость*
- *Сумма износа* (в случае поступления частично амортизированных объектов)

 *Аналитика* – в открывшемся окне необходимо выбрать пользовательскую аналитику *Виды деятельности* (код 10000) и значение аналитики; вид деятельности используется в операциях выдачи в эксплуатацию, а также при начислении амортизации по счету 109.81.

 *Алгоритм амортизации* Алгоритм амортизации бывает из трех типов: меньше 3 000 – не начисляется; меньше 40 000 – 100%; больше 40 000 – линейный. операция амортизации (для средств больше 40 000).

3. Заполнить внешние атрибуты карточки: *КПС*, *Вид деятельности*.

### **5.2. Добавление операций**

Добавление операций производится в модуле «Учет ОС*».* В меню модуля выбрать **Операции →** выбрать операцию, из 5 используемых:

- *Поступление*
- **Внутреннее перемещение** (ввод в эксплуатацию)
- *Выбытие*
- *Переоценка*
- *Амортизация*

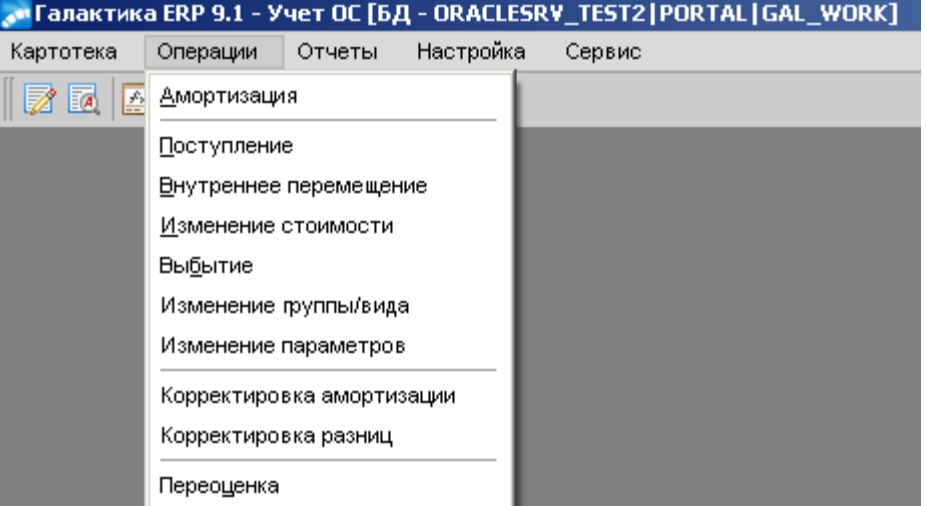

Рисунок 5.2 – Меню модуля «Учет ОС»

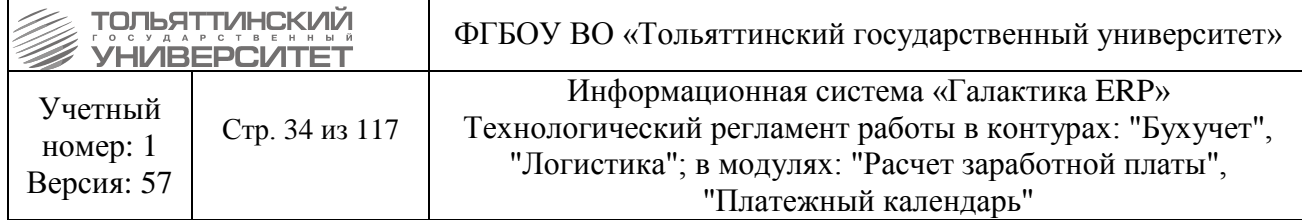

После выбора операции выполнить следующее:

- 1. Проставить дату операции;
- 2. Внести в спецификацию ОС, над которыми производится операция;
- 3. Определить операцию ТХО (из списка).

| Группа                                                                    | Дескрипток<br>Дата операции                                     |            |                                    | Номер документа           |                           |                         | Дата             |  |
|---------------------------------------------------------------------------|-----------------------------------------------------------------|------------|------------------------------------|---------------------------|---------------------------|-------------------------|------------------|--|
|                                                                           | <b>MRR</b>                                                      | 31/08/2016 | 000030                             |                           |                           |                         | 16/09/2016 13:42 |  |
|                                                                           | <b>MRR</b>                                                      | 30/09/2016 | 000031                             |                           |                           |                         | 05/10/2016 10:58 |  |
|                                                                           | ISJ.                                                            | 31/10/2016 | 000032                             |                           |                           |                         | 14/12/2016 09:16 |  |
|                                                                           |                                                                 |            |                                    | Номер документа           |                           |                         |                  |  |
| Групп Дескр                                                               |                                                                 |            | Хозоперация начисления амортизации | Износ за месяц            |                           |                         | Дата             |  |
|                                                                           |                                                                 |            |                                    |                           |                           |                         |                  |  |
|                                                                           |                                                                 |            |                                    |                           |                           |                         |                  |  |
|                                                                           |                                                                 |            |                                    |                           |                           |                         |                  |  |
|                                                                           |                                                                 |            |                                    |                           |                           |                         |                  |  |
|                                                                           |                                                                 |            |                                    |                           |                           |                         |                  |  |
| Инвент.№<br>Наименование                                                  |                                                                 |            |                                    | Износ                     |                           | Хозоперация             |                  |  |
|                                                                           |                                                                 |            |                                    | за месяц                  |                           |                         |                  |  |
| 圓                                                                         | Фильтр сетевой п/а124<br>0000000000000 Автостоянка П12630012923 |            | 0.00                               | $0.00$                    | Амортизация 401.20        |                         |                  |  |
| 目<br>000000000000 Алюминевая конструкция в сборе                          |                                                                 |            | 0.00                               | Амортизация 109.81 (2014) |                           |                         |                  |  |
| 目<br>目<br>000000000000 Благоустройство территории в 94 кв. (П12630010651) |                                                                 |            | $0.00$                             |                           | Амортизация 109.61 2014   |                         |                  |  |
| E<br>00000000000 Благоуст. территории столовой в 94 кв. (П12630010653)    |                                                                 |            | 0.00                               |                           | Амортизация 109.61 2014   |                         |                  |  |
| E<br>000000000000 Благоустр. общежития в кв.93а П12630010654              |                                                                 |            | 0.00                               |                           | Амортизация 109.61 2014   |                         |                  |  |
| E<br>000000000000 Благоустр. территорий у здания мех. мастер (10655)      |                                                                 |            | 0.00                               | Амортизация 109.61 2014   |                           |                         |                  |  |
| E.<br>000000000000 Благоустройство территории общ№5 (10652)               |                                                                 |            | 0.00                               |                           | Амортизация 109.61 2014   |                         |                  |  |
| E.<br>000000000000 Вагон кап. рем.                                        |                                                                 |            |                                    |                           | 0.00                      | Амортизация 109.61 2014 |                  |  |
| E.<br>0000000000000 Вагончики                                             |                                                                 |            | $0.00$                             | Амортизация 109.61 2014   |                           |                         |                  |  |
| 冨<br>0000000000000 Волокно-оптическая линия связи                         |                                                                 |            | $0.00$                             | Амортизация 109.81 (2014) |                           |                         |                  |  |
| 冨<br>0000000000000 Ворота с калиткой                                      |                                                                 |            | $0.00$                             |                           | Амортизация 109.81 (2014) |                         |                  |  |
| E<br>000000000000 Корпоративная вычислительная сеть (2067)                |                                                                 |            | $0.00$                             |                           | Амортизация 401.20        |                         |                  |  |
| h<br>000000000000 Корпоративная вычислительная сеть (2068)                |                                                                 |            |                                    | 0.00                      | Амортизация 401.20        |                         |                  |  |
|                                                                           |                                                                 |            |                                    |                           |                           |                         |                  |  |
|                                                                           |                                                                 |            |                                    |                           |                           |                         |                  |  |
| Расчет амортизации<br>Сформировать проводки                               |                                                                 |            |                                    | Показать проводки         |                           | Отмена амортизации      |                  |  |

Рисунок 5.3 – Внесение параметров выбранной операции

#### **5.2. Проверка проводок**

Проверка сделанных проводок по добавленным операциям осуществляется во вкладке *«Проводки»*.

#### **6. Оформление прихода и выбытия материальных ценностей и услуг**

#### **6.1. Формирование накладных и актов**

*Исполнитель:* Бухгалтерия (Материальный отдел), ЦЭР (сотрудник склада).

Накладные и акты формируются в одном из модулей «Управление снабжением*»,* или «Управление сбытом». Далее через меню модулей **Документы → Счета, ДО на закупку** (в модуле «Управление снабжением*»*), или **Счета, ДО на продажу** (в модуле «Управление сбытом») требуется найти в ДО на закупку (ДО на продажу) – счет, по которому выставлена накладная, или акт.

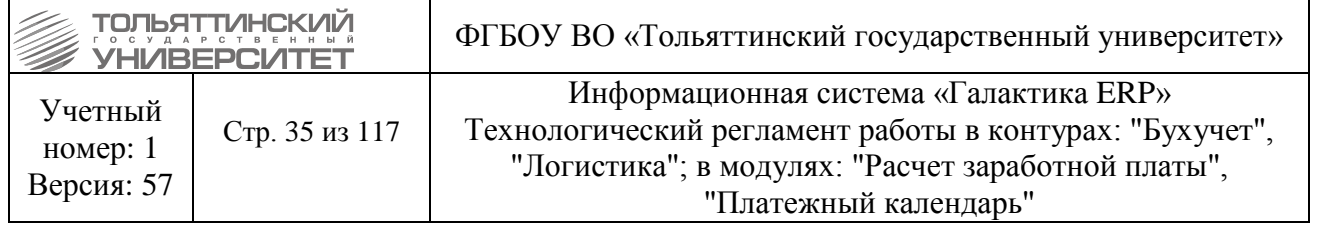

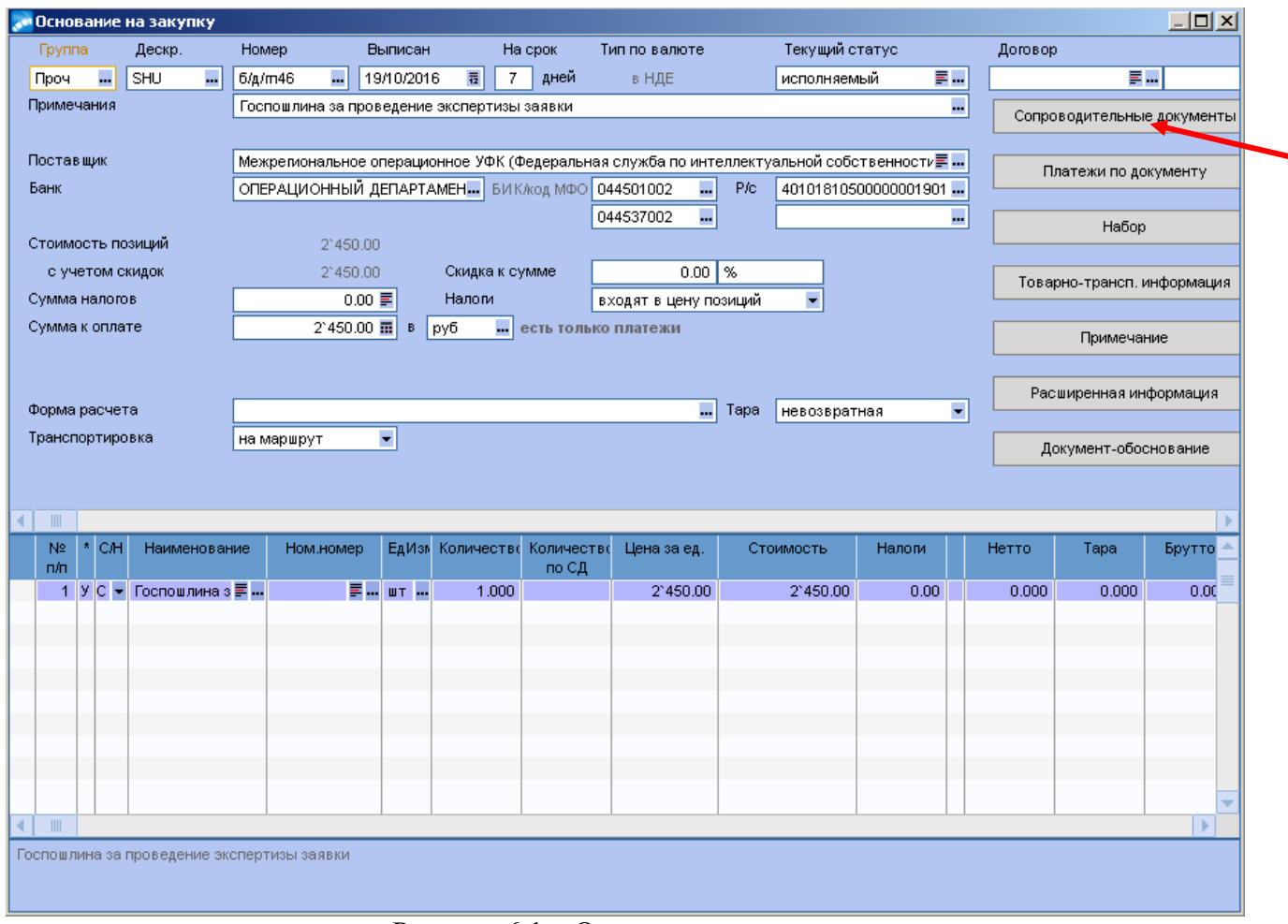

Рисунок 6.1 – Основание на закупку

Далее открыть ДО на закупку (ДО на продажу) для редактирования и сформировать накладную, или акт нажатием кнопки «*Сопроводительные документы».*

При необходимости в актах и накладных заполнить внешние атрибуты: *Вид деятельности*, *Вид договора*, *КФО*, *ДАТА ОТПР.УВЕДОМЛЕНИЯ.*

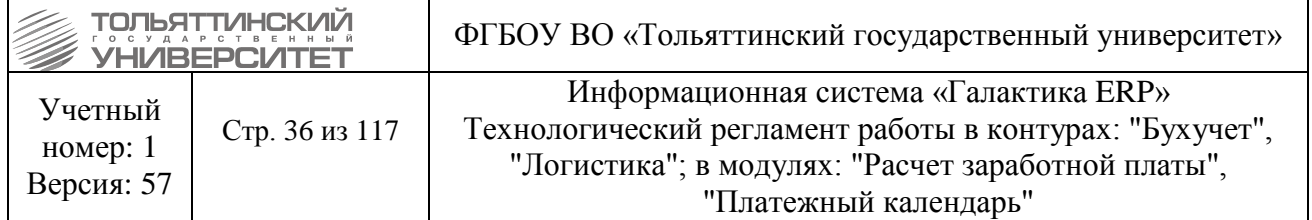

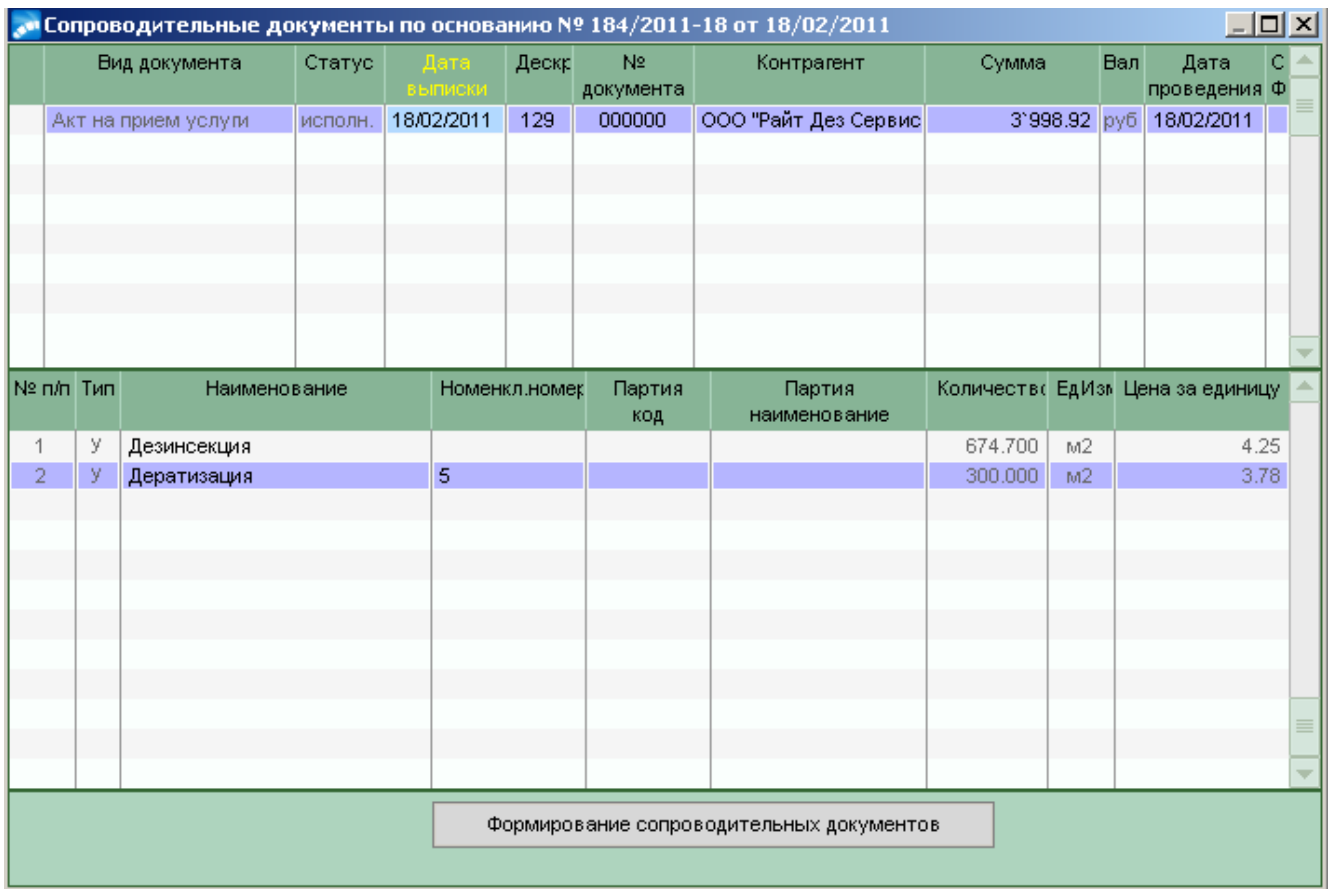

Рисунок 6.2 – Сопроводительные документы по основанию

 В случае расхождения информации по спецификации договора с сопроводительными документами и при необходимости внесения исправлений в сопроводительных документах в указанных полях: *Вид, Наименование номенклатуры, Единицы измерения, Суммы НДС* и т.п., изменения необходимо произвести вручную в накладной, или акте.

Для приходной накладной произвести разноску по источникам через функцию меню **Разнести по партиям-источникам** → !**Произвести разноску по партиям**.

**!** *Для каждой строки спецификации должны быть сформированы партии.*

Партии формируются в следующем формате:

*Дата накладной* 

*Номер накладной (КФО и признак целевой/нецелевой)* 

*Цена* 

*Наименование*

Далее нужно сделать распределение по складу функцией контекстного меню **"Сформировать распределение"**, и указать на какой *Склад* и *МОЛ* будет оприходована МЦ.

Затем сформировать счет-фактуру: в поле *Документ для учета НДС* нажать кнопку выбора ( ) и создать счет-фактуру.
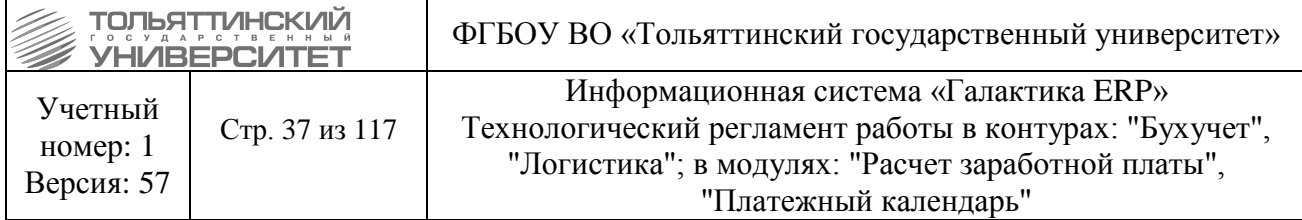

## **6.2. Оприходование на склад**

*Исполнитель:* ЦЭР (сотрудник склада).

Оприходование выполняется в модуле «Управление снабжением». Далее через меню модуля **Документы → Приходные накладные** найти и открыть накладную для редакирования, затем нажать кнопку «*Оприходование»*. После установить следующие параметры:

- *Дата оприходования;*
- *Склад;*
- *МОЛ.*

|                   | е Редактирование накладной на получение МЦ                                                                 |             |                 |                          |                 |                         |                            |       |              |           |          |               |              |          |           |     |            | $-12x$ |
|-------------------|----------------------------------------------------------------------------------------------------|-------------|-----------------|--------------------------|-----------------|-------------------------|----------------------------|-------|--------------|-----------|----------|---------------|--------------|----------|-----------|-----|------------|--------|
| Группа            | Дескр.                                                                                                    | Homep       |                 |                          | <b>Выписана</b> | Статус                  |                            |       | Основание    |           |          | Договор       |              |          |           |     |            |        |
|                   | EA1<br>Ш.                                                                                                  | 000000      |                 |                          | 14/10/2016 毒    | исполняемый             |                            | E.    | 813/2016/GIS |           | Ξ.       | 813/2016      | ■■16/08/2016 |          |           |     |            |        |
| Примечание        | Примечание + Дата + Номер                                                                                  |             |                 |                          |                 |                         |                            |       |              |           | ш,       |               |              |          |           |     |            |        |
| Контрагент        | Оприходование<br>Ξ.,<br>$- 6322041429 -$<br>ООО "Тольяттинефтепродукт Сервис"                              |             |                 |                          |                 |                         |                            |       |              |           |          |               |              |          |           |     |            |        |
|                   | Оприходование<br>Приходный ордер №002054 от 14/10/2016<br>Товарно-трансп.информация                        |             |                 |                          |                 |                         |                            |       |              |           |          |               |              |          |           |     |            |        |
| На сумму          |                                                                                                    | 241`056.08  | py6 -           |                          | Дата цен        |                         | 31/12/2012 最 Форма расчета |       |              |           | ш,       |               |              |          |           |     |            |        |
| Налоги            |                                                                                                    | 36'771.26 三 |                 |                          |                 |                         |                            |       |              |           |          |               |              |          |           |     |            |        |
|                   | Налоги входят в цену позиций<br>Расширенная информация<br>Tapa<br>$\overline{\phantom{a}}$<br>невозвратная |             |                 |                          |                 |                         |                            |       |              |           |          |               |              |          |           |     |            |        |
|                   | Документ для учета НДС<br>Счет-фактура поставщика №а00000003032 (Зарегистрирован)<br>u.                    |             |                 |                          |                 |                         |                            |       |              |           |          |               |              |          |           |     |            |        |
| Формирование ДО   |                                                                                                    |             |                 |                          |                 |                         |                            |       |              |           |          |               |              |          |           |     |            |        |
| Транспортировка   |                                                                                                    | на маршрут  |                 | $\overline{\phantom{a}}$ |                 |                         |                            |       |              |           |          |               |              |          |           |     |            |        |
|                   |                                                                                                    |             |                 |                          |                 |                         |                            |       |              |           |          | Платежи по ДО |              |          |           |     |            |        |
|                   |                                                                                                    |             |                 |                          |                 |                         |                            |       |              |           |          |               |              |          |           |     |            |        |
|                   |                                                                                                    |             |                 |                          |                 |                         |                            |       |              |           |          |               |              |          |           |     |            |        |
| $N2$ C            | Название матценности                                                                                       |             | Код             | ЕдИзм                    |                 | Количество Распределенс | Цена                       |       | Стоимость    | Налоги    |          | Цена (НДЕ)    | Цена (вал)   |          | Вал Номер |     | <b>Bec</b> | Bec    |
| n/n H             |                                                                                                    |             |                 |                          |                 |                         |                            |       |              |           |          |               |              |          | вагона    |     | нетто      | тары   |
|                   | 1 С дизельное топливо                                                                                      | झ           |                 | 第四 元 100                 |                 | 370.000 370.000 (1 pas  | 35.68                      |       | 13'201.60    |           | 2'013.80 | 35.68         | 35.68 RUB    |          | ш,        |     |            |        |
| 2 C               | Бензин АИ-92                                                                                               |             |                 | л                        | 5'384.640       | 5'384.640 (1 p          | 35.00                      |       | 188'462.40   | 28'748.50 |          | 35.00         | 35.00 RUB    |          |           |     |            |        |
| 3 С Бензин Аи-95  |                                                                                                    |             |                 | $\sqrt{2}$               |                 | 709.660 709.660 (1 pas  | 38.00                      |       | 26'967.08    |           | 4'113.62 | 38.00         | 38.00 RUB    |          |           |     |            |        |
|                   | 4 С Бензин АИ-92                                                                                           |             |                 | л                        | 355,000         | 355.000 (1 pas          | 35.00                      |       | 12'425.00    | 1`895.34  |          | 35.00         | 35.00 RUB    |          |           |     |            |        |
|                   |                                                                                                    |             |                 |                          |                 |                         |                            |       |              |           |          |               |              |          |           |     |            |        |
|                   |                                                                                                    |             |                 |                          |                 |                         |                            |       |              |           |          |               |              |          |           |     |            |        |
|                   |                                                                                                    |             |                 |                          |                 |                         |                            |       |              |           |          |               |              |          |           |     |            |        |
|                   |                                                                                                    |             |                 |                          |                 |                         |                            |       |              |           |          |               |              |          |           |     |            |        |
|                   |                                                                                                    |             |                 |                          |                 |                         |                            |       |              |           |          |               |              |          |           |     |            | - N    |
| дизельное топливо |                                                                                                    |             |                 |                          |                 |                         |                            |       |              |           |          |               |              |          |           |     |            |        |
|                   |                                                                                                    |             |                 |                          |                 |                         |                            |       |              |           |          |               |              |          |           |     |            |        |
| п.                |                                                                                                    |             | Название услуги |                          |                 |                         | Код                        | ЕдИзм | Количество   | Процент   |          | Цена          | Сумма        | Сумма    |           | Bar | Налоги     |        |
|                   |                                                                                                    |             |                 |                          |                 |                         | услум                      |       |              |           |          |               | в НДЕ        | в валюте |           |     |            |        |
| ш,                |                                                                                                    |             |                 |                          |                 |                         | FL<br>F.,                  | L,    |              |           |          |               |              |          |           | R   |            |        |
|                   |                                                                                                    |             |                 |                          |                 |                         |                            |       |              |           |          |               |              |          |           |     |            |        |
|                   |                                                                                                    |             |                 |                          |                 |                         |                            |       |              |           |          |               |              |          |           |     |            |        |
|                   |                                                                                                    |             |                 |                          |                 |                         |                            |       |              |           |          |               |              |          |           |     |            |        |
|                   |                                                                                                    |             |                 |                          |                 |                         |                            |       |              |           |          |               |              |          |           |     |            |        |
|                   |                                                                                                    |             |                 |                          |                 |                         |                            |       |              |           |          |               |              |          |           |     |            |        |
|                   |                                                                                                    |             |                 |                          |                 |                         |                            |       |              |           |          |               |              |          |           |     |            |        |
|                   |                                                                                                    |             |                 |                          |                 |                         |                            |       |              |           |          |               |              |          |           |     |            |        |
|                   |                                                                                                    |             |                 |                          |                 |                         |                            |       |              |           |          |               |              |          |           |     |            |        |
|                   |                                                                                                    |             |                 |                          |                 |                         |                            |       |              |           |          |               |              |          |           |     |            |        |
|                   |                                                                                                    |             |                 |                          |                 |                         |                            |       |              |           |          |               |              |          |           |     |            |        |
|                   |                                                                                                    |             |                 |                          |                 |                         |                            |       |              |           |          |               |              |          |           |     |            |        |

Рисунок 6.3 – Редактирование накладной на получение МЦ

# **6.3. Отработка поступления и выбытия материалов (услуг)**

*Исполнитель:* Бухгалтерия (Материальный отдел) - после прихода документов со склада.

Находясь в одном из модулей «Управление снабжением», или «Управление сбытом» выполнить следующие действия:

1. Через меню модуля *Документы* → найти накладную, или акт.

2. В случае если в спецификации присутствуют основные средства, то в модуле «Основные средства» необходимо ввести инвентарные карточки. Далее, для каждой позиции спецификации

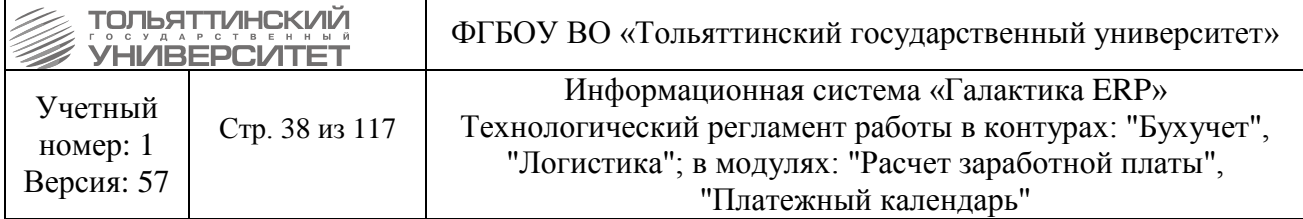

накладной заполнить внешний атрибут Основное средство значением соответствующей карточки ОС.

3. Далее в поле *Операция* выбрать ТХО.

4. Либо (рекомендуется): В модуле «Хозоперации» разнести документы модуля «Управление сбытом» («Управление снабжением»): *Прием товара, материалов*, или *Акт по договору на прием услуг*, *Отпуск товара, материалов,* или *Акт по договору на оказание услуг*.

## **7. Оформление зачета аванса**

*Исполнитель:* Бухгалтерия (Материальный отдел).

Шаг 1. Проверить в модуле «Управление снабжением», или «Платежный календарь» заявку на оплату: проконтролировать *Сумму в зачет аванса* (внешний атрибут).

Шаг 2. В модуле «Хозоперации» через меню **Операции → Разноска хозяйственных операций → Палтежный календарь → Заявка на расходирование средств** → провести заявку с помощью ТХО *«Зачет аванса»*. В ходе создания проводки выбрать *Счет-фактуру*, по которой происходит зачет (система предлагает выбрать из списка *Счетов-фактур по ДО*, к которому привязана заявка).

## **Контрольный пример по зачету аванса**

#### **Договор на поставку комплектующих Спецификация:**

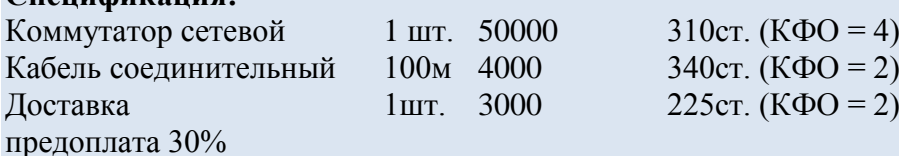

## **Шаг 1 (аванс).**

Входные параметры:

- накладных по договору нет
- платежей по договору нет

поступил счет на оплату на 17100

в заявлении на оплату указана сумма 17100, отдельно отмечено, что платеж авансовый, в спецификации заявления на оплату указана разбивка по статьям:

 $15000(310-4)$  $1200(340-2)$  $900(225 - 2)$ 

после оплаты заявки на кассовый расход, делаем проводки:

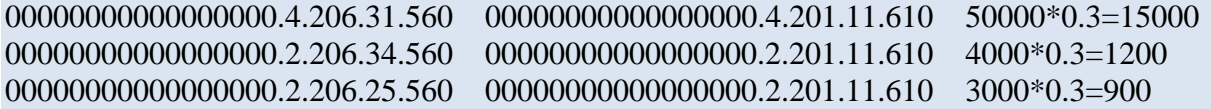

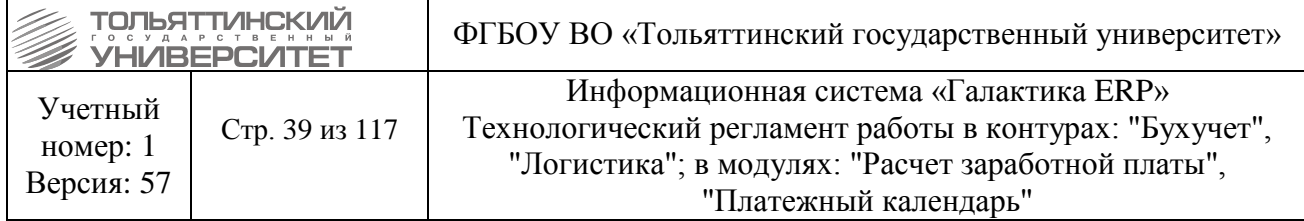

#### **Шаг 2 (первое закрытие).**

Входные параметры:

- накладных по договору нет
- авансовый платеж на сумму 17100

поступили счет, накладная, счет-фактура на оплату за поставку коммутатора и 50м кабеля Коммутатор сетевой 1 шт. 50000 310ст. (КФО = 4) Кабель соединительный 50м 2000 340ст. (КФО = 2)

в заявлении на оплату указана сумма 36500 в спецификации заявления на оплату указана разбивка по статьям: 35000 (310 — 4) (закрывается из аванса 15000) 1500 (340 — 2) (закрывается из аванса 500)

после оплаты заявки на кассовый расход, делаем проводки:

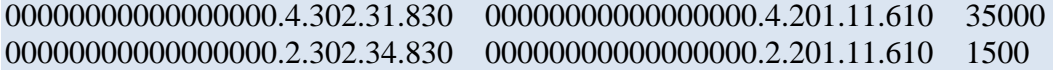

после факта поставки, делаем зачет аванса отработкой заявления на оплату

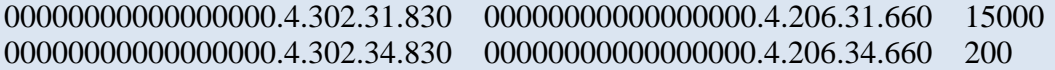

#### **Шаг 3 (второе закрытие).**

Входные параметры:

- накладных по договору на сумму 52000
- авансовый платеж на сумму 17100
- промежуточный платеж на сумму 36500

поступили счет, накладная, счет-фактура на оплату за поставку коммутатора и 50м кабеля

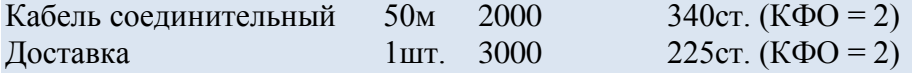

в заявлении на оплату указана сумма 3400 в спецификации заявления на оплату указана разбивка по статьям: 1300 (340 — 2) (закрывается из аванса 700) 3000 (225 — 2) (закрывается из аванса 900)

после оплаты заявки на кассовый расход, делаем проводки:

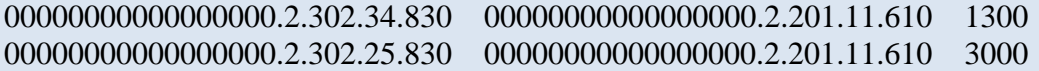

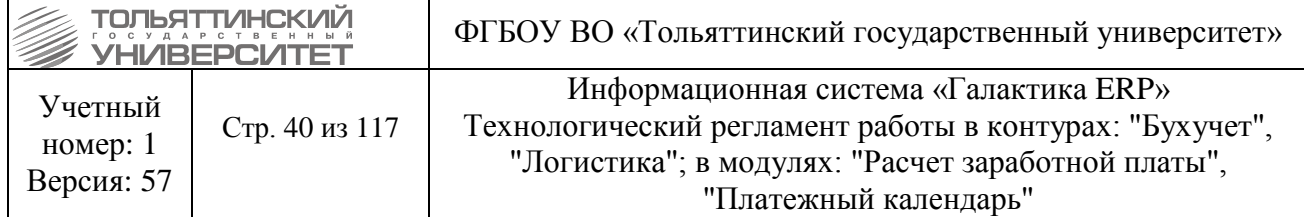

после факта поставки, делаем зачет аванса отработкой заявления на оплату

00000000000000000.4.302.34.830 00000000000000000.4.206.34.660 700 0.4.302.25.830 0000000000000000000000 4.206.25.660 900

#### **8. Отработка исходящих безналичных платежей**

Исполнитель: Бухгалтерия (Расчетный отдел).

Формирование ЗКР без финансового обязательства не допускается.

1. В случае если заполняется *Уведомление об уточнении вида и принадлежности платежа* выбрать во внешнем атрибуте *Предыдущая ЗКР* платежный документ, который уточняется. Также, в документе, который уточняется необходимо сформировать *Входящее Авизо* (переключиться можно на нижней вкладке окна редактирования ЗКР) и выбрать в нем ТХО «*Отработка прихода средств по уведомлению об изменении реквизитов»*.

Проводка сформируется только в случае наличия проводок по ЗКР, которая уточняется.

2. Откорректировать и выгрузить платежный документ в СЭД из модуля интеграции с СЭД казначейства. Поставить заявку на расходование средств и финансовое обязательство, по платежному поручению, которое уточняется, в статус «**Закрытый**». Создать новую заявку на расходование средств и финансовое обязательство с правильными данными, создать платежное поручение. *Дата оплаты* равна *дате уведомления об уточнения платежа*.

3. После прихода выписки обработать ее с помощью модуля интеграции с СЭД казначейства, *дата оплаты* проставится автоматически.

4. Выбрать ТХО в платежном поручении (ЗКР). Источники финансирования и субсчета 206 и 302 счета в ТХО «*Оплата контракта...*» определяются автоматически в соответствие с атрибутами финансового обязательства.

5. Для документа с источником КФО 5 (субсидии на иные цели) внести внешние атрибуты *Код субсидии* и *КБК субсидии*<sup>2</sup> .

6. Для ТХО вида дебет 304.03, кредет 201.11 (и забалансовых счетов) заполняются внешние атрибуты *Целевые/нецелевые*, *виды удержаний*.

Если ФОБ отсутствует, то они определяются ТХО.

7. Для однозначного определения НДС в 5-ом поле назначения платежа требуется вводить сумму НДС в следующем формате: 65.9 руб.

 Чтобы это поле в платежке заполнялось автоматически, нужно сделать пользовательскую настройку:

**Настройка → Настройка → Настройки галактики → Бухгалтерский контур → Обработка документов → Параметры работы с документами различных типов**.

1

 $^{2}$  Внешний атрибут «КБК субсидии» заполняется с 01 октября 2014 г.

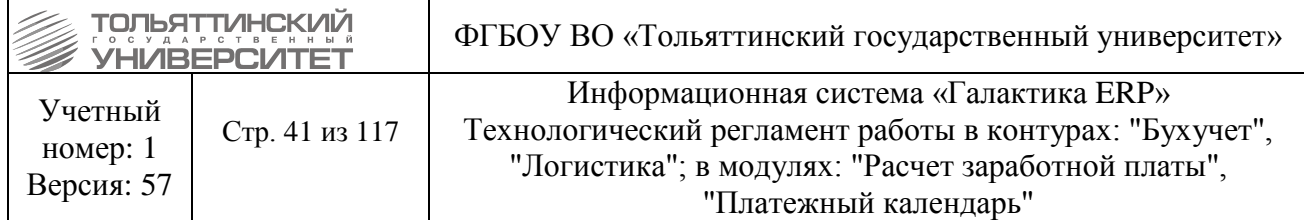

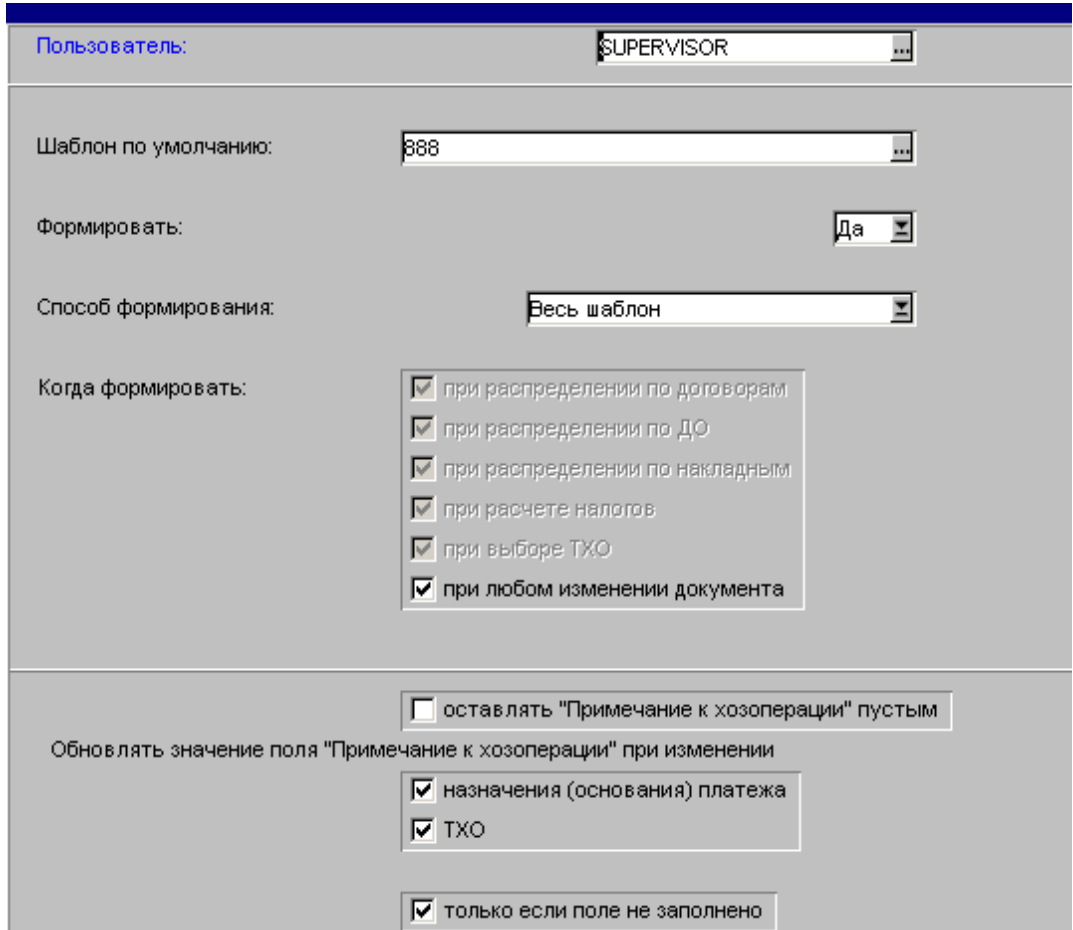

Рисунок 8.1 – Настройки параметров работы с документами различных типов

# **9. ОТРАБОТКА ИСХОДЯЩИХ НАЛИЧНЫХ ПЛАТЕЖЕЙ**

**Исполнитель:** Бухгалтерия

1. Сформировать РКО.

1

Формирование расходного кассового ордера осуществляется следующими способами:

- финансовым обязательством;

- добавлением через **F7** и привязкой к договору в случае работы с платежами по договорам, фигурирующим в модуле "Платное обучение";

- обработкой платежных ведомостей (раздел XXV Обработка ведомости по заработной [плате\)](#page-81-0).

2. Для документа с источником КФО 5 (субсидии на иные цели) внести внешние атрибуты *Код субсидии* и *КБК субсидии*<sup>3</sup> .

3. Выбрать в поле ТХО хозоперацию.

<sup>3</sup> Внешний атрибут «КБК субсидии» заполняется с 01 октября 2014 г.

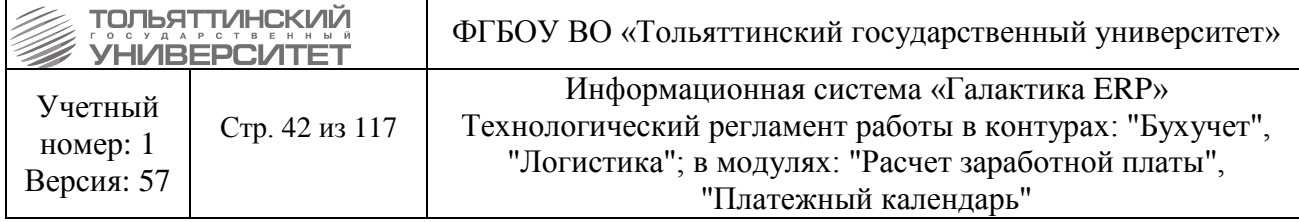

# **10. ОТРАБОТКА ВХОДЯЩИХ БЕЗНАЛИЧНЫХ ПЛАТЕЖЕЙ**

<span id="page-41-0"></span>*Исполнитель:* Бухгалтерия

1. Загрузить выписку по входящим платежам с помощью модуля интеграции с СЭД.

2. Открыть раздел *Платежные поручения сторонние* и каждый платеж привязать к соответствующему ДО, либо договору.

Для документа с источником КФО 5 (субсидии на иные цели) внести внешние атрибуты *Код субсидии* и *КБК субсидии*<sup>4</sup> .

Для документа по оплате пеней студента установить внешний атрибут «Вид платежа» = Пени.

Для ТХО вида дебет 304.03, кредет 201.11 (и забалансовых счетов) заполняются внешние атрибуты Целевые/нецелевые, виды удержаний.

В случае платежей для студентов, фигурирующих в модуле «Платное обучение» нужно выбрать договор и финансовое ПКП, за который пришел платеж (аналогично в разделе [III.](#page-29-0)  [Отработка входящих наличных платежей\)](#page-29-0).

Одновременно формируется проводка по отображению в учете полученного финансового обеспечения.

3. В случае если заполняется *Уведомление об уточнении вида и принадлежности платежа* выбрать во внешнем атрибуте *Предыдущая ЗКР* платежный документ, который уточняется. Также, в документе, который уточняется необходимо сформировать *Исходящее Авизо* (переключиться можно на нижней вкладке окна редактирования платежки) и выбрать в нем ТХО «*Отработка прихода средств по уведомлению об изменении реквизитов»*.

Если создается платежный документ с *Авизо* для уточнения платежа по пеням за обучение студентов, необходимо в документе выбрать внешний атрибут *Вид платежа = Пени*.

 Проводка сформируется только в случае наличия проводок по платежке, которая уточняется.

4. В поле ТХО выбрать соответствующую хозоперацию.

# **11. Оформление разноски входящих и исходящих (без финансовых обязательств) платежей по финансовым обязательствам**

*Исполнитель:* ЦЭР (Отдел формирования и контроля исполнения бюджета).

Разноска нужна для связи платежного календаря и платежных документов.

 В соответствии с настоящим регламентом, только исходящие платежи, которые формируются на основе финансовых обязательств, связаны с ними. Исходящие платежи из кассы и все входящие платежи к ФОБ не привязаны. Для их отражения в платежном календаре и бюджете необходимо сформировать связь. Перед началом работы нужно сформировать настройку для удобства работы. В ней указать необходимые для работы сортировки и

1

<sup>4</sup> Внешний атрибут «КБК субсидии» заполняется с 01 октября 2014 г.

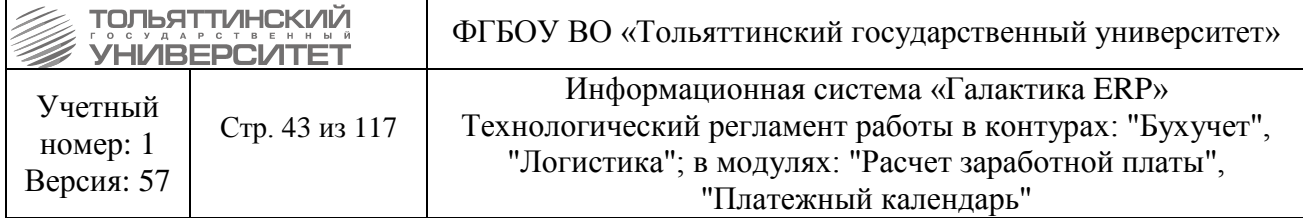

группировки (делается один раз). Для примера введена настройка <<разноска>>, которая выводит все нераспределенные платежи с 01.08.12 по 31.12.2012.

Оформление разноски входящих и исходящих платежей по финансовым обязательствам выполняется в модуле «Платежный календарь». Далее через меню *Операции* выбрать функцию *Распределение платежных документов*:

1. В открывшемся окне нажать кнопку «*Сформировать»*.

2. В средней панели выделить однотипные платежные документы клавишей **Insert** и функцией контекстного меню **Формирование финансовых обязательств** запустить соответствующую функцию.

3. Указать необходимые параметры формируемого ФОБ и нажать кнопку «*Продолжить*».

#### **12.Работа с договорами на проживание в общежитии**

*Исполнитель:* Бухгалтерия **(**[Отдел кассово-банковских операций учета, контроля и](http://support.tltsu.ru/itop/pages/UI.php?operation=details&class=Organization&id=149&c%5bmenu%5d=SearchIncidents)  [отчетности\)](http://support.tltsu.ru/itop/pages/UI.php?operation=details&class=Organization&id=149&c%5bmenu%5d=SearchIncidents)

#### **12.1. Ввод нового договора**

Заполнение договоров на проживание в общежитии в основном не отличается от остальных договоров, но имеет следующие особенности:

1.1. Все, кому будут производиться начисления, должны иметь договора (даже если фактически их нет). Если договора фактически не существуют, создается договор с датой \*1 января\* и номером  $*0*$ .

1.2. Договор должен иметь тип *Договор найма жилого помещения (на общежитие)* с аббревиатурой *ЖилПомещ*.

1.3. У договора должны быть заполнены следующие внешние атрибуты:

- *Кварплата (категория)*.
- *Кварплата (количество проживающих)*.
- *Кварплата (комната)*.
- *Кварплата (норма электроэнергии)*.
- *Кварплата (общежитие)*.
- **Кварплата** *(площадь)*.

1.4. У договора должна быть заполнена спецификация, заполненная из прайс-листов группы **Кварплата**.

1.5. У договора данного типа нет ПКП.

## **12.2. Начисление**

Начисление производится в модуле «Управление сбытом». Далее через меню **Операции**  выбрать **Начисление кварплаты**:

Система автоматически анализирует все договора с типом, у которого код = *ЖилПомещ*. На основании внешних атрибутов договора и спецификации договора система рассчитывает стоимость услуг.

1. В открывшемся окне ввести дату в поле *Дата* и нажать кнопку «*Начислить*». На каждый договор система создает ДО на продажу в системе, о чем выводится протокол. Если на

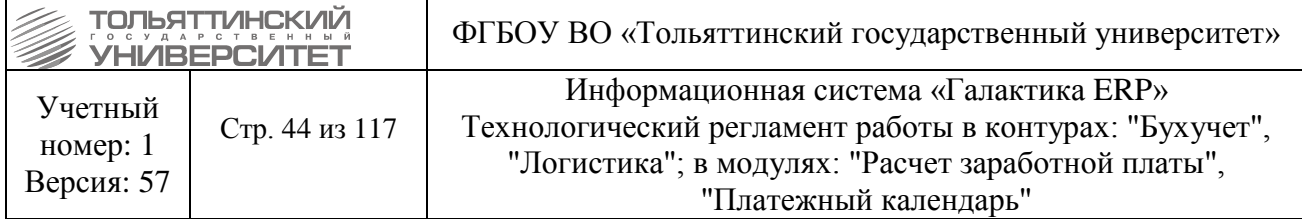

формируемую дату ДО уже есть и он не отработан в бухучете, то система удаляет его и создает новый.

2. В модуле «Хозоперации» выполнить разноску сформированных ДО.

Начисления производятся за текущий месяц на конечную дату месяца.

В случае не своевременной оплаты пени начисляются с 15 числа следующего месяца согласно договору.

#### **12.3. Оплата**

3.1. Оплата производится в соответствии с разделами [III. Отработка входящих наличных](#page-29-0)  [платежей,](#page-29-0) [IX. Отработка входящих безналичных платежей,](#page-41-0) [XXIII. Отработка операций по](#page-80-0)  [оплате и пеням проживающих в общежитии.](#page-80-0) Перед отработкой платежных документов в бухучете обязательна привязка к договору.

#### **12.4. Отчеты**

4.1. Доступны в модуле «Управление сбытом» через меню **Отчеты → Отчеты пользователя → Кварплата → Отчеты по кварплате**.

В отчете по кварплате ввести даты, в интервал которых должны попасть начисления и оплаты, нажать кнопку «*Сформировать данные*».

3.2. Распечатать необходимый отчет.

#### **13. Оформление внутреннего перемещения материалов**

*Исполнитель:* ЦЭР (сотрудник склада), Бухгалтерия (Материальный отдел).

**1.** Определить разрез (МОЛ, склад, партия).

**2.** Модуль «Складской учет» через меню **Документы → Карточки складского учета** найти выдаваемую МЦ и убедиться, в наличии остатка в разрезе.

**3.** Внести один из трех документов:

 В случае выдачи основных средств использовать *Документы → Накладная на передачу МЦ в ОС*.

 В случае выдачи Канцтоваров и т. п. (материалы, которые в соответствии с учетной политикой сразу списываются) использовать *Документы → Накладные на внутреннее перемещение*. Затем дополнительно создать *Акт на списание* (раздел [XIII. Оформление](#page-44-0)  [списания материалов\)](#page-44-0) с МОЛа, кому выданы канцтовары. В данном случае п.п. 9 и 10 не используются, т.к. проводка создается на этапе *Накладной на внутреннее перемещение*.

 В остальных случаях нужно использовать *Документы → Накладные на внутреннее перемещение.*

**4.** Нужно добавить накладную, указать *Склад* и *МОЛ*, откуда и куда будет происходить перемещение в соответствие с найденным в п.1. разрезе.

**5.** Выбрать в спецификации необходимые позиции для перемещения и указать количество.

**6.** В накладной на внутреннее перемещение (передача канцтоваров) заполнить внешний атрибут *Вид деятельности*.

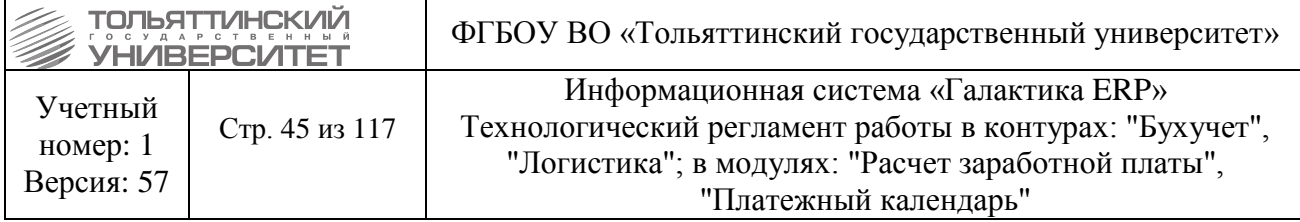

**7.** Функцией контекстного меню *Выбор партии из текущих остатков*, выбрать партиюисточник. Партия должна выбраться в строке спецификации накладной.

**8.** Нажать комбинацию клавиш **Alt-D**. Поле цена должно заполниться автоматически на основании цены в разрезе.

**9.** Нажать кнопку «*Формирование ордеров*». В случае выдачи ОС, нажать кнопку «*Перевод в основные средства*». В окне **=Параметры формирования карточек=** нажать кнопку «*Отмена*», далее в окне **=Перевод не выполнен. Удалить расходный ордер?=** нажать кнопку «*Нет*», т. к. карточки уже существует в модуле «Основные средства».

**10.** Распечатать печатную форму.

**11.** В модуле «Хозоперации» выполнить разноску по документу *Складской учет → Накладные на внутреннее перемещение склад-склад*. В случае ОС, выполнить выдачу в модуле «Основные средства» (раздел IV [Проведение операций над основными средствами\)](#page-30-0).

#### **14. Оформление списания материалов**

<span id="page-44-0"></span>*Исполнитель:* ЦЭР (сотрудник склада), Бухгалтерия (Материальный отдел).

**1.** Определить разрез (МОЛ, склад, партия).

**2.** В модуле «Складской учет» через меню **Документы → Карточки складского учета** найти выдаваемую МЦ и убедиться, в наличии остатка в разрезе.

**3.** Перейти в **Документы → Акты на списание** → добавить акт, указать *Склад* и *МОЛ*, с которого будет происходить списание в соответствие с найденным в п.1. разрезе.

**4.** Выбрать в спецификации необходимые позиции для списания и указать количество.

**5.** В акте на списание материалов заполнить внешний атрибут *Вид деятельности*. В случае списания материалов на договор НИЧ заполнить внешний атрибут *Договор НИЧ*, выбрать нужный договор, на который будут отнесены затраты.

**6.** Функцией контекстного меню **Распределение МЦ по разрезу**, выбрать партиюисточник, указав напротив нее количество. Партия должна выбраться в строке спецификации акта.

**7.** Нажать комбинацию клавиш **Alt-D**. Поле цена должно заполниться автоматически на основании цены в разрезе.

**8.** Нажать кнопку «*Списание*».

**9.** Распечатать печатную форму.

**10.** В модуле Хозоперации выполнить разноску по документу **Складской учет — Акты на списание**.

## **15. Создание проводок по заработной плате**

#### *Исполнитель:* Бухгалтерия (Расчетный отдел)

**1.** В модуле «Расчет зарплаты и стипендий» перед переходом на новый расчетный период зайти в функцию формирования проводок через меню **Операции → Формирование проводок → Бухгалтерские справки**.

**2.** В открывшемся окне **=Параметры формирования бухгалтерских справок=** План счетов должен быть отображен *Бюджетный план счетов 174н*.

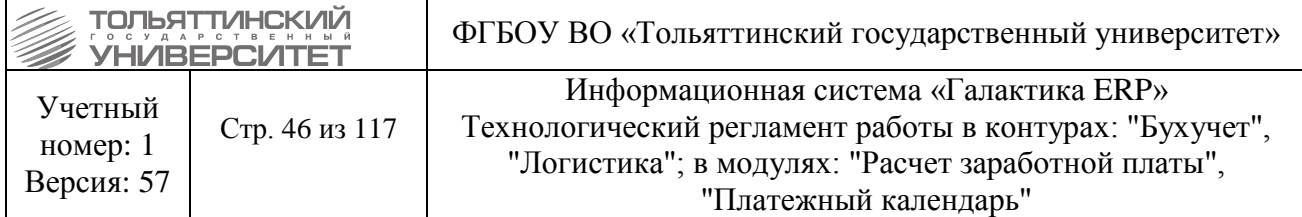

При необходимости изменить план счетов можно через меню **Настройка → Информация бухгалтерского контура → Справочник счетов**:

В открывшемся окне нажать правой кнопкой мыши → **Смена плана счетов** и выбрать «Б*юджетный план счетов 174н»*.

**3.** В поле *Раздел* из справочника выбрать «*Зарплата»*.

**4.** Нажать кнопку «**Даты обработки»**, далее выбрать отчетный период и закрыть окно с датами.

**5.** В поле *Фильтр по падразделению* выбрать все подразделения в соответствующем фильтре,

**6.** В поле **Уровень детализации** проставить «*4*».

**7.** Поставить необходимый признак формирований проводок (*по начислениям, по удержаниям, по налогам на ФОТ*).

**8.** Нажать кнопку **«Сформировать»**. Удалить сформированные справки можно по кнопке «**Удалить документы**».

**9.** Проверить сформированные бухсправки в модуле «Бухгалтерская отчетность», либо с помощью отчетов по проводкам (оборотка и т.д.).

**10.** Отразить в учете бухгалтерской справкой проводки по принятию денежных обязательств по начислению заработной платы и налогам по всем КФО (кроме договоров ГПХ).

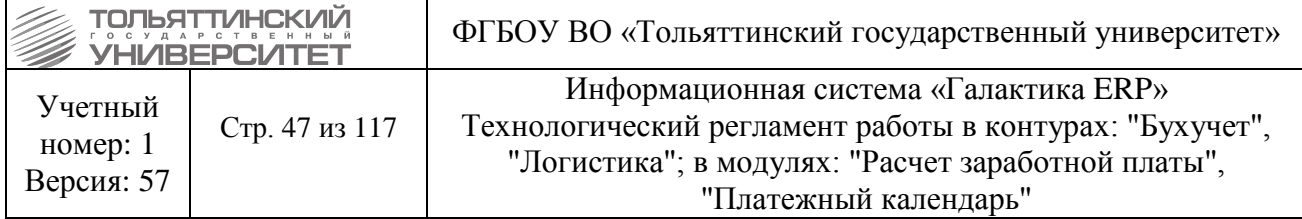

**11.** По НИЧ проверить формирование начисленной заработной платы и суммуы удержаний с учетом определенной ДопАналитики.

## **16. Обработка авансового отчета**

*Исполнитель:* Бухгалтерия

**1.** Обработка авансового отчета осуществляется в модуле «Касса» через меню **Документы → Авансовые отчеты**.

**2.** В открывшемся окне **=Кассы предприятия=** выбрать нужную кассу.

**3.** По **F7** внести авансовый отчет, заполнит следующие поля:

- *Выписан*  укакзать дату выписки*,*
- *Обработан*  указать дату обработки,

*Фамилия, И.О.* – из справочника выбрать ФИО сотрудника.

**4.** На вкладке *«Расходы»* привязать существующий, или сформировать новый, авансовый РКО.

**5.** На вкладке «*Спецификация*» внести перечень расходов из норм (кроме ОС и МЗ) заполнив следующие поля:

- *Наименование расходов,*
- *Номер и дату отчетного документа,*
- *Сумму в валюте*.

**6.** После внесения всей спецификации (кроме ОС и МЗ), в окне спецификации вызвать функцию контекстного меню **Формирование хоз.операций**. В случае отсутствия ОС, МЗ, перейти к п.10.

**7.** В случае наличия ОС или МЗ на вкладке «*ДокОснование*» добавить Хозоперацию клавишей **F7** и выбрать *ДО на закупку ОС, МЗ* в поле *Основание*.

**8.** Перейти в спецификацию и функцией контекстного меню **Формирование спецификации по ДО**, сформировать запись о ДО.

**9.** Зайти на вкладку «*ХозОперации*» и выбрать в строке с суммой расхода по ДО хозоперацию **От контрагента через подотчетное лицо**.

**10.** Проверить проводки на соответствующей вкладке.

**11.** Привязать на вкладках «Расходы», или «Доходы», РКО/ПКО по возврату перерасхода, или по приходу оставшихся средств соответственно.

**12.** Напечатать Авансовый отчет.

**13.** Отразить в учете привязкой ТХО проводки по принятию обязательств и принятию денежных обязательств по авансовому отчету.

# **17. Отработка операций по производству методичек**

*Исполнитель:* ЦЭР (сотрудник склада), Бухгалтерия (Материальный отдел).

1. Выполнить раздел [XIII. Оформление списания материалов,](#page-44-0) выбрав для списания материалы на производство методичек.

2. Отработать Акт на списание – ТХО «*Списание материалов на производство методичек*».

3. В модуле «Складской учет» через меню **Документы → Акт о приемке материалов**

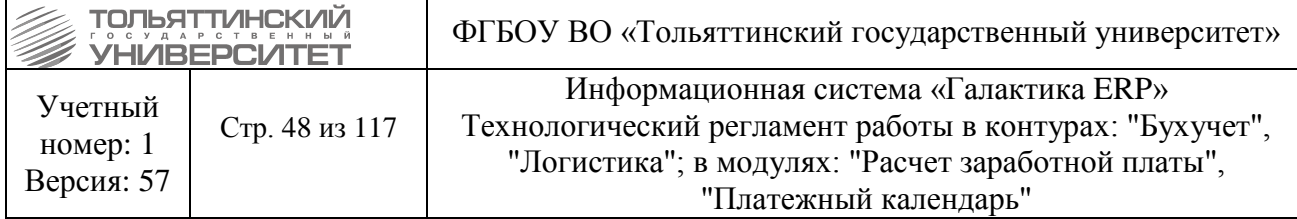

внести акт о приемке методичек к учету.

4. Отработать акт – ТХО «*Оприходование методичек на склад*».

#### **18. Учет лицевых счетов студентов и расчет стипендии**

*Исполнитель:* Бухгалтерия (Расчетный отдел)

Расчет стипендии в целом аналогичен расчету заработной платы, но имеет несколько особенностей:

 Лицевые счета студентов отделены от лицевых счетов сотрудников разделением прав доступа по подразделениям: для студентов используются подразделения-институты, вложенные в папку «Студенты» с функциональным назначением No.5-Студенты.

 Для студентов, обучающихся на платной основе, ЛС имеют статус «**Закрыт для расчета**» и не участвуют в расчете стипендии. При необходимости их можно открыть.

1. Лицевые счета студентов можно просмотреть в модуле «Расчет заработной платы и стипендий» через меню **Документы → Лицевые счета**. Лицевые счета заводятся на каждого студента автоматически через модуль «Управление контингентом студентов» при утверждении приказа о зачислении студентов. Вся необходимая информация по ЛС заносится автоматически.

 Изменения специальности, группы, института попадают в модуль «Расчет заработной платы и стипендий» через рабочую корзину в момент изменения кадровых данных студента. Сотрудник расчетного отдела самостоятельно просматривает каждый день рабочую корзину и принимает, или не принимает изменения в ЛС.

 Номер курса ведется в поле *Параметр* ЛС на вкладке «**Отнесение затрат**». Этот признак не попадает в модуль «Расчет заработной платы и стипендий» через рабочую корзину. Для синхронизации курса по кадровым данным модуля УКС нужно запустить отчет через **Отчеты пользователя → Статистика по стипендии** и нажать кнопку «**Синхронизация курса в ЛС**». Ее желательно выполнять перед началом расчета стипендии.

2. Стипендия назначается путем внесения постоянных доплат в модуле «Расчет заработной платы и стипендий» через меню **Документы → Постоянные доплаты**. Обязательно необходимо указать:

*Вид доплаты* – выбрать из спавочника,

 *Назначена с* и *Окончание* – ввести дату начала действия выплаты и конечную дату действия этой выплаты.

 *Сумму* доплаты - нужно заполнить в случае, если сумма стипендии отличается от расчетной по классификатору, либо индивидуальна.

 Для расчета стипендии используются виды оплат номером со 160 по 185. при внесении новых видов доплат нужно помнить, что для суммовых оплат используется алгоритм 210, а для

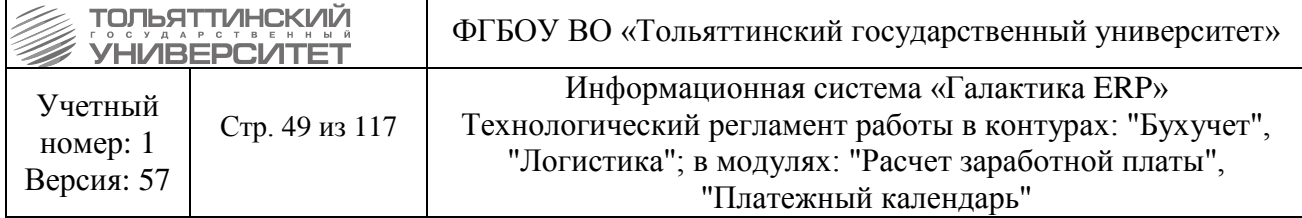

оплат по коэффициенту используется алгоритм 209. *Сумма*, или *процент* указываются в графе % вида оплаты.

3. Профсоюзные взносы назначаются путем добавления в постоянные удержания через меню **Документы → Постоянные удержания**. Обязательно необходимо указать:

*Вид удержания* – используются с кодом 10,11.

*Начало* – аналогично доплатам вести дату.

4. Перед расчетом стипендии необходимо обязательно активировать признак *Предварительная разноска*. Затем выполнить расчет стипендии через меню **Операции → Расчет зарплаты → Расчет зарплаты**, либо аналогичным контекстным меню лицевого счета. Для ускорения процедуры расчета в списке ЛС можно пометить выборочно только ЛС в статусе «**Открыт для расчета**».

5. Результаты расчета стипендии можно увидеть в пункте меню **Операции → Расчет зарплаты → Рузультаты расчета**, либо в аналогичном меню ЛС. Также удобно использовать аналитический отчет - детальная ведомость распределения.

6. Создание ведомостей и реестров аналогично зарплате находится в меню **Отчеты пользователя → Формирование ведомостей и реестров**. Ведомости и реестры по студентам формируются в режиме *Стипендия*. Создание ведомостей и рестров происходит в режиме *По всем*. Таже доступен режим для формирования ведомостей *По группам*, который на каждую группу создает отдельную ведомость. Общий реестр собирается и печатается также аналогично зарплатным реестрам (**Отчеты пользователя → Реестры**).

 Статистическая информация о распределении стипендии по курсам и факультетам доступна в меню **Отчеты пользователя → Статистика по стипендии**.

7. Проводки по стипендии формируются в меню **Операции → Формирование проводок → Бухгалтерские справки** по студенческим подразделениям. Отразить в учете бухгалтерской справкой проводки по принятым денежным обязательствам (стипендия, компенсационные выплаты детям-сиротам).

8. Выгрузка и загрузка заявления на выдачу карт формируется специальным интерфейсом **Отчеты пользователя → Выгрузка и загрузка карт**. В верхней панели интерфейса показаны все лицевые счета студентов, открытых для расчета, и у которых заполнены паспортные данные, адрес прописки, а также на вкладке «**Банк ЛС**» нет номера карты. По кнопке «**Печать**» формируется заявление на выдачу карт. Для того, чтобы загрузить номера карт нужно сохранить файл из банка как текстовый файл с разделителями, т.е. сохранить его как C:\cards.txt. Затем необходимо нажать кнопку «**Загрузить номера карт**», после чего в нижней панели интерфейса появятся загруженные данные. Затем нужно нажать кнопку «**Сохранить данные в ЛС**». Система для всех ЛС из верхней панели по серии и номеру паспорта найдет запись из нижней панели и внесет изменения в ЛС (вкладка «**Банк**»).

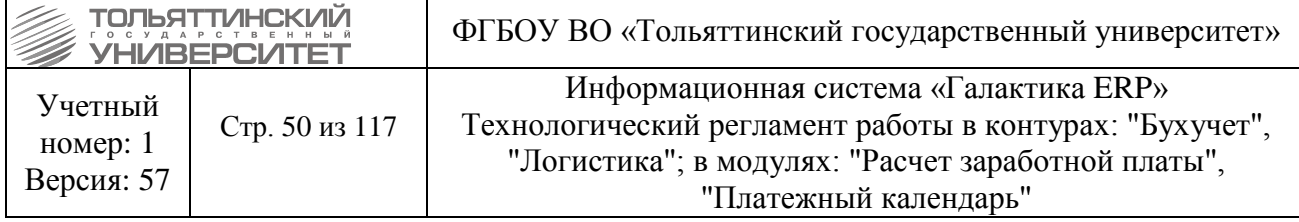

# **19. Формирование заявки на получение наличных средств, безналичных перечислений на лицевые счета, реестра на оплату договорных/бездоговорных обязательств**

## **19.1. Формирование заявок**

*Исполнитель:* Бухгалтерия (Расчетный отдел и заместитель главного бухгалтера - Старцева Н.Д.)

**1.** Сбор заявлений, приказов и смет на получение наличных денежных средств от бюджетодержателя, составление кассовых заявок, заявок на перечисления в банк.

**2.** Предоставление в ЦЭР заявок не позднее, чем за 4 рабочих дня 09.00 до передачи заявки в казначейство (наличные средства), не позднее, чем за 2 рабочих дня до передачи заявки в банк (безналичные перечисления).

**3.** При предоставление заявок на наличные по НИЧ (по целевым средствам и субсидиям на выполнение гос.задания), в заявке по каждой статье КОСГУ расшифровывается номер договора и сумма расхода по данному договору.

## **19.2. Составление финансового обязательства, платежного поручения собственного, реестров**

*Исполнитель:* ЦЭР (Отдел формирования и контроля исполнения бюджета)

1. На основе кассовых заявок на наличные, заявок на безналичные перечисления, заявлений на оплату договорных/бездоговорных обязательств, в том числе возврат денежных средств за обучение, выполнить создание финансового обязательства (Разд. II, п.2.4)

2. Отдел формирования и контроля исполнения бюджета ЦЭР формирует реестр финансовых обязательств предоставляемых документов для оплаты. Реестр с копией заявления и оригиналами документов предоставляется в материальный отдел бухгалтерии. Второй экземпляр реестра предоставляется в отдел закупок ЦЭР.

3. На основе финансовых обязательств формируется платежное поручение собственное.

4. Отдел формирования и контроля исполнения бюджета предоставляет в отдел кассовобанковских операций учета, контроля и отчетности бухгалтерии заявки на получение наличных средств не позднее 3 рабочих дней до передачи заявки в казначейство. Заявки на безналичные перечисления предоставляются не позднее 2 рабочих дней до передачи заявки в банк. Пакеты документов на возврат денежных средств за обучение передаются по реестру финансовых обязательств.

5. Отдел формирования и контроля исполнения бюджета создает реестр финансовых обязательств с платежными поручениями на оплату договорных/бездоговорных обязательств в количестве не более 30 пакетов документов. Реестр с пакетом документов передается в отдел кассово-банковских операций учета, контроля и отчетности не позднее, чем за 5 дней до даты оплаты.

# **19.3. Доработка платежного поручения собственного**

*Исполнитель:* Бухгалтерия (Отдел кассово-банковских операций учета, контроля и отчетности)

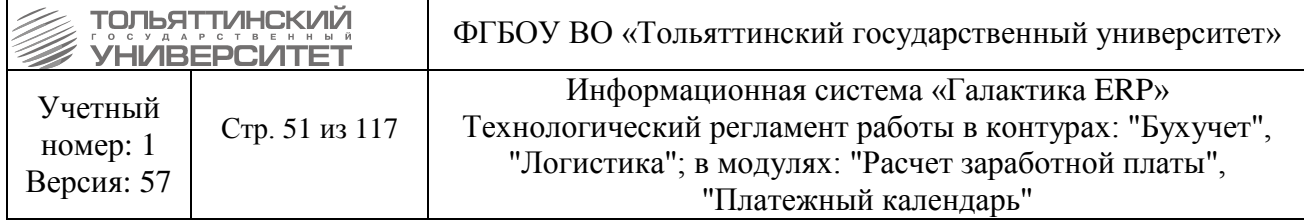

Сформированные отделом формирования и контроля исполнения бюджета платежные поручения собственные дорабатываются в плане содержания. Для документа с источником КФО 5 (субсидии на иные цели) внести внешние атрибуты *Код субсидии* и *КБК субсидии*<sup>5</sup> .

#### **19.4. Оформление заявки на наличные**

*Исполнитель:* Бухгалтерия (Отдел кассово-банковских операций учета, контроля и отчетности)

1. В модуле «Финансово-расчетные операции» через меню **Отчеты → Отчеты пользователя** производится формирование, печать формы заявки на получение наличных денежных средств и выгружается в СУФД для отправки.

2. При получении печатной версии выписки отдел кассово-банковских операций учета, контроля и отчетности обрабатывает платежные поручения – ставит дату закрытия, выбирает соответствующее ТХО.

## **20. Обработка поступления МЦ, оплаченных в централизованном порядке.**

1. Создать ДО со спецификацией МЦ, установить в расширенной информации категорию ДО - Централизованное снабжение.

- 2. Создать накладную.
- 3. Оприходовать накладную.
- 4. Разнести накладную по счетам бухучета.

## **21. Обработка договоров платного обучения и начисление (модуль Платное обучение)**

# **21.1. Создание договора<sup>6</sup>**

#### **Исполнитель:**

<u>.</u>

УСУП - Отдел кадрово-учетной работы студентов (при восстановлении, внутреннем переводе, при выходе из академического отпуска (при выходе на курс ниже без изменения условий обучения))

Приемная комиссия (приеме слушателя, зачислении ранее отчисленных из других вузов) Учебно-методическое управление (для аспирантов, докторантов, соискателей) УСУП - Отдел по учету успеваемости студентов (при переводе из другого вуза)

Полный порядок создния договоров платного обучения описан в в Регламенте работы с моделем «Приёмная кампания» системы «ERP-Галактика», пункт «Работа с договорами на оказание платных образовательных услуг» и Регламенте работы с модулем «Управление контингентом студентов» системы «ERP-Галактика», пункт «ВНЕСЕНИЕ ДОГОВОРОВ».

 $5$  Внешний атрибут «КБК субсидии» заполняется с 01 октября 2014 г.

<sup>6</sup> При выпуске приказа о смене фамилии контрагент изменяется автоматически

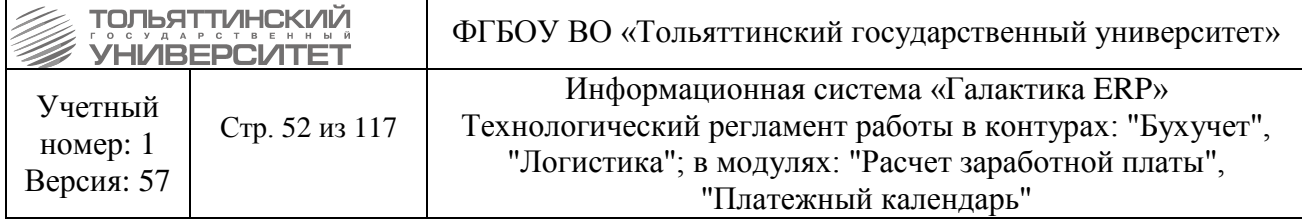

## **21.2. Приостановка договора**

**Исполнитель:** Бухгалтерия [\(Отдел кассово-банковских операций учета, контроля и](http://support.tltsu.ru/itop/pages/UI.php?operation=details&class=Organization&id=149&c%5bmenu%5d=SearchIncidents)  [отчетности\)](http://support.tltsu.ru/itop/pages/UI.php?operation=details&class=Organization&id=149&c%5bmenu%5d=SearchIncidents)

При уходе в академический отпуск, переводе на бюджет с задолженностью по договору платного обучения, переводе на другую специальность с задолженностью по договору платного обучения и некоторых других случаях необходимо приостановить договор для того, чтобы не производить начисления. Это делается переводом договора в статус «Приостановленный». Далее при начислении можно устанавливать фильтр на статус «Исполняемый» и по приостановленным договорам начисление производиться не будет.

При выходе из академического отпуска статус договора возвращается в «Исполняемый».

## **21.3. Закрытие договора**

**Исполнитель:** Бухгалтерия [\(Отдел кассово-банковских операций учета, контроля и](http://support.tltsu.ru/itop/pages/UI.php?operation=details&class=Organization&id=149&c%5bmenu%5d=SearchIncidents)  [отчетности\)](http://support.tltsu.ru/itop/pages/UI.php?operation=details&class=Organization&id=149&c%5bmenu%5d=SearchIncidents)

При выпуске, отчислении, переводе на бюджет, переводе на другую специальность, уходе в академический отпуск требуется закрыть договор студента. Это делается переводом договора в статус «Закрытый». Далее при начислении можно устанавливать фильтр на статус «Исполняемый» и по закрытым договорам начисление производиться не будет.

 В статус «Закрытый» договор переводят, после проверки задолженности оплаты студента по договору на оказание платных образовательных услуг.

При необходимости закрытия договора у абитуриента сотрудники ПК сообщают в ОКБО ФИО абитуриента и договор, который необходимо закрыть, а также, если по договору была произведена оплата - договор, на который необходимо перенести оплату.

Договор в статус «Закрытый» переводят сотрудники ОКБО, после переноса оплаты на другой договор абитуриента.

#### **21.4. Работа с прайс-листами**

#### **Исполнитель:** ЦЭР

В договоре цены за услуги устанавливаются на основании прайс-листов. Ежегодно прайслисты создаются группой на один учебный год согласно приказу, утверждающего стоимость обучения на конкретный учебный год.

#### **21.4.1. Создание прайс-листа и его позиций**

Создание прайс-листа осуществляется в модуле «Платное обучение» через меню **Прайслисты → Формирование**:

 В открывшемся окне **=Каталог прайс-листов=** для удобства работы переключить отображение списка прайс-листов с линейного на иерархический можно через контекстное

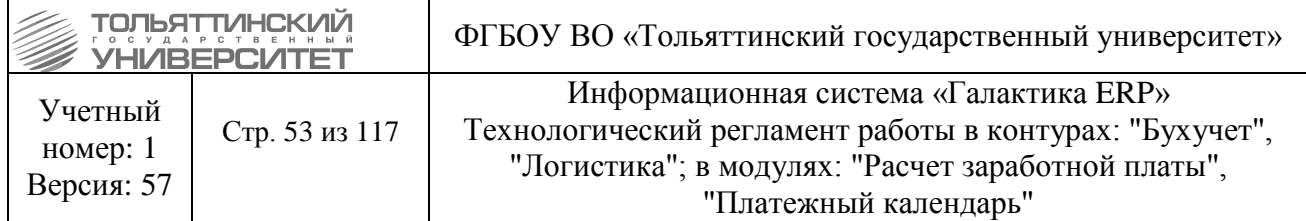

меню, вызываемое щелчком правой кнопкой мыши и выбором функции *Переключение формата изображения*, или по нажатию клавиш **Alt+S** (см.рисунок).

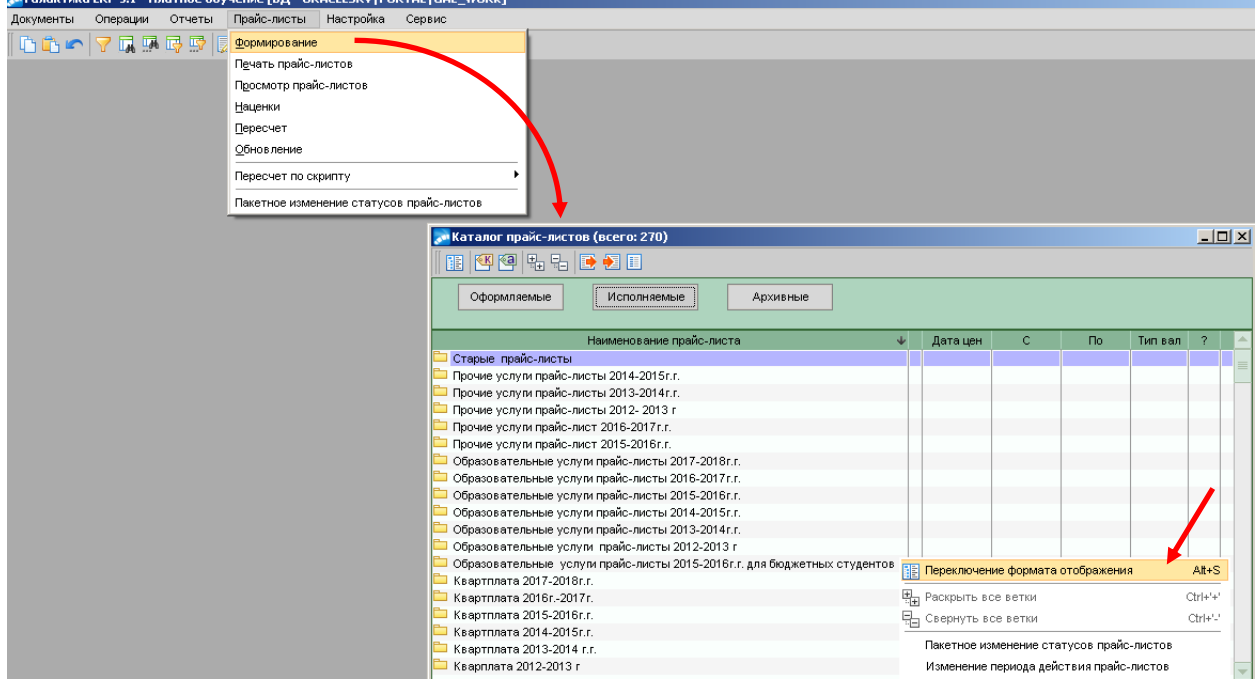

Рисунок 21.1 – Каталог прайс-листов

1.1. Все прайс-листы должны быть включены в определенную группу своего учебного года. При необходимости, чтобы создать новую группу прайс-листов выполнить следующее:

1.1.1. В открывшемся окне **=Каталог прайс-листов=** встать курсором на любую папку с группой и нажать клавишу **F7**.

1.1.2. Откроется окно для редактирования **=Группы прайс-листов=**, в котором с клавиатуры требуется ввести название (см.рисунок).

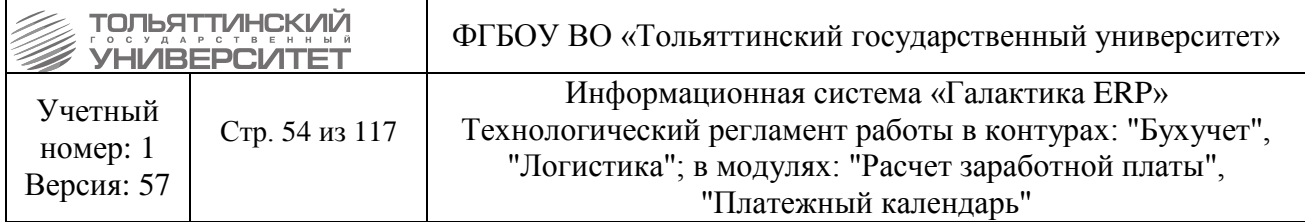

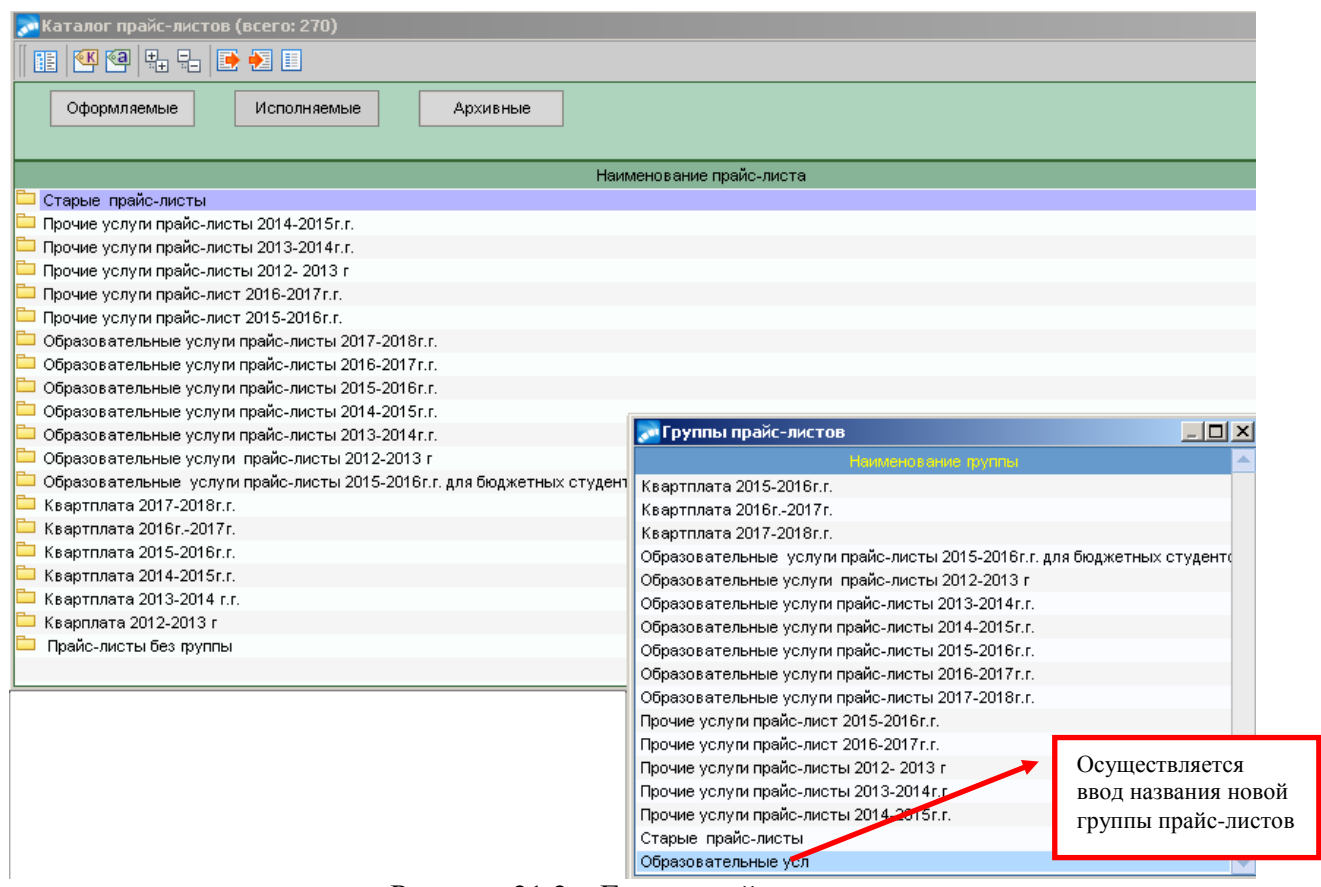

Рисунок 21.2 – Групп прайс-листов

1.1.3. После ввода названия новой группы закрыть окно редактирования **=Группы прайс-листов=**. В результате в списке отобразится новая группа для дальнейшего включения в неё прайс-листов.

1.2. Для создания прайс-листа находясь в списке определенной группы нажать клавишу **F7**.

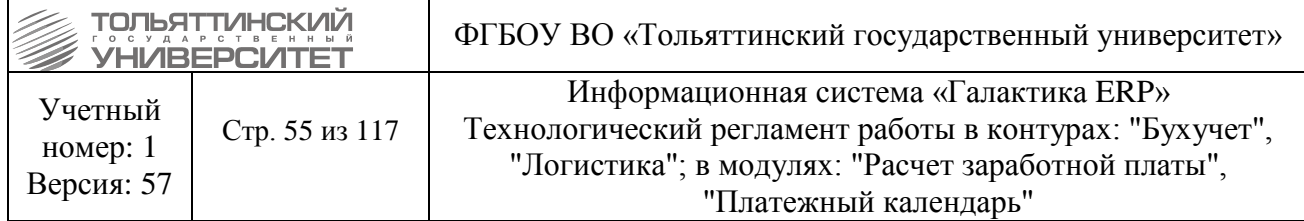

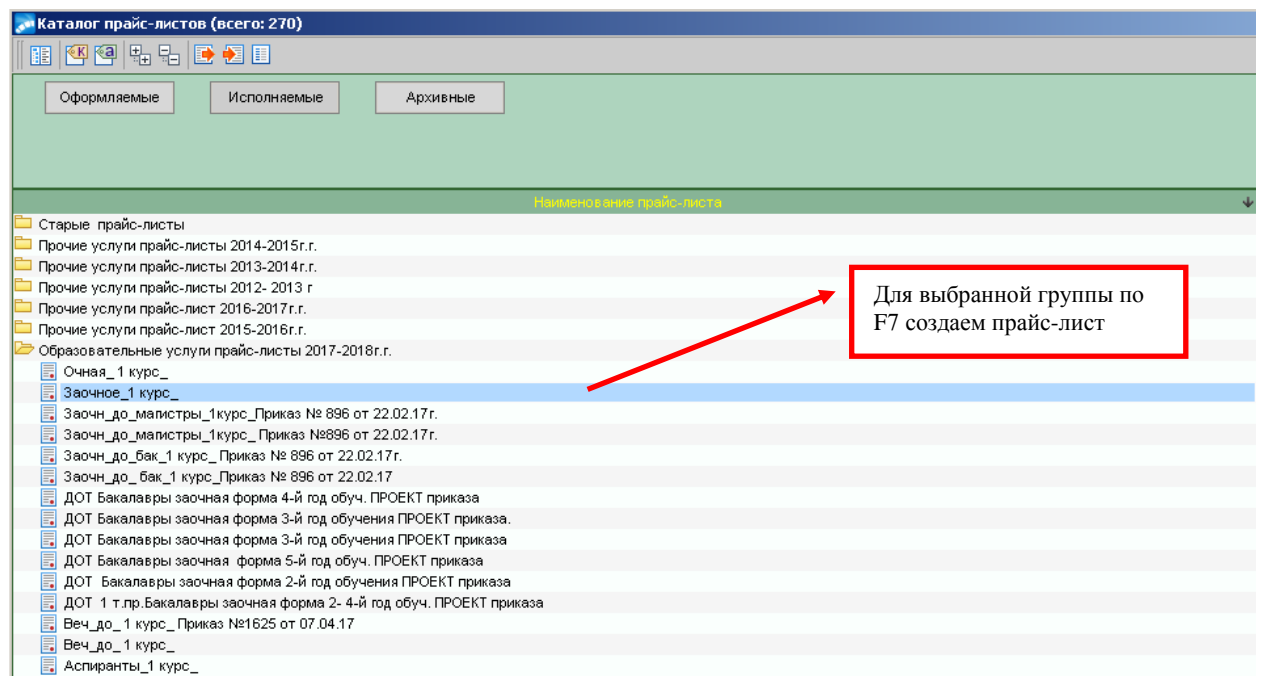

Рисунок 21.3 – Каталог прайс-листов

1.3. Откроется окно **=Редактирование прайс-листа=**, в котором требуется заполнить следующие обязательные поля:

*Прайс-лист* – поле с признаком назначения прайс-листа, указать значение *на услуги*.

*Статус* – исполняемый.

*Наименование* - в названии прайс-листа должна содержаться информация о форме обучения, образовательная программа, курс, номер и дата утверждающего стоимость приказа.

*Дата цен* – указывается из приказа для студентов, принимаемых на 1 курс. Для студентов старших курсов (второго и последующих курсов) устанавливается дата опубликования в газете.

*Период действия «с» «до»* - даты действия прайс-листа должны совпадать с датами начала и окончания учебного года по БУПу конкретного курса.

*Валюта - всегда* остается «Рубль».

*Группа прайс-листов* – указывается принадлежность данного прайс-листа к некоторой группе - заполняется в режиме выбора из каталога групп согласно сроку действия прайс-листа (например, образовательные услуги прайс-листы 2017-2018 г.).

*Заголовок, Подножие* – содержат текст, который будет помещен соответственно в начало и конец прайс-листа при его распечатке.

 При изменении стоимости обучения на одном, или нескольких, планах прайс-лист закрывается: для этого при создании прайс-листа выставляется дата окончания действия прайслиста. Затем создается новый. В новом прайс-листе дата начала действия устанавливается с даты, следующей за датой закрытия предыдущего прайс-листа.

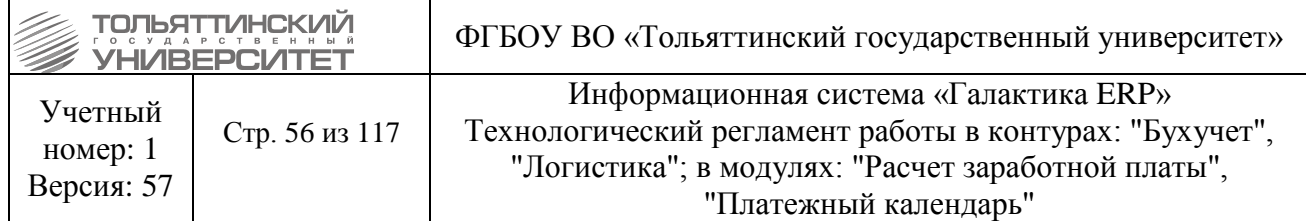

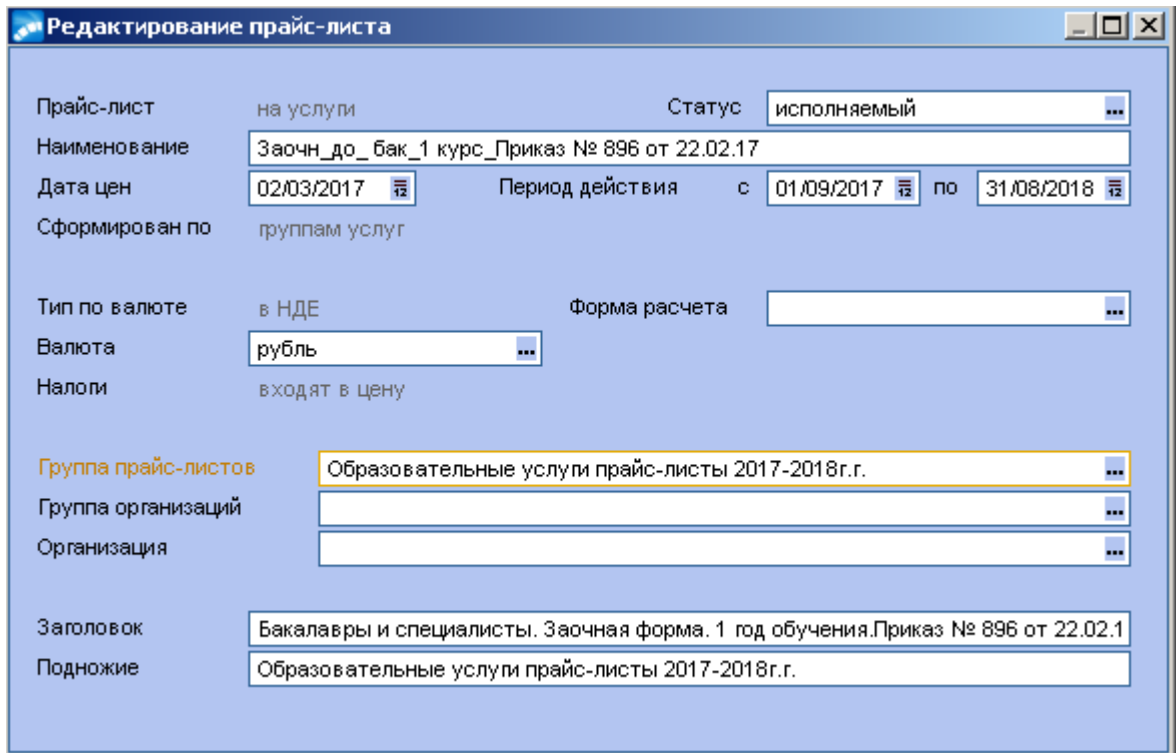

Рисунок 21.4 – Редактирование прайс-листа

1.4. Далее для созданного прайс-листа необходимо создать позиции, для этого открыть его для редактирования по клавише **F4**. Затем в открывшемся окне **=Прайс-лист: название прайслиста=** нажать клавишу **F7**.

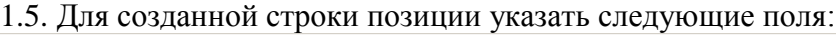

| 그미지<br>и Прайс-лист: Заочн_до_магистры_1курс_Приказ № 896 от 22.02.17г. |                      |                             |               |               |               |                                                    |                         |                          |                |                                       |  |  |  |
|-------------------------------------------------------------------------|----------------------|-----------------------------|---------------|---------------|---------------|----------------------------------------------------|-------------------------|--------------------------|----------------|---------------------------------------|--|--|--|
| 骨图图                                                                     |                      |                             |               |               |               |                                                    |                         |                          |                |                                       |  |  |  |
|                                                                         | Номенклатур<br>номер | Наименование                | OTH.<br>ЕдИзм | Цена<br>в НДЕ | Kopp.<br>цены | Базовый<br>учебный план                            | <b>BYN</b><br>Рег.номер | Категория<br>плательщика | Kypc           | $\blacktriangle$<br>Форма<br>обучения |  |  |  |
| 89902                                                                   | 08.04.01             | Е  08.04.01 Строительств Е  | <b>UT </b>    | 4600.00       | $ABT =$       | 08.04.01 04 Строительство 2017 заочн до. 003341    |                         |                          | 1 <sup>°</sup> | заочное обучені                       |  |  |  |
| 99902                                                                   | 09.04.03             | 09.04.03 Прикладная информ  | ШT            | 4400.00       | Авт           | 09.04.03_02_Прикладная информатика_2017_за 003381  |                         |                          |                | заочное обучень                       |  |  |  |
| 99902                                                                   | 09.04.03             | 09.04.03 Прикладная информ  | <b>UT</b>     | 4400.00       | Авт           | 09.04.03 03 Прикладная информатика 2017 за 003269  |                         |                          |                | заочное обучень                       |  |  |  |
| 99902                                                                   | 20.04.01             | 20.04.01 Техносферная безс  | <b>UT</b>     | 4600.00       | Авт           | 20.04.01 03 Техносферная безопасность 2017 003256  |                         |                          |                | заочное обучень                       |  |  |  |
| 99902                                                                   | 20.04.01             | 20.04.01 Техносферная безс  | <b>UT</b>     | 4600.00       | Авт           | 20.04.01_04_Техносферная безопасность_2017 003321  |                         |                          |                | заочное обучень                       |  |  |  |
| 99902                                                                   | 20.04.01             | 20.04.01 Техносферная безс  | <b>UT</b>     | 4600.00       | Авт           | 20.04.01 08 Техносферная безопасность 2017 003323  |                         |                          |                | заочное обучени                       |  |  |  |
| 99902                                                                   | 20.04.01             | 20.04.01 Техносферная безс  | ШT            | 4600.00       | Авт           | 20.04.01_07_Техносферная безопасность_2017 003324  |                         |                          |                | заочное обучень                       |  |  |  |
| 99902                                                                   | 20.04.01             | 20.04.01 Техносферная безс  | <b>UT</b>     | 4600.00       | Авт           | 20.04.01 10 Техносферная безопасность 2017 003329  |                         |                          |                | заочное обучень                       |  |  |  |
| 99902                                                                   | 20.04.01             | 20.04.01 Техносферная безс  | <b>UT</b>     | 4600.00       | Авт           | 20.04.01 09 Техносферная безопасность 2017 003326  |                         |                          |                | заочное обучень                       |  |  |  |
| 99902                                                                   | 37.04.01             | 37.04.01 Психология         | <b>UT</b>     | 4400.00       | Авт           | 37.04.01 04 Психология 2017 заочн до2 (импо 003344 |                         |                          |                | заочное обучень                       |  |  |  |
| 99902                                                                   | 38.04.01             | 38.04.01 Экономика          | <b>UT</b>     | 4400.00       | Авт           | 38.04.01 01 Экономика 2017 заочн до2 (импо 003353  |                         |                          |                | заочное обучень                       |  |  |  |
| 99902                                                                   | 38.04.01             | 38.04.01 Экономика          | <b>UT</b>     | 4400.00       | Авт           | 38.04.01_04_Экономика_2017_заочн_до2 (импо 003355  |                         |                          |                | заочное обучени                       |  |  |  |
| 99902                                                                   | 38.04.01             | 38.04.01 Экономика          | <b>UT</b>     | 4400.00       | Авт           | 38.04.01 06 Экономика 2017 заочн до2 (импо 003359  |                         |                          |                | заочное обучень                       |  |  |  |
| 99902                                                                   | 38.04.02             | 38.04.02 Менеджмент         | <b>UT</b>     | 4400.00       | Авт           | 38.04.02_10_Менеджмент_2017_заочн_до2              | 003361                  |                          |                | заочное обучень                       |  |  |  |
| 99902                                                                   | 38.04.02             | 38.04.02 Менеджмент         | ШT            | 4400.00       | Авт           | 38.04.02 07 Менеджмент 2017 заочн до2 (имп 003362  |                         |                          |                | заочное обучень                       |  |  |  |
| 99902                                                                   | 38.04.02             | 38.04.02 Менеджмент         | <b>UT</b>     | 4400.00       | Авт           | 38.04.02_04_Менеджмент_2017_заочн_до2 (имп 003363  |                         |                          |                | заочное обучень                       |  |  |  |
| 99902                                                                   | 38.04.02             | 38.04.02 Менеджмент         | ШT            | 4400.00       | Авт           | 38.04.02_10_Менеджмент_2017_заочн_до2 (имп 003375  |                         |                          |                | заочное обучень                       |  |  |  |
| 99902                                                                   | 40.04.01             | 40.04.01 Юриспруденция      | <b>UT</b>     | 4400.00       | Авт           | 40.04.01_09_Юриспруденция_2017_заочн_до2 ( 003330  |                         |                          |                | заочное обучень                       |  |  |  |
| 99902                                                                   | 40.04.01             | 40.04.01 Юриспруденция      | <b>UT</b>     | 4400.00       | Авт           | 40.04.01_06_Юриспруденция_2017_заочн_до2 ( 003262  |                         |                          |                | заочное обучени                       |  |  |  |
| 99902                                                                   | 40.04.01             | 40.04.01 Юриспруденция      | <b>UT</b>     | 4400.00       | Авт           | 40.04.01_07_Юриспруденция_2017_заочн_до2 ( 003334  |                         |                          |                | заочное обучень                       |  |  |  |
| 99902                                                                   | 44.04.01             | 44.04.01 Педагогическое обф | <b>UT</b>     | 4400.00       | Авт           | 44.04.01 01 Педагогическое образование 2017 003349 |                         |                          |                | заочное обучень                       |  |  |  |
|                                                                         |                      |                             |               |               |               |                                                    |                         |                          |                |                                       |  |  |  |

Рисунок 21.5 – Прайс-лист

*Наименование* - в данном поле выбирается конкретная услуга согласно направлению подготовки.

*Базовый учебный план* - выбирается из списка.

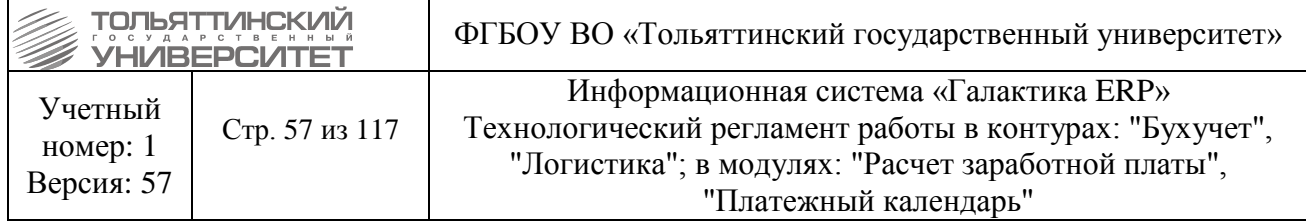

 Год в названии БУПа соответствует году зачисления абитуриента и сочетается с курсом, который указывается в позиции прайс-листа: например, БУП 38.04.02 10 Менеджмент 2017 заочн до2. По нему студенты зачислены в 2017 году, курс в 2017-2018 году устанавливается 1.

**• Цена в НДЕ** - устанавливается стоимость за 1 месяц обучения.

 Стоимость обучения студентов, аспирантов и докторантов в год рассчитывается из учета 10 месяцев.

*Курс*.

 *Категория плательщика –* устанавливается для классификации назначения разной стоимости обучения определенным группам студентов (т.е. когда на одном учебном плане студенты оплачивают разные суммы за обучение). Если год БУПа 2017, то категория не устанавливается.

Используемые категории плательщиков, установленные в прайс-листах:

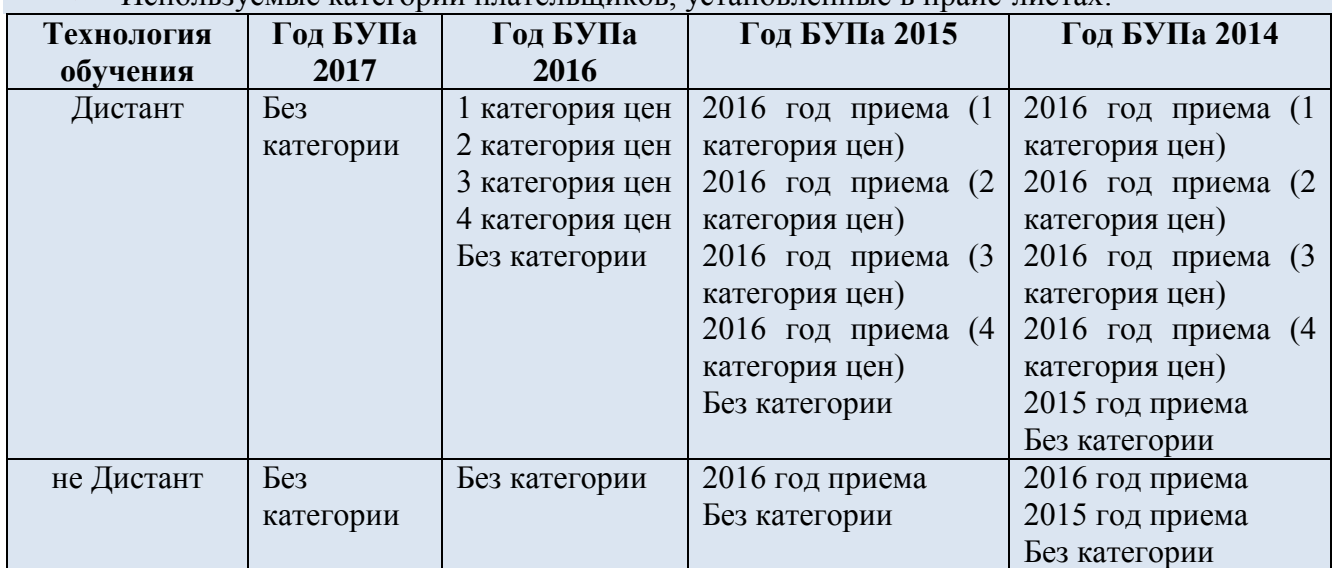

При необходимости (например, для студентов переводников из другого вуза, лишенного аккредитации, которым необходима персональная категория плательщика) внести новую категорию возможно при редактировании конкретного прайс-листа, ддя этого в модуле «Платное обучение» через меню **Прайс-листы → Формирование** открыть по **F4** прайс-лист на редактирование. Далее в поле *Категория плательщика* по значку вызвать справочник **=Категории плательщиков=** и по кнопке **F7**, добавить категорию на текущий уровень – внести код и наименование новой категории. Закрыть окно.

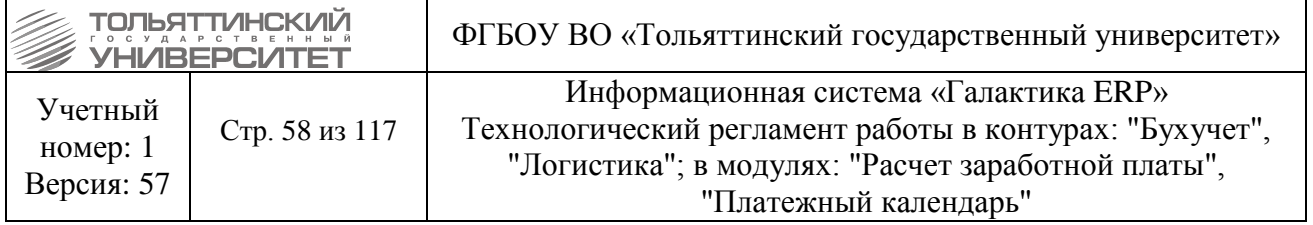

| Z <br>о Прайс-лист: Бакалавры и специал. Заочная ф-ма. 5-6 год обучения. Приказ № 3364 от 20.07.1. |                               |                          |                  |                             |              |                           |                         |                       |                  |                         |  |  |  |
|----------------------------------------------------------------------------------------------------|-------------------------------|--------------------------|------------------|-----------------------------|--------------|---------------------------|-------------------------|-----------------------|------------------|-------------------------|--|--|--|
| 骨图图                                                                                                |                               |                          |                  |                             |              |                           |                         |                       |                  |                         |  |  |  |
|                                                                                                    | Группа Номенклатурны<br>номер | Наименование             | OTH.<br>ЕдИзм    | Цена<br>в НДЕ               | Kopp<br>цены | Базовый<br>үчебный план   | <b>BYN</b><br>Рег.номер | Категория<br>плательщ | <b>Kypc</b>      | a.<br>Форма<br>обучения |  |  |  |
| 99902                                                                                              | 030300.62 量。                  | 030300.62 Психолов ≡     | <b>UIT</b><br>ш. | 4362.00                     | Авт          | 030300.62 Психс  00661    |                         |                       | $\Box$ 5 $\circ$ | заочное обуче           |  |  |  |
| 99902                                                                                              | 030900.62                     | 030900.62 Юриспруденци   | ШT               | 5896.00                     | Авт          | 030900.03.62 Юриф 000297  |                         |                       | 5                | заочное обуче           |  |  |  |
| 99902                                                                                              | 030900.62                     | 030900.62 Юриспруденци   | ШT               | 5896.00                     | Авт          | 030900.03.62 Юриф 000297  |                         | Заочн                 | 5                | заочное обуче           |  |  |  |
| 99902                                                                                              | 034300.62                     | 034300.62 Физическая ку. | ШT               | 4362.00                     | Авт          | 034300.01.62 Физи  002194 |                         |                       | 5                | заочное обуче           |  |  |  |
| 99902                                                                                              | 034400.62                     | 034400.62 Физическая ку. | ШT               | 4362.00                     | Авт          | 034400.01.62 Физи  00742  |                         |                       | 5                | заочное обуче           |  |  |  |
| 99902                                                                                              | 050400.62                     | 050400.62 Психолого-пед  | ШT               | 4005.00                     | Авт          | 050400.01.62_Псих 00686   |                         |                       | 5                | заочное обуче           |  |  |  |
| 99902                                                                                              | 050602.65                     | 050602.65 Изобразительн  | <b>UIT</b>       | 4362.00                     | Авт          | 050602.65_Изобраз 003121  |                         |                       | 5                | заочное обуче           |  |  |  |
| 99902                                                                                              | 080200.62                     | 080200.62 Менеджмент     | ШT               | 5619.00                     | Авт          | 080200.01.62 Мене 000558  |                         |                       | 5                | заочное обуче           |  |  |  |
| 99902                                                                                              | 140400.62                     | 140400.62 Электроэнерге  | <b>UIT</b>       | 5619.00                     | Авт          | 140400.01.62 Элек 00698   |                         |                       | 5                | заочное обуче           |  |  |  |
| 99902                                                                                              | 150700.62                     | 150700.62 Машиностроен   | ШT               | 5619.00                     | Авт          | 150700.02.62_Маши 000686  |                         |                       | 5                | заочное обуче           |  |  |  |
| 99902                                                                                              | 150700.62                     | 150700.62 Машиностроен   | <b>UT</b>        | 5619.00                     | Авт          | 150700.03.62 Маши 00689   |                         |                       | 5                | заочное обуче           |  |  |  |
| 99902                                                                                              | 151001.65                     | 151001.65 Технология ма  | ШT               | 5619.00                     | Авт          | 151001.65_Техноло 003128  |                         |                       | 6                | заочное обуче           |  |  |  |
| 99902                                                                                              | 190600.62                     | 190600.62 Эксплуатация   | <b>UT</b>        | 5619.00                     | Авт          | 190600.01.62 Эксп. 00710  |                         |                       | 5                | заочное обуче           |  |  |  |
| 99902                                                                                              | 260800.62                     | 260800.62 Технология про | ШT               | 5619.00                     | Авт          | 260800.62_Техноло 000358  |                         |                       | 5                | заочное обуче           |  |  |  |
| 99902                                                                                              | 270109.65                     | 270109.65 Теплогазоснаб  | <b>UT</b>        | 5619.00                     | Авт          | 270109.65 Tennoral 003120 |                         |                       | 5                | заочное обуче           |  |  |  |
| 99902                                                                                              | 270800.62                     | 270800.62 Строительств   | ШT               | 5619.00                     | Авт          | 270800.03.62 CTpo 00665   |                         |                       | 5                | заочное обуче           |  |  |  |
| 99902                                                                                              | 270800.62                     | 270800.62 Строительств   | ШT               | 4190.00                     | Авт          | 270800.03.62 CTpoi 00665  |                         | 41900                 | 5                | заочное обуче           |  |  |  |
| 99902                                                                                              | 080100.62                     | За обучение Федоровой (  | ШT               | 5619.00                     | Авт          | 080100.02.62_Экон 00694   |                         |                       | 5                | заочное обуче           |  |  |  |
|                                                                                                    |                               | D.                       | $\sim$ $\sim$    | $\mathbf{H}$<br>$\check{ }$ |              |                           |                         |                       |                  |                         |  |  |  |

Рисунок 21.5 – Прайс-лист – категория плательщика

# **21.4.2. Обработка отчетов по прайс-листам**

Дальнейшая работа с прайс-листами выстроена по следующим отчетам **Образовательного портала**, доступ к которым осуществляется через меню **Отчеты → Обзор отчетов**:

 Доступ к отчетам на Образовательном портале можно получить через обращение в службу поддержки АХО: [http://support.tltsu.ru/index.php,](http://support.tltsu.ru/index.php) тел. 50-11-88, e-mail: [support@tltsu.ru.](mailto:support@tltsu.ru)

1. Отчет № 227 «Некорректные даты прайсов (с 2016 г.)» (Ссылка на отчет: [http://edu.tltsu.ru/report/view\\_report.php?rep\\_id=227&format=html\)](http://edu.tltsu.ru/report/view_report.php?rep_id=227&format=html):

В отчете отображаются, какие даты начала и окончания согласно БУПу не соответствуют в прайс-листах: по датам логика отчета проверяет не точное совпадение, а то чтобы даты прайслиста не «вылезали» за пределы дат БУПа.

Красным цветом в отчете подсвечиваются те строки, в которых две разные записи в прайслисте для одного и того же БУПа и категорией действуют в одно и тоже время.

Данные ошибки критичны и требую срочного исправления, т.к. они являются причиной того, что при начислении определяется не тот прайс-лист.

2. Отчет №228 «Все прайсы с датами (с 2016 г.)» (Ссылка на отчет: [http://edu.tltsu.ru/report/view\\_report.php?rep\\_id=228&format=html\)](http://edu.tltsu.ru/report/view_report.php?rep_id=228&format=html):

Отчет отображает прайс-листы по всем БУПам из реестра 2016/17 гг. и по тем, по которым было хотя бы одно назначение.

3. Отчет №231 «Некорректные прайс-листы» (Ссылка на отчет: [http://edu.tltsu.ru/report/view\\_report.php?rep\\_id=231&format=html\)](http://edu.tltsu.ru/report/view_report.php?rep_id=231&format=html):

В отчете отображаются, какие прайс-листы должны быть заведены в ИС «Галактика ERP»:

1. Строка в отчете окрашена желтым цветом – это означает, что в системе, возможно, требуется заведение данного прайс-листа («возможные прайс-листы», по БУПу которого пока не обучаются студенты, но в дальнейшем предположительно могут быть).

2. Строка в отчете окрашена красным цветом – это означает, что в системе имеются лишние прайс-листы («некорректные прайс-листы»).

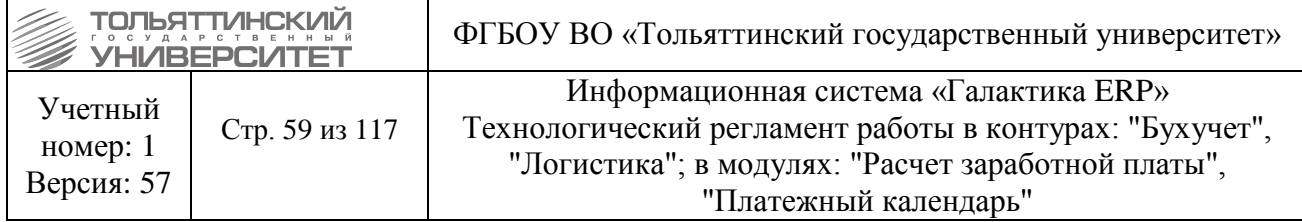

3. Строка в отчете окрашена оранжевым цветом – это означает, что в системе срочно необходимо завести прайс-лист («критичные прайс-листы», по БУПу которого обучаются или обучались когда-то, студенты).

4. Строка в отчете окрашена белым цветом – это означает, что в системе данный прайслист заведен корректно.

При работе с отчетом:

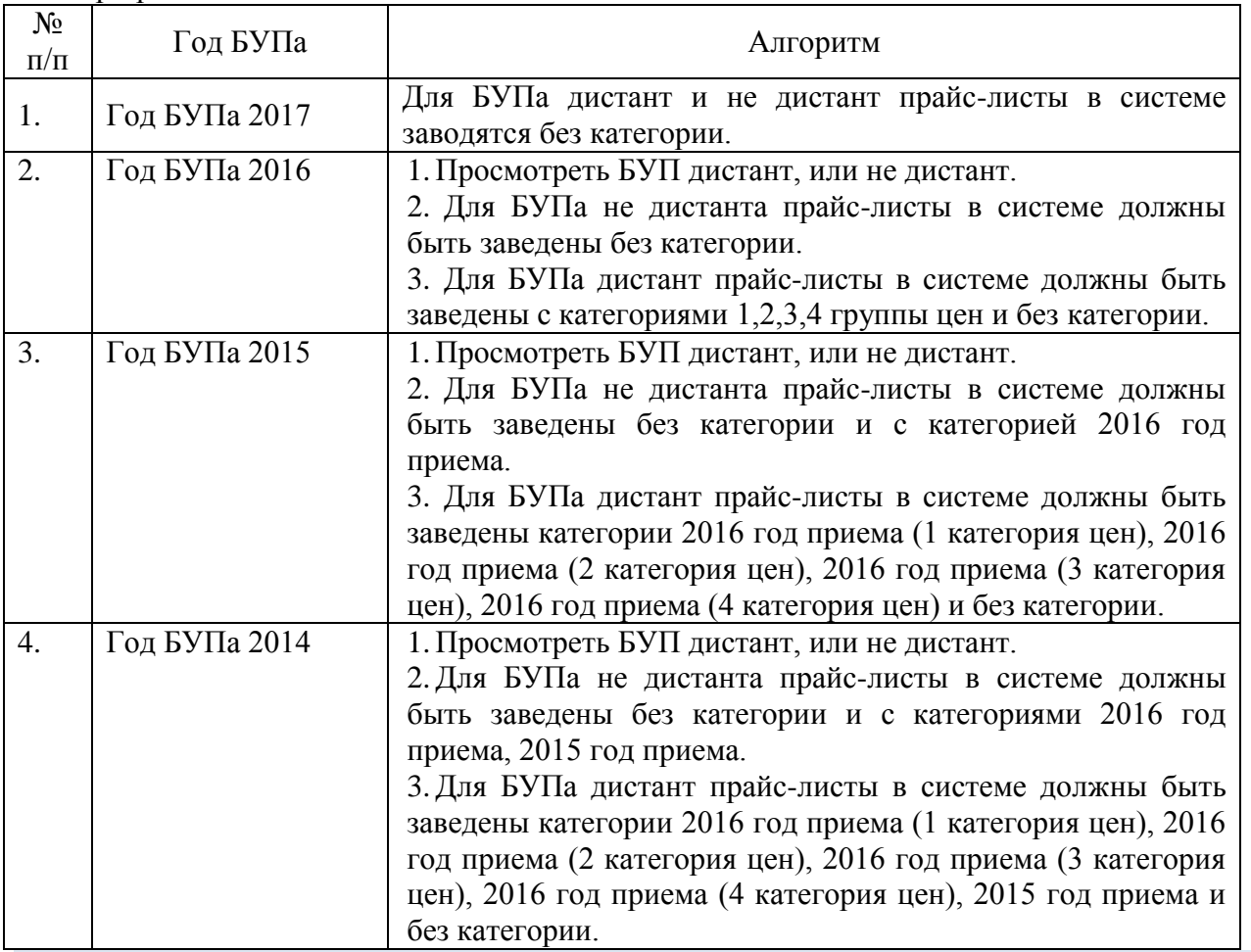

 Студенты, которые поступают в 2017 году и сокращаются, при ускорении будут платить за обучение столько, сколько платит его курс (т.е. будут обучаться по БУПу, у которого прайс-лист заведен без категории).

 Переводники из других вузов и восстановленцы обучаются по БУПу, у которого прайслист заведен без категории. Если только это не переводники из вузов, которые лишены аккредитации, которым необходима персональная категория плательщика.

 По БУПам прошлых годов набора, на которые уже не предполагается перевод, восстановление или сокращение прайс-листы заводить не нужно.

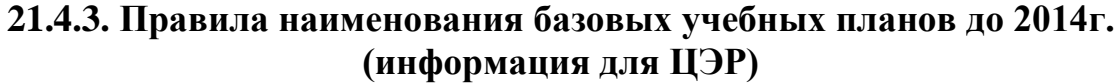

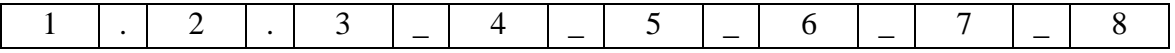

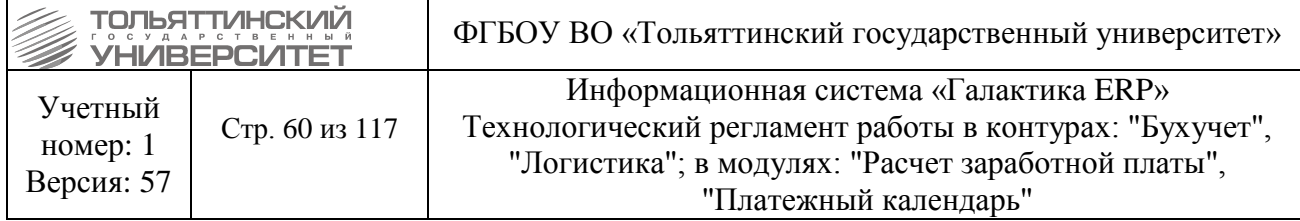

, где

1 – шестизначный код направления подготовки/специальности:

2 – код профиля/магистерской программы/специализации при его наличии, при отсутствии – поле не отображается;

- 3 код квалификации/степени:
- «62» направление подготовки бакалавров;
- «68» направление подготовки магистров;
- «65» подготовка специалистов;
- «А» подготовка аспирантов;
- «Д» подготовка докторантов;
- «С» подготовка соискателей;
- 4 наименование направления подготовки/специальности;

5 – год начала подготовки по учебному плану (для сокращенного срока освоения образовательной программы вручную указать фактический год приема);

- 6 форма обучения:
- «очн» очная ф.о.;
- «заочн» заочная ф.о.;
- 7 дополнительные сведения (указываются вручную):
- s на базе среднего профессионального образования;
- w на базе высшего образования;
- v при наличии военно-учетной специальности;
- 8 дополнительные сведения:

 ДО – при применении дистанционных образовательных технологий (при его наличии, при отсутствии – поле не отображается);

- Сз представительство в г. Сызрань (указываются вручную);
- См представительство в г. Самара (указываются вручную);
- Дм представительство в г. Димитровград (указываются вручную).

# **21.4.4. Правила наименования базовых учебных планов с 2014г. (информация для ЦЭР)**

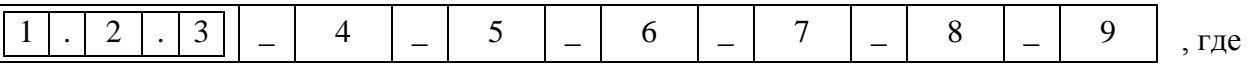

1 – код укрупненной группы направления подготовки (специальности);

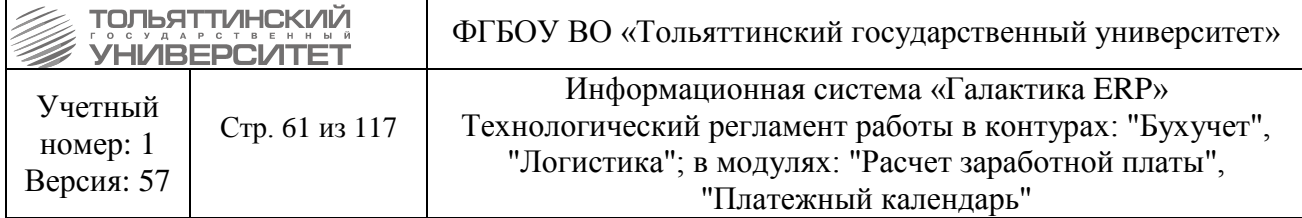

2 – код квалификации: 03 – направление подготовки бакалавров, 04 – направление подготовки магистров, 05 – специальность, 06 – направление подготовки научнопедагогических кадров (аспирантов);

3 – шифр специальности направления подготовки;

4 – код профиля/магистерской программы/специализации при его наличии, при отсутствии – поле не отображается;

5 – наименование направления подготовки/специальности;

6 – год начала подготовки по учебному плану (для сокращенного срока освоения образовательной программы вручную указать фактический год приема);

7 – форма обучения:

«очн» - очная ф.о.;

«заочн» - заочная ф.о.;

«веч» - очно-заочная ф.о.;

8 – дополнительные сведения (указываются вручную):

s – на базе среднего профессионального образования;

w – на базе высшего образования;

v – при наличии военно-учетной специальности;

9 – дополнительные сведения:

 ДО – при применении дистанционных образовательных технологий (при его наличии, при отсутствии – поле не отображается);

 Пр – для лиц, прикрепляемых для подготовки диссертации на соискание ученой степени кандидата наук;

– Сз – представительство в г. Сызрань (указываются вручную);

См – представительство в г. Самара (указываются вручную);

Дм – представительство в г. Димитровград (указываются вручную).

## **21.5. Начисление**

**Исполнитель:** Бухгалтерия (Отдел кассово-банковских операций)

Начисление производится в модуле «Платное обучение» через меню **Документы → Договоры на оказание платных услуг:**

3.3. Далее отобрать все договоры студентов в статусе «Исполняемый» с помощью фильтра. Можно ставить разные фильтры на факультет, специальность и т.д. чтобы начислять по отдельности.

3.4. Пометить все отобразившиеся договора по клавише **+**.

3.5. Вызвать функцию контекстного меню **Формирование начислений**. В открывшемся окне **=Формирование начислений по договорам на оказание платных образовательных услуг=** указать следующие параметры:

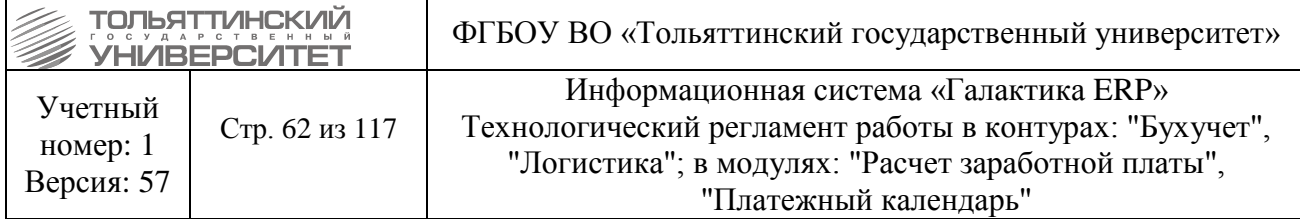

#### *Статус* – выставить «*Оформляемый»*.

*Дата начисления* – первое число месяца начисления.

Даты начисления и оплаты должны равняться с первого по последнее число месяца начисления, например с 01.01.2013 по 31.01.2013.

Курс - указать курс начисления.

Выбрать ТХО. Нажать кнопку «**Сформировать**».

3.6. По итогам начисления выведется протокол, в котором можно посмотреть, что сделала система. В случае если система обнаружит у помеченного договора начисление за такой же период, как и в параметрах формирования, второй раз она начисление не сформирует, о чем отчитается в протоколе.

3.7. Начисление можно проводить индивидуально пометив 1 договор, либо нажав внутри договора кнопку «**Начисления»,** затем добавив по F7 новый финансовый ПКП (можно скопировать старый и изменить даты, но этот вариант менее предпочтителен).

## **21.6. Корректировка сумм и отмена начислений**

**Исполнитель:** Бухгалтерия (Отдел кассово-банковских операций)

**1.** Если корректировка проводится индивидуально по студенту, то проще всего зайти в договор, нажать кнопку «**Начисление»** и откорректировать соответствующий ПКП, либо удалить его.

**2.** Если корректировка носит массовый характер, например, требуется удалить несколько начислений, следует в картотеке договоров выбрать фильтром необходимые договора, пометить их и вызвать функцию контекстного меню **Пакетное изменение ПКП**. В открывшемся окне параметров указать статус «Оформляемый» и указать период начислений, который вы хотите удалить. После нажатия кнопки «**Продолжить**», система выведет список начислений. Их можно пометить и удалить клавишей **F8**.

## **21.7. Быстрый просмотр документов по договору**

**Исполнитель:** Бухгалтерия (Отдел кассово-банковских операций)

Нужно выделить необходимый договор и запустить функцию контекстного меню **Отчет об исполнении договора**. В верхней панели можно раскрыть договор клавишами **Ctrl+Enter**. В результате в верхней панели можно увидеть список начислений.

В нижней панели на соответствующих вкладках можно увидеть платежи и прочие документы по договору.

# **21.8. Работа с юридическими лицами**

**Исполнитель:** Бухгалтерия

Для оформления документов по договору нужно в модуле «Платное обучение» зайти в меню **Документы → Счета на оплату**:

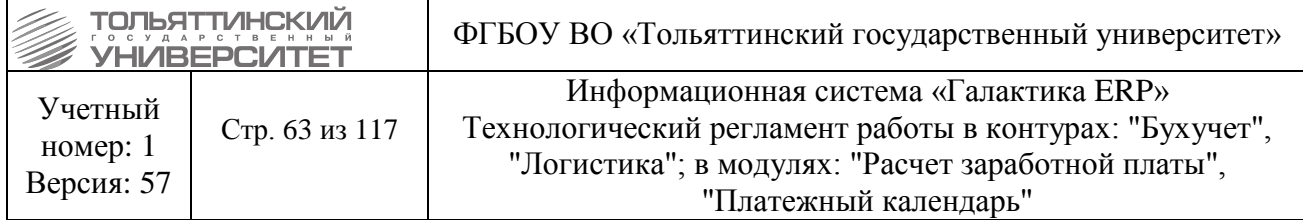

3.8. Клавишей **F7** нужно создать ДО (счет на оплату), на вкладке **«Расширенная информация»** выбрать договор - сумма и спецификация заполнится автоматически. При необходимости откорректировать ДО и спецификацию.

3.9. Далее создать акт и счет-фактуру в соответствии с настоящим регламентом. Акт не отрабатывается, поскольку проводка создается на этапе начисления.

# **21.9. Создание услуг платного обучения**

#### **Исполнитель:** ЦЭР

В Модуле «Управление договорами» через меню **Настройка → Заполнение каталогов → Услуги → Каталог услуг** внести новую услугу по клавише **F7** (Редактирование имеющейся услуги – **F4**):

Далее заполняются следующие обязательные поля:

• *Наименование* - заполняется по правилу: Наименование услуги = код специальности + пробел + наименование специальности.

- *Учетная единица -* всегда вносится «Штука».
- *Код* совпадает с кодом специальности.
- *Группа* всегда выбирается группа «99902 Платное обучение».

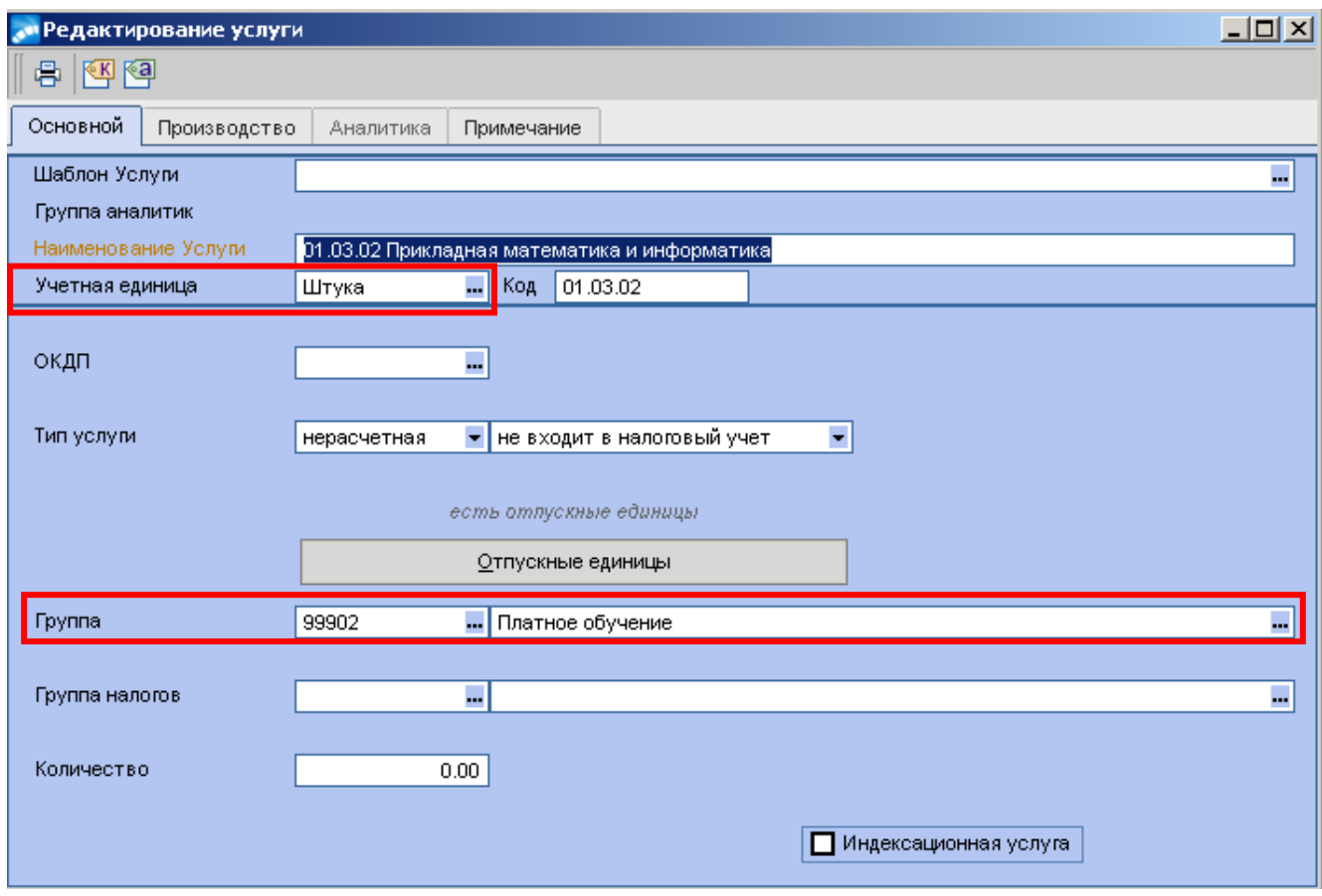

Рисунок 21.6 – Редактирование услуги

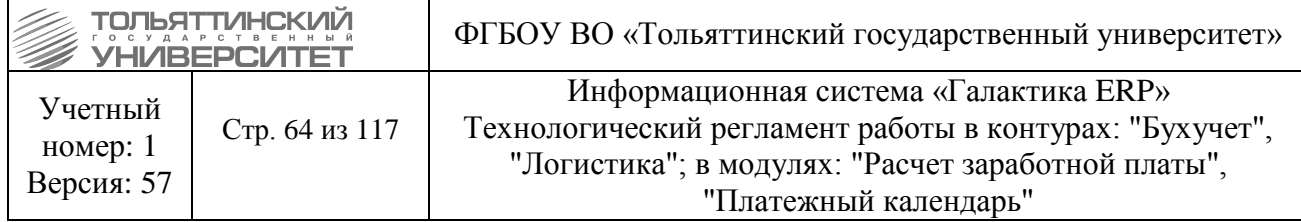

# **21.10. Производить корректировку начислений и оплаты за обучение бухгалтерской справкой (которая должна попадать в «Пользовательские отчеты», «Отчет о начислениях и платежах», «Реестр начислений»):**

**Исполнитель:** Бухгалтерия (Отдел кассово-банковских операций)

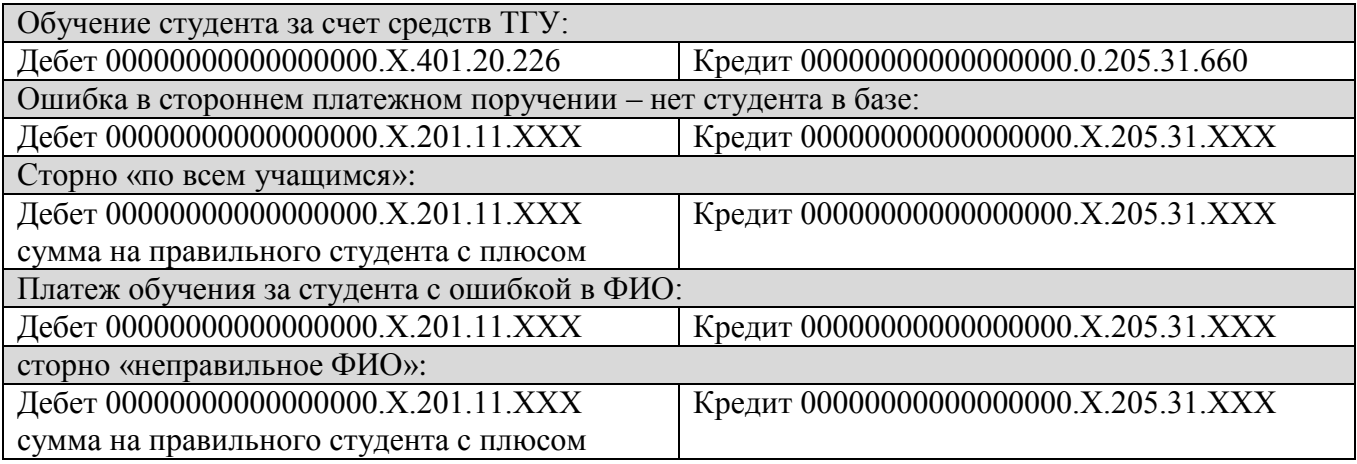

# **21.11. Начисление пеней**

**Исполнитель:** Бухгалтерия (Отдел кассово-банковских операций)

Начисление пеней за период указанный в Заявлении на отсрочку платежа от студента, Дополнительном соглашении студента с ВУЗом о продлении срока оплаты за обучение, Заявлении о списании пеней в связи с нахождением в академическом отпуске не производить. Для этого создается бухгалтерская справка сторнирования пеней (раздел XXIII. Отработка [операций по оплате и пеням\)](#page-68-0).

# **22. Корректировка доходов будующих периодов**

**Исполнитель:** Бухгалтерия [\(Отдел кассово-банковских операций учета, контроля и](http://support.tltsu.ru/itop/pages/UI.php?operation=details&class=Organization&id=149&c%5bmenu%5d=SearchIncidents)  [отчетности\)](http://support.tltsu.ru/itop/pages/UI.php?operation=details&class=Organization&id=149&c%5bmenu%5d=SearchIncidents)

*Сроки:* договора обработать в течении текущего месяца.

**Списание доходов будущих периодов (в случае прекращения действия договора на оказание платных услуг студента)** осуществляется формированием уточняющего соглашения и разноски ХОЗопераций:

**1.** Уточняющее соглашение формируется в модуле «Платное обучение» через меню **Документы → Договоры на оказание платных услуг:**

 на выбранном договоре вызвать двойным щелчком правой кнопкой мыши контекстное меню и выбрать операцию **Пакетное формирование → Уточняющих соглашений по текущему договору/соглашению**.

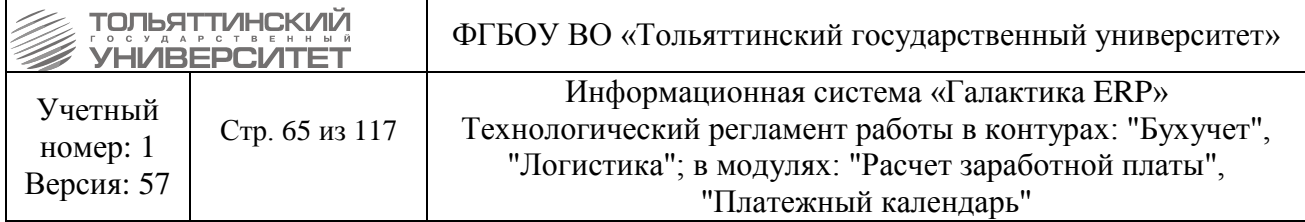

| Документ         |                                                   | Статус             |                        | <b>Номер</b><br>внутренний заключенн | Дата                                       | Начало<br>обучения | Окончание<br>обучения |  | ФИО<br>обучающегося                | Вал | Сумма                                                 | Сумма в НДЕ     | де д |  |
|------------------|---------------------------------------------------|--------------------|------------------------|--------------------------------------|--------------------------------------------|--------------------|-----------------------|--|------------------------------------|-----|-------------------------------------------------------|-----------------|------|--|
| Q <b>Договор</b> |                                                   | <b>TANK WALLET</b> | unc                    | 00070EE                              | <b>DOMODO14</b>                            | 00040044           | nennanne              |  | Кузин Александр Артег руб          |     | 4'707.00                                              | 4.707.00        |      |  |
| Q Договор        | Фильтр                                            |                    |                        |                                      |                                            |                    | Alt+B                 |  | Лушавина Инна Павлој руб           |     | 3'955.00                                              | 3 955.00        |      |  |
| Q Договор        | Смена дескриптора                                 |                    |                        |                                      |                                            |                    | Alt+M                 |  | Серебрякова Юлия Алеруб            |     | 2'659.00                                              | 2659.00         |      |  |
| Q Договор        |                                                   |                    |                        |                                      |                                            |                    |                       |  | Сычева Лариса Анатол руб           |     | 2'659.00                                              | 2659.00         |      |  |
| <b>Q</b> Договор | Поиск                                             |                    |                        |                                      |                                            |                    |                       |  | Тюрина Анастасия Сер руб           |     | 2'659.00                                              | 2659.00         |      |  |
| Q Договор        |                                                   |                    |                        |                                      |                                            |                    |                       |  | Учаев Иван Викторови руб           |     | 2'659.00                                              | 2°659.00        |      |  |
| <b>Q</b> Договор | Пакетное изменение статусов уточняющих соглашений |                    |                        |                                      |                                            |                    |                       |  | Мелешко Ирина Михайл руб           |     | 4'707.00                                              | 4.707.00        |      |  |
| • Договор        | Печать                                            |                    |                        |                                      |                                            |                    |                       |  | Белоусов Юрий Андрее руб           |     | 3'490.00                                              | 3 490.00        |      |  |
| • Договор        |                                                   |                    |                        |                                      |                                            |                    |                       |  | Болгарцев Дмитрий Ми руб           |     | 3'490.00                                              | 3 490.00        |      |  |
| Q Договор        |                                                   |                    |                        |                                      | Формирование договора на основе имеющегося |                    |                       |  | Егоров Анатолий Влади руб          |     | 3'323.00                                              | 3 323.00        |      |  |
| • Договор        |                                                   |                    | Типажирование договора |                                      |                                            |                    |                       |  | Manne Boarvenge Base NuS           |     | $3,333$ UU                                            | 3323.00         |      |  |
| • Договор        | Пакетное формирование                             |                    |                        |                                      |                                            |                    |                       |  |                                    |     | уточняющих соглашений по текущему договору/соглашению | <b>323.00 5</b> |      |  |
| <b>Q</b> Договор |                                                   |                    | Просмотр документов    |                                      |                                            |                    |                       |  | договоров/соглашений по помеченным |     |                                                       | 323.00          |      |  |
| Q Договор        |                                                   |                    |                        |                                      |                                            |                    |                       |  |                                    |     |                                                       | 2659.00         |      |  |
| • Договор        |                                                   |                    |                        | Отчет о ходе исполнения договора     |                                            |                    |                       |  | Савриддинов Нуширвогруб            |     | 4`200.00                                              | 4200.00         |      |  |

Рисунок 22.1 – Пакетное формирование уточняющих соглашений по текущему договору/соглашению

 в открывшемся окне в поле **Дата создания** ввести дату проводки по сторнированию будущего периода, нажать кнопку «**Формировать»**.

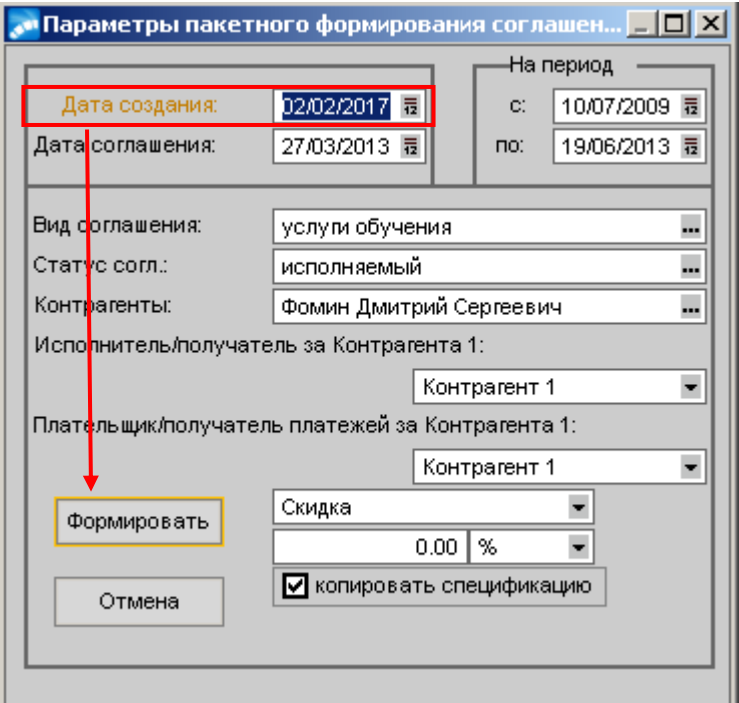

Рисунок 22.2 – Параметры пакетного формирования соглашений

внутри договора появится уточняющее соглашение.

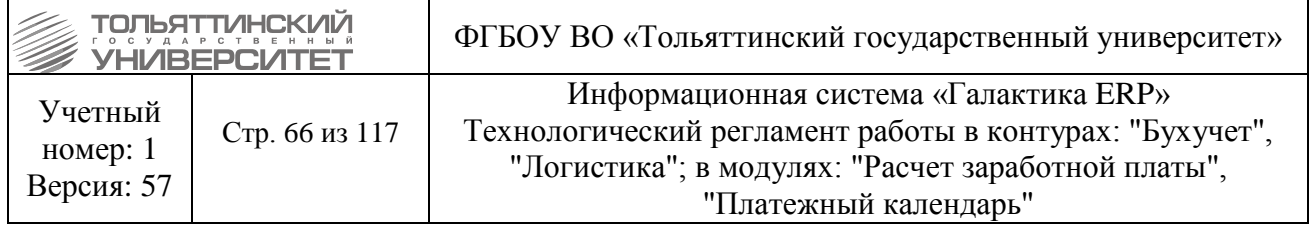

| Статус  |             | <b>Homep</b> | Дата       | Hayano<br>обучения                                                     | Окончание<br>обучения | ФИО<br>обучающегося            | Вал                                                    | Сумма    | Сумма в НДЕ | До Долг по пла                                                                                                    |
|---------|-------------|--------------|------------|------------------------------------------------------------------------|-----------------------|--------------------------------|--------------------------------------------------------|----------|-------------|----------------------------------------------------------------------------------------------------|
| ислолн. | НДЕ         | 0007651      | 08/12/2014 | 28/11/2014                                                             | 30/06/2020            |                                | pv6                                                    | 2'659.00 |             | 2'659.00                                                                                                    |
| ислолн  | <b>HJE</b>  | 0007652      | 08/12/2014 | 25/11/2014                                                             | 30/06/2020            | Гайнуллов Шамиль Дамирович     | pvб                                                    | 4'707.00 |             | 4'707.00                                                                                                    |
| ислолн. | НДЕ         | 0007653      | 08/12/2014 | 28/11/2014                                                             | 30/06/2020            | Домбровская Ольга Васильевна   | <b>DVD</b>                                             | 2'659.00 |             | 2'659.00                                                                                                    |
| ислолн  | НДЕ         | 0007654      | 08/12/2014 | 28/11/2014                                                             | 30/06/2020            | Кипурова Анастасия Евгеньевна  | <b>DVO</b>                                             | 2'659.00 |             | 2'659.00                                                                                                    |
| ислолн. | HAE         | 0007655      | 08/12/2014 | 20/11/2014                                                             | 30/06/2020            | Кузин Александр Артемович      | <b>DVG</b>                                             | 4'707.00 |             | 4'707.00                                                                                                    |
| исполн. | НДЕ         | 0007656      | 08/12/2014 | 17/11/2014                                                             | 30/06/2020            | Луцавина Инна Павловна         | py6                                                    | 3'955.00 |             | 3'955.00                                                                                                    |
| исполн  | НДЕ         | 0007657      | 08/12/2014 | 21/11/2014                                                             | 30/06/2020            | Серебрякова Юлия Александровна | <b>DVD</b>                                             | 2'659.00 |             | 2'659.00                                                                                                    |
| ислолн  | НДЕ         | 0007658      | 08/12/2014 | 05/11/2014                                                             | 30/06/2020            | Сычева Лариса Анатольевна      | <b>DVG</b>                                             | 2'659.00 |             | 2'659.00                                                                                                    |
| ислолн. | HAE         | 0007659      | 08/12/2014 | 28/11/2014                                                             | 30/06/2020            | Тюрина Анастасия Сергеевна     | <b>DVD</b>                                             | 2'659.00 |             | 2'659.00                                                                                                    |
| исполн. | НДЕ         | 0007661      | 08/12/2014 | 21/11/2014                                                             | 30/06/2020            | Учаев Иван Викторович          | ovő                                                    | 2'659.00 |             | 2'659.00                                                                                                    |
| исполн. | НДЕ         | 0007662      | 08/12/2014 | 01/09/2014                                                             | 30/06/2020            | Мелешко Ирина Михайловна       | <b>DVG</b>                                             | 4'707.00 |             | 4'707.00                                                                                                    |
| исполн  | НДЕ         | 0007663      | 08/12/2014 | 03/12/2014                                                             | 30/06/2020            | Белоусов Юрий Андреевич        | pv6                                                    | 3'490.00 |             | 3'490.00                                                                                                    |
| исполн. | НДЕ         | 0007664      | 08/12/2014 | 26/11/2014                                                             | 30/06/2020            | Болгарцев Дмитрий Михайлович   | <b>DVG</b>                                             | 3'490.00 |             | 3'490.00                                                                                                    |
| исполн. | HAE         | 0007665      | 08/12/2014 | 01/12/2014                                                             | 30/06/2020            |                                | ovб                                                    | 3'323.00 |             | 3'323.00                                                                                                    |
| исполн. | НДЕ         | 0007666      | 08/12/2014 | 27/11/2014                                                             | 30/06/2020            | Малов Владислав Павлович       | pуб                                                    | 3'323.00 |             | 3'323.00                                                                                                    |
| исполн  | <b>HJLE</b> |              |            | 27/11/2014                                                             | 30/06/2020            |                                | <b>OVO</b>                                             |          |             |                                                                                                    |
| исполн. | НДЕ         | 0007667      | 08/12/2014 | 27/11/2014                                                             | 30/06/2020            | Мартышкин Антон Викторович     | py6                                                    | 3'323.00 |             | 3'323.00                                                                                                    |
| ислолн. | НДЕ         |              |            |                                                                        | 30/06/2020            |                                | ovč                                                    | 3'323.00 |             | 3'323.00                                                                                                    |
|         |             |              |            | внутренний заключени<br>0007666 00 24/12/2014<br>0007667_00 29/12/2014 |                       | 27/11/2014                     | Гавдис Наталья Юрьевна<br>Егоров Анатолий Владимирович |          |             | 2659.00<br>4'707.00<br>2659.00<br>2659.00<br>4'707.00<br>3'955.00<br>2659.00<br>$2.659.00$ $\Box$<br>2659.00<br>2659.00<br>4'707.00<br>3'490.00<br>3 490.00<br>3 323.00<br>3'323.00 円<br>3'323.00 9<br>3'323.00 |

Рисунок 22.3 – Уточняющее соглашение к договору

 Договор, для которого создавали уточняющее соглашение перевести в статус «закрытый».

При создании уточняющих соглашений обращайте внимание на то, чтобы поле «**Группа»** было заполнено значением *ДПО.* Если данное поле автоматически не заполнится, требуется сообщить об этом в службу поддержки АХО: [http://support.tltsu.ru/index.php,](http://support.tltsu.ru/index.php) тел. 50-11-88, email: [support@tltsu.ru.](mailto:support@tltsu.ru)

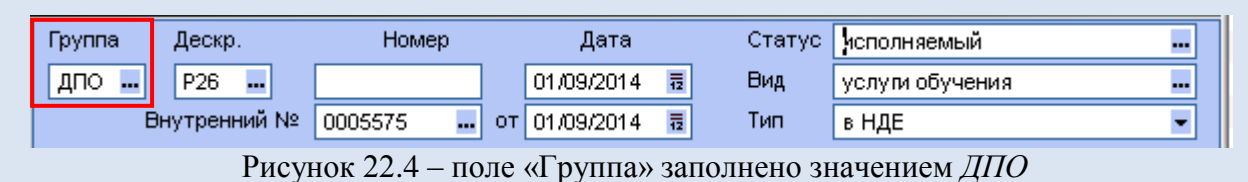

2. Разноска ХОЗопераций осуществляется в модуле «Хозоперации*»* через меню

**Операции → Разноска хозяйственных операций → Управление договорами → Договор** и **Соглашение. СМ Галактика ERP 9.1 - Хозоперации ГБД - ORACLESRY I PORTAL I GAL WORKT** 

| Операции                                 | Отчеты | Настройка                         | Сервис |                        |                          |
|------------------------------------------|--------|-----------------------------------|--------|------------------------|--------------------------|
| Книга бухгалтерских проводок             |        |                                   |        |                        |                          |
|                                          |        | Операции по документам-основаниям |        |                        |                          |
| <u>Р</u> азноска хозяйственных операций. |        |                                   |        | Kacca                  |                          |
|                                          |        | Формирование групповых проводок   |        | ФРО                    |                          |
| Уточнение сумм проводок                  |        |                                   |        | Управление договорами. | Договор                  |
|                                          |        | Отмена сформированных проводок    |        | Управление снабжением. | Соглашение               |
| Групповые операции ТХО.                  |        |                                   |        | Управление сбытом      | Пункт календарного плана |
|                                          |        |                                   |        | Консигнация            |                          |

Рисунок 22.5 – Разноска хозяйственных операций

**Разноска для договоров:**

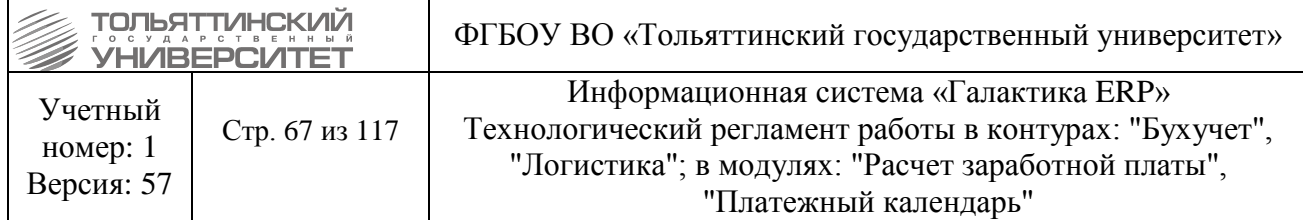

 установить *Фильтр на данные* **по рабочей группе** значение **ДПО** и **временному интервалу** значение **с..** не меньше 1 декабря 2014;

после фильтрации данных по клавише **+** помечаем галочкой **ТХО**;

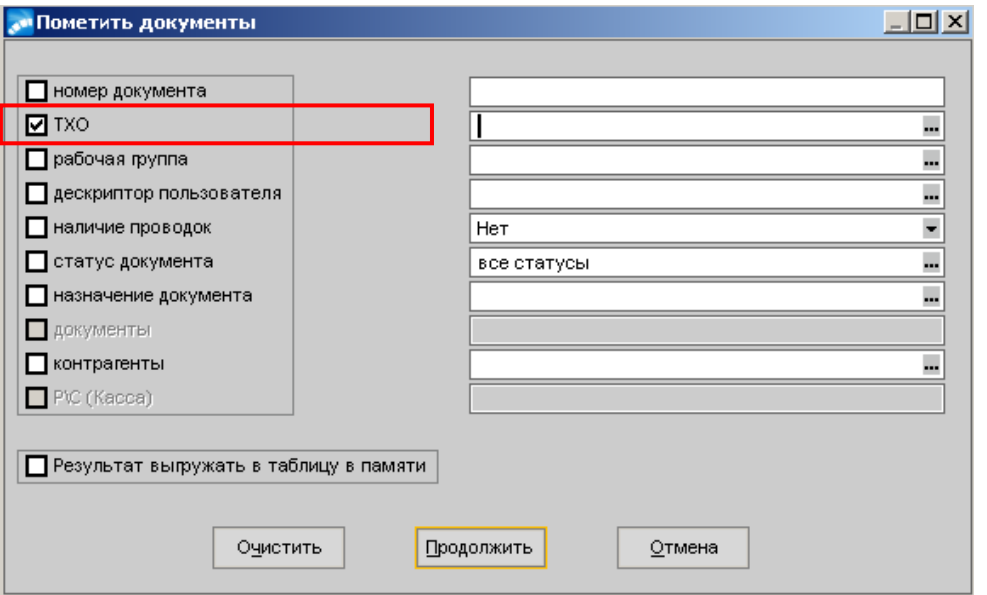

Рисунок 22.6 – Пометить документы - ТХО

– для всех выделенных документов без типовой операции по кнопке **-** привязать хозоперацию **Начисление доходов будущих периодов.**

#### **Разноска для соглашений:**

 установить *Фильтр на данные* **по рабочей группе** значение **ДПО** и **временному интервалу** значение **с..** не меньше 1 декабря 2014;

после фильтрации данных по клавише **+** помечаем галочкой **ТХО**;

- для всех выделенных документов без типовой операции по кнопке **-** привязать хозоперацию **Сторнирование доходов будущих периодов.**

## **23. Корректировка стоимости обучения**

**Исполнитель:** Бухгалтерия [\(Отдел кассово-банковских операций учета, контроля и](http://support.tltsu.ru/itop/pages/UI.php?operation=details&class=Organization&id=149&c%5bmenu%5d=SearchIncidents)  [отчетности\)](http://support.tltsu.ru/itop/pages/UI.php?operation=details&class=Organization&id=149&c%5bmenu%5d=SearchIncidents)

*Сроки:* в случае изменения стоимости обучения

Корректировка стоимости обучения осуществляется бухгалтерской справкой, которая формируется в модуле «Финансово-расчетные операции*»* через меню **Документы → Бухгалтерские справки:**

1. По клавише **F7** сформировать справки для каждого учебного курса (со 2 по 6 курс).

- 2. Дату формирования указать 1 сентября нужного года;
- 3. В поле ТХО указать **\_ Доходы будущих периодов 2,3,4,5** или **6 курса**;

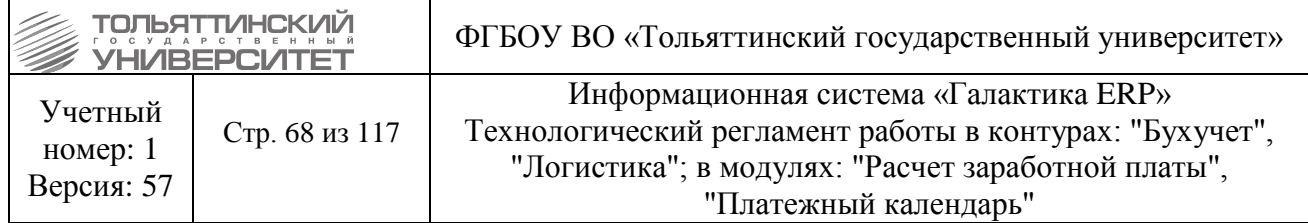

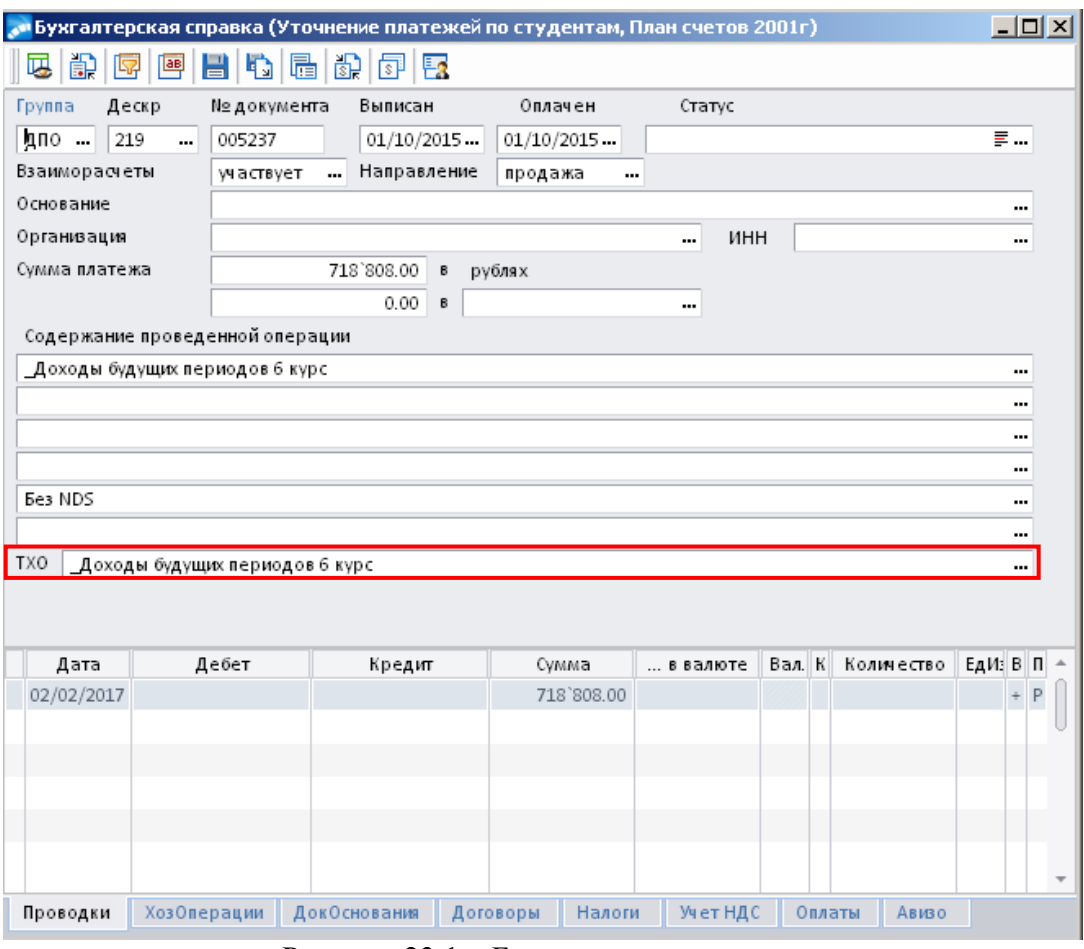

Рисунок 23.1 – Бухгалтерская справка

4. При формировании системой будут выводится следующие протоколы:

 протокол договоров, по которым не сформированы проводки по сторнированию будущего периода (может выводится\не выводится системой). Данный протокол закрыть без сохранения;

 протокол расчета доходов будущего периода на платное обучение. По нажатию **Alt+F2**  сохранить с расширением .txt и закрыть протокол;

 протокол договоров, по которым проводки не сформированы. По нажатию **Alt+F2**  сохранить с расширением .txt и закрыть протокол;

После закрытия всех протоколов требуется не закрывать бухгалтерскую справку, пока не сформируются все проводки.

5. Проставить итоговую сумму платежа:

 на проводках щелкнуть правой кнопкой мыши, в открывшемся меню выбрать операцию **Печать проводок.** Отметить галочкой **В отчет включить все проводки и** нажать кнопку **Формировать;**

из сформировавшегося отчета взять итоговую сумму проводок;

 в бухгалтерской справке перейти во вкладку *Хозоперации* и вставить сумму, взятую из отчета проводок в поле **Сумма по хозоперации.**

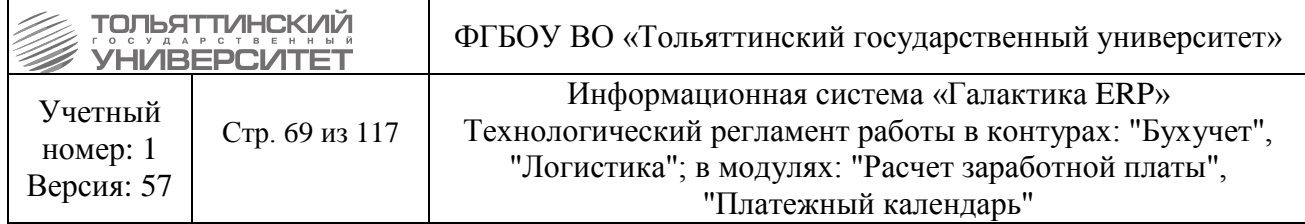

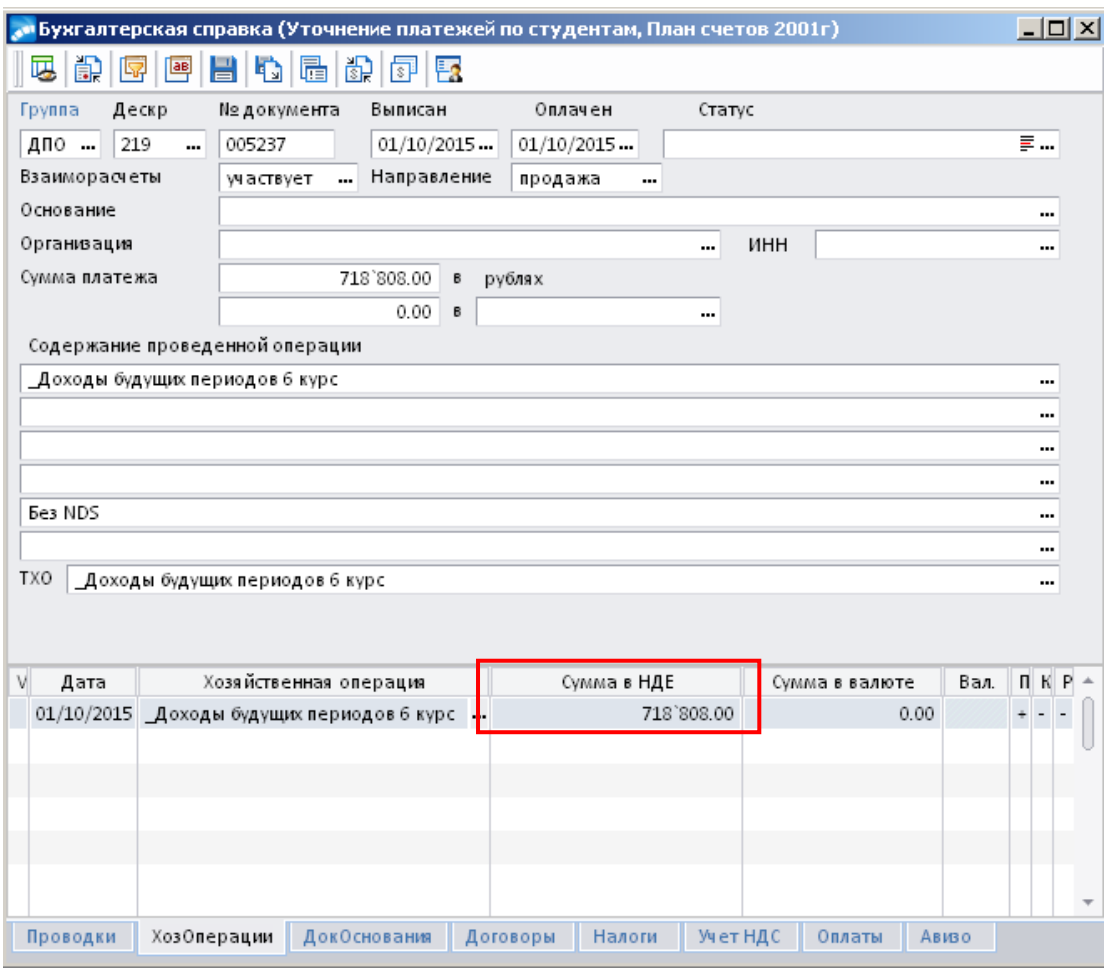

Рисунок 23.2 – Бухгалтерская справка

## **24. Отработка операций по оплате и пеням**

<span id="page-68-0"></span>*Исполнитель:* Бухгалтерия [\(Отдел кассово-банковских операций учета, контроля и](http://support.tltsu.ru/itop/pages/UI.php?operation=details&class=Organization&id=149&c%5bmenu%5d=SearchIncidents)  [отчетности\)](http://support.tltsu.ru/itop/pages/UI.php?operation=details&class=Organization&id=149&c%5bmenu%5d=SearchIncidents)

#### **24.1. Перенос пеней на оплату за обучение.**

Перенос пеней на оплату за обучение осуществляется через бух.справку в следующей последовательности: *Снимается оплата за обучение → Снимаются начисления пеней → Сумма проставляется на оплату за обучение.*

Для этого в модуле «Платное обучение*»* используя меню **Документы** открыть **Бухгалтерские справки** и выбрать строку **Бухгалтерские справки** (**Уточнение платежей по студентам**):

1. По **F7** сформировать справку снятия оплаты за обучения.

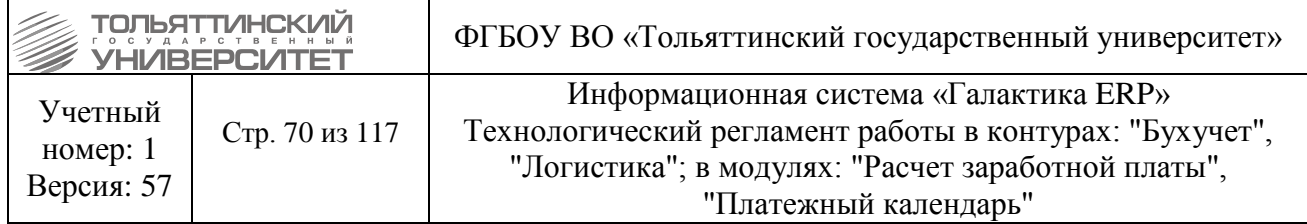

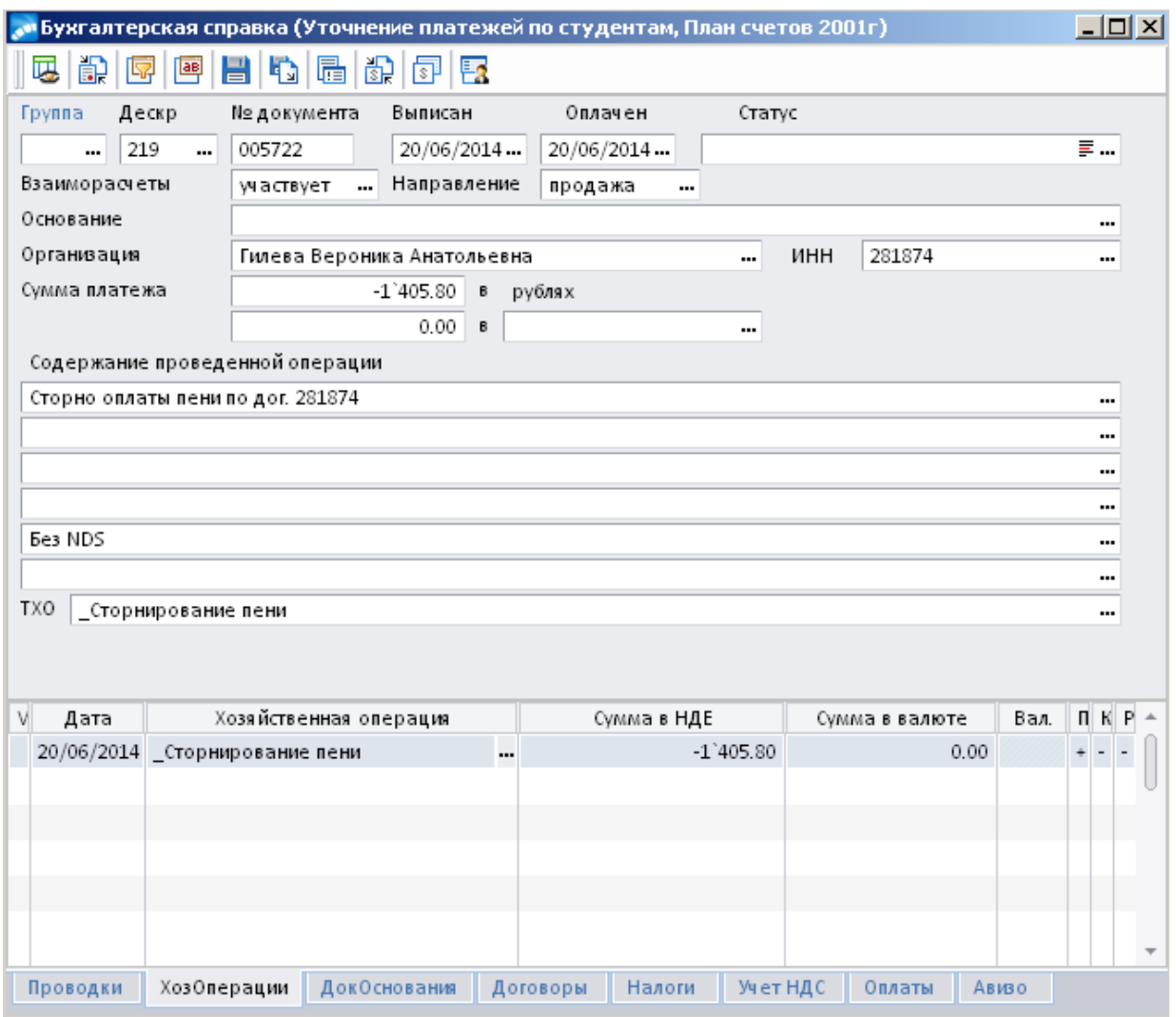

Рисунок 24.1 – Бухгалтерская справка

Заполнить следующие обязательные поля:

- *Организация (студент)*
- *Сумма платежа –* числовое значение с минусом.

 *Основание для формировании справки* – указать Сторно оплаты пени по дог. 281874 и Без NDS.

 В Бухгалтерских справках по сторнированию пенней необходимо выбирать ТХО\_Сторнирование пенней, а после вводить вручную необходимые проводки.

Во вкладке **«Договоры»** привязать договор по студенту.

2. По **F7** сформировать справку снятия начисления пеней.

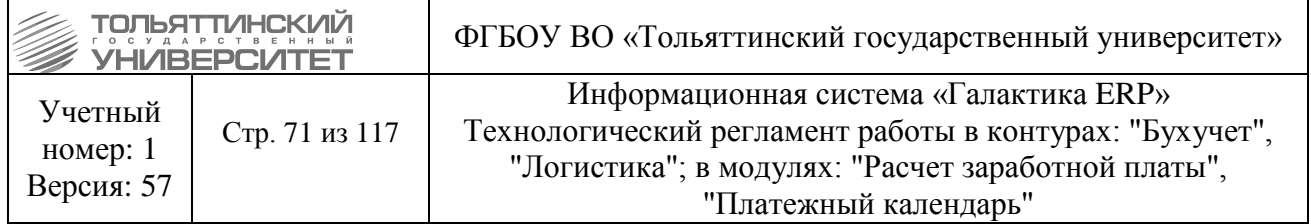

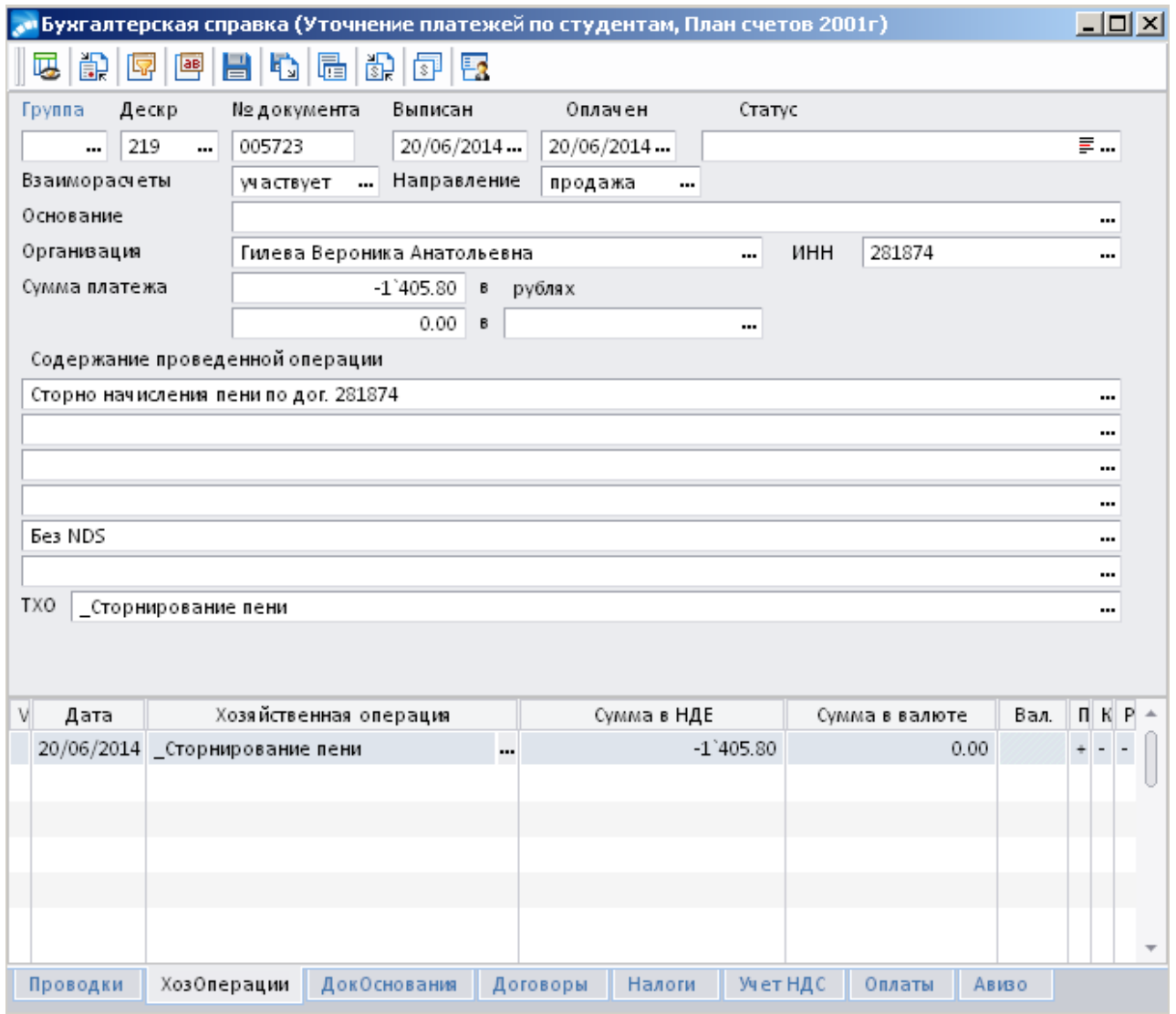

Рисунок 24.2 – Бухгалтерская справка

Заполнить следующие обязательные поля:

- *Организация (студент)*.
- *Сумма платежа –* числовое значение с минусом.

 *Основание для формировании справки* – указать Сторно начисления пени по дог. 281874 и Без NDS.

 В Бухгалтерских справках по сторнированию пенней необходимо выбирать ТХО\_Сторнирование пенней, а после вводить вручную необходимые проводки.

Во вкладке *«Договоры»* привязать договор по студенту.

3.По **F7** сформировать справку переноса оплаты пени на оплату за обучение.

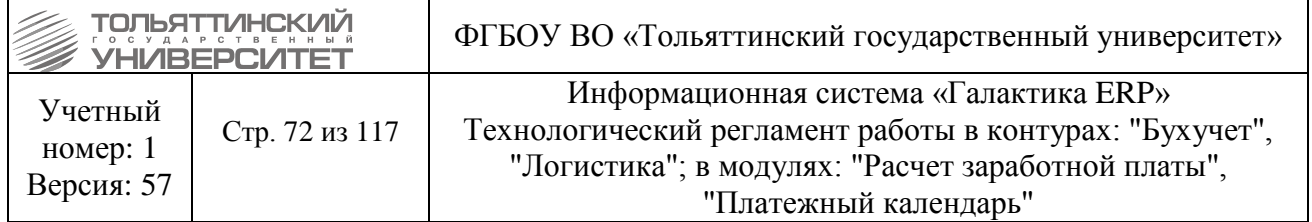

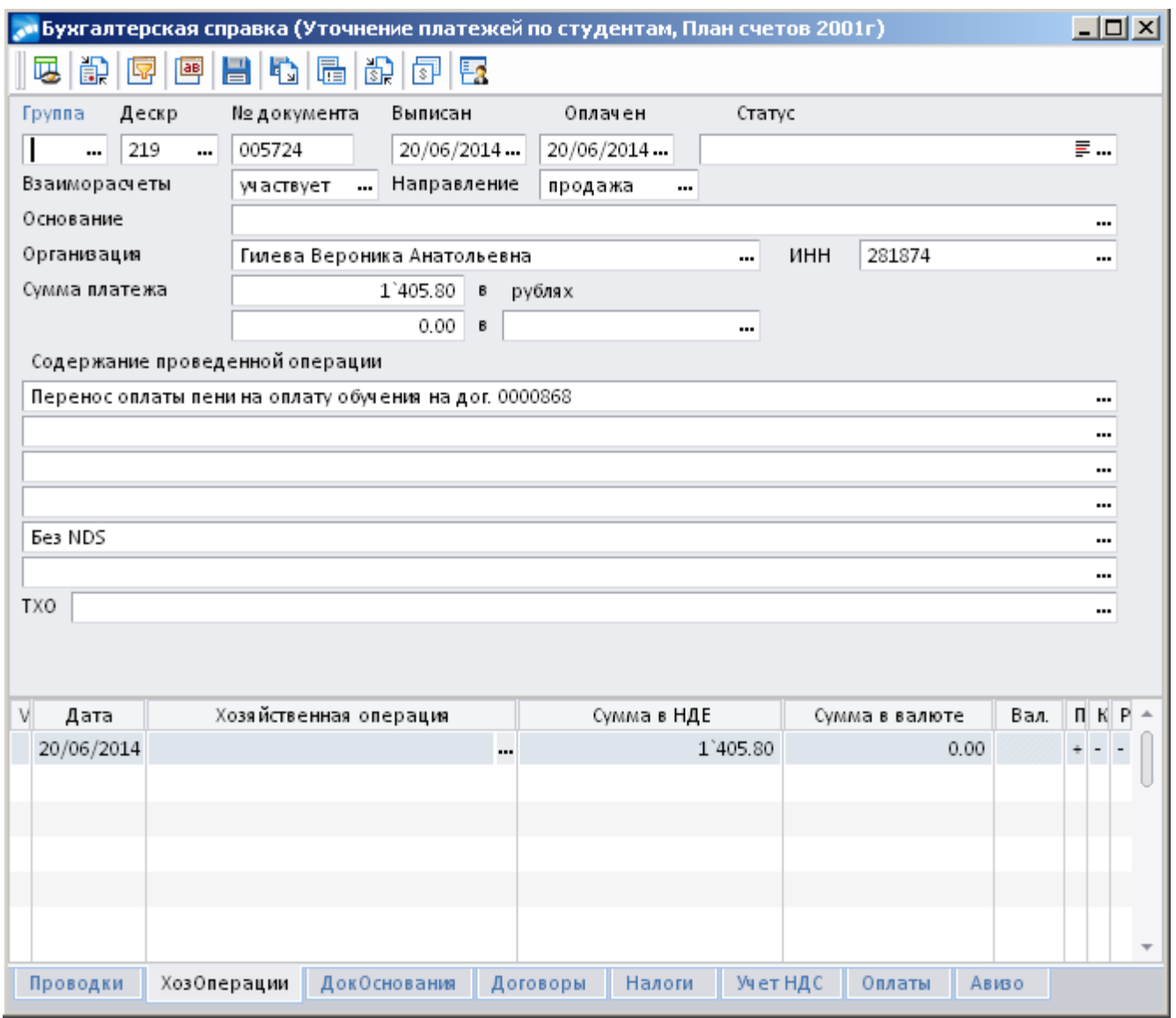

Рисунок 24.3 – Бухгалтерская справка

Заполнить следующие обязательные поля:

- *Организация (студент).*
- *Сумма платежа.*

 *Основание для формировании справки* – указать Перенос оплаты пени на оплату обучения на дог. 0000868 и Без NDS.

- ТХО не выбирается. Во вкладке «Проводки» вручную проставляются проводки.
- Во вкладке «Договоры» привязать договор по студенту.

# **24.2. Оплата и Возврат пеней через кассу с помощью РКО.**

Оплата пеней осуществляется в модуле «Платное обучение». Далее через меню **Документы** открыть **Приходные кассовые ордера**: По **F7** сформировать ПКО.
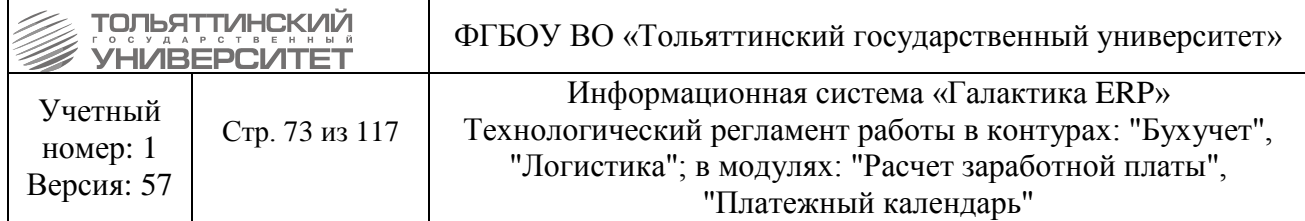

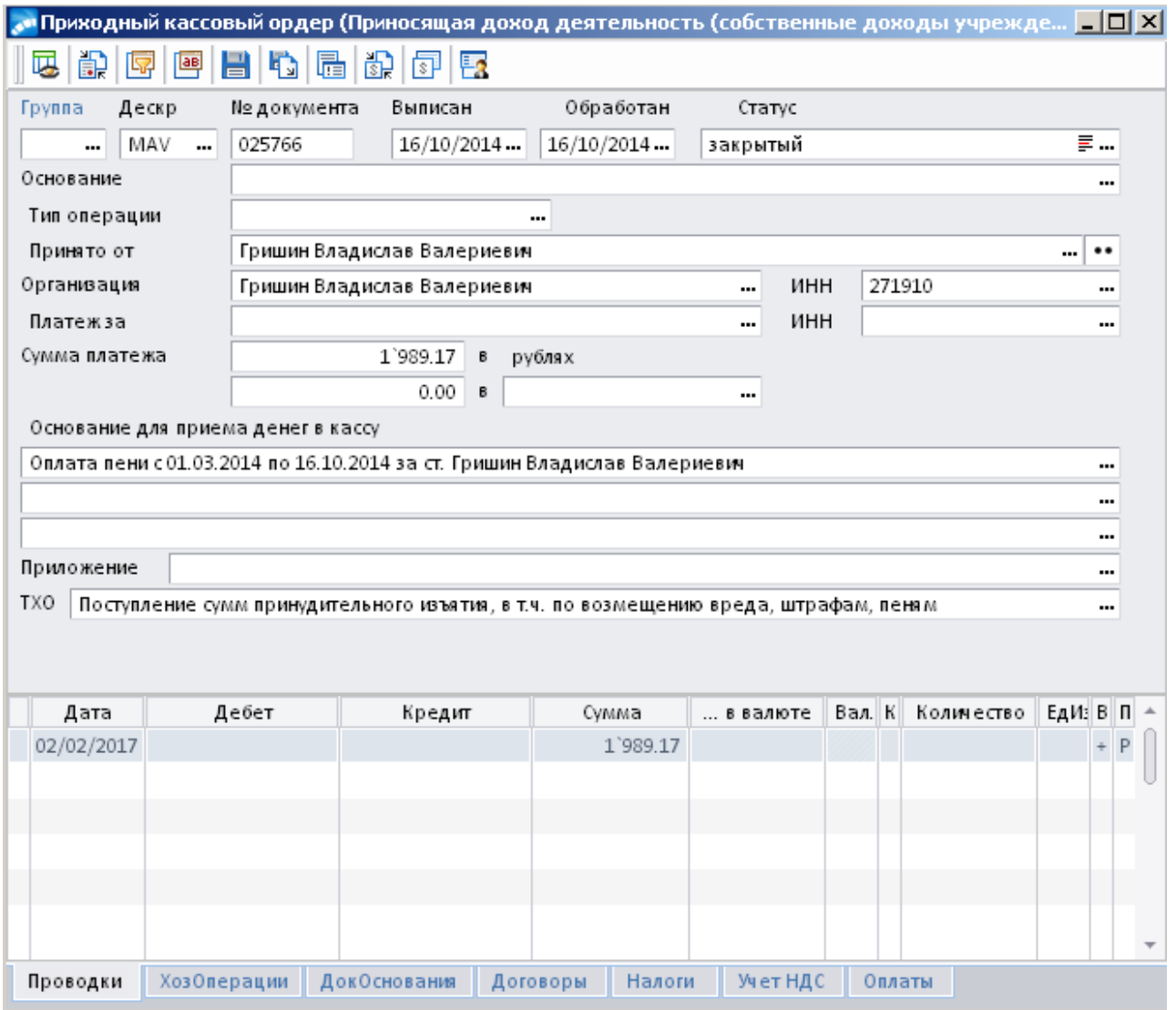

Рисунок 24.4 – Приходный касовый ордер

- *Принят от (студент).*
- *Организация (студент).*
- *Сумма платежа.*

 *Основание для приема денег в кассу* - указать Оплата пени с… по… за ст. ФИО студента.

 Выбрать в поле ТХО хозоперацию - Поступление сумм принудительного изъятия, в т.ч. по возмещению вреда, штрафам, пеням.

Во вкладке «Договоры» привязать договор по студенту.

Возврат пеней осуществляется в модуле «Платное обучение». Далее через меню **Документы** открыть **Расходные кассовые ордера**: По **F7** сформировать РКО.

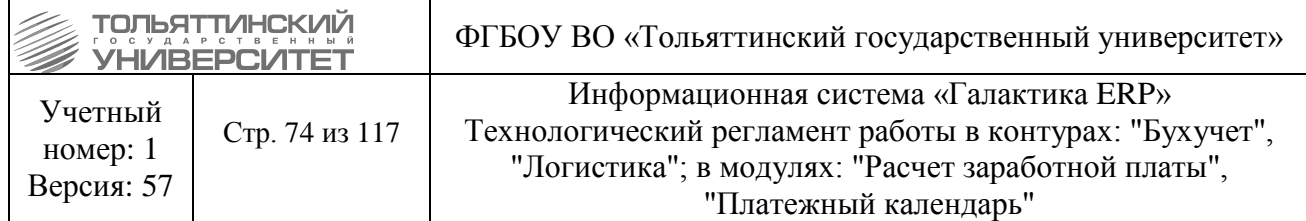

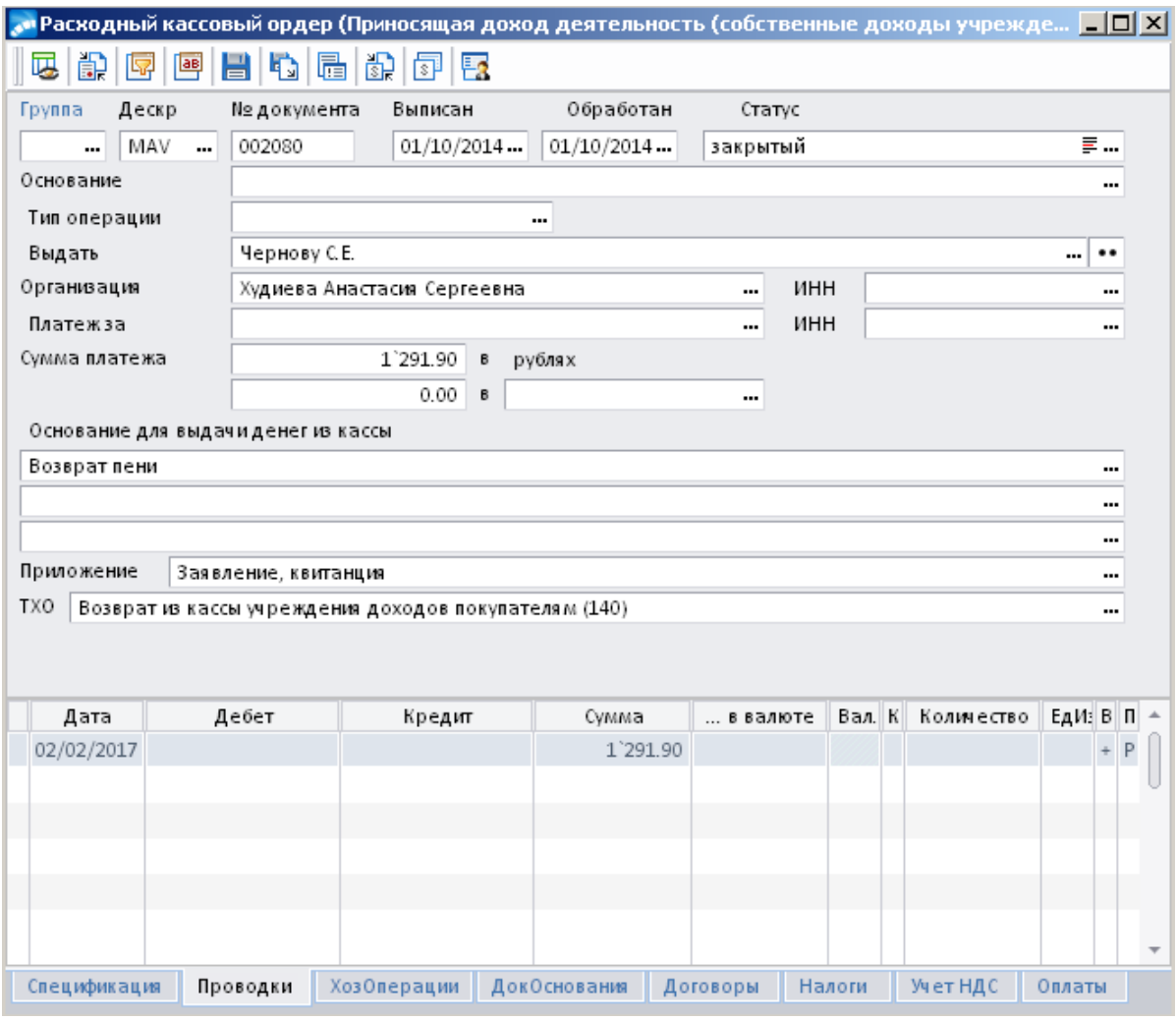

Рисунок 24.5 – Рассходный кассовый ордер

- *Выдать (студент).*
- *Организация (студент).*
- *Сумма платежа.*
- *Основание для формировании справки* указать Возврат пени.
- *Приложение* указать Заявление, квитанция.

 Выбрать в поле ТХО хозоперацию - Возврат из кассы учреждения доходов покупателям (140).

Во вкладке «Договоры» привязать договор по студенту.

# **24.3. Сторнирование пеней**

Осуществляется в модуле «Платное обучение*».* Далее через меню **Документы** открыть **Бухгалтерские справки** выбрать строку **Бухгалтерские справки (Уточнение платежей по студентам)**. По **F7** сформировать справку по сторнированию пеней:

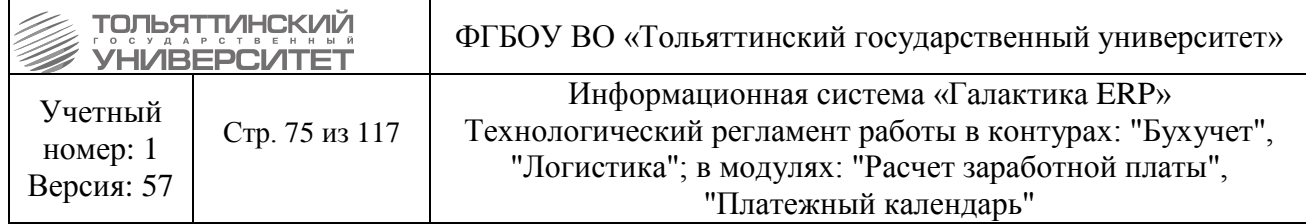

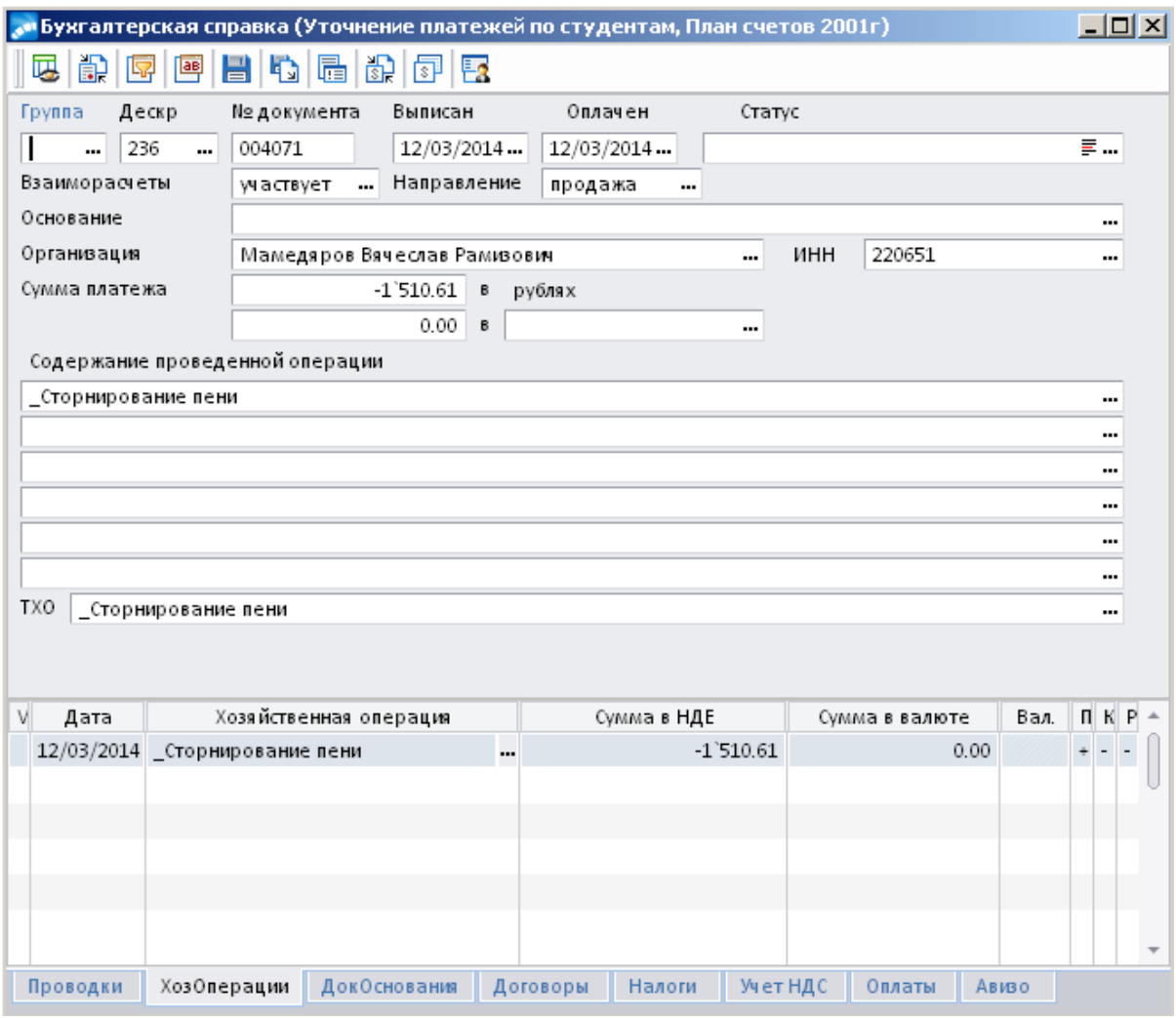

Рисунок 24.6 – Бухгалтерская справка

- *Организация (студент).*
- *Сумма платежа.*
- **Основание для формировании справки** указать Сторнирование пени.
- Выбрать в поле ТХО хозоперацию \_Сторнирование пени.
- ТХО автоматически проставляется после выбора в строке ТХО.
- Во вкладке «Договоры» привязать договор по студенту.

# **24.4. Перенос оплаты за обучение на оплату пеней**

Перенос оплаты за обучение на оплату пеней осуществляется через бух.справку в следующей последовательности: *Снимается оплата за обучение → Ставятся пени → Проводятся начисления.*

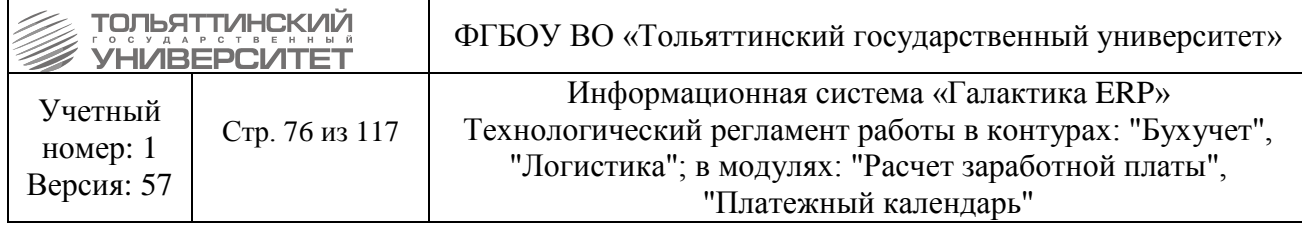

# **24.5. Оплата и возврат оплаты за обучение**

Оплата за обучение осуществляется в модуле «Платное обучение*».* Далее через меню **Документы** открыть **Приходные кассовые ордера**: По **F7** сформировать ПКО.

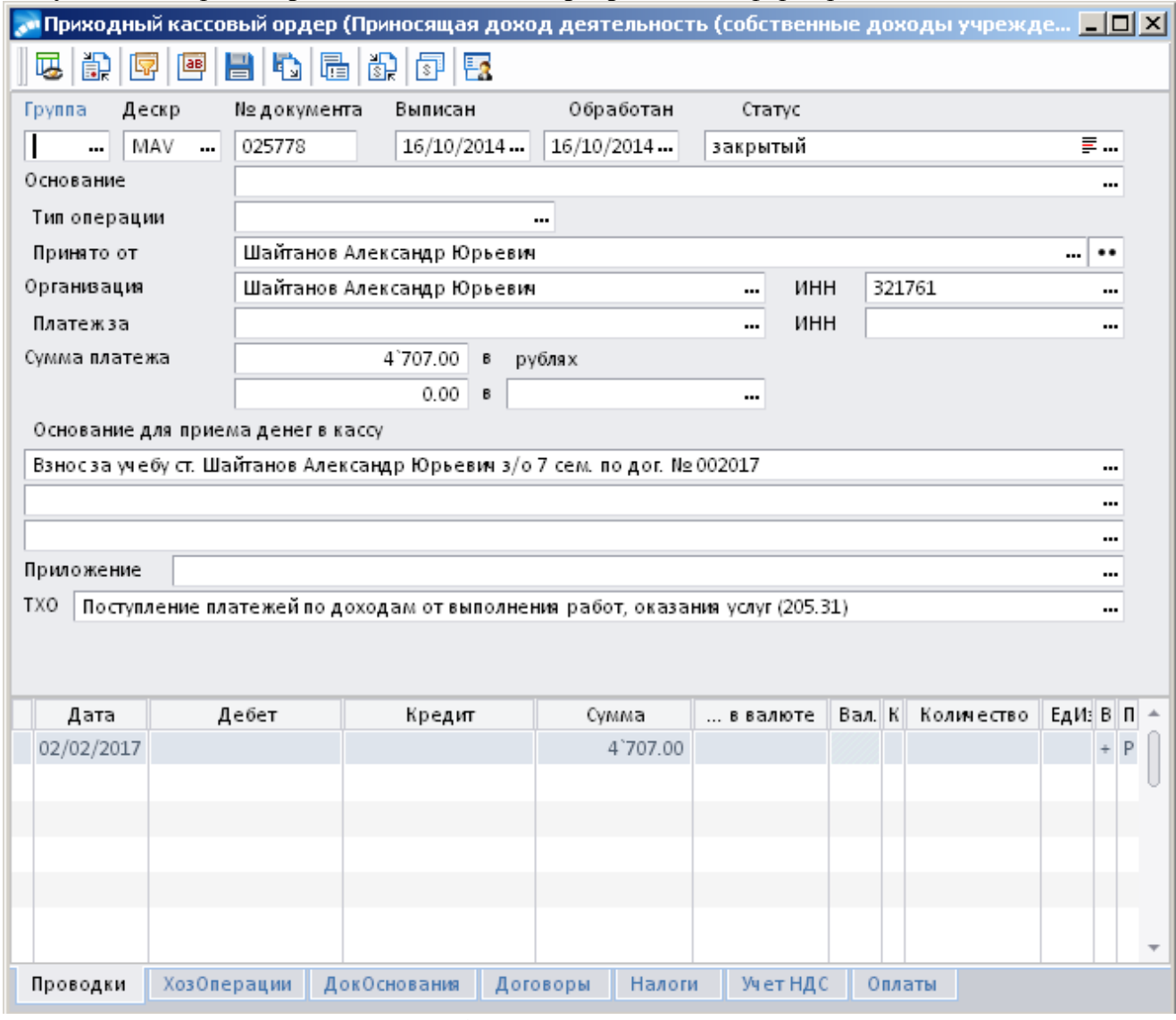

Рисунок 24.7 – Приходный касовый ордер

Заполнить следующие обязательные поля:

- *Принято от (студент).*
- *Организация (студент).*
- *Сумма платежа.*
- *Основание для приема денег в кассу.*

 Выбрать в поле ТХО хозоперацию - Поступление платежей по доходам от выполнения работ, оказания услуг.

- ТХО автоматически проставляется после выбора в строке ТХО.
- Во вкладке «Договоры» привязать договор по студенту.

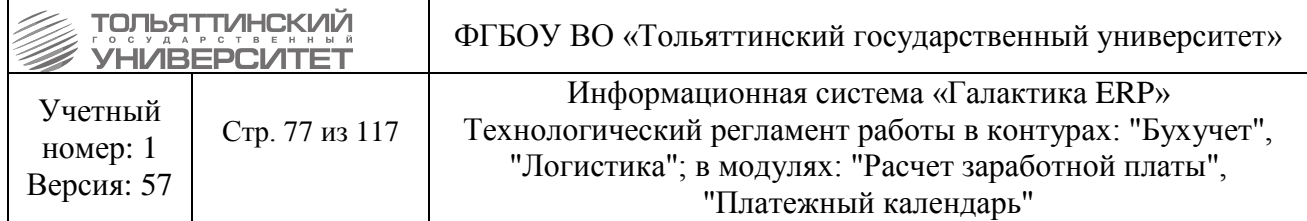

Оплата студентов за счет ТГУ (для студентов частично обучающихся за счет средств ТГУ) осуществляется в модуле «Платное обучение*».* Далее через меню **Документы** открыть **Бухгалтерские справки** выбрать строку **Бухгалтерские справки (Уточнение платежей по студентам)**, по **F7** создать справку:

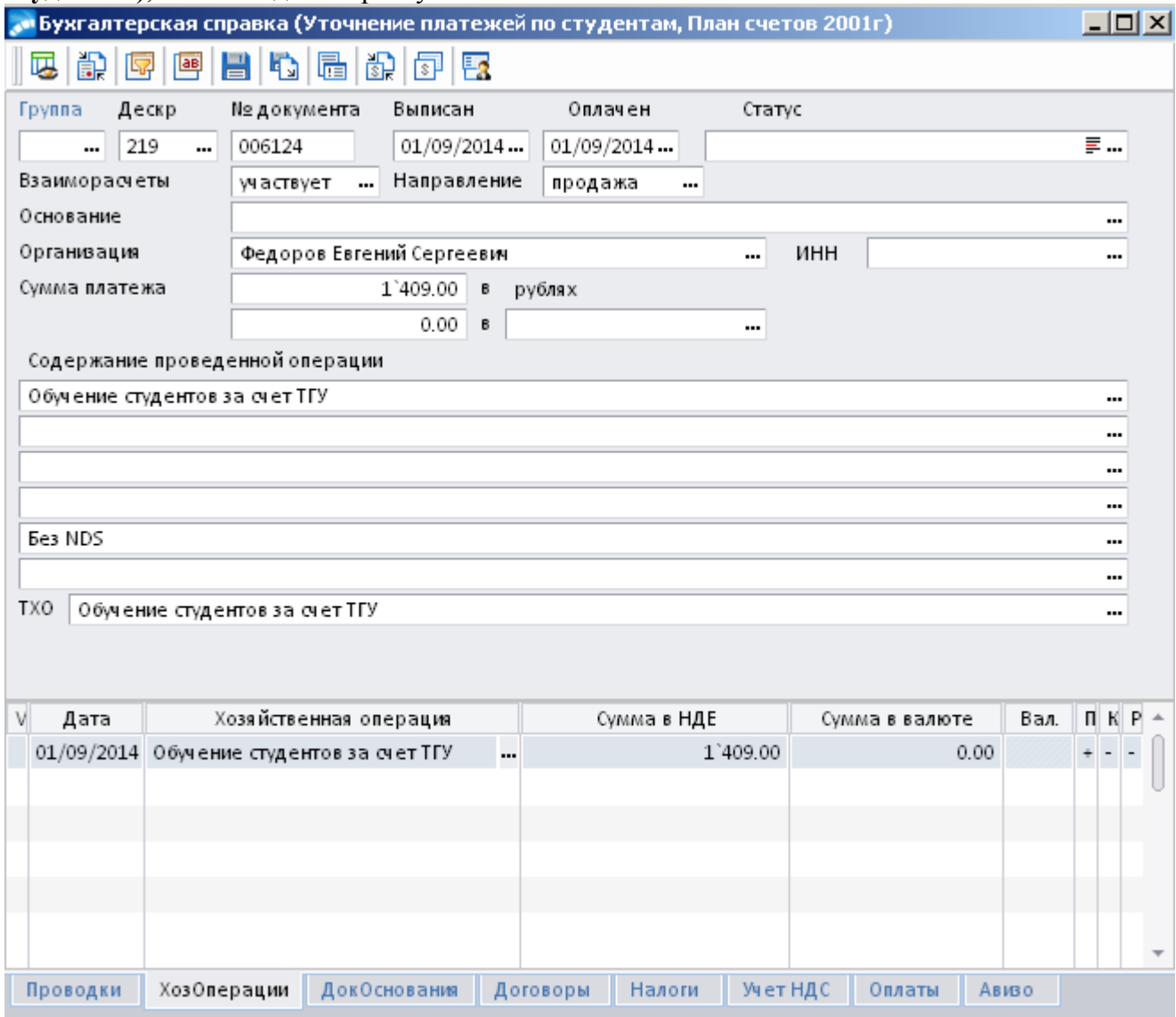

Рисунок 24.8 – Бухгалтерская справка

Заполнить следующие обязательные поля:

- *Организация (студент).*
- *Сумма платежа.*
- **Основание проведенной операции** указать Обучение студентов за счет ТГУ и Без NDS.
	- Выбрать в поле ТХО хозоперацию Обучение студентов за счет ТГУ.
	- Во вкладке «Договоры» привязать договор по студенту.

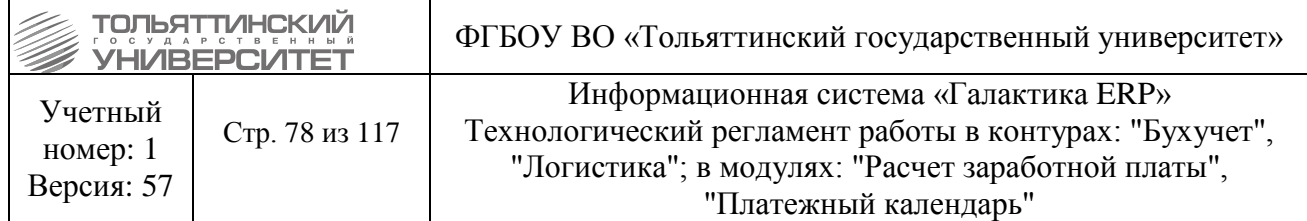

Возврат оплаты (частичный) осуществляется в модуле «Платное обучение*».* Далее через меню **Документы** открыть **Расходные кассовые ордера**: По **F7** сформировать РКО.

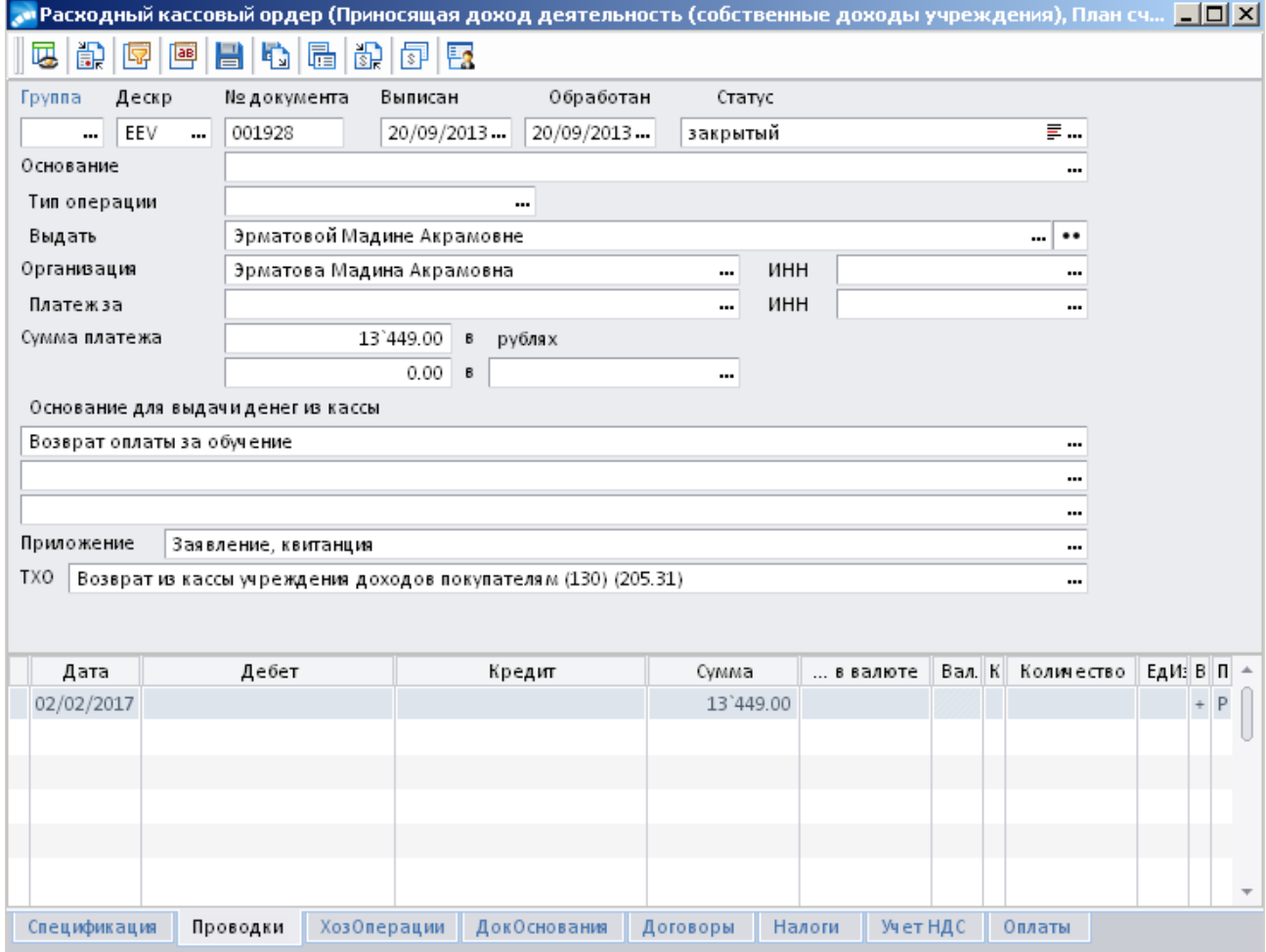

Рисунок 24.9 – Рассходный кассовый ордер

Заполнить следующие обязательные поля:

- *Выдать (студент).*
- *Организация (студент).*
- *Сумма платежа.*
- *Основание для выдачи денег из кассы* указать Возврат оплаты за обучение.
- *Приложение*.

 Выбрать в поле ТХО хозоперацию - Возврат из кассы учреждения доходов покупателям (130).

Во вкладке «Договоры» привязать договор по студенту.

Уточнение платежей по студентам осуществляется в модуле «Платное обучение*».* Далее через меню **Документы** открыть **Бухгалтерские справки** выбрать справку **Бухгалтерские справки (Уточнение платежей по студентам)**:

1. По **F7** создать справку по переносу оплаты задолженности на студента:

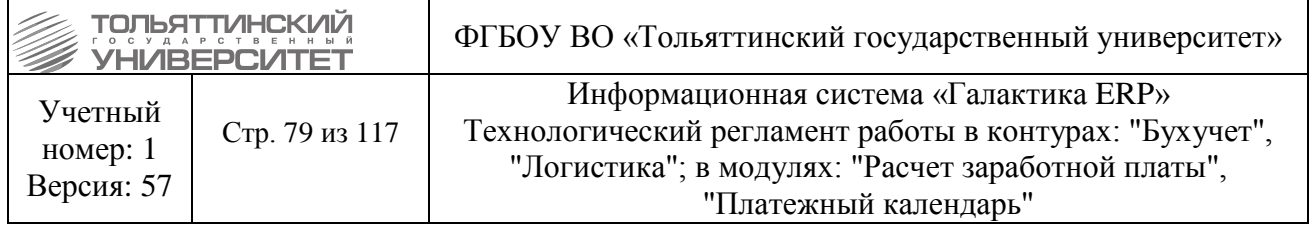

![](_page_78_Picture_82.jpeg)

Рисунок 24.10 – Бухгалтерская справка

- *Организация (студент)*
- *Сумма платежа с минусом*
- *Содержание проведенной операции* указать Уточнение платежей по студентам (банк)
- Выбрать в поле ТХО хозоперацию Уточнение платежей по студентам (банк)
- Во вкладке «Договоры» привязать договор по студенту.
- 2. Затем по **F7** создать справку оплаты задолженности по студенту:

![](_page_79_Picture_86.jpeg)

![](_page_79_Picture_87.jpeg)

Рисунок 24.11 – Бухгалтерская справка

- *Организация (студент).*
- *Сумма платежа.*
- *Содержание проведенной операции* указать Уточнение платежей по студентам (банк).
- Выбрать в поле ТХО хозоперацию Уточнение платежей по студентам (банк).
- Во вкладке «Договоры» привязать договор по студенту.

 Для корректного расчета пеней в отчете №38 на обратовательном портале начисления по оплате требуются добавлять через 30 дней, для начисления пени на 1 число месяца. Списания начисления (отрицательные начисления) требуются добавлять в отчет по факту проведения в системе, чтобы избежать начисления пени.

![](_page_80_Picture_250.jpeg)

### **25. Отработка операций по оплате и пеням проживающих в общежитии**

*Исполнитель:* Бухгалтерия **(**[Отдел кассово-банковских операций учета, контроля и](http://support.tltsu.ru/itop/pages/UI.php?operation=details&class=Organization&id=149&c%5bmenu%5d=SearchIncidents)  [отчетности\)](http://support.tltsu.ru/itop/pages/UI.php?operation=details&class=Organization&id=149&c%5bmenu%5d=SearchIncidents)

### **25.1. Оплата за проживание в общежитии**

Осуществляется в модуле «Касса»*.* Далее через меню **Документы** открыть **Приходные кассовые ордера**: По **F7** сформировать ПКО.

Заполнить следующие обязательные поля:

- *Принято от (студент)*.
- *Организация (студент)*.
- *Сумма платежа*.

**• Основание для приема денег в кассу** – оплата общежития №

 Выбрать в поле *ТХО* хозоперацию - Поступление платежей по доходам от выполнения работ, оказания услуг.

Во вкладке «*Договоры***»** привязать договор по студенту.

### **25.2. Оплата пени задолжникам за проживание в общежитии**

Осуществляется в модуле «Касса». Далее через меню **Документы** открыть **Приходные кассовые ордера**: По **F7** сформировать ПКО.

Заполнить следующие обязательные поля:

- *Принято от (студент)*.
- *Организация (студент)*.
- *Сумма платежа*.
- **Основание для приема денег в кассу** оплата пени с \_ по

 Выбрать в поле *ТХО* хозоперацию - Поступление сумм принудительного изъятия, в т.ч. по возмещению вреда, штрафам, пеням.

Во вкладке «*Договоры***»** привязать договор по студенту.

# **26. Учет договоров ГПХ. Отработка принятия обязательств. Начисление заработной платы по договору ГПХ.**

#### **26.1. Внесение договора ГПХ**

**Исполнитель:** ЦЭР. (Отдел формирования и контроля исполнения бюджета)

До формирования договора сотрудники управления по работе с персоналом должны оформить приказ о трудоустройстве сотрудника по ГПХ согласно технологическому регламенту работы в модуле «Управление персоналом».

Договор ГПХ оформляется в модуле «Управление договорами» или «Управление снабжением». Далее через меню **Документы** выбрать **ДО на закупку**. Внести договор ГПХ кнопкой **F7**.

Заполнить следующие обязательные поля:

![](_page_81_Picture_227.jpeg)

- Группа
- **Категория ДО** (вкладка Расширенная информация) внести значение Договор ГПХ.
- *Сумма ДО*.
- *Поставщик* по всем сотрудникам.
- *Примечание* внести ФИО работника.
- *Номер* и Д*ата* документа внести из бумажной версии договора.
- *Предмет договора (кратко указать)*
- *Расширенная информация – вносим ЦО*

### *Заполнить внешние атрибуты: вид деятельности, вид расхода, код субсидий, КФО,*

*КПС, статья бюджета, целевые/нецелевые, вид расхода для начисления с ФОТ* Провести операцию.

Отфильтровать внесенные ДО можно с помощью фильтра по дескриптору. Также можно распечатать реестр документов.

# **26.2. Отработка принятия обязательств**

*Исполнитель:* ЦЭР (Отдел формирования и контроля исполнения бюджета).

1. Ежедневно проверять в модуле «Хозоперации» (разноска по ТХО - ДО на закупку) неотработанные ДО, в том числе и по договорам ГПХ.

2. В случае наличия новых неразнесенных документов, отрабатывать их по ТХО "Принятие обязательств".

### **26.3. Начисление зарплаты**

*Исполнитель:* Бухгалтерия (Расчетный отдел)

При первом начислении по договору ГПХ установить дополнительную аналитику ЛС - ДО значением договора ГПХ (нужный номер и дату можно увидеть на штампе договора).

По НИЧ начисление ЗП и удержаний выполнить с учетом ДопАналитики.

## **27. Обработка ведомости по заработной плате**

*Исполнитель:* Бухгалтерия (Расчетный отдел)

Обработка ведомости по заработной плате осуществляется в модуле «Касса» через меню **Документы → Платежные ведомости**:

1. В платежной ведомости в графе «Выплачено» указать сумму – для выданных наличных средств, 0 – для невыданных наличных средств.

2. Из контекстного меню выбрать функцию **Формирование документов по ведомости**. Производится формирования расходного ордера. Имеется возможность формирования одного расходного ордера на одну платежную ведомость или на несколько платежных ведомостей (необходимое количество выделяется вручную).

![](_page_82_Picture_95.jpeg)

3. Производится выбор ТХО для выданных сумм (заработную плату, стипендию и др.) (для невыданных сумм ТХО не выбирается). Затем нажать кнопку «**Продолжить**».

4. По выданным суммам сформируется расходный ордер, по невыданным – ведомость депонирования.

Имеется возможность печати реестра депонированных сумм.

### **28. Работа с интерактивным отчетом**

*Исполнитель:* Бухгалтерия, ЦЭР.

Отчет формируется в Модуле «Финансово-расчетные операции» через меню **Отчеты → Интерактивные отчеты → Интерактивный аналитический отчет**. С помощью интерактивного отчета ежедневно контролировать корректность формирования бухгалтерских проводок, заполнение всех аналитических уровней в проводках по документам, обработанным в течение дня.

![](_page_83_Figure_0.jpeg)

![](_page_84_Picture_146.jpeg)

### **30. Работа с каталогом единиц измерения**

*Исполнитель:* Бухгалтерия [\(Начальник](http://support.tltsu.ru/itop/pages/UI.php?operation=details&class=Organization&id=149&c%5bmenu%5d=SearchIncidents) материального отдела).

*При работе с данным справочником запрещается удалять единицы измерения*.

 **Если необходимо прекратить использование единицы измерения, то в колонке**  *Наименование единицы* **необходимо написать «НЕ ВЫБИРАТЬ».**

Открытие справочника происходит в следующей последовательности: Настройка **Заполнение каталогов → МЦ → Каталог единиц измерения***.*

![](_page_84_Picture_6.jpeg)

Рисунок 30.1 – Каталог единиц измерения

Затем откроется окно просмотра справочника. Для дальнейших действий со справочником необходимо произвести двойной щелчок по любой единице измерения. Откроется окно **=Редактирование каталога=**, где есть возможности: добавить единицу измерения, изменить единицу измерения.

![](_page_85_Picture_100.jpeg)

| . • Галактика ERP 9.1 - Управление договорами [БД - ORACLESRY PORTAL GAL_WORK] |                       |                                |                     |                  |                     |          |
|--------------------------------------------------------------------------------|-----------------------|--------------------------------|---------------------|------------------|---------------------|----------|
| Прайс-листы<br>Отчеты<br>Настройка<br>Документы<br>Операции<br>Сервис          |                       |                                |                     |                  |                     |          |
|                                                                                |                       |                                |                     |                  |                     |          |
| <mark>. Ката</mark> лог единиц измерения                                       |                       |                                |                     | $ \Box$ $\times$ |                     |          |
| Наименование единицы                                                           | Сокр.                 |                                | Делимость Кратность | Код              |                     |          |
| 10 минут НЕ ВЫБИРАТЬ                                                           | 10 ми                 | делимая                        |                     |                  |                     |          |
| 3 минуты НЕ ВЫБИРАТЬ                                                           | 3 мин                 | делимая                        |                     |                  |                     |          |
| 5 минут НЕ ВЫБИРАТЬ                                                            | 5 мин                 | делимая                        |                     |                  |                     |          |
| 777 N = 281474976734786 HE BHBИPATЬ                                            | 222 N                 | делимая                        |                     |                  |                     |          |
| 777 N = 281474976734788 HE BHBMPATH                                            | 22? N                 | делимая                        |                     |                  |                     |          |
| 777 N = 281474976735502 HE BbIBI/PATb                                          | 222 N                 | делимая                        |                     |                  |                     |          |
| 777 N = 298 HE BЫБИРАТЬ                                                        | 22? N                 | делимая                        |                     |                  |                     |          |
| Автомобиле-день                                                                | Авто-дн               | делимая                        |                     | 959              |                     |          |
| Автотонна                                                                      | Авто-т                | делимая                        |                     | 513              |                     |          |
| Академический час НЕ ВЫБИРАТЬ                                                  | Акаде                 | делимая                        |                     |                  |                     |          |
| Акр                                                                            | A <sub>KD</sub>       | делимая                        |                     | 077              |                     |          |
| амп НЕ ВЫБИРАТЬ                                                                | амп Н                 | делимая                        |                     |                  |                     |          |
| Ампер                                                                          | Ампер                 | делимая                        |                     | 260              |                     |          |
| Ампер-час                                                                      | Ампер-ч               | делимая                        |                     | 263              |                     |          |
| Ампулапог                                                                      | Ампул                 | делимая                        |                     | 870              |                     |          |
| Атмосфера техническая                                                          | Атм. тех.             | делимая                        |                     | 301              |                     |          |
| Атмосфера физическая                                                           | ATM.                  | делимая                        |                     | 300              |                     |          |
| Байт                                                                           |                       |                                |                     |                  |                     |          |
| Баллон НЕ ВЫБИРАТЬ                                                             |                       | <b>Ведактирование каталога</b> |                     |                  |                     | $-12X$   |
| Банка условная                                                                 |                       |                                |                     | Сокр.            | Делимость Кратность | Код      |
| <b>Bap</b>                                                                     | Атмосфера техническая |                                |                     |                  | Атм. те делимая     | 301      |
| Баррель сухой США                                                              | Атмосфера физическая  |                                |                     | ATM.             | делимая             | $-300 -$ |
| Баррель США                                                                    | Байт                  |                                |                     | Байт             | делимая             | 255      |
| Беккерель                                                                      | Баллон НЕ ВЫБИРАТЬ    |                                |                     | Балло            | делимая             |          |
| Бит                                                                            | Банка условная        |                                |                     | бан.             | делимая             | 881      |
| Бобина                                                                         | Бар                   |                                |                     | Бар              | делимая             | 309      |
| Бод                                                                            | Баррель сүхой США     |                                |                     |                  | Баррел делимая      | 151      |
| Бутылка                                                                        | Баррель США           |                                |                     |                  | Баррел делимая      | 146      |
| бухта НЕ ВЫБИРАТЬ                                                              | Беккерель             |                                |                     |                  | Беккер делимая      | 323      |
| Бушель СК                                                                      | Бит                   |                                |                     | Бит              | делимая             | 254      |
| Бушель США                                                                     | Бобина                |                                |                     |                  | Бобина делимая      | 616      |
| Вагоно (машино)-день                                                           | Бод                   |                                |                     | Бод              | делимая             | 258      |
| Вагоно-сутки                                                                   | Бутылка               |                                |                     | бут              | делимая             | 868      |
| Ватт                                                                           | бухта НЕ ВЫБИРАТЬ     |                                |                     | бүхта            | делимая             |          |
| Ватт-час                                                                       | Бушель СК             |                                |                     |                  | Бушель делимая      | 140      |
|                                                                                | Бушель США            |                                |                     |                  | Бушель делимая      | 150      |
|                                                                                | Вагоно (машино)-день  |                                |                     |                  | Вагоно- делимая     | 950      |
|                                                                                | Вагоно-сутки          |                                |                     |                  | Вагоно- делимая     | 954      |

Рисунок 30.2 – Редактирование каталога

#### 1. Добавление единицы измерения

Добавление единицы измерения происходит по кнопке **F7**, после нажатия которой появится пустая строка. Значения во все столбцы вносятся вручную с клавиатуры, кроме столбцов **Делимость** и **Кратность**, значения в которые выбираются из списка, по кнопке ...

#### 2. Редактирование единицы измерения

Для редактирования единицы измерения необходимо в окне =**Редактирование каталога**= найти необходимую позицию, щелкнуть по ней левой кнопкой мыши, после чего будет доступно редактирование всех данных единицы измерения.

#### 3. Объединение учетных единиц измерения

Для объединения учетных единиц измерения необходимо пройти по пути: **Настройка → Администратор → Объединение данных → Объединение учетных ед. измерений***.*

![](_page_86_Picture_100.jpeg)

![](_page_86_Figure_1.jpeg)

Рисунок 30.3 – Объединение учетных единиц измерений

Операция объединения группирует две или больше единиц измерения в одну. Для этого необходимо нажать на и выбрать необходимую единицу измерения, которая будет являться результатом объединения (на рисунке это верхняя часть формы).

![](_page_87_Picture_109.jpeg)

![](_page_87_Picture_110.jpeg)

Рисунок 30.4 – Выбор единицы измерения

В нижнюю часть формы включаются две или больше учетные единицы, которые необходимо объединить. Для этого воспользуйтесь кнопкой **F7**. Откроется окно =**Выбор единицы измерения=**, в котром необходимо выбрать нужную единицу.

После выполнения всех действий нажмите на кнопку «**Объединить**».

## **31. Настройка конфигурации в модулях ERP - системы**

### *Исполнитель:* ЦЭР

После установки обновлений на ИС «Галактика ERP» необходимо выполнить настройку конфигурации в модулях «Управление договорами», «Управление бюджетом» и «Платежный календарь». Для этого:

1. Находясь в любом из указанных модулей перейти в параметры конфигуратора через меню **Сервис → Конфигуратор → Параметры** (см.рисунок).

![](_page_88_Picture_73.jpeg)

![](_page_88_Picture_74.jpeg)

Рисунок 31.1 – Параметры конфигурации

2. После открытия окна **=Редактирование параметров=**, раскрыть папку **Configurator**. Далее всем параметрам этой папки с типом **Логический** поставить значение *True* (см.рисунок ниже). Для параметра с названием **Resource** ничего не менять – значение установлено по умолчанию.

![](_page_88_Picture_75.jpeg)

Рисунок 31.2 – Редактирование параметров

![](_page_89_Picture_86.jpeg)

3. Закрыть окно **=Редактирование параметров=** и перейти в модуль «Платежный календарь». Через меню модуля открыть **Документы → Журнал обязательств**.

|   |          | Журнал обязательств                                                   |                |                                              |             |             |                                                               |                                 |               |       |                    | $\Box$ $\Box$ $\bm{x}$    |        |
|---|----------|-----------------------------------------------------------------------|----------------|----------------------------------------------|-------------|-------------|---------------------------------------------------------------|---------------------------------|---------------|-------|--------------------|---------------------------|--------|
| 园 |          | 8000000                                                               |                |                                              |             |             |                                                               |                                 |               |       |                    |                           |        |
|   |          | V И В Гр./Дескр.                                                      |                | Номер<br>Статус Приоритет                    | <b>Дата</b> | Направление |                                                               |                                 |               | Аванс | Сумма              | Вал. О Б П                |        |
|   |          | $Q$ $\Delta$ DC / JAA                                                 | <b>отложен</b> | Нормальны ЯНВАРЬ/20 01/01/2018 расход        |             |             | ПАО "Ростелеком"                                              |                                 |               | 0.00  |                    | 4'000.00 py6 $+ C $       |        |
|   |          | $0$ DDC / JAA                                                         | отложен        | Нормальны ЯНВАРЬ/20 01/01/2018 расход        |             |             | ПАО "Ростелеком"                                              |                                 |               | 0.00  |                    | 700.00 py6 + C            |        |
|   |          | $0$ DDC / JAA                                                         | отложен        | Нормальны ЯНВАРЫ/20 01/01/2018 расход        |             |             | 000 "ПОЖАРНЫЙ АУДИТ"                                          |                                 |               | 0.00  |                    | $540.00$ pv6 + C          |        |
|   |          | Ф ДДС / ЈАА                                                           | отложен        | Нормальны ЯНВАРЬ/20 01/01/2018 расход        |             |             | 000 "UP5"                                                     |                                 |               | 0.00  | 28'000.00 py6 + C  |                           |        |
|   |          | Ф ДДС / ЈАА                                                           | отложен        | Нормальны ЯНВАРЬ/20 01/01/2018 расход        |             |             | АО "ГЛОБЭКСБАНК"                                              |                                 |               | 0.00  | $2'000.00$ py6 + C |                           |        |
|   |          | Ф ДДС / ЈАА                                                           | отложен        | Нормальны ЯНВАРЬ/20 01/01/2018 расход        |             |             | ПАО "Ростелеком"                                              |                                 |               | 0.00  | 27'000.00 py6 + C  |                           |        |
|   |          | Ф ДДС / ЈАА                                                           | отложен        | Нормальны ЯНВАРЬ/20 01/01/2018 расход        |             |             | ИП Гаук Константин Владимирович                               |                                 |               | 0.00  | 19'800.00 py6 + C  |                           |        |
|   |          | Ф ДДС / ЈАА                                                           | отложен        | Нормальны ЯНВАРЬ/20 01/01/2018 расход        |             |             | ПАО "Самаразнерго" (Тольяттинское отделение)                  |                                 |               | 0.00  | 158'333.37 py6 + C |                           |        |
|   |          | Ф ДДС / ЈАА                                                           | отложен        | Нормальны ЯНВАРЬ/20 01/01/2018 расход        |             |             | <b>РОСИНКАС</b>                                               |                                 |               | 0.00  | 49'917.40 py6 + C  |                           |        |
|   |          | Ф ДДС / ЈАА                                                           | отложен        | Нормальны ЯНВАРЬ/20 01/01/2018 расход        |             |             | OOO "UP5"                                                     |                                 |               | 0.00  | 38'000.00 py6 + C  |                           |        |
|   |          | $\circ$ $\frac{\text{AIC}}{\text{AIAA}}$                              | отложен        | Нормальны ЯНВАРЬ/20 01/01/2018 расход        |             |             | ООО "Системы управления бизнесом"                             |                                 |               | 0.00  | 183'807.00 py6 + C |                           |        |
|   |          | Ф ДДС / ЈАА                                                           | отложен        | Нормальны ЯНВАРЬ/20 01/01/2018 расход        |             |             | ФГУП "Главный центр специальной связи"                        |                                 |               | 0.00  |                    | 4'000.00 py6 + C          |        |
|   |          | $Q$ $\Delta$ DC / JAA                                                 | отложен        | Нормальны ЯНВАРЬ/20 01/01/2018 расход        |             |             | 000 "ЭКОНОМ ПЛЮС"                                             |                                 |               | 0.00  | 38'416.62 py6 + C  |                           |        |
|   |          | Ф ДДС / ЈАА                                                           | отложен        | Нормальны ЯНВАРЬ/20 01/01/2018 расход        |             |             | ОАО "ТЕВИС"                                                   |                                 |               | 0.00  | 95'253.71 py6 + C  |                           |        |
|   |          | Ф ДДС / ЈАА                                                           | отложен        | Нормальны ЯНВАРЬ/20 01/01/2018 расход        |             |             | Индивидуальный предприниматель Куренков Михаил Александрович  |                                 |               | 0.00  | 3'000.00 py6 + C   |                           |        |
|   |          | Ф ДДС / ЈАА                                                           | отложен        | Нормальны ЯНВАРЬ/20 01/01/2018 расход        |             |             | ГСК "АвтоХаус"                                                |                                 |               | 0.00  |                    | 700.00 py6 + C            |        |
|   |          | Ф ДДС / ЈАА                                                           | отложен        | Нормальны ЯНВАРЬ/20 01/01/2018 расход        |             |             | ПАО "Ростелеком"                                              |                                 |               | 0.00  | 17'416.80 py6 + C  |                           |        |
|   |          | Ф ДДС / ЈАА                                                           | отложен        | Нормальны ЯНВАРЬ/20 01/01/2018 расход        |             |             | Филиал ФГУП "Охрана" МВД России по Самарской области          |                                 |               | 0.00  |                    | $4^{\circ}020.00$ py6 + C |        |
|   |          | Ф ДДС / ЈАА                                                           | отложен        | Нормальны ЯНВАРЬ/20 01/01/2018               |             | расход      | 000 "AT3K.P"                                                  |                                 |               | 0.00  | 6'650.00 py6 + C   |                           |        |
|   |          | Ф ДДС / ЈАА                                                           | отложен        | Нормальны ЯНВАРЬ/20 01/01/2018 расход        |             |             | ООО "Центр региональной безопасности"                         |                                 |               | 0.00  | 17'500.00 py6 + C  |                           |        |
|   |          | Ф ДДС / ЈАА                                                           | отложен        | Нормальны ФЕВРАЛЬ/2( 01/02/2018 расход       |             |             | ФГУП "Главный центр специальной связи"                        |                                 |               | 0.00  | 4'000.00 py6 + C   |                           |        |
|   |          | <b>O ALC / JAA</b>                                                    | отложен        | Нормальны МАРТ/2018 01/03/2018 расход        |             |             | ФГУП "Главный центр специальной связи"                        |                                 |               | 0.00  |                    | 4'000.00 py6 + C          |        |
|   |          | Ф ДДС / ЈАА                                                           | отложен        | Нормальны АПРЕЛЬ/201 01/04/2018 расход       |             |             | ФГУП "Главный центр специальной связи"                        |                                 |               | 0.00  |                    | 4'000.00 py6 + C          |        |
|   |          | Ф ДДС / ЈАА                                                           | отложен        | Нормальны МАЙ/2018 01/05/2018 расход         |             |             | ФГУП "Главный центр специальной связи"                        |                                 |               | 0.00  |                    | 4'000.00 py6 + C          |        |
|   |          | Ф ДДС / ЈАА                                                           | отложен        | Нормальны ИЮНЬ/2018 01/06/2018 расход        |             |             | ФГУП "Главный центр специальной связи"                        |                                 |               | 0.00  |                    | $4'000.00$ py6 + C        |        |
|   |          | Ф ДДС / ЈАА                                                           | отложен        | Нормальны ИЮЛЬ/2018 01/07/2018 расход        |             |             | ФГУП "Главный центр специальной связи"                        |                                 |               | 0.00  |                    | 4'000.00 py6 + C          |        |
|   |          | Ф ДДС / ЈАА                                                           | отложен        | Нормальны ABFУCT/201 01/08/2018 расход       |             |             | ФГУП "Главный центр специальной связи"                        |                                 |               | 0.00  |                    | 4'000.00 py6 + C          |        |
|   |          | Ф ДДС / ЈАА                                                           | отложен        | Нормальны СЕНТЯБРЫЗ 01/09/2018 расход        |             |             | ФГУП "Главный центр специальной связи"                        |                                 |               | 0.00  |                    | 4'000.00 py6 + C          |        |
|   |          | $\Phi$ <i>DIC I JAA</i>                                               | отложен        | Нормальны ОКТЯБРЫ2 01/10/2018 расход         |             |             | ФГУП "Главный центр специальной связи"                        |                                 |               | 0.00  |                    | $4'000.00$ py6 + C        |        |
|   |          | $\circ$ $\frac{1}{2}$ $\circ$ $\circ$ $\circ$ $\circ$ $\circ$ $\circ$ | отложен        | Нормальны НОЯБРЫ/20 01/11/2018 расход        |             |             | ФГУП "Главный центр специальной связи"                        |                                 |               | 0.00  |                    | $4'000.00$ py6 + C        |        |
|   |          | Ф ДДС / ЈАА                                                           | отложен        | Нормальны ДЕКАБРЬЬ/ 01/12/2018 расход        |             |             | ФГУП "Главный центр специальной связи"                        |                                 |               | 0.00  |                    | 4'000.00 py6 + C          |        |
|   |          | Ф ДДС / ЈАА                                                           | отложен        | Нормальны ЯНВАРЬ/20 01/01/2019 расход        |             |             | ФГУП "Главный центр специальной связи"                        |                                 |               | 0.00  |                    | 4'000.00 py6 + C          |        |
|   | A VI Twn | Дата                                                                  | Направление    |                                              |             |             | Платежное средство                                            |                                 | Тип документа |       | Сумма              |                           | Ban. 6 |
|   | nc       | 01/01/2018 pacxon                                                     |                |                                              |             |             | Приносящая доход деятельность (собственные доходы учреждения) | Собственное платежное поручение |               |       |                    | 49'917.40 py6 C           |        |
|   |          |                                                                       |                |                                              |             |             |                                                               |                                 |               |       |                    |                           |        |
|   |          |                                                                       |                |                                              |             |             |                                                               |                                 |               |       |                    |                           |        |
|   |          |                                                                       |                |                                              |             |             |                                                               |                                 |               |       |                    |                           |        |
|   |          |                                                                       |                |                                              |             |             |                                                               |                                 |               |       |                    |                           |        |
|   |          |                                                                       |                |                                              |             |             |                                                               |                                 |               |       |                    |                           |        |
|   |          |                                                                       |                |                                              |             |             |                                                               |                                 |               |       |                    |                           |        |
|   |          |                                                                       |                |                                              |             |             |                                                               |                                 |               |       |                    |                           |        |
|   |          |                                                                       |                |                                              |             |             |                                                               |                                 |               |       |                    |                           |        |
|   |          |                                                                       |                |                                              |             |             |                                                               |                                 |               |       |                    |                           |        |
|   |          |                                                                       |                |                                              |             |             |                                                               |                                 |               |       |                    |                           |        |
|   |          | Финансовые операции                                                   |                |                                              |             |             |                                                               |                                 |               |       |                    |                           |        |
|   |          |                                                                       |                | Исполнение Статьи бюджета Назначение платежа |             |             |                                                               |                                 |               |       |                    |                           |        |

Рисунок 31.3 – Журнал обязательств

4. Затем в окне =Журнал обязательств= нажать на значок **. В выпадающем списке** команд нажать **Конфигурировать окно** (см.рисунок ниже).

| Восстановить       |                      |     |                                  |      |             |                                                              |            |
|--------------------|----------------------|-----|----------------------------------|------|-------------|--------------------------------------------------------------|------------|
| Переместить        |                      | тет | Номер                            | Дата | Направление |                                                              | Контрагент |
| Размер             |                      |     | пьны ЯНВАРЬ/20 01/01/2018        |      | расход      | ПАО "Ростепеком"                                             |            |
| Свернуть           |                      |     | пьны ЯНВАРЬ/20 01/01/2018        |      | расход      | ПАО "Ростелеком"                                             |            |
| Развернуть<br>□    |                      |     | пьны ЯНВАРЬ/20 01/01/2018        |      | расход      | 000 "ПОЖАРНЫЙ АУДИТ"                                         |            |
|                    |                      |     | <b>ЛЬНЫ</b> ЯНВАРЬ/20 01/01/2018 |      | расход      | 000 "UP5"                                                    |            |
| <b>X</b> Закрыть   | $Alt + F3$           |     | пьны ЯНВАРЬ/20 01/01/2018        |      | расход      | АО "ГЛОБЭКСБАНК"                                             |            |
| Следующее окно     | F6                   |     | пьны ЯНВАРЬ/20 01/01/2018        |      | расход      | ПАО "Ростепеком"                                             |            |
|                    | Shift+F6             |     | пьны ЯНВАРЬ/20 01/01/2018        |      | расход      | ИП Гаук Константин Владимирович                              |            |
| Предыдущее         |                      |     | пьны ЯНВАРЬ/20 01/01/2018        |      | расход      | ПАО "Самараэнерго"(Тольяттинское отделение)                  |            |
| Каскад             | Shift+F4             |     | пьны ЯНВАРЬ/20 01/01/2018        |      | расход      | РОСИНКАС                                                     |            |
| Черепица           | Shift+F5             |     | <b>ЛЬНЫ ЯНВАРЬ/20 01/01/2018</b> |      | расход      | 000 "UP5"                                                    |            |
| Список окон        | $Alt+0$              |     | ЛЬНЫ ЯНВАРЬ/20 01/01/2018        |      | расход      | ООО "Системы управления бизнесом"                            |            |
|                    |                      |     | пьны ЯНВАРЬ/20 01/01/2018        |      | расход      | ФГУП "Главный центр специальной связи"                       |            |
|                    | Конфигурировать окно |     | ЛЬНЫ ЯНВАРЬ/20 01/01/2018        |      | расход      | 000 "ЭКОНОМ ПЛЮС"                                            |            |
| Вспомнить          |                      |     | • Льны ЯНВАРЬ/20 01/01/2018      |      | расход      | OAO "TEBIAC"                                                 |            |
|                    |                      |     | ПЬНЫ ЯНВАРЬ/20 01/01/2018        |      | расход      | Индивидуальный предприниматель Куренков Михаил Александрович |            |
| <b>© ДДС/ЈАА</b>   | отложен              |     | Нормальны ЯНВАРЬ/20 01/01/2018   |      | расход      | ГСК "АвтоХаус"                                               |            |
| <b>© ДДС / ЈАА</b> | отложен              |     | Нормальны ЯНВАРЬ/20 01/01/2018   |      | расход      | ПАО "Ростепеком"                                             |            |
| <b>© ДДС / ЈАА</b> | отложен              |     | Нормальны ЯНВАРЬ/20 01/01/2018   |      | расход      | Филиал ФГУП "Охрана" МВД России по Самарской области         |            |
| <b>© ДДС / ЈАА</b> | отложен              |     | Нормальны ЯНВАРЬ/20 01/01/2018   |      | расход      | 000 "AT3K.P"                                                 |            |
| <b>© ДДС / ЈАА</b> | отложен              |     | Нормальны ЯНВАРЬ/20 01/01/2018   |      | расход      | ООО "Центр региональной безопасности"                        |            |
| <b>Ф ДДС / ЈАА</b> | отложен              |     | Нормальны ФЕВРАЛЬ/21 01/02/2018  |      | расход      | ФГУП "Главный центр специальной связи"                       |            |
| • ДДС / ЈАА        | отложен              |     | Нормальны MAPT/2018 01/03/2018   |      | расход      | ФГУП "Главный центо специальной связи"                       |            |
| • ДДС / ЈАА        | отложен              |     | Нормальны АПРЕЛЬ/201 01/04/2018  |      | расход      | ФГУП "Главный центр специальной связи"                       |            |
| <b>© ДДС/ЈАА</b>   | отложен              |     | Нормальны МАЙ/2018 01/05/2018    |      | расход      | ФГУП "Главный центр специальной связи"                       |            |
| <b>Ф ДДС / ЈАА</b> | отложен              |     | Нормальны ИЮНЬ/2018 01/06/2018   |      | расход      | ФГУП "Главный центр специальной связи"                       |            |
| • ДДС / ЈАА        | отложен              |     | Нормальны ИЮЛЬ/2018 01/07/2018   |      | расход      | ФГУП "Главный центр специальной связи"                       |            |
| • ДДС / ЈАА        | отпожен              |     | Нормальны ABГУСТ/201 01/08/2018  |      | расход      | ФГУП "Главный центр специальной связи"                       |            |
| <b>© ДДС / ЈАА</b> | отложен              |     | Нормальны СЕНТЯБРЫЗ 01/09/2018   |      | расход      | ФГУП "Главный центр специальной связи"                       |            |
| • ДДС / ЈАА        | отложен              |     | Нормальны ОКТЯБРЬ/21 01/10/2018  |      | расход      | ФГУП "Главный центр специальной связи"                       |            |
| <b>Ф ДДС / ЈАА</b> | отложен              |     | Нормальны НОЯБРЬ/20 01/11/2018   |      | расход      | ФГУП "Главный центр специальной связи"                       |            |
| Ф ДДС / ЈАА        | отложен              |     | Нормальны ДЕКАБРЬЫ 01/12/2018    |      | расход      | ФГУП "Главный центр специальной связи"                       |            |
| <b>© ДДС / ЈАА</b> | отложен              |     | Нормальны ЯНВАРЬ/20 01/01/2019   |      | расход      | ФГУП "Главный центр специальной связи"                       |            |

Рисунок 31.4 – Конфигурировать окно

5. Откроется окно со свойствами - его необходимо закрыть.

![](_page_90_Picture_80.jpeg)

7

| <b>ROU Свойства (F_OFP::OFPJOURNAL)</b> |                     |                     | $\mathbf{x}$<br>$-$ 0 |
|-----------------------------------------|---------------------|---------------------|-----------------------|
| ∥Ъ<br>∥Ъ                                |                     |                     |                       |
| Свойство                                | Тип                 | Значение            |                       |
| St Name                                 | Строка              | F_OFP::OFPJOURNAL   |                       |
| <b>B</b> HelpCtx                        | Номер подсказки     |                     |                       |
| StatusCtx                               | Контекст статуса    | scinterface         |                       |
| St Title                                | Строка              | Журнал обязательств |                       |
| <b>Palette</b>                          | Палитра             | CyanWindow          |                       |
| <b>B</b> Centered                       | Логическое значение | <b>TRUE</b>         |                       |
| <b>B</b> Original                       | Логическое значение | <b>TRUE</b>         |                       |
| St HelpLine                             | Строка              |                     |                       |
| d RectA_X                               | Вещественное число  | $\bf{0}$            |                       |
| d RectA Y                               | Вещественное число  | $\mathbf 0$         |                       |
| d RectB_X                               | Вещественное число  | 115                 |                       |
| d RectB_Y                               | Вещественное число  | 31                  |                       |
| <b>B</b> SDIWindow                      | Логическое значение | <b>FALSE</b>        |                       |
| <b>B</b> AlwaysOnTop                    | Логическое значение | <b>FALSE</b>        |                       |
| <b>B</b> HelpCtxAvail                   | Номер подсказки     |                     |                       |
| St Icon                                 | Строка              |                     |                       |
| <b>B</b> DropTarget                     | Логическое значение | <b>FALSE</b>        |                       |
|                                         |                     |                     |                       |
|                                         |                     |                     |                       |
|                                         |                     |                     |                       |
|                                         |                     |                     |                       |
|                                         |                     |                     |                       |
|                                         |                     |                     |                       |
|                                         |                     |                     |                       |
|                                         |                     |                     |                       |

Рисунок 31.5 – Свойства

6. В окне **=Журнал обязательств=** поставить курсор в поле **Контрагент**, рядом с которым нужно добавить поле с номером ДО. Для этого щелчком правой кнопкой мыши вызвать контекстное меню и выбрать действие **Добавить поле…**

| <b>ESTREE</b><br>园<br>Контрагент<br><b>V</b> И В Гр./Дескр.<br>Статус<br>Номер<br><b>Дата</b><br>Направление<br>Сумма<br>Поисоитет<br>Ф ДДС / ЈАА<br>Нормальны ЯНВАРЬ/20 01/01/2018 расход<br>0.00<br>ПАО "Ростелеком"<br>отложен<br>Споятать объект<br>Ф ДДС / ЈАА<br>Ноомальны ЯНВАРЬ/20 01/01/2018 расход<br>ПАО "Ростепеком"<br>0.00<br>отложен<br>Показать спрятанные объекты<br>000 "ПОЖАРНЫЙ АУДИТ"<br>Нормальны ЯНВАРЬ/20 01/01/2018 расход<br>0.00<br>Ф ДДС / ЈАА<br>отложен<br>Изменить заголовок<br>Нормальны ЯНВАРЬ/20 01/01/2018<br><b>OOO "LIPE"</b><br>0.00<br>Ф ДДС / ЈАА<br>расход<br>отложен<br>Изменить строку подсказки<br>0.00<br>Нормальны ЯНВАРЬ/20 01/01/2018 расход<br>АО "ГЛОБЭКСБАНК"<br>Ф ДДС / ЈАА<br>отложен<br>Нормальны ЯНВАРЬ/20 01/01/2018<br>ПАО "Ростелеком"<br>0.00<br>Ф ДДС / ЈАА<br>расход<br>отложен<br>Задать значение по умолчанию<br>Нормальны ЯНВАРЬ/20 01/01/2018<br>0.00<br>Ф ДДС / ЈАА<br>ИП Гаук Константин Владимирович<br>расход<br>отложен<br>Добавить метку<br>Нормальны ЯНВАРЬ/20101/01/2018<br>Ф ДДС / ЈАА<br>ПАО "Самараэнерго"(Тольяттинское отделение)<br>0.00<br>отложен<br>расход<br>Удалить объект<br>Ф ДДС / ЈАА<br>Нормальны ЯНВАРЫ20 01/01/2018<br><b>РОСИНКАС</b><br>0.00<br>расход<br>отложен<br>Добавить поле.<br>Нормальны ЯНВАРЫ20 01/01/2018<br>looo "upb"<br>Ф ДДС / ЈАА<br>0.00<br>расход<br>отложен<br>Нормальны ЯНВАРЫ20 01/01/2018<br>ООО "Системы управления бизнесом"<br>0.00<br>Ф ДДС / ЈАА<br>расход<br>отложен<br>Нормальны ЯНВАРЫ20 01/01/2018<br>ФГУП "Главный центр специальной связи"<br>0.00<br><b>© ДДС / ЈАА</b><br>расход<br>отложен<br>Нормальны ЯНВАРЫ20 01/01/2018<br>ооо "эконом плюс"<br>0.00<br>Ф ДДС / ЈАА<br>расход<br>отложен<br>Нормальны ЯНВАРЬ/20101/01/2018<br>ОАО "ТЕВИС"<br><b>© ДДС / ЈАА</b><br>0.00<br>расход<br>отложен<br>0.00<br>Ф ДДС / ЈАА<br>Нормальны ЯНВАРЬ/20101/01/2018<br>Индивидуальный предприниматель Куренков Михаил Александрович<br>отложен<br>расход<br>Нормальны ЯНВАРЫ20 01/01/2018<br>Ф ДДС / ЈАА<br>ГСК "АвтоХаус"<br>0.00<br>отложен<br>расход<br>0.00<br>Ф ДДС / ЈАА<br>Нормальны ЯНВАРЫ20 01/01/2018<br>ПАО "Ростелеком"<br>отложен<br>расход<br>Нормальны ЯНВАРЬ/20101/01/2018 расход<br>Филиал ФГУП "Охрана" МВД России по Самарской области<br>Ф ДДС / ЈАА<br>0.00<br>отложен<br>Ф ДДС / ЈАА<br>Нормальны ЯНВАРЬ/20101/01/2018 расход<br><b>000 "AT3K.P"</b><br>0.00<br>отложен<br>ООО "Центр региональной безопасности"<br>Ф ДДС / ЈАА<br>Нормальны ЯНВАРЬ/20101/01/2018 расход<br>0.00<br>отложен<br>Ф ДДС / ЈАА<br>Нормальны ФЕВРАЛЬ/2 01/02/2018 расход<br>ФГУП "Главный центр специальной связи"<br>0.00<br>отложен<br>Ф ДДС / ЈАА<br>Нормальны МАРТ/2018 01/03/2018<br>ФГУП "Главный центр специальной связи"<br>0.00<br>расход<br>отложен<br>0.00<br>Нормальны АПРЕЛЬ/201 01/04/2018<br>Ф ДДС / ЈАА<br>ФГУП "Главный центр специальной связи"<br>расход<br>отложен<br>Нормальны МАЙ/2018 01/05/2018<br>0.00<br>Ф ДДС / ЈАА<br>ФГУП "Главный центр специальной связи"<br>отложен<br>расход<br>0.00<br>Нормальны ИЮНЬ/2018 01/06/2018<br>Ф ДДС / ЈАА<br>ФГУП "Главный центр специальной связи"<br>отложен<br>расход<br>0.00<br>Нормальны ИЮЛЬ/2018 01/07/2018<br>4'000.00 py6<br>Ф ДДС / ЈАА<br>ФГУП "Главный центр специальной связи"<br>расход<br>отложен<br>0.00<br>Нормальны ABГУСТ/201 01/08/2018<br>Ф ДДС / ЈАА<br>ФГУП "Главный центр специальной связи"<br>отложен<br>расход<br>0.00<br>Ф ДДС / ЈАА<br>Нормальны СЕНТЯБРЫ 01/09/2018<br>ФГУП "Главный центр специальной связи"<br>отложен<br>расход<br>0.00<br>Ф ДДС / ЈАА<br>Нормальны ОКТЯБРЫ/2 01/10/2018<br>ФГУП "Главный центр специальной связи"<br>отложен<br>расход<br>Нормальны НОЯБРЫ20 01/11/2018<br>0.00<br>Ф ДДС / ЈАА<br>ФГУП "Главный центр специальной связи"<br>расход<br>отложен |  | $\blacksquare$ $\blacksquare$ $\blacksquare$ $\blacksquare$<br>Журнал обязательств |  |                  |  |  |  |  |  |                       |                         |  |
|----------------------------------------------------------------------------------------------------|--|------------------------------------------------------------------------------------|--|------------------|--|--|--|--|--|-----------------------|-------------------------|--|
|                                                                                                    |  |                                                                                    |  |                  |  |  |  |  |  |                       |                         |  |
|                                                                                                    |  |                                                                                    |  |                  |  |  |  |  |  |                       | Вал. О Б П              |  |
|                                                                                                    |  |                                                                                    |  |                  |  |  |  |  |  |                       | 4'000.00 py6 + C        |  |
|                                                                                                    |  |                                                                                    |  |                  |  |  |  |  |  |                       | 700.00 py6<br>$+ C$     |  |
|                                                                                                    |  |                                                                                    |  |                  |  |  |  |  |  |                       | $+ C$<br>540.00 py6     |  |
|                                                                                                    |  |                                                                                    |  |                  |  |  |  |  |  |                       | 28'000.00 py6<br>$+ C$  |  |
|                                                                                                    |  |                                                                                    |  |                  |  |  |  |  |  |                       | $+ C$<br>2'000.00 py6   |  |
|                                                                                                    |  |                                                                                    |  |                  |  |  |  |  |  |                       | 27'000.00 py6<br>$+ C$  |  |
|                                                                                                    |  |                                                                                    |  |                  |  |  |  |  |  |                       | $+ C$<br>19'800.00 py6  |  |
|                                                                                                    |  |                                                                                    |  |                  |  |  |  |  |  |                       | 158'333.37 py6<br>$+ C$ |  |
|                                                                                                    |  |                                                                                    |  |                  |  |  |  |  |  |                       | 49'917.40 py6 + C       |  |
|                                                                                                    |  |                                                                                    |  |                  |  |  |  |  |  |                       | 38'000.00 py6<br>$+ C$  |  |
|                                                                                                    |  |                                                                                    |  |                  |  |  |  |  |  |                       | 183'807.00 py6 + C      |  |
|                                                                                                    |  |                                                                                    |  |                  |  |  |  |  |  |                       | 4'000.00 py6<br>$+ C$   |  |
|                                                                                                    |  |                                                                                    |  |                  |  |  |  |  |  |                       | 38'416.62 py6<br>$+ C$  |  |
|                                                                                                    |  |                                                                                    |  |                  |  |  |  |  |  |                       | 95'253.71 py6<br>+ C    |  |
|                                                                                                    |  |                                                                                    |  |                  |  |  |  |  |  |                       | $3'000.00$ py6 + C      |  |
|                                                                                                    |  |                                                                                    |  |                  |  |  |  |  |  |                       | 700.00 py6<br>$+ C$     |  |
|                                                                                                    |  |                                                                                    |  |                  |  |  |  |  |  |                       | 17'416.80 py6 + C       |  |
|                                                                                                    |  |                                                                                    |  |                  |  |  |  |  |  |                       | 4'020.00 py6<br>$+ C$   |  |
|                                                                                                    |  |                                                                                    |  |                  |  |  |  |  |  |                       | $6'650.00$ py $6$ + C   |  |
|                                                                                                    |  |                                                                                    |  |                  |  |  |  |  |  |                       | 17'500.00 py6<br>+ C    |  |
|                                                                                                    |  |                                                                                    |  |                  |  |  |  |  |  |                       | 4'000.00 py6 + C        |  |
|                                                                                                    |  |                                                                                    |  |                  |  |  |  |  |  |                       | 4'000.00 py6<br>+ C     |  |
|                                                                                                    |  |                                                                                    |  |                  |  |  |  |  |  |                       | 4'000.00 py6 + C        |  |
|                                                                                                    |  |                                                                                    |  |                  |  |  |  |  |  |                       | 4'000.00 py6<br>+ C     |  |
|                                                                                                    |  |                                                                                    |  |                  |  |  |  |  |  |                       | 4'000.00 py6<br>$+$ C   |  |
|                                                                                                    |  |                                                                                    |  |                  |  |  |  |  |  |                       |                         |  |
|                                                                                                    |  |                                                                                    |  |                  |  |  |  |  |  |                       | 4'000.00 py6<br>$+$ C   |  |
|                                                                                                    |  |                                                                                    |  |                  |  |  |  |  |  |                       | 4'000.00 py6<br>+ C     |  |
|                                                                                                    |  |                                                                                    |  |                  |  |  |  |  |  |                       | 4'000.00 py6<br>$+ C$   |  |
|                                                                                                    |  |                                                                                    |  |                  |  |  |  |  |  | 4'000.00 py6<br>$+ C$ |                         |  |
| Нормальны ДЕКАБРЬЫ 01/12/2018 расход<br>0.00<br>Ф ДДС / ЈАА<br>ФГУП "Главный центр специальной связи"<br>отложен                                                                                                    |  |                                                                                    |  | 4'000.00 py6 + C |  |  |  |  |  |                       |                         |  |
| Нормальны ЯНВАРЬ/20 01/01/2019 расход<br>Ф ЛДС / ЈАА отложен<br>ФГУП "Главный центр специальной связи"                                                                                                    |  |                                                                                    |  |                  |  |  |  |  |  |                       | 4'000.00 py6 + C        |  |

Рисунок 31.6 – Журнал обязательств

7. В открывшемся окне **=Добавление поля=** выбрать название поля *Документыоснования* (см.рисунок ниже).

![](_page_91_Picture_51.jpeg)

| Поле таблицы<br>Вычисляемое поле           | Атрибут        | Классификаторы                             |
|--------------------------------------------|----------------|--------------------------------------------|
| Имя поля                                   | Тип            | Название поля                              |
| <b>AKTCLEARING</b>                         | Table          | Финансовые операции                        |
| <b>REEL AKTKLVAL</b>                       | Table          | Наименования валют                         |
| <b>RESOLAR TIMOTES</b>                     | Table          | Каталог пояснений по статусу               |
| <b>AKTOFP</b>                              | Table          | Финансовые обязательства                   |
| <b>AKTOFP CBASEDOC BASEDOC</b>             | Table          | Документы-основания                        |
| <b>BOOT AKIOFF COURAIOR FERSONS</b>        | <b>Table</b>   | оизические лица                            |
| <b>Example 25 AKTOFP_CDOCREQ_DOCREQ</b>    | Table          | Заявки                                     |
| <b>Example 32 AKTOFP_CGROUP_SPKAU</b>      | Table          | Пользовательская аналитика                 |
| <b>EXECUTE CNOTE KATNOTES</b>              | Table          | Каталог пояснений по статусу               |
| <b>Example AKTOFP_CPERSONS_PERSONS</b>     | Table          | Физические лица                            |
| <b>Em AKTORG</b>                           | Table          | Контрагенты                                |
| <b>AKTPERF</b>                             | Table          | Исполнение обязательств                    |
| <b>MEDIA AKTPERFKLVAL</b>                  | Table          | Наименования валют                         |
| <b>AKTZACH</b>                             | Table          | Финансовые обязательства                   |
| <b>AKTZACH_CNOTE_KATNOTES</b>              | Table          | Каталог пояснений по статусу               |
| AKTZACH_CORG_KATORG                        | Table          | Контрагенты                                |
| <b>BASEDOC</b>                             | Table          | Документы-основания                        |
| <b>THE CASHBANK</b><br><b>THE CLEARING</b> | Table<br>Table | Разделы учета                              |
| <b>CLEARING2CONV</b>                       | Table          | Финансовые операции<br>Финансовые операции |
|                                            |                |                                            |
| Тип создаваемого элемента:                 | Колонка        | ٠                                          |
| Строка подсказки:                          |                |                                            |
| Указать заголовок:                         |                |                                            |
|                                            |                |                                            |
|                                            |                |                                            |
| П свойство Protect                         | свойство Skip  |                                            |
|                                            |                |                                            |
|                                            |                |                                            |
|                                            |                |                                            |
|                                            |                |                                            |
|                                            |                |                                            |
|                                            |                |                                            |
|                                            |                |                                            |

Рисунок 31.7 – Добавление поля

8. Затем необходимо раскрыть папку выбранного поля и в ней выбрать название *NODOC – Номер документа*.

![](_page_92_Picture_171.jpeg)

![](_page_92_Figure_1.jpeg)

Рисунок 31.8 – Добавление поля

9. Для выбранного поля *NODOC – Номер документа* проставить чек-бокс (галочку) **Указать заголовок** и в поле напротив ввести с клавиатуры название нужного поля – *Номер ДО*. После нажать кнопку **«ОК»** (см.рисунок ниже).

![](_page_93_Picture_71.jpeg)

![](_page_93_Picture_72.jpeg)

Рисунок 31.9 – Добавление поля

10. Данное поле отобразится в окне **=Журнал обязательств=**.

11. Когда поле *Номер ДО* выведено для отображения, требуется в окне **=Журнал обязательств=** нажать на значок и в выпадающем списке команд нажать *Завершить конфигурирование*.

| Ð |                                            |            |             |                                                                                |             |             |                                                             |                              |
|---|--------------------------------------------|------------|-------------|--------------------------------------------------------------------------------|-------------|-------------|-------------------------------------------------------------|------------------------------|
|   | Восстановить                               |            |             |                                                                                |             |             |                                                             |                              |
|   | Переместить                                |            | <b>итет</b> | Номер                                                                          | <b>Дата</b> | Направление | Контрагент                                                  |                              |
|   | Размер                                     |            |             | пьны ЯНВАРЬ/20 01/01/2018 расход                                               |             |             | ПАО "Ростелеком"                                            | od/1085/2016                 |
|   | Свернуть                                   |            |             | льны ЯНВАРЬ/20101/01/2018 расход                                               |             |             | ПАО "Ростелеком"                                            | оф/1086/2016                 |
|   | П Развернуть                               |            |             | льны ЯНВАРЬ/20101/01/2018 расход                                               |             |             | ООО "ПОЖАРНЫЙ АУДИТ"                                        | od/1030/2016                 |
|   |                                            |            |             | пьны ЯНВАРЬ/20 01/01/2018 расход                                               |             |             | 000 "LIP5"                                                  | 1285/2016                    |
|   | Х Закрыть                                  | $Alt + F3$ |             | вны ЯНВАРЬ/20 01/01/2018 расход                                                |             |             | АО "ГЛОБЭКСБАНК"                                            | 1304/2016                    |
|   | Следующее окно                             | F6         |             | пьны ЯНВАРЬ/20 01/01/2018 расход                                               |             |             | ПАО "Ростелеком"                                            | odi/1087/2016                |
|   | Предыдущее                                 | Shift+F6   |             | ъны ЯНВАРЬ/20 01/01/2018 расход                                                |             |             | ИП Гаук Константин Владимирович                             | od/1084/2016                 |
|   |                                            |            |             | льны ЯНВАРЬ/20 01/01/2018 расход                                               |             |             | ПАО "Самараэнерго"(Тольяттинское отделение)                 | od/1078/2016                 |
|   | Каскад                                     | Shift+F4   |             | льны ЯНВАРЬ/20 01/01/2018 расход                                               |             |             | <b>РОСИНКАС</b>                                             | оф/1082/2016                 |
|   | Черепица                                   |            |             | Shift+F5 льны ЯНВАРЬ/20 01/01/2018 расход                                      |             |             | 000 "UP5"                                                   | 1320/2016                    |
|   | Список окон                                | $Alt+0$    |             | льны ЯНВАРЬ/20 01/01/2018 расход                                               |             |             | ООО "Системы управления бизнесом"                           | 1333/1/2016                  |
|   | Завершить конфигурирование                 |            |             | пьны ЯНВАРЬ/20 01/01/2018 расход                                               |             |             | ФГУП "Главный центр специальной связи"                      | 1281/2016                    |
|   |                                            |            |             | льны ЯНВАРЬ/20 01/01/2018 расход                                               |             |             | ооо "эконом плюс"                                           | od/987/2016                  |
|   | Вспомнить                                  |            |             | льны ЯНВАРЬ/20 01/01/2018 расход                                               |             |             | ОАО "ТЕВИС"                                                 | оф/1076/2016                 |
|   |                                            |            |             | "Льны ЯНВАРЬ/20101/01/2018 расход                                              |             |             | Индивидуальный предприниматель Куренков Михаил 1291/2016    |                              |
|   | Ф ДДС / ЈАА отложен<br>Ф ДДС / ЈАА отложен |            |             | Нормальны ЯНВАРЬ/20 01/01/2018 расход<br>Нормальны ЯНВАРЬ/20 01/01/2018 расход |             |             | ГСК "АвтоХаус"<br>ПАО "Ростелеком"                          | od/1065/2016<br>od/1090/2016 |
|   | Ф ДДС / ЈАА отложен                        |            |             | Нормальны ЯНВАРЬ/20 01/01/2018 расход                                          |             |             | Филиал ФГУП "Охрана" МВД России по Самарской обла 1274/2016 |                              |
|   |                                            |            |             | Нормальны ЯНВАРЬ/20 01/01/2018 расход                                          |             |             | 000 "AT3K.P"                                                | 1294/2016                    |
|   | Ф ДДС / ЈАА отложен<br>Ф ДДС / ЈАА отложен |            |             | Нормальны ЯНВАРЬ/20 01/01/2018 расход                                          |             |             | ООО "Центр региональной безопасности"                       | 1310/2016                    |
|   | Ф ДДС / ЈАА отложен                        |            |             | Нормальны ФЕВРАЛЬ/21 01/02/2018 расход                                         |             |             | ФГУП "Главный центр специальной связи"                      | 1281/2016                    |
|   | Ф ДДС / ЈАА отложен                        |            |             | Нормальны МАРТ/2018 01/03/2018 расход                                          |             |             | ФГУП "Главный центр специальной связи"                      | 1281/2016                    |
|   | Ф ДДС / ЈАА отложен                        |            |             | Нормальны АПРЕЛЬ/201 01/04/2018 расход                                         |             |             | ФГУП "Главный центр специальной связи"                      | 1281/2016                    |
|   | Ф ДДС / ЈАА отложен                        |            |             | Нормальны МАЙ/2018 01/05/2018 расход                                           |             |             | ФГУП "Главный центр специальной связи"                      | 1281/2016                    |
|   | Ф ДДС / ЈАА отложен                        |            |             | Нормальны ИЮНЬ/2018 01/06/2018 расход                                          |             |             | ФГУП "Главный центр специальной связи"                      | 1281/2016                    |
|   | Ф ДДС / ЈАА отложен                        |            |             | Нормальны ИЮЛЬ/2018 01/07/2018 расход                                          |             |             | ФГУП "Главный центр специальной связи"                      | 1281/2016                    |
|   | Ф ДДС / ЈАА отложен                        |            |             | Нормальны ABГУСТ/201 01/08/2018 расход                                         |             |             | ФГУП "Главный центр специальной связи"                      | 1281/2016                    |
|   | Ф ДДС / ЈАА отложен                        |            |             | Нормальны СЕНТЯБРЬ/2 01/09/2018 расход                                         |             |             | ФГУП "Главный центр специальной связи"                      | 1281/2016                    |
|   | Ф ДДС / ЈАА отложен                        |            |             | Нормальны ОКТЯБРЫ/2 01/10/2018 расход                                          |             |             | ФГУП "Главный центр специальной связи"                      | 1281/2016                    |
|   | Ф ДДС / ЈАА отложен                        |            |             | Нормальны НОЯБРЬ/20 01/11/2018 расход                                          |             |             | ФГУП "Главный центр специальной связи"                      | 1281/2016                    |
|   | Ф ДДС / ЈАА отложен                        |            |             | Нормальны ДЕКАБРЬЬ/ 01/12/2018 расход                                          |             |             | ФГУП "Главный центр специальной связи"                      | 1281/2016                    |

Рисунок 31.10 – Завершить конфигурирование

![](_page_94_Picture_105.jpeg)

12. Отобразится подтверждающее окно с вопросом «Сохранить конфигурацию?» - Нажать кнопку **«Да»**.

13. Закрыть (или свернуть) окно **=Журнал обязательств=** и через меню модуля «Платежный календарь» открыть **Документы → Основания обязательств → Основание на закупку**.

14. В открывшемся окне = Основание на закупку= нажать на значок **. В выпадающем** списке команд нажать **Конфигурировать окно**. Затем щелчком правой кнопки мыши вызвать контекстное меню из которого выбрать функцию **Добавить поле…**

![](_page_94_Picture_106.jpeg)

Рисунок 31.11 – Основание на закупку

15. Откроется окно **=Добавление поля=**, перейти во вкладку *«Атрибут»* и в поле **Таблица** установить имя **BASEDOC**, которое выделено жирным (см.рисунок ниже).

![](_page_95_Picture_54.jpeg)

![](_page_95_Picture_55.jpeg)

Рисунок 31.12 – Добавление поля

16. В поле **Атрибут** выбрать значение *Статья бюджета.*

![](_page_95_Picture_56.jpeg)

Рисунок 31.13 – Добавление поля

![](_page_96_Picture_66.jpeg)

17. Далее проставить чек-бокс (галочку) **Указать заголовок** и в поле напротив ввести с клавиатуры название нужного поля – *Статья бюджета*. После нажать кнопку **«ОК»** (см.рисунок ниже).

![](_page_96_Picture_67.jpeg)

Рисунок 31.14 – Добавление поля

18. После чего это поле появится в основании на закупку. Перенести поле можно в любое место, а также - расширить его (см.рисунок ниже).

![](_page_97_Picture_88.jpeg)

|                   | <b>Основание на закупку</b> |                                                                         |                          |             |                                         |       |                      |                          |            |                            |                            |       |                |       |    |                                |       |        |           |
|-------------------|-----------------------------|-------------------------------------------------------------------------|--------------------------|-------------|-----------------------------------------|-------|----------------------|--------------------------|------------|----------------------------|----------------------------|-------|----------------|-------|----|--------------------------------|-------|--------|-----------|
| <b>Fpynna</b>     | Дескр.                      | Номер<br>Выписан                                                        | На срок                  |             | Тип по валюте                           |       | Текущий статус       |                          | Договор    |                            |                            |       |                |       |    |                                |       |        |           |
| <br>Кот           | <b>SHA</b><br>ш             | $\boxed{29/12/2016}$<br>38/2016                                         | $\overline{u}$<br>3 дней |             | в НДЕ                                   |       | закрытый             | 医中                       |            |                            | 言語                         |       | Статья бюджета |       |    |                                |       |        |           |
| Примечания        |                             | Поставка ГСМ (бензина автомобильного и дизельного топлива) для нужд ТГУ |                          |             |                                         |       |                      | m,                       |            |                            | Сопроводительные документы |       | Нет данных     |       | ш, |                                |       |        |           |
| Поставщик         |                             | Тольяттинский государственный университет                               |                          |             |                                         |       |                      | 言言                       |            | Платежи по документу       |                            |       |                |       |    |                                |       |        |           |
| Банк              |                             | <b>ОТДЕЛЕНИЕ САМАРА</b>                                                 | БИК/код МФО 043601001    |             | 니<br>042202001<br>ш,                    | P/c   | 40501810836012000002 | ш,                       |            | Набор                      |                            |       |                |       |    |                                |       |        |           |
| Стоимость позиций |                             | 858'678.00                                                              |                          |             |                                         |       |                      |                          |            |                            |                            |       |                |       |    |                                |       |        |           |
|                   | с учетом скидок             | 858'678.00                                                              | Скидка к сумме           |             | $0.00$ %                                |       |                      |                          |            | Товарно-трансп. информация |                            |       |                |       |    |                                |       |        |           |
| Сумма налогов     |                             | 0.00                                                                    | Налоги                   |             | входят в цену позиций                   |       | ٠                    |                          |            |                            |                            |       |                |       |    |                                |       |        |           |
| Сумма к оплате    |                             | 858'678.00 . В руб                                                      |                          |             |                                         |       |                      |                          |            | Примечание                 |                            |       |                |       |    |                                |       |        |           |
| Операция          |                             | Котировки/торги                                                         |                          |             |                                         |       |                      |                          |            |                            |                            |       |                |       |    |                                |       |        |           |
| Форма расчета     |                             |                                                                         |                          |             |                                         |       | Тара невозвратная    | $\overline{\phantom{a}}$ |            | Расширенная информация     |                            |       |                |       |    |                                |       |        |           |
| Транспортировка   |                             | $\left  \cdot \right $<br>на маршрут                                    |                          |             |                                         |       |                      |                          |            | Документ-обоснование       |                            |       |                |       |    |                                |       |        |           |
|                   |                             |                                                                         |                          |             |                                         |       |                      |                          |            |                            |                            |       |                |       |    |                                |       |        |           |
|                   |                             |                                                                         |                          |             |                                         |       |                      |                          |            |                            |                            |       |                |       |    |                                |       |        |           |
| Nº C/H            |                             | Наименование                                                            | Ном.номер                |             | ЕдИзи Количестви Количестви Цена за ед. |       |                      | Стоимость                |            | Налоги                     | Нетто                      | Tapa  | Брутто         |       |    | Кол.мест Номер ваго Ж/д квитан | Марка | Партия | Партия    |
| n/n               |                             |                                                                         |                          |             |                                         | по СД |                      |                          |            |                            |                            |       |                |       |    |                                |       | код    | наименова |
|                   | 1 У С $-$ 340 статья        | E.                                                                      |                          | <b>第一面。</b> | 1.000                                   |       | 858'678.00           |                          | 858'678.00 | 0.00                       | 0.000                      | 0.000 | 0.000          | 0.000 |    |                                |       |        |           |
|                   |                             |                                                                         |                          |             |                                         |       |                      |                          |            |                            |                            |       |                |       |    |                                |       |        |           |
|                   |                             |                                                                         |                          |             |                                         |       |                      |                          |            |                            |                            |       |                |       |    |                                |       |        |           |
|                   |                             |                                                                         |                          |             |                                         |       |                      |                          |            |                            |                            |       |                |       |    |                                |       |        |           |
|                   |                             |                                                                         |                          |             |                                         |       |                      |                          |            |                            |                            |       |                |       |    |                                |       |        |           |
|                   |                             |                                                                         |                          |             |                                         |       |                      |                          |            |                            |                            |       |                |       |    |                                |       |        |           |
|                   |                             |                                                                         |                          |             |                                         |       |                      |                          |            |                            |                            |       |                |       |    |                                |       |        |           |
|                   |                             |                                                                         |                          |             |                                         |       |                      |                          |            |                            |                            |       |                |       |    |                                |       |        |           |
|                   |                             |                                                                         |                          |             |                                         |       |                      |                          |            |                            |                            |       |                |       |    |                                |       |        |           |
|                   |                             |                                                                         |                          |             |                                         |       |                      |                          |            |                            |                            |       |                |       |    |                                |       |        |           |
|                   |                             |                                                                         |                          |             |                                         |       |                      |                          |            |                            |                            |       |                |       |    |                                |       |        |           |
|                   |                             |                                                                         |                          |             |                                         |       |                      |                          |            |                            |                            |       |                |       |    |                                |       |        |           |
|                   |                             |                                                                         |                          |             |                                         |       |                      |                          |            |                            |                            |       |                |       |    |                                |       |        |           |
|                   |                             |                                                                         |                          |             |                                         |       |                      |                          |            |                            |                            |       |                |       |    |                                |       |        |           |
|                   |                             |                                                                         |                          |             |                                         |       |                      |                          |            |                            |                            |       |                |       |    |                                |       |        |           |
|                   |                             |                                                                         |                          |             |                                         |       |                      |                          |            |                            |                            |       |                |       |    |                                |       |        |           |
| 340 статья        |                             |                                                                         |                          |             |                                         |       |                      |                          |            |                            |                            |       |                |       |    |                                |       |        |           |
|                   |                             |                                                                         |                          |             |                                         |       |                      |                          |            |                            |                            |       |                |       |    |                                |       |        |           |
|                   |                             |                                                                         |                          |             |                                         |       |                      |                          |            |                            |                            |       |                |       |    |                                |       |        |           |

Рисунок 31.15 – Основание на закупку

19. По аналогии в форму окна **=Основание на закупку=** также добавить конфигуратором поля *КФО, Вид деятельности, Вид расхода, Код субсидии, КВР/КПС, Целевые/не целевые, Вид расхода начислений с ФОТ*. То же самое выполнить и в нижней табличной части добавив туда перечисленные поля (см.рисунок ниже).

![](_page_97_Figure_4.jpeg)

Рисунок 31.16 – Основание на закупку

![](_page_98_Picture_98.jpeg)

20. Также следует добавить поле *Предмет* в форму окна **=Основание на закупку=**. Для этого в поле **Атрибут** выбрать значение *Примечание*. Далее проставить чек-бокс (галочку) **Указать заголовок** и в поле напротив ввести с клавиатуры название нужного поля – *Предмет*. После нажать кнопку **«ОК»** (см.рисунок ниже).

![](_page_98_Picture_99.jpeg)

Рисунок 31.17 – Добавление поля

21. Также следует добавить поле *Примечание* в форму окна **=Основание на закупку=**. Для этого в поле **Атрибут** выбрать значение *Примечание*. Далее проставить чек-бокс (галочку) **Указать заголовок** и в поле напротив ввести с клавиатуры название нужного поля – *Примечание*. После нажать кнопку **«ОК»**

![](_page_99_Picture_70.jpeg)

![](_page_99_Picture_71.jpeg)

Рисунок 31.18 – Добавление поля

22. Перейти в модуль «Управление бюджетом». Открыть Журнал любой из книг фин.операций, например «Книга плановых операций».

23. В окне **=Книга финансовых операций (План)** = нажать на значок **. В выпадающем** списке команд нажать **Конфигурировать окно**.

24. Затем вызвать контекстное меню и выбрать функцию **Добавить поле…**

![](_page_100_Picture_63.jpeg)

| <b>ARBHARP</b><br>Дес Дата № док<br>197 30/11/2010 001174 Отдел материально-технического обеспечения<br>129 01/12/2010 000079 Образование В АРХИВЕ<br>129 01/12/2010 000080 Образование В АРХИВЕ<br>129 01/12/2010 000081 Образование В АРХИВЕ<br>197 01/12/2010 000218<br>197 01/12/2010 001191 Университет (не использовать)<br>197 01/12/2010 001194 Фонд проректор по административно-хозяйственной части<br>197 01/12/2010 001196 Хозяйственно-эксплуатационный отдел<br>129 02/12/2010 000082 Образование В АРХИВЕ<br>129 02/12/2010 000083 Образование В АРХИВЕ<br>197 02/12/2010 001268 Фонд научно-исследовательской части (ЦФО)<br>197 02/12/2010 001272 Фонд научно-исследовательской части (ЦФО)<br>197 02/12/2010 001279 Университет (не использовать)<br>197 02/12/2010 001281 Центр новых информационных технологий В АРХИВЕ<br>197 02/12/2010 001283 Центр новых информационных технологий В АРХИВЕЕ<br>197 02/12/2010 001287 Фонд научно-исследовательской части (ЦФО)<br>197 02/12/2010 001289 Научная библиотека В АРХИВЕ<br>197 02/12/2010 001291<br>197 02/12/2010 001302 Комбинат питания<br>197 02/12/2010 001310 Фонд научно-исследовательской части (ЦФО)<br>129 03/12/2010 000084 Образование В АРХИВЕ<br>129 03/12/2010 000085 Образование В АРХИВЕ | <b>LIO</b><br>197 02/12/2010 001277 Управление по связям с общественностью и средствами массовой ин | A66p<br>M3<br><b>B</b> <sub>binn</sub><br>Toacn<br><b>OC</b><br>РабУсл<br>Арен<br>РабУсл<br><b>ПрРаб</b><br>3 <sub>0</sub><br><b><i><u><u>DePacx</u></u></i></b><br><b><i><u><u>RoPacx</u></u></i></b><br><b><i><u><u>RoPacx</u></u></i></b><br><b>ПоРасх</b><br>УслСв<br>РабУсл<br>РабУсл<br><b>OC</b><br><b>ПоРаб</b> | Статья бюджета<br>340 Увеличение стоимости материальных запасов<br>212 Прочие выплаты<br>222 Транспортные услуги<br>310 Увеличение стоимости основных средств<br>225 Работы, услуги по содержанию имущества<br>224 Арендная плата за пользование имуществом<br>225 Работы, услуги по содержанию имущества<br>226 Прочие работы, услуги<br>211 Заработная плата<br>290 Прочие расходы<br>290 Прочие расходы<br>290 Прочие расходы<br>290 Прочие расходы<br>221 Услуги связи<br>225 Работы, услуги по содержанию имущества<br>225 Работы, услуги по содержанию имущества<br>310 Увеличение стоимости основных средств | Ноябрь 2010 г.<br>Декабрь 2010 г<br>Декабрь 2010 г.<br>Декабрь 2010 г.<br>Декабрь 2010 г.<br>Декабрь 2010 г.<br>Декабрь 2010 г.<br>Декабрь 2010 г.<br>Декабрь 2010 г.<br>Декабрь 2010 г.<br>Декабрь 2010 г<br>Декабрь 2010 г.<br>Декабрь 2010 г<br>Декабрь 2010 г<br>Декабрь 2010 г<br>Декабрь 2010 г. | Период планирования<br>Споятать объект<br>Показать спрятанные объекты<br>Изменить заголовок<br>Изменить строку подсказки<br>Задать значение по умолчанию<br>Добавить метку<br>Удалить объект<br>Добавить поле. | Сумма<br>172'400.00 py6 0.000<br>700.00 py6 0.000<br>60'600.00 py6 0.000<br>300'000.00 py6 0.000<br>2'175.07 pv6 0.000<br>6'864.00 py6 0.000<br>2'436'755.00 pv6 0.000<br>2'950.00 pv6 0.000<br>$-10'744.00$ py6 0.000<br>-533.50 py6 0.000<br>2'400.00 py6 0.000<br>300.00 py6 0.000<br>81'960.00 py6 0.000<br>16'000.00 py6 0.000 | Bar Konwye Env ?   |
|----------------------------------------------------------------------------------------------------|----------------------------------------------------------------------------------------------------|----------------------------------------------------------------------------------------------------|----------------------------------------------------------------------------------------------------|----------------------------------------------------------------------------------------------------|----------------------------------------------------------------------------------------------------|----------------------------------------------------------------------------------------------------|--------------------|
|                                                                                                    |                                                                                                    |                                                                                                    |                                                                                                    |                                                                                                    |                                                                                                    |                                                                                                    |                    |
|                                                                                                    |                                                                                                    |                                                                                                    |                                                                                                    |                                                                                                    |                                                                                                    |                                                                                                    |                    |
|                                                                                                    |                                                                                                    |                                                                                                    |                                                                                                    |                                                                                                    |                                                                                                    |                                                                                                    |                    |
|                                                                                                    |                                                                                                    |                                                                                                    |                                                                                                    |                                                                                                    |                                                                                                    |                                                                                                    |                    |
|                                                                                                    |                                                                                                    |                                                                                                    |                                                                                                    |                                                                                                    |                                                                                                    |                                                                                                    |                    |
|                                                                                                    |                                                                                                    |                                                                                                    |                                                                                                    |                                                                                                    |                                                                                                    |                                                                                                    |                    |
|                                                                                                    |                                                                                                    |                                                                                                    |                                                                                                    |                                                                                                    |                                                                                                    |                                                                                                    |                    |
|                                                                                                    |                                                                                                    |                                                                                                    |                                                                                                    |                                                                                                    |                                                                                                    |                                                                                                    |                    |
|                                                                                                    |                                                                                                    |                                                                                                    |                                                                                                    |                                                                                                    |                                                                                                    |                                                                                                    |                    |
|                                                                                                    |                                                                                                    |                                                                                                    |                                                                                                    |                                                                                                    |                                                                                                    |                                                                                                    |                    |
|                                                                                                    |                                                                                                    |                                                                                                    |                                                                                                    |                                                                                                    |                                                                                                    |                                                                                                    |                    |
|                                                                                                    |                                                                                                    |                                                                                                    |                                                                                                    |                                                                                                    |                                                                                                    |                                                                                                    |                    |
|                                                                                                    |                                                                                                    |                                                                                                    |                                                                                                    |                                                                                                    |                                                                                                    |                                                                                                    |                    |
|                                                                                                    |                                                                                                    |                                                                                                    |                                                                                                    |                                                                                                    |                                                                                                    |                                                                                                    |                    |
|                                                                                                    |                                                                                                    |                                                                                                    |                                                                                                    |                                                                                                    |                                                                                                    |                                                                                                    |                    |
|                                                                                                    |                                                                                                    |                                                                                                    |                                                                                                    |                                                                                                    |                                                                                                    |                                                                                                    |                    |
|                                                                                                    |                                                                                                    |                                                                                                    |                                                                                                    |                                                                                                    |                                                                                                    |                                                                                                    | 1'450.00 py6 0.000 |
|                                                                                                    |                                                                                                    |                                                                                                    |                                                                                                    |                                                                                                    |                                                                                                    | 8'500.00 py6 0.000                                                                                                    |                    |
|                                                                                                    |                                                                                                    |                                                                                                    |                                                                                                    | Декабрь 2010 г                                                                                                    |                                                                                                    | 60'000.00 py6 0.000                                                                                                    |                    |
|                                                                                                    |                                                                                                    |                                                                                                    | 226 Прочие работы, услуги                                                                                                    | Декабрь 2010 г.                                                                                                    |                                                                                                    | 489'680.97 pv6 0.000                                                                                                    |                    |
|                                                                                                    |                                                                                                    | l oc                                                                                                    | 310 Увеличение стоимости основных средств                                                                                                    | Декабрь 2010 г                                                                                                    |                                                                                                    | 2'463.84 pv6 0.000                                                                                                    |                    |
|                                                                                                    |                                                                                                    | РабУсл                                                                                                    | 225 Работы, услуги по содержанию имущества                                                                                                    | Декабрь 2010 г                                                                                                    |                                                                                                    | 27'000.00 pv6 0.000                                                                                                    |                    |
|                                                                                                    |                                                                                                    | oc                                                                                                    | 310 Увеличение стоимости основных средств                                                                                                    | Декабрь 2010 г                                                                                                    |                                                                                                    | 12'113.30 py6 0.000                                                                                                    |                    |
|                                                                                                    |                                                                                                    | 3n                                                                                                    | 211 Заработная плата                                                                                                    | Декабрь 2010 г.                                                                                                    |                                                                                                    | 28'773.84 py6 0.000                                                                                                    |                    |
|                                                                                                    |                                                                                                    | l oc                                                                                                    | 310 Увеличение стоимости основных средств                                                                                                    | Декабрь 2010 г                                                                                                    |                                                                                                    | 300'000.00 py6 0.000                                                                                                    |                    |
|                                                                                                    | 197 03/12/2010 001333 Кафедра "Оборудование и технологии машиностроительного производо ПрРаб        |                                                                                                    | 226 Прочие работы, услуги                                                                                                    | Декабрь 2010 г.                                                                                                    |                                                                                                    | 22'412.80 py6 0.000                                                                                                    |                    |
| 197 03/12/2010 001335 Фонд научно-исследовательской части (ЦФО)                                                                                                    |                                                                                                    | <b>ПрРаб</b>                                                                                                    | 226 Прочие работы, услуги                                                                                                    | Лекабрь 2010 г                                                                                                    |                                                                                                    | 20'374.00 py6 0.000                                                                                                    |                    |
| 197 03/12/2010 001337 Университет (не использовать)                                                                                                    |                                                                                                    | M3                                                                                                    | 340 Увеличение стоимости материальных запасов                                                                                                    | Декабрь 2010 г                                                                                                    |                                                                                                    | 98'800.00 py6 0.000                                                                                                    |                    |
| 197 03/12/2010 001341 Университет (не использовать)                                                                                                    |                                                                                                    | УслСв                                                                                                    | 221 Услуги связи                                                                                                    | Декабрь 2010 г                                                                                                    |                                                                                                    | 352.82 py6 0.000                                                                                                    |                    |
| 197 03/12/2010 001343 Комбинат питания                                                                                                    |                                                                                                    | M3                                                                                                    | 340 Увеличение стоимости материальных запасов                                                                                                    | Декабрь 2010 г                                                                                                    |                                                                                                    | 7'295.67 py6 0.000                                                                                                    |                    |
| 197 03/12/2010 001345 Университет (не использовать)                                                                                                    |                                                                                                    | <b>NoPa6</b>                                                                                                    | 226 Прочие работы, услуги                                                                                                    | Декабрь 2010 г                                                                                                    |                                                                                                    | 64'290.59 pv6 0.000                                                                                                    |                    |
| 197 03/12/2010 001347 Образование В АРХИВЕ                                                                                                    |                                                                                                    | <b><i><u>IDPacx</u></i></b>                                                                                                    | 290 Прочие расходы                                                                                                    | Декабрь 2010 г.                                                                                                    |                                                                                                    | 56'800.00 pv6 0.000                                                                                                    |                    |
| 197 03/12/2010 001349 Отдел корпоративных СМИ (не использовать)                                                                                                    |                                                                                                    | <b>NoPa6</b>                                                                                                    | 226 Прочие работы, услуги                                                                                                    | Декабрь 2010 г                                                                                                    |                                                                                                    | 15'743.50 pv6 0.000                                                                                                    |                    |
| 197 03/12/2010 001351 Фонд научно-исследовательской части (ЦФО)                                                                                                    |                                                                                                    | M3                                                                                                    | 340 Увеличение стоимости материальных запасов                                                                                                    | Декабрь 2010 г                                                                                                    |                                                                                                    | 12'753.35 py6 0.000                                                                                                    |                    |
| 197 03/12/2010 001362 Фонд научно-исследовательской части (ЦФО)                                                                                                    |                                                                                                    | <b>M3</b>                                                                                                    | 340 Увеличение стоимости материальных запасов                                                                                                    | Декабрь 2010 г                                                                                                    |                                                                                                    | 13'450.65 py6 0.000                                                                                                    |                    |
| 197 06/12/2010 004644 Отдел автотранспортного обеспечения                                                                                                    |                                                                                                    | Pa6Yon                                                                                                    | 225 Работы, услуги по содержанию имущества                                                                                                    | Декабрь 2010 г                                                                                                    |                                                                                                    | 13'458.00 py6 0.000                                                                                                    |                    |
| 197 06/12/2010 004646 Отдел автотранспортного обеспечения                                                                                                    |                                                                                                    | Pa6Vcn                                                                                                    | 225 Работы, услуги по содержанию имущества                                                                                                    | Декабрь 2010 г                                                                                                    |                                                                                                    | 22'052.00 pv6 0.000                                                                                                    |                    |
| 197 06/12/2010 004648 Отдел автотранспортного обеспечения                                                                                                    |                                                                                                    | РабУсл                                                                                                    | 225 Работы, услуги по содержанию имущества                                                                                                    | Декабрь 2010 г                                                                                                    |                                                                                                    | 1'994.00 py6 0.000                                                                                                    |                    |
| 197 06/12/2010 004650 Отдел автотранспортного обеспечения                                                                                                    |                                                                                                    | РабУсл                                                                                                    | 225 Работы, услуги по содержанию имущества                                                                                                    | Декабрь 2010 г                                                                                                    |                                                                                                    | 59'511.00 py6 0.000                                                                                                    |                    |
| 197 06/12/2010 004652 Кафедра "Декоративно-прикладное искусство"                                                                                                    |                                                                                                    | M3                                                                                                    | 340 Увеличение стоимости материальных запасов                                                                                                    | Декабрь 2010 г.                                                                                                    |                                                                                                    | 1'236.64 pv6 0.000                                                                                                    |                    |
| 197 06/12/2010 004658 Отдел автотранспортного обеспечения                                                                                                    |                                                                                                    | РабУсл                                                                                                    | 225 Работы, услуги по содержанию имущества                                                                                                    | Декабрь 2010 г                                                                                                    |                                                                                                    | 4'059.00 py6 0.000                                                                                                    |                    |
| 197 06/12/2010 004660 Отдел автотранспортного обеспечения                                                                                                    |                                                                                                    | Pa6Ycn                                                                                                    | 225 Работы, услуги по содержанию имущества                                                                                                    | Декабрь 2010 г.                                                                                                    |                                                                                                    | 11'491.00 py6 0.000                                                                                                    |                    |
| Содержание                                                                                                    |                                                                                                    |                                                                                                    |                                                                                                    |                                                                                                    |                                                                                                    |                                                                                                    |                    |

Рисунок 31.19 – Управление бюджетом

25. В окне =Добавление поля= откроется папка **KATH**, в которой нужно выбрать поле *NAME* – *Наименование операции*, а также не забыть ввести с клавиатуры в поле «Указать заголовок» - Наименование операции (действия отражены на двух нижних рисунках). Нажать кнопку «ОК».

![](_page_101_Picture_206.jpeg)

![](_page_101_Figure_1.jpeg)

Рисунок 31.20 – Добавление поля

26. Далее выбрать из меню «Завершить конфигурирование».

27. Перейти в модуль «Управление договорами» и зайти в **Финансовый ПКП**. Для этого через меню модуля **Документы → Договоры →** открыть договор для редактирования **→** нажать кнопку **«План»** → открыть **Финансовый ПКП**.

28. Нажать на значок → в выпадающем списке команд выбрать **Конфигурировать окно** → вызвать окно **=Добавление поля=**.

29. Выбрать поля *Статья, КПС, Вид деятельности*. На рисунке рассмотрен пример выбора поля «Статья».

![](_page_102_Picture_58.jpeg)

![](_page_102_Picture_59.jpeg)

Рисунок 31.21 – Редактирование договора

По аналогии добавить оставшиеся поля. Нужно также помнить, что поле *КВР* в атрибутах называется *КПС*. При указании заголовка поле можно переименовать. В итоге должно получиться, как показано на рисунке:

![](_page_102_Picture_60.jpeg)

Рисунок 31.22 – Платежи по пункту плана

![](_page_103_Picture_160.jpeg)

30. В самом журнале договоров необходимо добавить поле *Наличие ФОБ*.

![](_page_103_Figure_2.jpeg)

Рисунок 31.23 – Добавление поля

# **32. Выгрузка реестра лицевых счетов студентов/абитуриентов в Сбербанк**

*Исполнитель:* Бухгалтерия [\(Отдел кассово-банковских операций учета, контроля и отчетности,](http://support.tltsu.ru/itop/pages/UI.php?operation=details&class=Organization&id=149&c%5bmenu%5d=SearchIncidents) Расчетный отдел).

*Сроки***:** ежедневно до 12 часов дня.

1. Формирование реестра лицевых счетов для выгрузки в Сбербанк осуществляется специалистом [отдела кассово-банковских операций учета, контроля и отчетности](http://support.tltsu.ru/itop/pages/UI.php?operation=details&class=Organization&id=149&c%5bmenu%5d=SearchIncidents) в модуле «Финансово-расчетные операции» через меню **Отчеты → Отчеты пользователя**:

![](_page_104_Picture_98.jpeg)

| . • Галактика ERP 9.1 - Финансово-расчетные операции [6Д - ORACLESRV1   PORTAL   GAL_WORK] |          |                    |                              |                       |  |  |
|--------------------------------------------------------------------------------------------|----------|--------------------|------------------------------|-----------------------|--|--|
| Документы                                                                                  | Операции | Отчеты             | Настройка                    | Сервис                |  |  |
| $\sqrt{2}$<br>$\frac{\mathcal{L}_{\mathrm{N}}}{\mathcal{L}_{\mathrm{N}}}$                  | 圜        | <u>А</u> налитика  |                              |                       |  |  |
|                                                                                            |          | <u>О</u> бороты    |                              |                       |  |  |
|                                                                                            |          | Обороты в валюте   |                              |                       |  |  |
|                                                                                            |          |                    | Книга бухгалтерских проводок |                       |  |  |
|                                                                                            |          | Журналы - Ордера   |                              |                       |  |  |
|                                                                                            |          | Реестры            |                              |                       |  |  |
|                                                                                            |          | ⊆альдо по счетам   |                              |                       |  |  |
|                                                                                            |          |                    | Просроченная задолженность   |                       |  |  |
|                                                                                            |          |                    | Интерактивные отчеты         |                       |  |  |
|                                                                                            |          |                    | Валютные операции            |                       |  |  |
|                                                                                            |          |                    | Отчеты пользователя          |                       |  |  |
|                                                                                            |          | $D_{xxxxall}$ 22.1 |                              | $\Omega$ and $\Omega$ |  |  |

Рисунок 32.1 – Отчеты пользователя

2. В открывшемся окне **=Отчеты пользователя=** двойным щелчком мыши раскрыть папку **Студенты** и выбрать операцию *Формирование реестра лицевых счетов для Сбербанка*.

![](_page_104_Figure_4.jpeg)

Рисунок 32.2 – Отчеты пользователя – Формирование реестра лицевых счетов для Сбербанка

3. Далее в окне **=Лицевые счета для Сбербанка=** проставить чек-бокс *Студенты/абитуриенты, Институт дополнительного обазования, Оплата за общежитие, По исполнительным листам*.

![](_page_105_Picture_50.jpeg)

| Лицевые счета для Сбербанка               |                          |                  | - 101 × 1 |
|-------------------------------------------|--------------------------|------------------|-----------|
|                                           |                          |                  |           |
| ◘ Студенты / абитуриенты                  | Обновить данные          |                  |           |
| ◘ Институт дополнительного образования    |                          |                  |           |
| ◘ Оплата за общежитие                     |                          |                  |           |
| ◘ По исполнительным листам                | Сформировать файл        |                  |           |
| дата/время последнего формирования фаила: |                          |                  |           |
|                                           | Как распечатать номер ЛС |                  |           |
| 09/10/2017 10:56                          |                          |                  |           |
| ФИО                                       | Группа                   | № лицевого счета |           |
| Орёл Андрей Анатольевич                   | ПИмп-1702а               | 82017105961      |           |
| Наместников Дмитрий Александрович         | ПИмп-1702а               | 182017105962     |           |
| Анферова Людмила Владимировна             | ПСХмп-1704а              | 182017105963     |           |
| Гальцева Елена Александровна              | ПСХмп-1704а              | 182017105964     |           |
| Неустроев Антон Александрович             | ТБмп-1703а               | 182017105966     |           |
| Кирсеев Константин Александрович          | ТБмп-1704а               | 182017105967     |           |
| Апостолиди Василий Андреевич              | ТБмп-1703а               | 182017105968     |           |
| Рожков Степан Дмитриевич                  | ТБмп-1707а               | 182017105969     |           |
| Смалий Виктор Иванович                    | ТБмп-1707а               | 182017105970     |           |
| Ефимова Юлия Владимировна                 | ЭКмп-1706а               | 182017105971     |           |
| Жданова Галина Игоревна                   | ЭКмп-1704а               | 182017105972     |           |
| Шевченко Марина Валерьевна                | ЭКмп-1701а               | 182017105973     |           |
| Симуськова Ксения Олеговна                | ЮРмп-1706а               | 182017105974     |           |
| Парпиева Аида Евгеньевна                  | ЮРмп-1706а               | 182017105975     |           |
| Перфилова Ольга Борисовна                 | ЮРмп-1709а               | 182017105976     |           |
|                                           |                          |                  |           |
| ФИО                                       |                          | № лицевого счета | ۸         |
| Орёл Андрей Анатольевич                   |                          | 182017105961     |           |

Рисунок 32.3 – Лицевые счета для Сбербанка

4. Для обновления данных по лицевым счетам в окне **=Лицевые счета для Сбербанка=**  нажать кнопку **«Обновить данные»**.

![](_page_106_Picture_80.jpeg)

| Лицевые счета для Сбербанка               |                          | $ \vert \Box \vert \times \vert$ |
|-------------------------------------------|--------------------------|----------------------------------|
|                                           |                          |                                  |
| ◘ Студенты / абитуриенты                  | Обновить данные          |                                  |
| ◘ Институт дополнительного образования    |                          |                                  |
| ◘ Оплата за общежитие                     | Сформировать файл        |                                  |
| ◘ По исполнительным листам                |                          |                                  |
| Дата/время последнего формирования файла: |                          |                                  |
| 09/10/2017 10:56                          | Как распечатать номер ЛС |                                  |
|                                           |                          |                                  |
| ФИО                                       | Группа                   | № лицевого счета<br>小<br>冻       |
| Орёл Андрей Анатольевич                   | ПИмп-1702а               | 82017105961                      |
| Наместников Дмитрий Александрович         | ПИмп-1702а               | 182017105962                     |
| Анферова Людмила Владимировна             | ПСХмп-1704а              | 182017105963                     |
| Гальцева Елена Александровна              | ПСХмп-1704а              | 182017105964                     |
| Неустроев Антон Александрович             | ТБмп-1703а               | 182017105966                     |
| Кирсеев Константин Александрович          | ТБмп-1704а               | 182017105967                     |
| Апостолиди Василий Андреевич              | ТБмп-1703а               | 182017105968                     |
| Рожков Степан Дмитриевич                  | ТБмп-1707а               | 182017105969                     |
| Смалий Виктор Иванович                    | ТБмп-1707а               | 182017105970                     |
| Ефимова Юлия Владимировна.                | ЭКмп-1706а               | 182017105971                     |
| Жданова Галина Игоревна                   | ЭКмп-1704а               | 182017105972                     |
| Шевченко Марина Валерьевна                | ЭКмп-1701а               | 182017105973                     |
| Симуськова Ксения Олеговна                | ЮРмп-1706а               | 182017105974                     |
| Парпиева Аида Евгеньевна                  | ЮРмп-1706а               | 182017105975                     |
| Перфилова Ольга Борисовна                 | ЮРмп-1709а               | 182017105976                     |
|                                           |                          |                                  |
| ФИО                                       |                          | № лицевого счета                 |
| Орёл Андрей Анатольевич                   |                          | 182017105961                     |

Рисунок 32.4 – Лицевые счета для Сбербанка

#### 5. Затем для формирования реестра в окне **=Лицевые счета для Сбербанка=** нажать кнопку **«Сформировать файл»**.

| . Лицевые счета для Сбербанка                                                     |                          |                  | .   □   × |
|-----------------------------------------------------------------------------------|--------------------------|------------------|-----------|
| ■ Студенты / абитуриенты<br>◘ Институт дополнительного образования                | Обновить данные          |                  |           |
| ◘ Оплата за общежитие<br>◘ По исполнительным листам                               | Сформировать файл        |                  |           |
| Дата/время последнего формирования файла:<br>09/10/2017 10:56                     | Как распечатать номер ЛС |                  |           |
| ФИО                                                                               | Группа                   | № лицевого счета |           |
| Орёл Андрей Анатольевич                                                           | ПИмп-1702а               | 182017105961     |           |
| Наместников Дмитрий Александрович                                                 | ПИмп-1702а               | 182017105962     |           |
| Анферова Людмила Владимировна                                                     | ПСХмп-1704а              | 182017105963     |           |
| Гальцева Елена Александровна.                                                     | ПСХмп-1704а              | 182017105964     |           |
| Hevernoes Антон Александрович<br>$\sim$ $\sim$ $\sim$<br>$\overline{\phantom{a}}$ | T5Mn-1703a<br>$\sim$     | 182017105966     |           |

Рисунок 32.5 – Лицевые счета для Сбербанка

6. В окне **=Обзор папок=** выбрать место сохранения файла на совоем ПК.

7. При завершении операции отобразиться информационное окно, которое необходимо закрыть, нажав кнопку **«ОК»**.

![](_page_107_Picture_121.jpeg)

![](_page_107_Picture_122.jpeg)

Рисунок 32.6 – Лицевые счета для Сбербанка – информационное окно

8. На рабочем ПК сотрудника будет выгружен текстовый документ с лицевыми счетами студентов.

 В реестр лицевых счетов попадают только те студенты/абитуриенты, у которых на момент формирования файла имеется договор в статусе «Исполняемый», или «Приостановленный». Если у студента/абитуриента на момент формирования файла отсутвует договор в указанных статусах, то в реестр он не попадает.

 Если у студента/абитуриента договор из статуса «Исполняемый», или «Приостановленный» был переведен в статус «Закрытый», или вовсе был удален, то на следующий день при выгрезке реестра лицевых счетов в Сбербанк он не попадет, даже если до этого лицевой счет студента/абитуриента отображался и направлся в банк.

9. Полученный документ загрузить в электронную систему Сбербанка.

10. После начальник Расчетного отдела, используя ключ с правом электронной подписи, отправляет документ в Сбербанк.

## **33. Загрузка Приложения приказа на предоставление пониженной стоимости обучения (скидки) в систему**

#### *Исполнитель:* Бухгалтерия (ОКБО).

*Сроки***:** в течение трех рабочих дней, после утверждения приказов об установлении пониженной стоимости для студентов, только не позднее, чем до 15 числа первого месяца семестра обучения.
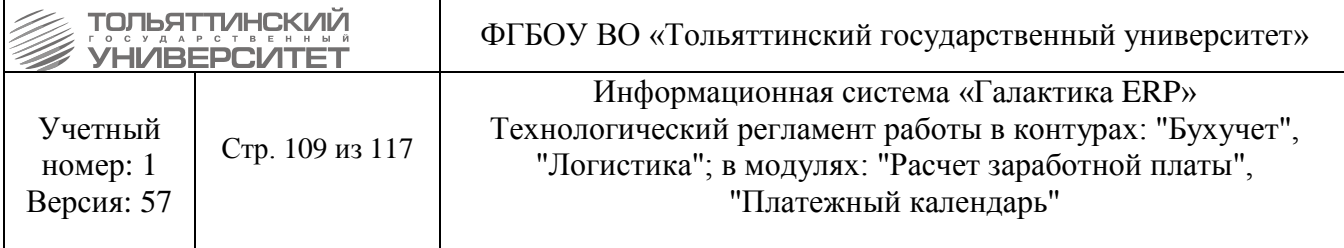

## **33.1. Загрузка приложения приказов на скидку**

1. Загрузка приложения приказа на предоставление пониженной стоимости обучения (скидки) осуществляется в модуле «Платное обучение» через меню **Отчеты → Отчеты пользователя** (см.рисунок 33.1).

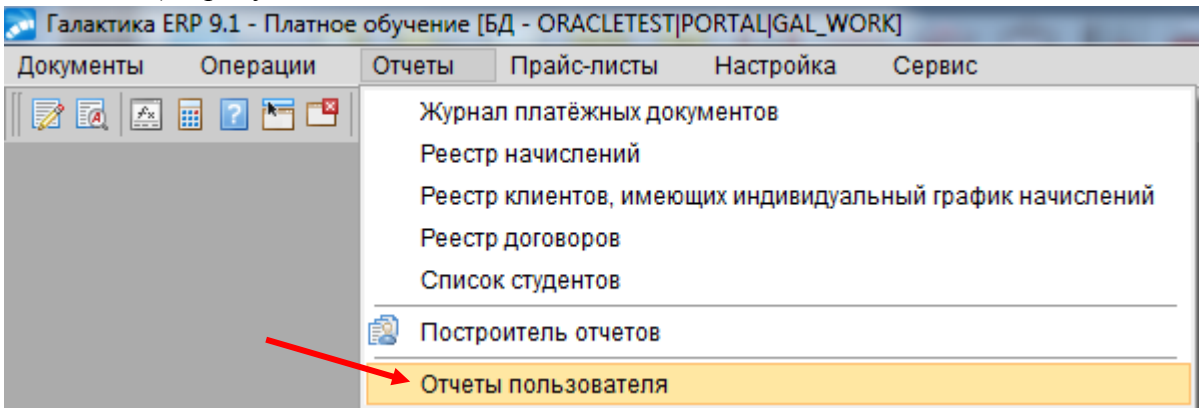

Рисунок 33.1 – Выбор раздела «Отчеты пользователя» из меню модуля «Платное обучение»

2. В открывшемся окне **=Отчеты пользователя=** двойным щелчком мыши выбрать операцию *Загрузка приказов на скидку* (см. рисунок 33.2).

| Начисления<br>Студенты<br><b>В. Загрузка приказов на скидку (в процентах)</b><br>E.<br>Переплаты или долг на закрытых договорах<br>Платежи по студентам с долгом<br>E.<br>E.<br>Рассрочка платежа за обучение |    | Наименование отчета                          |
|----------------------------------------------------------------------------------------------------|----|----------------------------------------------|
|                                                                                                    |    |                                              |
|                                                                                                    |    |                                              |
|                                                                                                    |    |                                              |
|                                                                                                    |    |                                              |
|                                                                                                    |    |                                              |
|                                                                                                    |    |                                              |
|                                                                                                    | E. | Формирование бухгалтерских справок на скидку |

Рисунок 33.2 – Выбор операции «Загрузка приказов на скидку»

3. После чего откроется окно **=Загрузка приказов на скидку=**, через которое осуществляется загрузка приложения приказа об установлении пониженной стоимости для студентов в формате excel (см. рисунок 33.3).

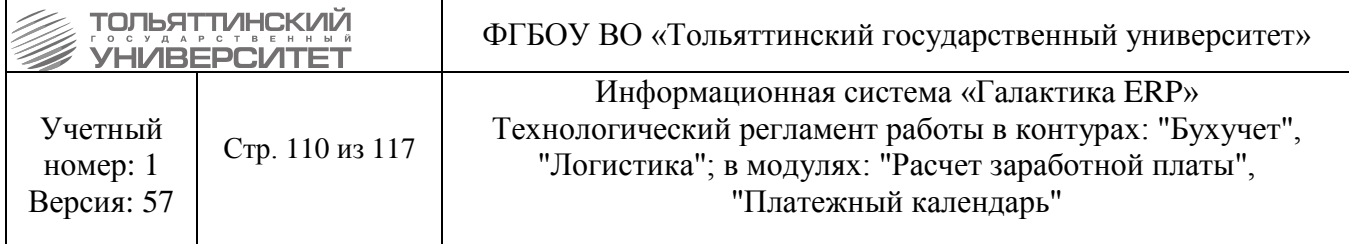

| $\begin{array}{c c c c c c} \hline \multicolumn{3}{c }{\mathbf{C}} & \multicolumn{3}{c }{\mathbf{X}} \end{array}$<br><b>200 Загрузка приказов на скидку</b> |                                                                                    |              |        |              |        |                          |  |  |  |  |
|----------------------------------------------------------------------------------------------------|------------------------------------------------------------------------------------|--------------|--------|--------------|--------|--------------------------|--|--|--|--|
| Открыть файл                                                                                                    | Установите номера колонок. Сохраните файл в формате "CSV". Нажмите [Открыть файл]. |              |        |              |        |                          |  |  |  |  |
|                                                                                                    | № договора                                                                         | <b>UNS</b>   | Ф.И.О. | Скидка %     | Начало | Окончание                |  |  |  |  |
| Загрузить данные                                                                                                    |                                                                                    | $\mathbf{0}$ |        | $\mathbf{0}$ |        | $=$                      |  |  |  |  |
| О Процентная скидка<br>О Суммовая скидка                                                                                                    |                                                                                    |              |        |              |        |                          |  |  |  |  |
| UNS/ID-<br>1                                                                                                    |                                                                                    |              |        |              |        |                          |  |  |  |  |
| $\overline{2}$<br>$\Phi$ . $M$ . $O$ . -                                                                                                    |                                                                                    |              |        |              |        |                          |  |  |  |  |
| Скидка -<br>4                                                                                                    |                                                                                    |              |        |              |        |                          |  |  |  |  |
| 5<br>Начало -                                                                                                    |                                                                                    |              |        |              |        |                          |  |  |  |  |
| 6<br>Окончание -                                                                                                    |                                                                                    |              |        |              |        | $\overline{\phantom{a}}$ |  |  |  |  |

Рисунок 33.3 – Окно «Загрузка приказов на скидку»

 Пример формы приложения к приказу по установлению пониженной стоимости обучения студентов, содержащая обязательные поля приведена в [Приложении А.](#page-116-0)

4. Предварительно, перед заполнением параметров загрузки, требуется открыть Приложение приказа об установлении пониженной стоимости для студентов – excel-файл, и выполнить проверку на наличие скрытых столбцов.

5. Далее в окне **=Загрузка приказов на скидку=** необходимо заполнить параметры загрузки (см.рисунок 33.4):

 *Процентная скидка/Суммарная скидка* – в зависимости от того, каким образом в excel-файле заполнено поле «Скидка за один месяц» выбирается один из параметров: если % предоставляемой скидки – выбрать *Процентная скидка;* если сумма в рублях, на которую будет выполнено снижение стоимости обучения – выбрать *Суммарная скидка.*

 Напротив параметров *UNS/ID, Ф.И.О.*, *Скидка, Начало, Окончание* вводится порядковый номер столбца с соответствующим наименованием в excel-файле.

 Обратите внимание, что в excel-файле на момент заполнения параметров и загрузки документа в ERP-систему не должно быть скрытых столбцов. При наличии в файле скрытых столбцов, их порядковые номера будут учитываться при загрузке документа в ERP-систему.

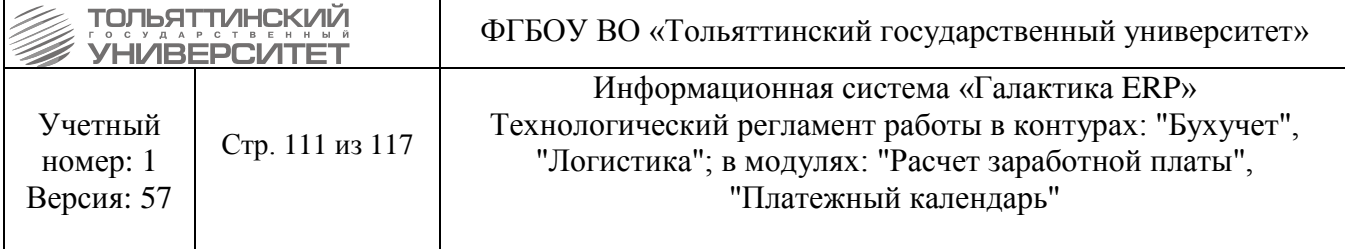

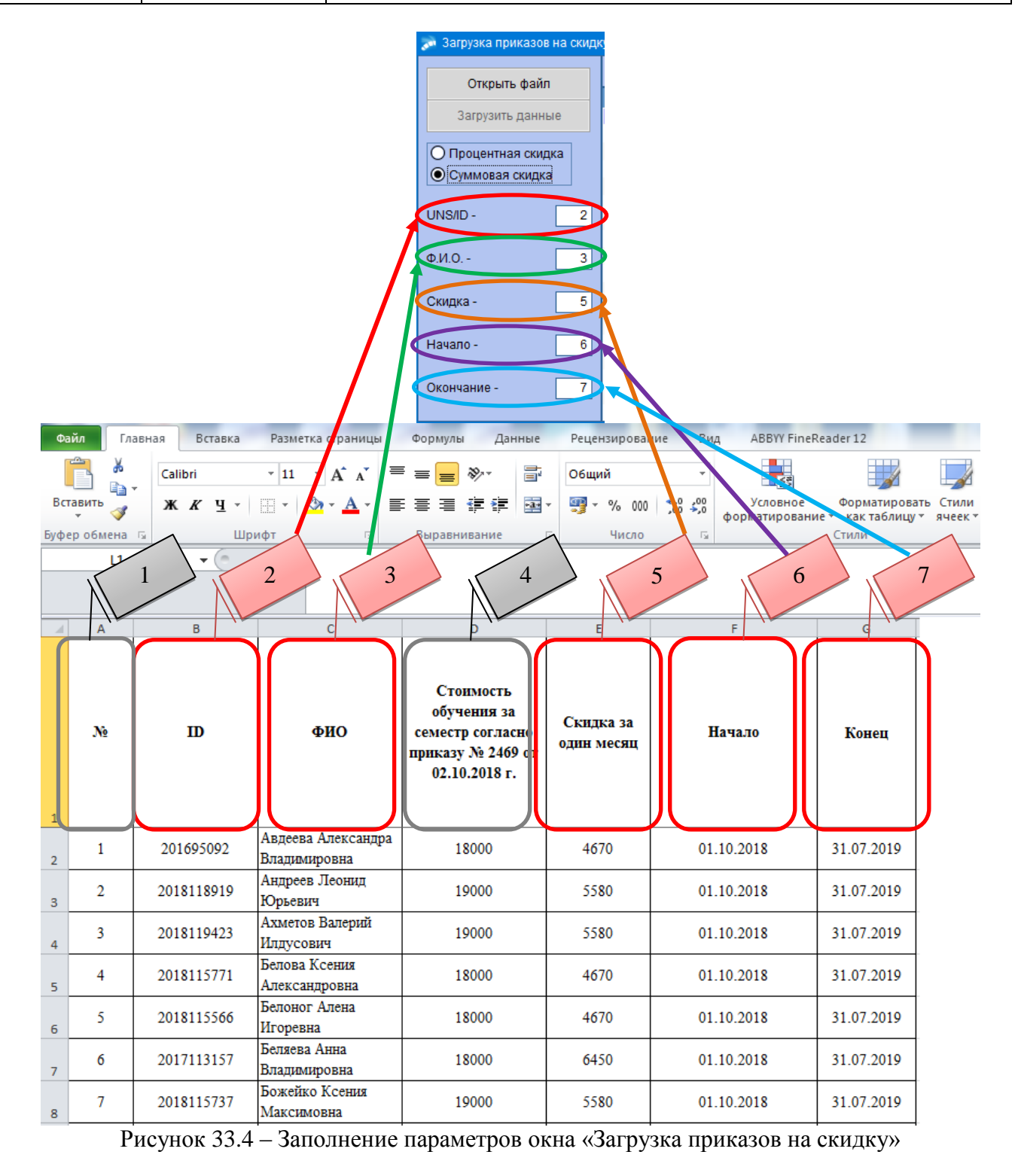

6. Перед загрузкой приложения приказа на предоставление пониженной стоимости обучения (скидки) в ERP-систему, необходимо сохранить excel-файл в формате CSV.

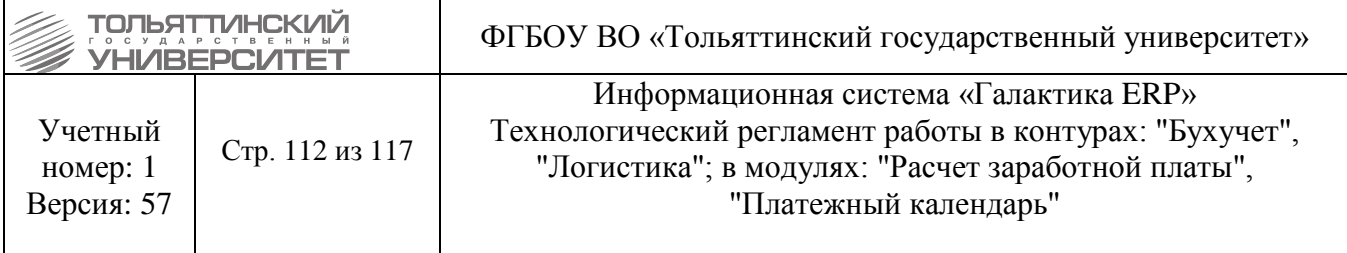

7. Затем нажать кнопку **«Открыть файл»** и через открывшееся окно **=Выберите файл с данными по скидкам=** нужно выбрать на своем ПК сохраненный excel-файл в формате CSV. После нажать кнопку **«Открыть»** (см.рисунок 33.5).

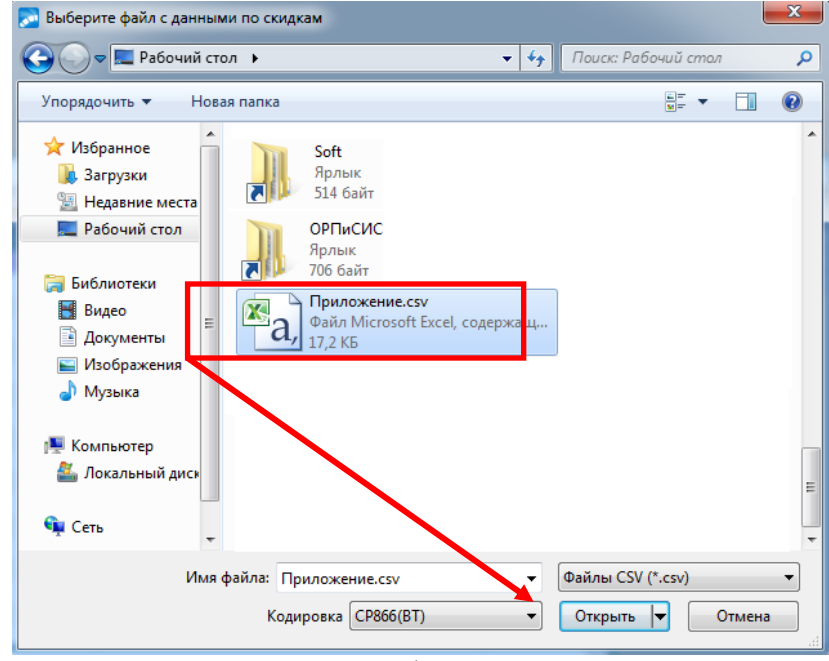

Рисунок 33.5 – Выбор файла с данными по скидкам

8. После выбора файла с данными по скидкам (excel-файл в формате CSV) запуститься процесс передачи данных файла в ERP-систему (рисунок 33.6).

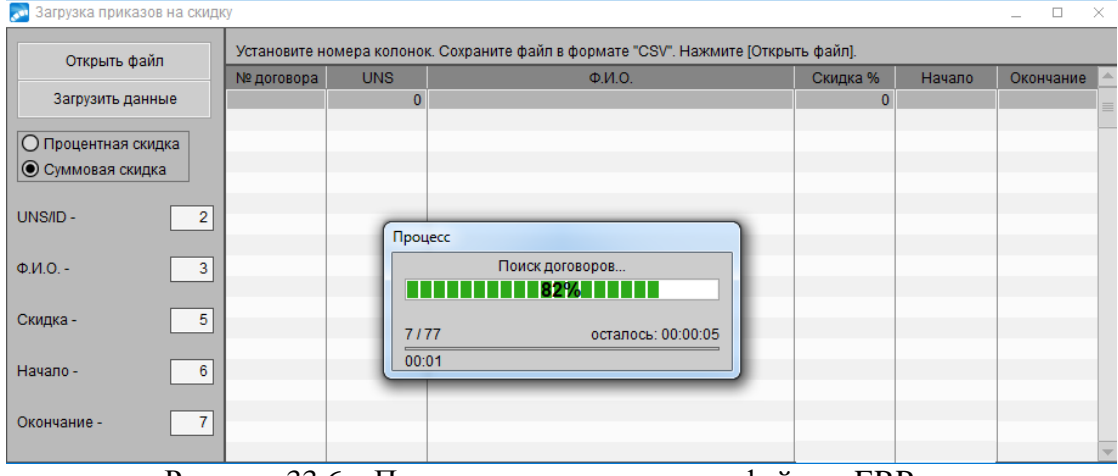

Рисунок 33.6 – Процесс передачи данных файла в ERP-систему

9. Если, в результате отработки процесса передачи данных файла в ERP-систему, обнаружатся обучающиеся студенты с некорректными активными договорами (в статусе «Исполняемый» больше одного или отсутствует), системой будет выдано окно **=Ошибка=** с соответствующим содержанием. После нажать кнопку **«ОК»** (см.рисунок 33.7).

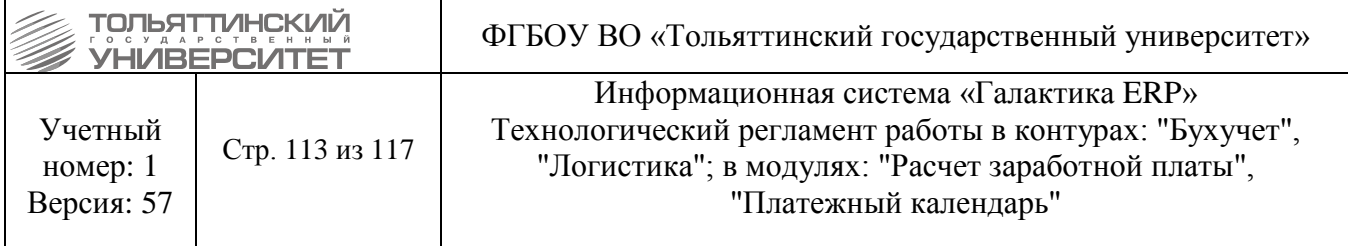

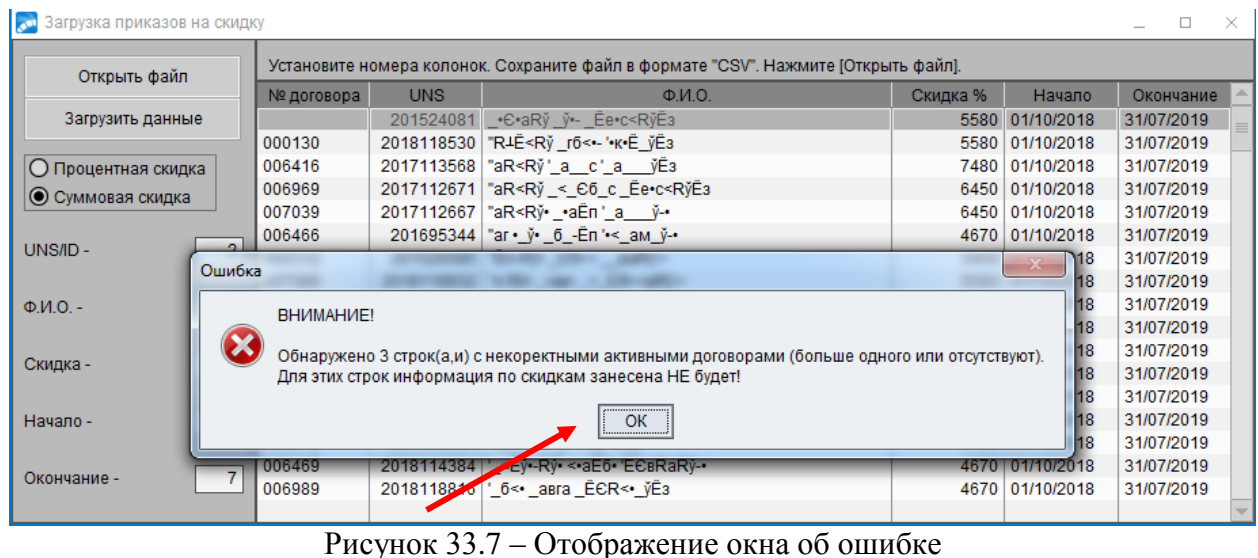

10. После завершения отработки процесса передачи данных файла в ERP-систему, в табличной части окна **=Загрузка приказов на скидку=** будут отображены данные для дальнейшей загрузки (см.рисунок 33.8).

В табличной части окна **=Загрузка приказов на скидку=** данные полей **UNS** и **Ф.И.О** могут быть выделены такими цветами:

 Красный цвет текста – означает, что по данным обучающимся студентам имеются некорректные активные договора (в статусе «Исполняемый» больше одного или отсутствует) и в случае загрузки, данные по ним (информация по скидкам обучающихся студентов) не будут занесены в ERP-систему.

 Черный цвет текста – означает, что данные по обучающимся студентам ранее не были загружены в ERP-систему, также не имеют ошибок в договорах и готовы к загрузке.

 Зеленый цвет текста – означает, что данные по обучающимся студентам ранее уже были загружены в ERP-систему.

| Загрузка приказов на скидку<br>$\Box$<br>-X    |                                                                                    |            |                                                                                                    |          |                 |            |  |  |  |  |
|------------------------------------------------|------------------------------------------------------------------------------------|------------|----------------------------------------------------------------------------------------------------|----------|-----------------|------------|--|--|--|--|
| Открыть файл                                   | Установите номера колонок. Сохраните файл в формате "CSV". Нажмите [Открыть файл]. |            |                                                                                                    |          |                 |            |  |  |  |  |
|                                                | № договора                                                                         | <b>UNS</b> | $\Phi$ . $M$ .O.                                                                                                    | Скидка % | Начало          | Окончание  |  |  |  |  |
| Загрузить данные                               |                                                                                    | 2018118475 | "Ёи-_ў жЄ•п_Єб⊷•'_а___ў⊸                                                                                             | 5780     | 01/10/2018      | 31/07/2019 |  |  |  |  |
|                                                |                                                                                    | 2018115750 | <rў•-rў_<мп_-•вr<м_ўёз< th=""><th></th><th>5580 01/10/2018</th><th>31/07/2019</th><th></th></rў•-rў_<мп_-•вr<м_ўёз<> |          | 5580 01/10/2018 | 31/07/2019 |  |  |  |  |
| О Процентная скидка                            |                                                                                    |            | 201524081 • €• aRv v ·- Ee• c < RvE3                                                                                 |          | 5580 01/10/2018 | 31/07/2019 |  |  |  |  |
| • Суммовая скидка                              | 000130                                                                             | 2018118530 | "R4Ë <rv r6<--'-k+ë="" th="" vë3<=""><th>5580</th><th>01/10/2018</th><th>31/07/2019</th><th></th></rv>               | 5580     | 01/10/2018      | 31/07/2019 |  |  |  |  |
|                                                | 006416                                                                             | 2017113568 | "aR <r∛'a c'a="" th="" ∛êз<=""><th></th><th>7480 01/10/2018</th><th>31/07/2019</th><th></th></r∛'a>                  |          | 7480 01/10/2018 | 31/07/2019 |  |  |  |  |
|                                                | 006969                                                                             | 2017112671 | "aR <rў <="" c="" th="" ēe•c<rўēз<="" €6=""><th></th><th>6450 01/10/2018</th><th>31/07/2019</th><th></th></rў>       |          | 6450 01/10/2018 | 31/07/2019 |  |  |  |  |
| UNS/ID-<br>2                                   | 007039                                                                             | 2017112667 | "aR <rў∙ td="" ў⊶<="" •aēn'a=""><td></td><td>6450 01/10/2018</td><td>31/07/2019</td><td></td></rў∙>                  |          | 6450 01/10/2018 | 31/07/2019 |  |  |  |  |
|                                                | 006466                                                                             |            | 201695344   "аг• ў• б -Еп' < ам ў-•                                                                                  |          | 4670 01/10/2018 | 31/07/2019 |  |  |  |  |
| 3<br>$\Phi$ <sub>M</sub> $\Omega$ <sub>-</sub> | 000312                                                                             | 201526585  | "Ёп-Rу́∙ €б⊶∙ ваRу̀-∙                                                                                                |          | 3450 01/10/2018 | 31/07/2019 |  |  |  |  |
|                                                | 007086                                                                             | 2018118932 | " $\pi$ Ry $\cdot$ as $\cdot$ $\leq$ 66 $\cdot$ a Ry $\cdot$                                                         |          | 5580 01/10/2018 | 31/07/2019 |  |  |  |  |
| 5<br>Скидка -                                  | 000767                                                                             |            | 2018114356   "•а•• й• Ё-• "•а•• -Єл-Іл                                                                               |          | 5780 01/10/2018 | 31/07/2019 |  |  |  |  |
|                                                | 006189                                                                             | 2018119767 | "•ўл•Rў < Єб•-•а -•вR<м ўЁз                                                                                          |          | 7480 01/10/2018 | 31/07/2019 |  |  |  |  |
|                                                | 006942                                                                             | 2018118502 | "R <rîrў <mn'<"e="" earўe3<="" th=""><th></th><th>5580 01/10/2018</th><th>31/07/2019</th><th></th></rîrў>            |          | 5580 01/10/2018 | 31/07/2019 |  |  |  |  |
| 6<br>Начало -                                  | 000019                                                                             | 2018115730 | 'R< E-Ry' a c'ECBRaRyE3                                                                                              |          | 5780 01/10/2018 | 31/07/2019 |  |  |  |  |
|                                                | 006191                                                                             | 2018118523 | "Rси-Ёб'<••Ёб<•ў' -< ам ўЁз                                                                                          |          | 5580 01/10/2018 | 31/07/2019 |  |  |  |  |
| -7<br>Окончание -                              | 006190                                                                             | 2018118924 | 'RaRи-Ё- ў-- < Єб--аRўЁз                                                                                             |          | 5580 01/10/2018 | 31/07/2019 |  |  |  |  |
|                                                | 000012                                                                             |            | 201695564   'R6Є--п- _ · '-аг --Rў--                                                                                 |          | 5780 01/10/2018 | 31/07/2019 |  |  |  |  |
|                                                |                                                                                    |            |                                                                                                    |          |                 |            |  |  |  |  |

Рисунок 33.8 – Отображение данных по скидкам для дальнейшей загрузки

| <b>řívás protoková</b><br>Tátrická protoková | ФГБОУ ВО «Тольяттинский государственный университет»    |
|----------------------------------------------|---------------------------------------------------------|
| Учетный                                      | Информационная система «Галактика ERP»                  |
| Стр. 114 из 117                              | Технологический регламент работы в контурах: "Бухучет", |
| номер: $1$                                   | "Логистика"; в модулях: "Расчет заработной платы",      |
| Версия: 57                                   | "Платежный календарь"                                   |

11. Затем требуется нажать кнопку **«Загрузить данные»** (см.рисунок 33.9).

| Открыть файл             |   |            |            | Установите номера колонок. Сохраните файл в формате "CSV". Нажмите [Открыть файл].                                   |          |                 |            |
|--------------------------|---|------------|------------|----------------------------------------------------------------------------------------------------|----------|-----------------|------------|
|                          |   | № договора | <b>UNS</b> | $\Phi$ . $M$ . $O$ .                                                                                                 | Скидка % | <b>Начало</b>   | Окончание  |
| Загрузить данные         |   |            |            | 2018118475 Еи- ў жЄ•п Еб⊷ '_а _ ў-•                                                                                  | 5780     | 01/10/2018      | 31/07/2019 |
|                          |   |            | 2018115750 | ≺RЎ•-Rў_≺мп_⊶вR<м_ўЁз                                                                                                |          | 5580 01/10/2018 | 31/07/2019 |
| О Процентная скидка      |   |            |            | 201524081   .• €• aRy _y - Ee• c <ry e3<="" td=""><td></td><td>5580 01/10/2018</td><td>31/07/2019</td></ry>          |          | 5580 01/10/2018 | 31/07/2019 |
| • Суммовая скидка        |   | 000130     |            | 2018118530 TRIË <rv 'k'e="" r6<-="" td="" ve3<=""><td></td><td>5580 01/10/2018</td><td>31/07/2019</td></rv>          |          | 5580 01/10/2018 | 31/07/2019 |
|                          |   | 006416     |            | 2017113568 aR <rvi'a c'a="" td="" vies<=""><td></td><td>7480 01/10/2018</td><td>31/07/2019</td></rvi'a>              |          | 7480 01/10/2018 | 31/07/2019 |
|                          |   | 006969     |            | 2017112671   "aR <ry 66="" <="" c="" ee•c<rye3<="" td=""><td></td><td>6450 01/10/2018</td><td>31/07/2019</td></ry>   |          | 6450 01/10/2018 | 31/07/2019 |
| $UNSID -$                | 2 | 007039     | 2017112667 |                                                                                                    |          | 6450 01/10/2018 | 31/07/2019 |
|                          |   | 006466     | 201695344  | "аг•ў• б-Ёп'≪ ам ў⊸                                                                                                  |          | 4670 01/10/2018 | 31/07/2019 |
| $\Phi$ , $M$ , $O$ , $-$ | 3 | 000312     |            | 201526585   "Ёп-Rу + Єб-- ваRу-                                                                                      |          | 3450 01/10/2018 | 31/07/2019 |
|                          |   | 007086     |            | 2018118932   "л Rў• · ав• < Єб•- аRў-•                                                                               |          | 5580 01/10/2018 | 31/07/2019 |
| Скидка -                 | 5 | 000767     |            | 2018114356   "•а•• ў• Ё-• "•а•• -Єл-Іл                                                                               |          | 5780 01/10/2018 | 31/07/2019 |
|                          |   | 006189     |            | 2018119767 "•ўл•Rў < Єб⊷а -•вR<м ўЁз                                                                                 |          | 7480 01/10/2018 | 31/07/2019 |
|                          |   | 006942     |            | 2018118502   'R <riry '<="" <mn="" e="" earye3<="" td=""><td></td><td>5580 01/10/2018</td><td>31/07/2019</td></riry> |          | 5580 01/10/2018 | 31/07/2019 |
| Начало -                 | 6 | 000019     |            | 2018115730 R< E-Ry a c'ECBRaRyE3                                                                                     |          | 5780 01/10/2018 | 31/07/2019 |
|                          |   | 006191     |            | 2018118523 Жан-Ёб'<-•Ёб<-ў'-< ам ўЁз                                                                                 |          | 5580 01/10/2018 | 31/07/2019 |
| Окончание -              |   | 006190     |            | 2018118924   'RaRи-Ё- _ў-- _ < _ Єб--• aRўЁз                                                                         |          | 5580 01/10/2018 | 31/07/2019 |
|                          |   | 000012     |            | 201695564 R6Є-л- · · аг ·- Rў-•                                                                                      |          | 5780 01/10/2018 | 31/07/2019 |

Рисунок 33.9 – Нажатие кнопки «Загрузить данные»

12. После чего на экране отобразиться окно **=Предупреждение=**, в котором для продолжения действий нужно нажать кнопку **«Да»** (см.рисунок 33.10).

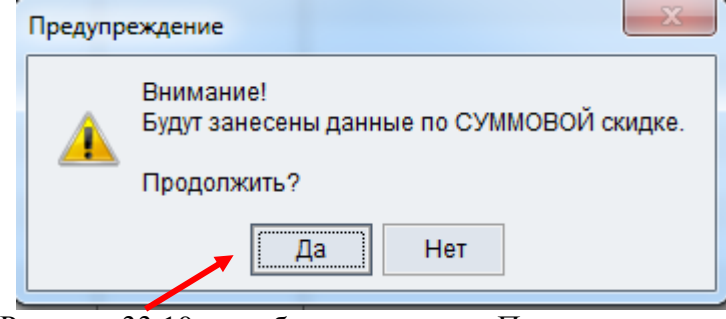

Рисунок 33.10 – отображение окна «Предупреждение» и выбор утвердительного действия.

13. В результате занесения данных по скидкам отобразиться окно =Информация=, в котором, для его закрытия, требуется нажать кнопку **«ОК»** (см.рисунок 33.11).

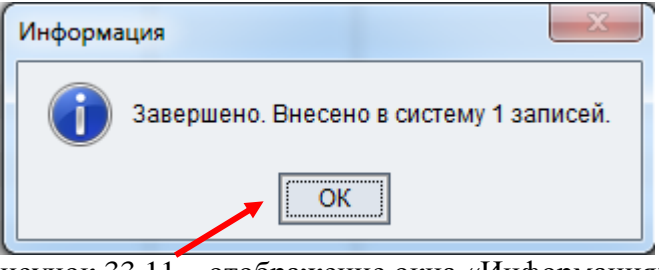

Рисунок 33.11 – отображение окна «Информация»

 Обратите внимание, что в случаях наличия строк, выделенных красным цветом (см.п 33.1 п.п 10) необходимо выполнить процедуру по исправлению ошибок, связанных с некорректными активными договорами обучающихся студентов, после чего попробовать снова

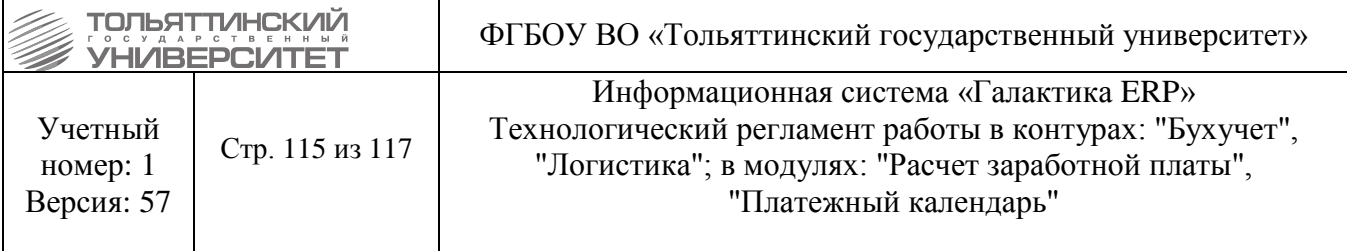

выполнить загрузку приложения приказов на скидку. Т.к. часть данных по этому документу уже были загружены в ERP-систему, то при повторной загрузке этого же документа такие строки с данными будут выделены зеленым цветом (см.п 33.1 п.п 10).

## **33.2. Просмотр внесенных данных приложения приказов на скидку**

1. Для просмотра внесенных данных приложения приказа на предоставление пониженной стоимости обучения (скидки) можно осуществить в модуле **«Платное обучение»** через меню **Документы → Картотека студентов**.

2. В открывшемся окне **=Обучающиеся студенты=** произвести поиск нужного обучающегося студента, открыть контекстное меню и выбрать раздел **Договоры студента** (см.рисунок 32.1).

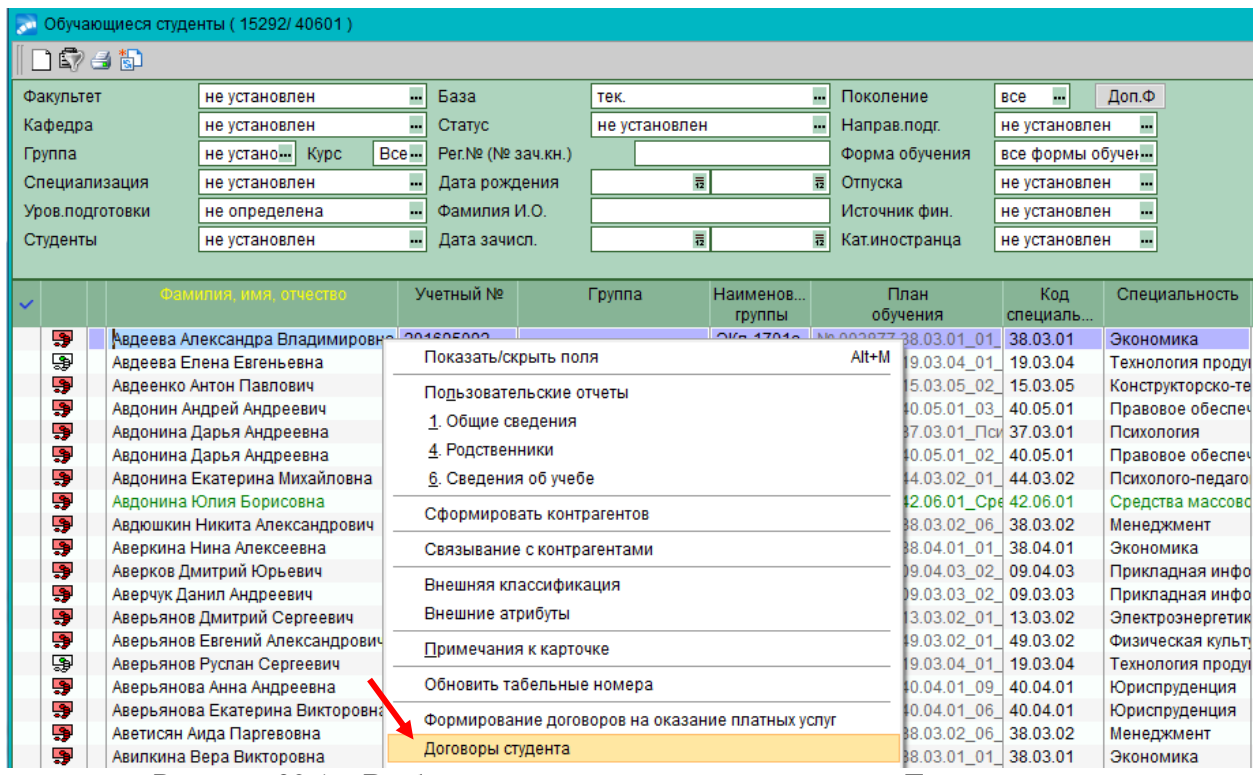

Рисунок 32.1 – Выбор из контекстного меню раздела «Договоры студента»

3. Далее в открывшемся окне **=Договоры на оказание платных услуг=** встать курсором мыши на активный договор (в статусе «Исполняемый»), затем открыть контекстное меню и выбрать раздел **Неотложные мероприятия** (см.рисунок 32.2).

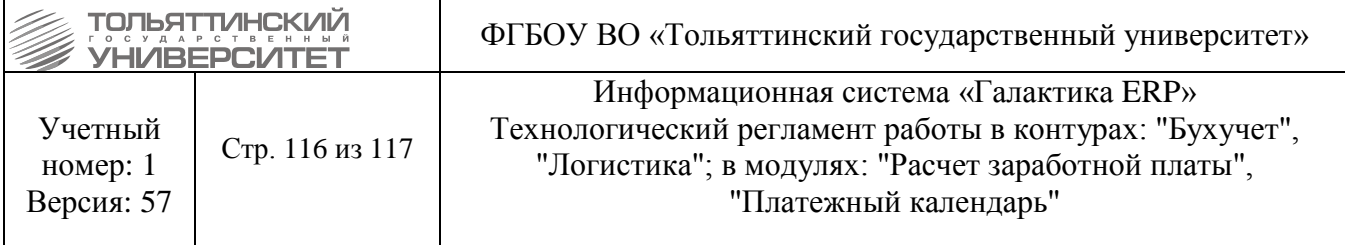

|   | де Договоры на оказание платных услуг (установлен фильтр по контрагенту) |         |            |                               | <b>И. Фильтр</b> | $Alt + B$              |                        |                                           |     |                                                   |            |
|---|--------------------------------------------------------------------------|---------|------------|-------------------------------|------------------|------------------------|------------------------|-------------------------------------------|-----|---------------------------------------------------|------------|
| 囻 |                                                                          |         |            | F2<br>Смена дескриптора       | Alt+M            |                        |                        |                                           |     |                                                   |            |
|   | Документ                                                                 | Статус  |            | Номер                         | Дата             | Начало                 | Окончание              | ФИО                                       | Вал | Поиск                                             |            |
|   | <b>Г. Договор</b>                                                        | закрыт  | НДЕ        | внутренний заключен<br>001316 | 14/07/2016       | обучения<br>01/12/2016 | обучения<br>30/09/2018 | обучающегося<br>Авдеева Александра Вл руб |     | Пакетное изменение статусов уточняющих соглашений |            |
|   | <b>Бо Договор</b>                                                        | исполн. | <b>НДЕ</b> | 006955                        | 01/10/2018       | 01/10/2018             | 31/08/2021             | Авдеева Александра Вл руб                 |     | Печать                                            |            |
|   |                                                                          |         |            |                               |                  |                        |                        |                                           |     | Формирование договора на основе имеющегося        |            |
|   |                                                                          |         |            |                               |                  |                        |                        |                                           |     | Тиражирование договора                            |            |
|   |                                                                          |         |            |                               |                  |                        |                        |                                           |     | Пакетное формирование                             |            |
|   |                                                                          |         |            |                               |                  |                        |                        |                                           |     | Просмотр документов                               |            |
|   |                                                                          |         |            |                               |                  |                        |                        |                                           |     | Отчет о ходе исполнения договора                  |            |
|   |                                                                          |         |            |                               |                  |                        |                        |                                           |     | Привязать к объектам строительства                |            |
|   |                                                                          |         |            |                               |                  |                        |                        |                                           |     | Хозоперации по документу                          | $Ctrl + H$ |
|   |                                                                          |         |            |                               |                  |                        |                        |                                           |     | Переписка по документу                            |            |
|   |                                                                          |         |            |                               |                  |                        |                        |                                           |     | Неотложные мероприятия                            |            |

Рисунок 32.2 – Выбор из контекстного меню раздела «Неотложное мероприятие»

4. После чего откроется окно **=Неотложное мероприятие=**, в котором отображена информация по внесенным данным по скидке обучающегося студента.

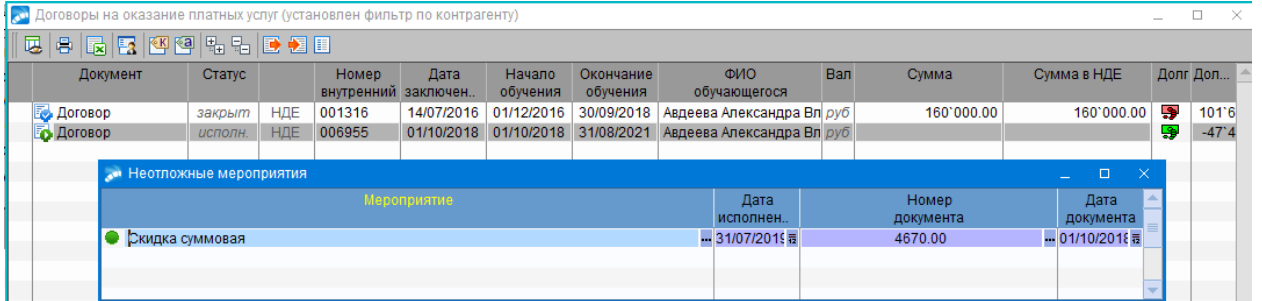

Рисунок 32.3 – Просмотр внесенных данных по скидке обучающегося студента

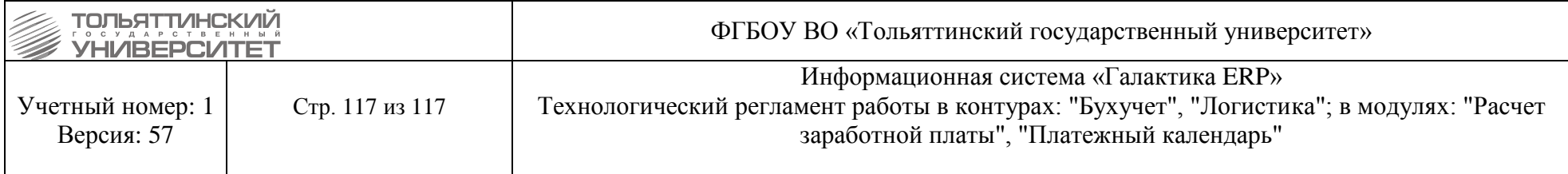

Приложение А

## Форма приложения к приказу по установлению пониженной стоимости обучения

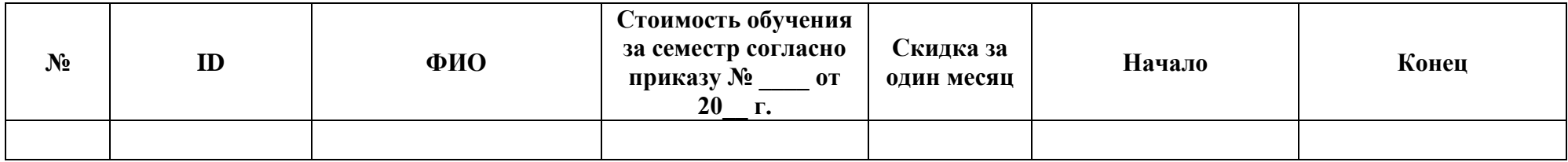

Примечание – в форму приложения к приказу по установлению пониженной стоимости обучения должны быть включены указанные обязательные поля:

**№** – номер по порядку.

**ID** – идентификационный номер студента в ERP-системе.

**ФИО** – Фамилия, Имя, Отчество студента.

**Стоимость обучения за семестр согласно приказу №\_\_\_\_ от 20\_\_\_г.** – стоимость обучения за семестр по направлению подготовки студента (сумма указывается в рублях).

**Скидка за один месяц** – % предоставляемой скидки за один месяц, или указывается сумма в рублях, на которую будет выполнено снижение стоимости обучения за один месяц по действующему на текущий момент времени прайс-листу.

<span id="page-116-0"></span>**Начало** – дата начала периода предоставления скидки

**Конец** – дата окончания периода предоставления скидки